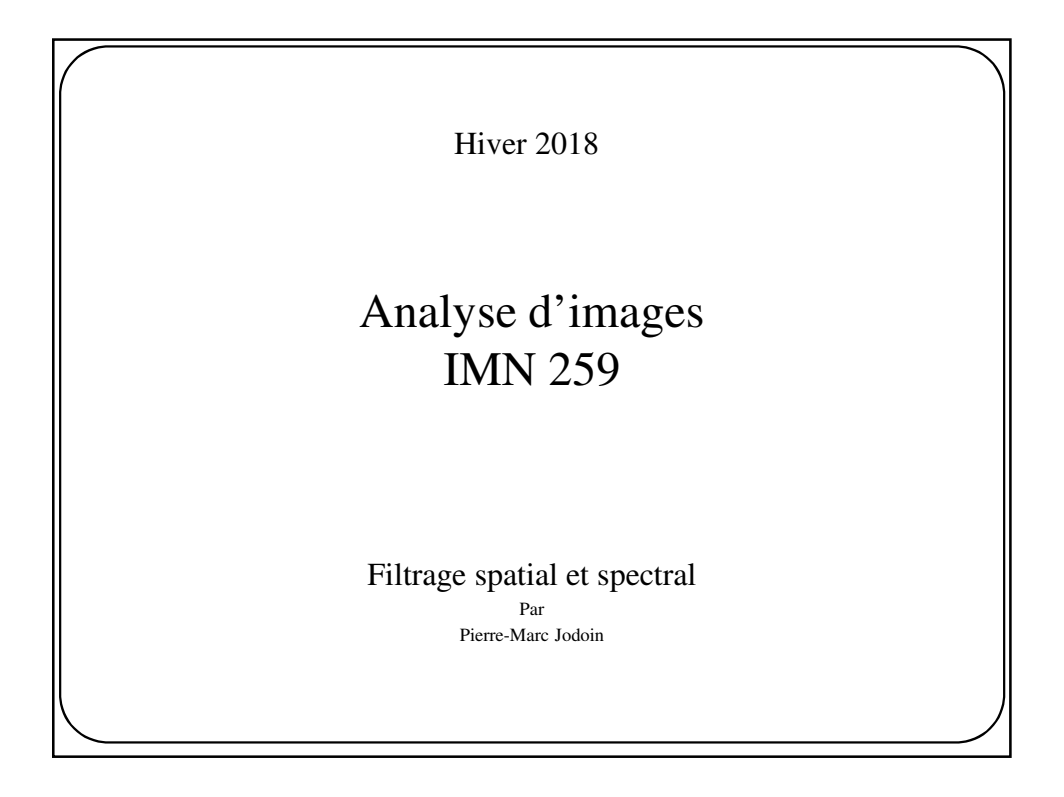

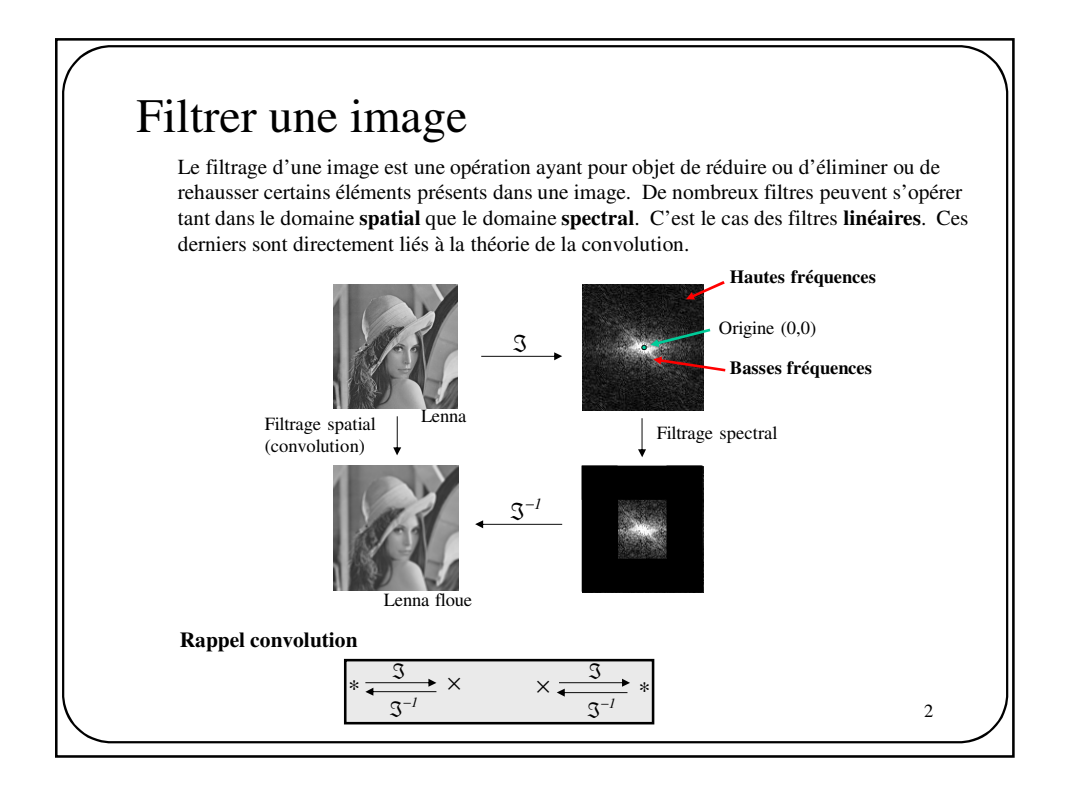

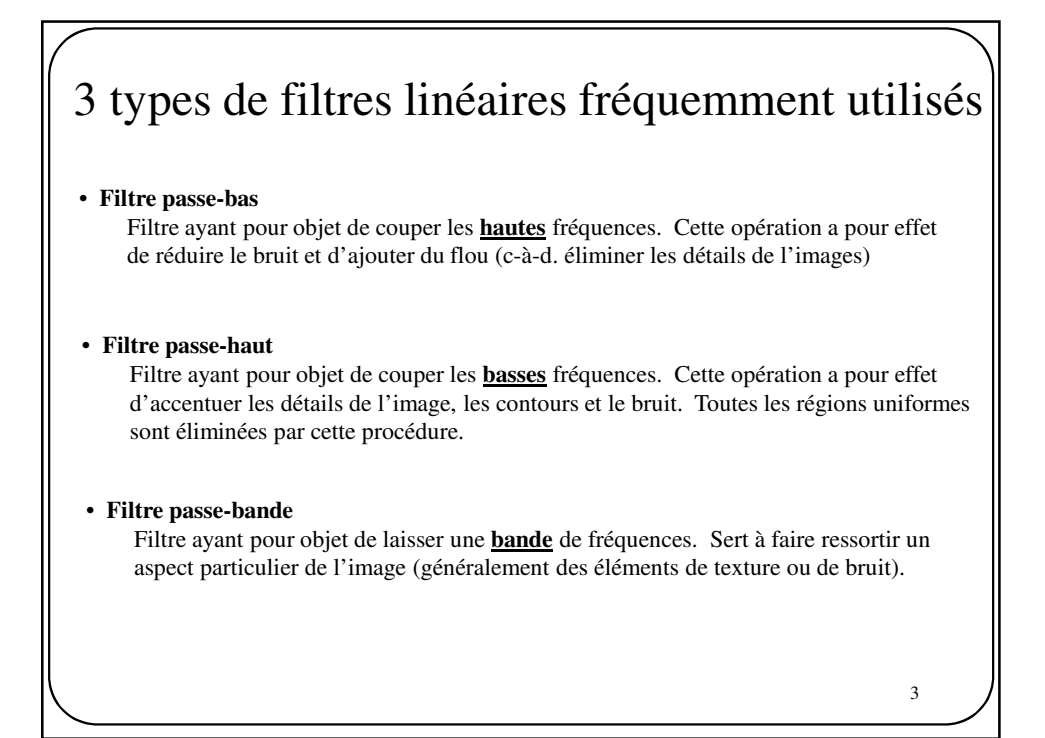

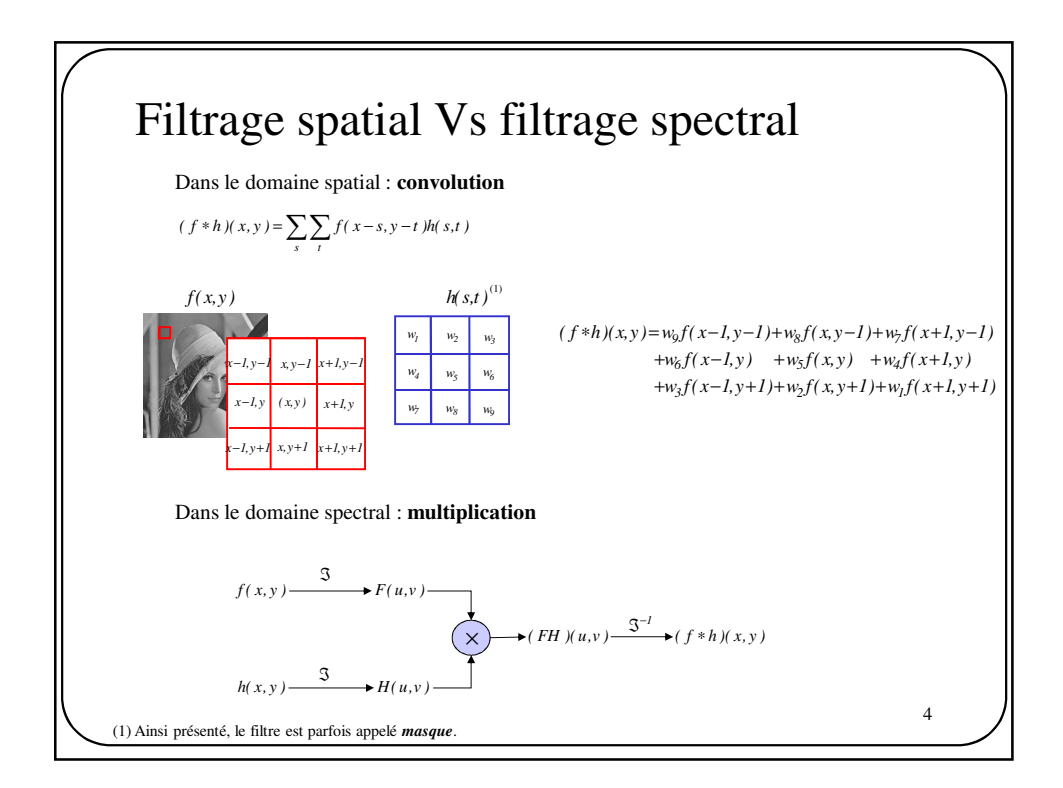

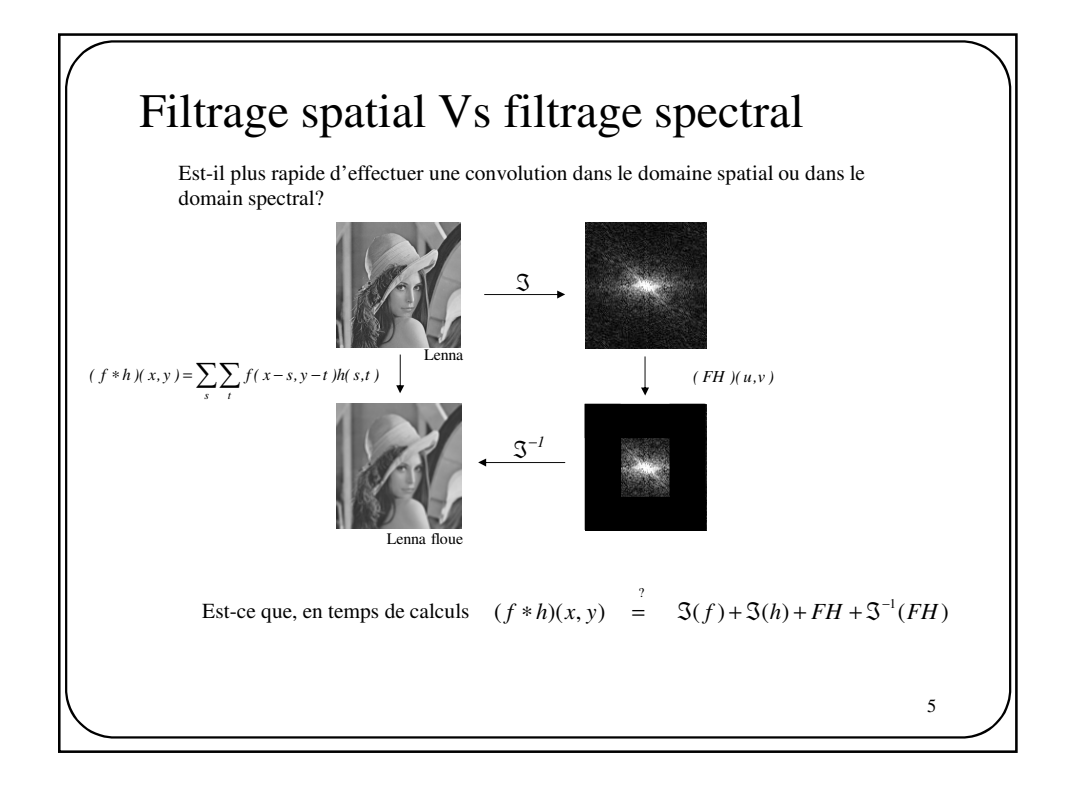

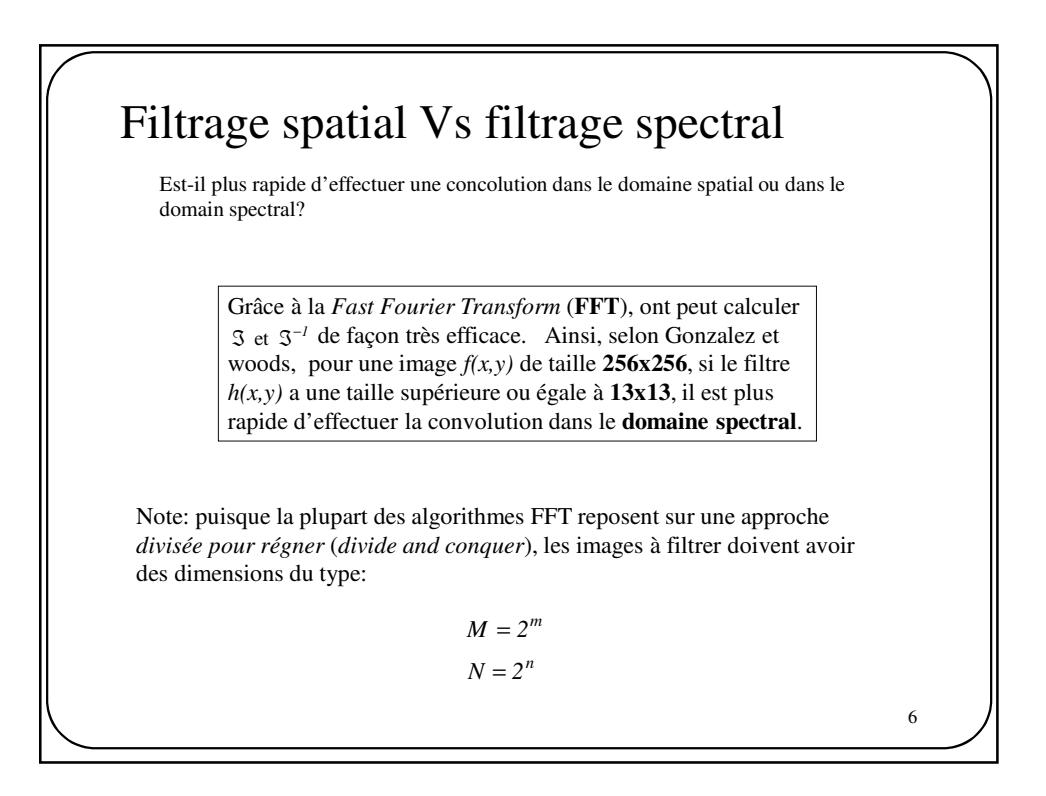

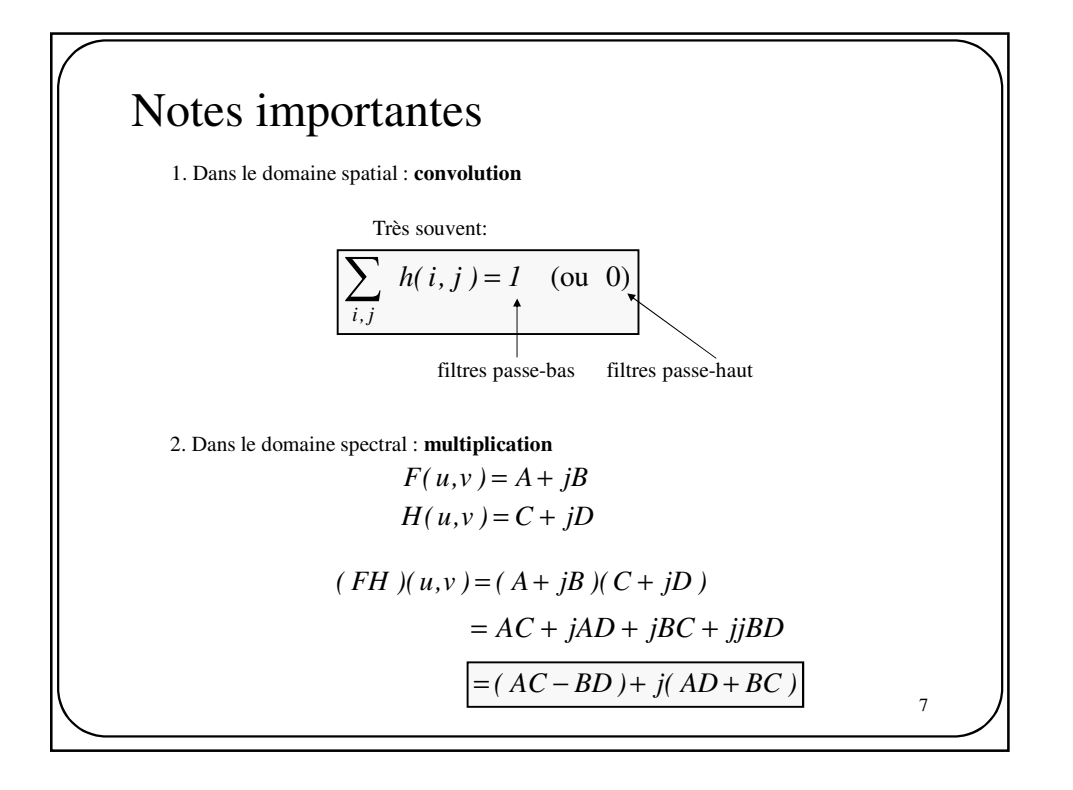

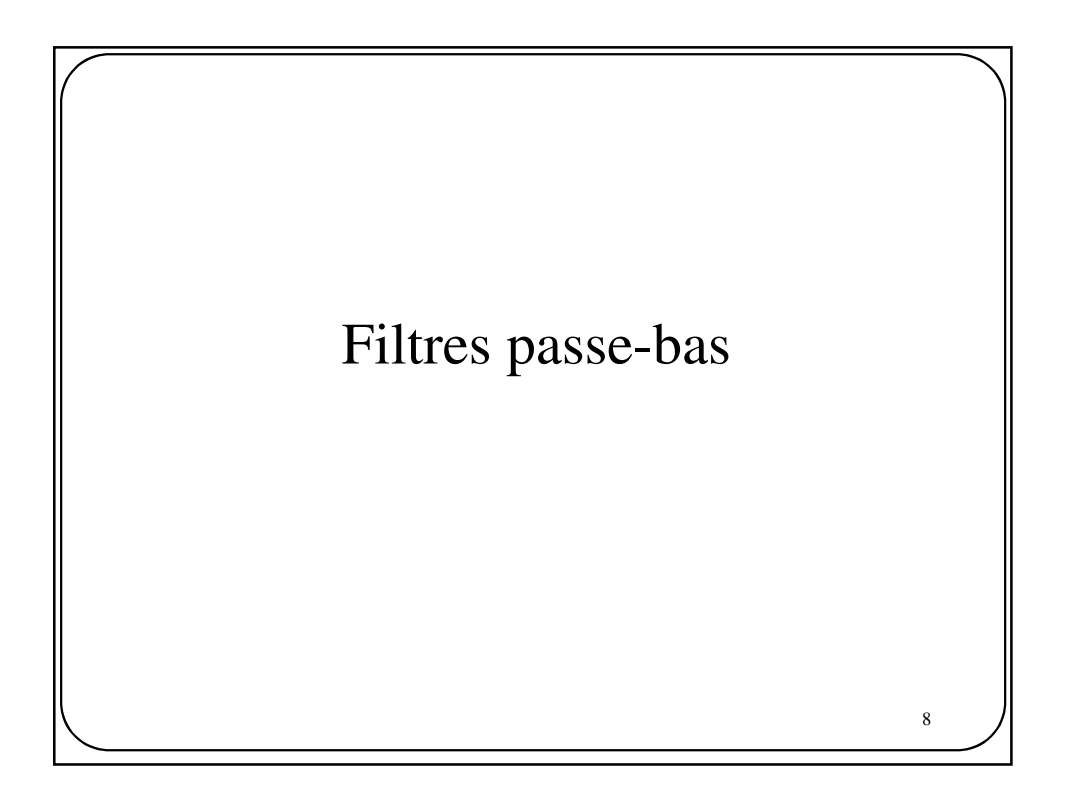

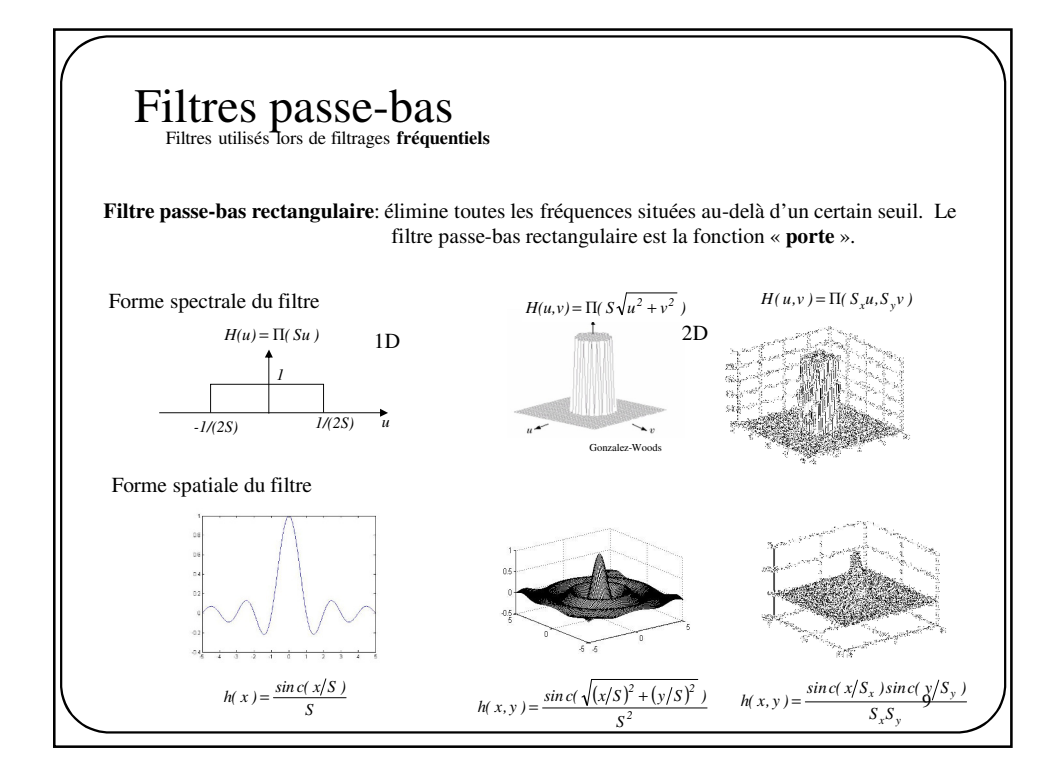

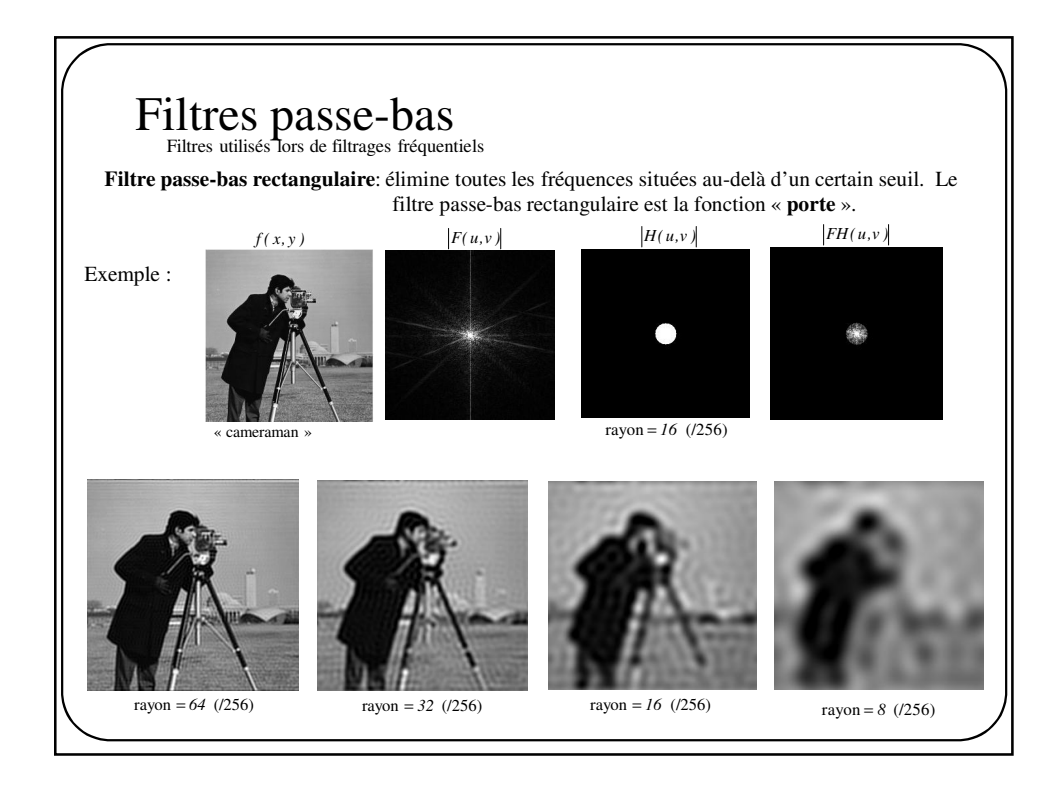

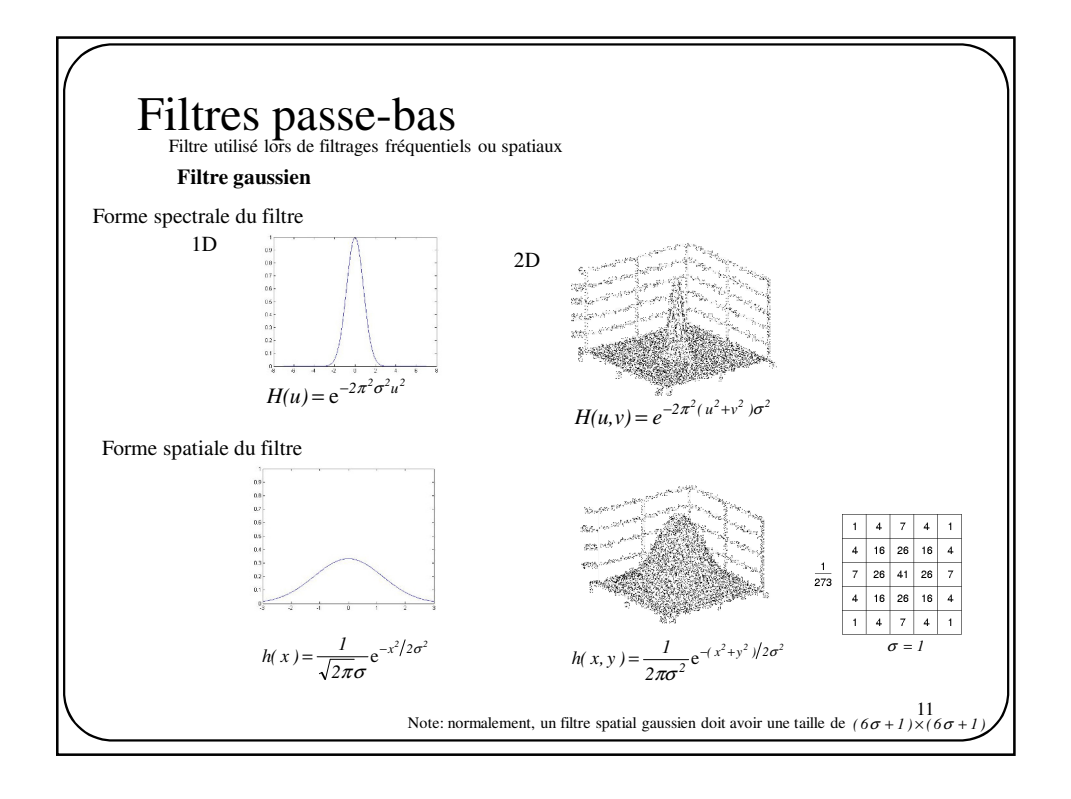

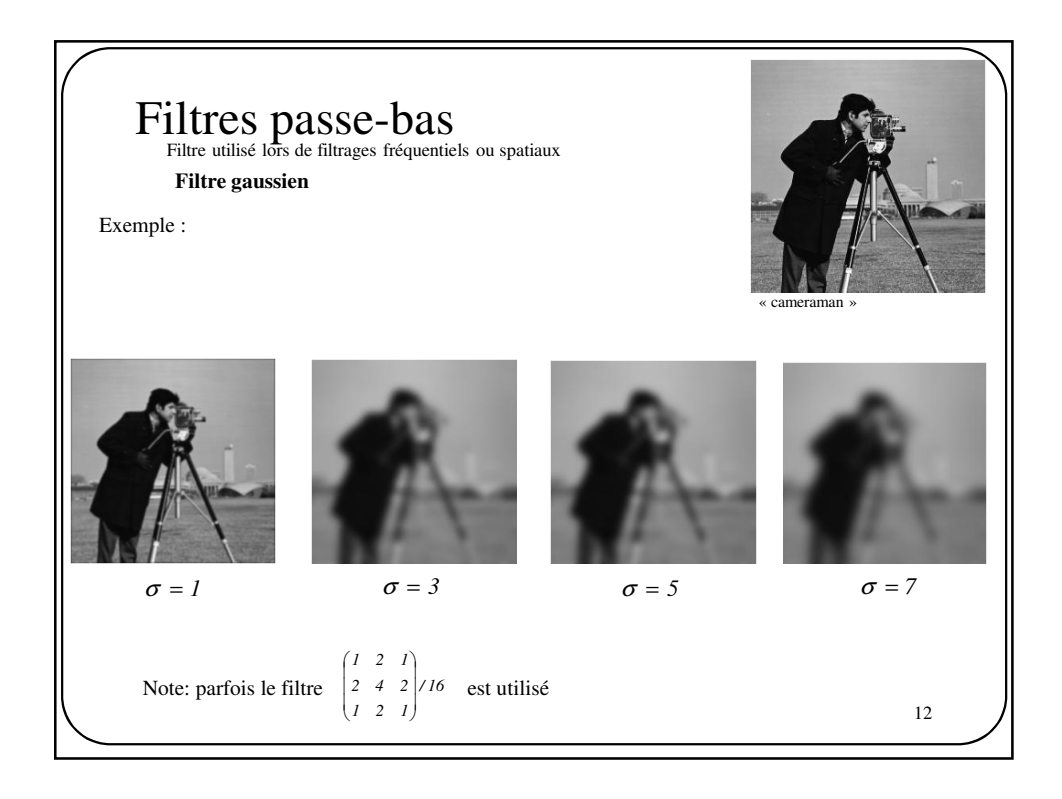

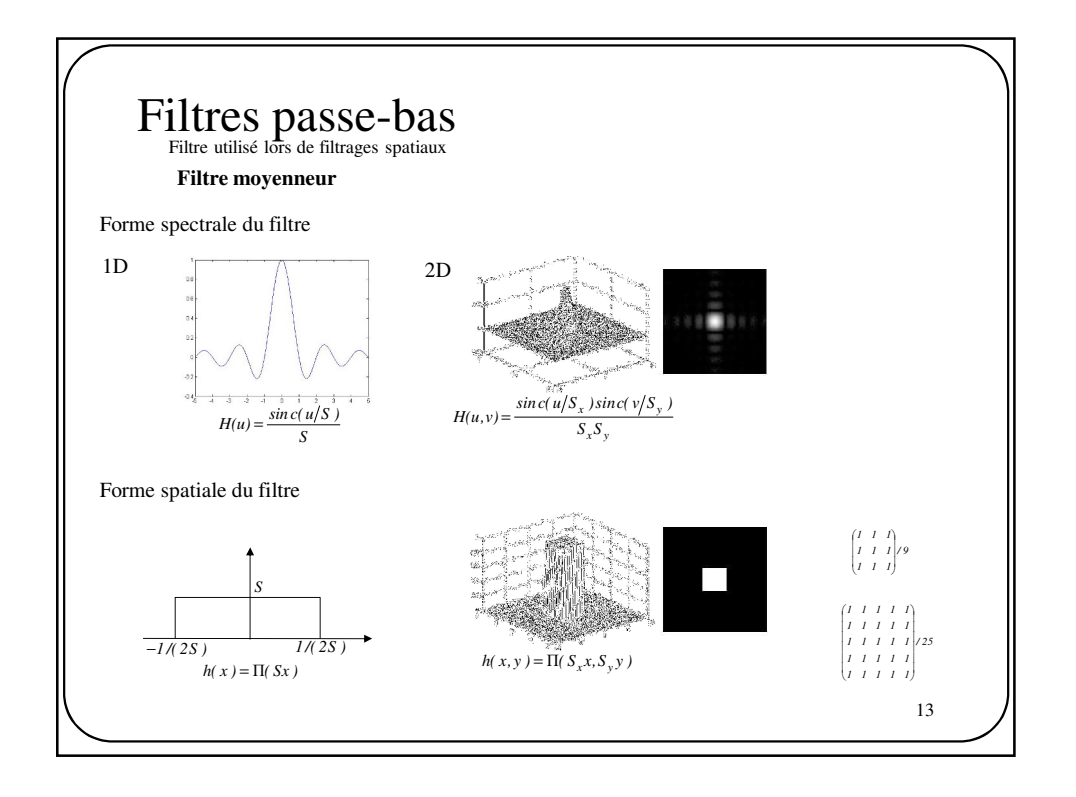

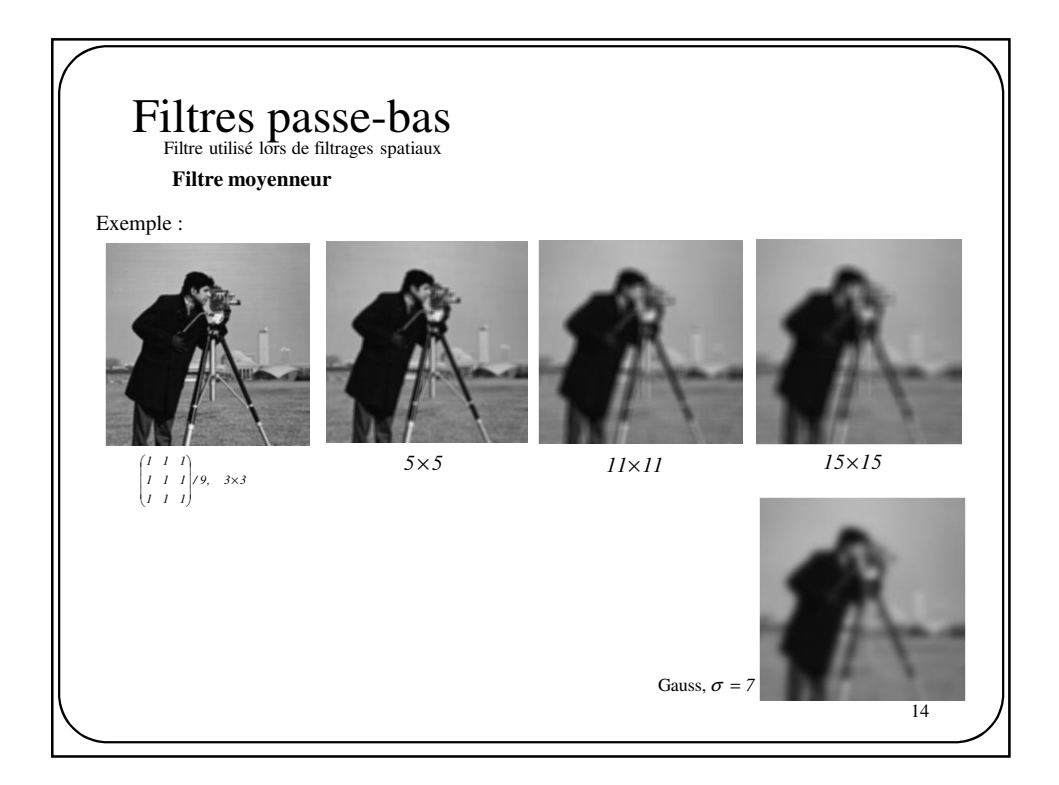

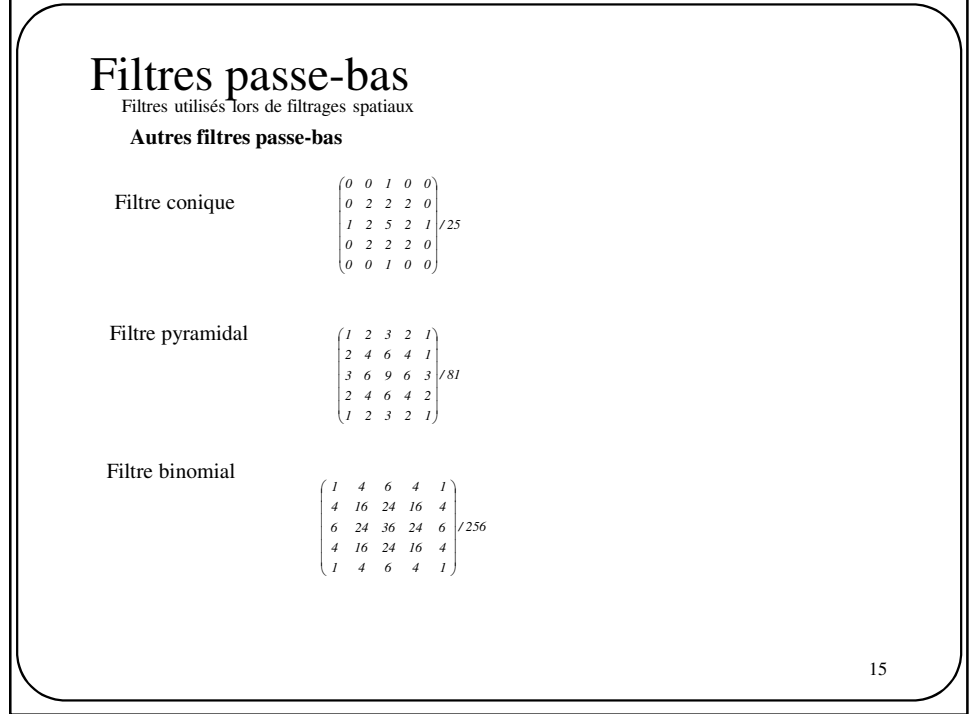

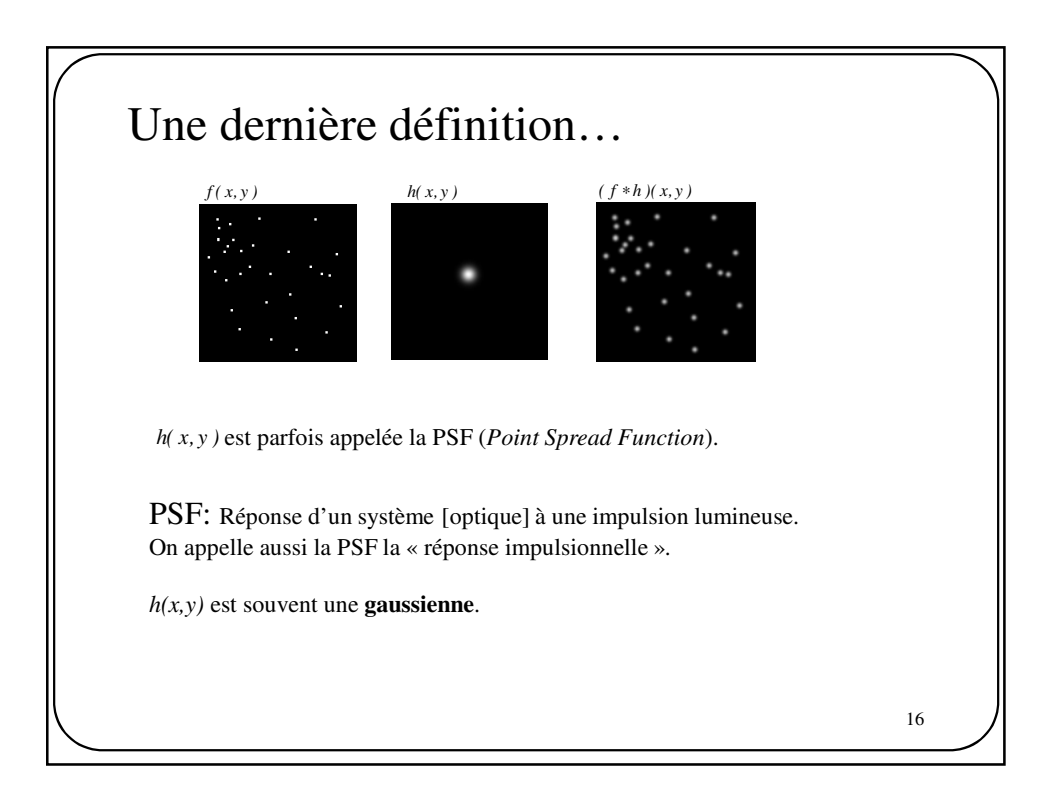

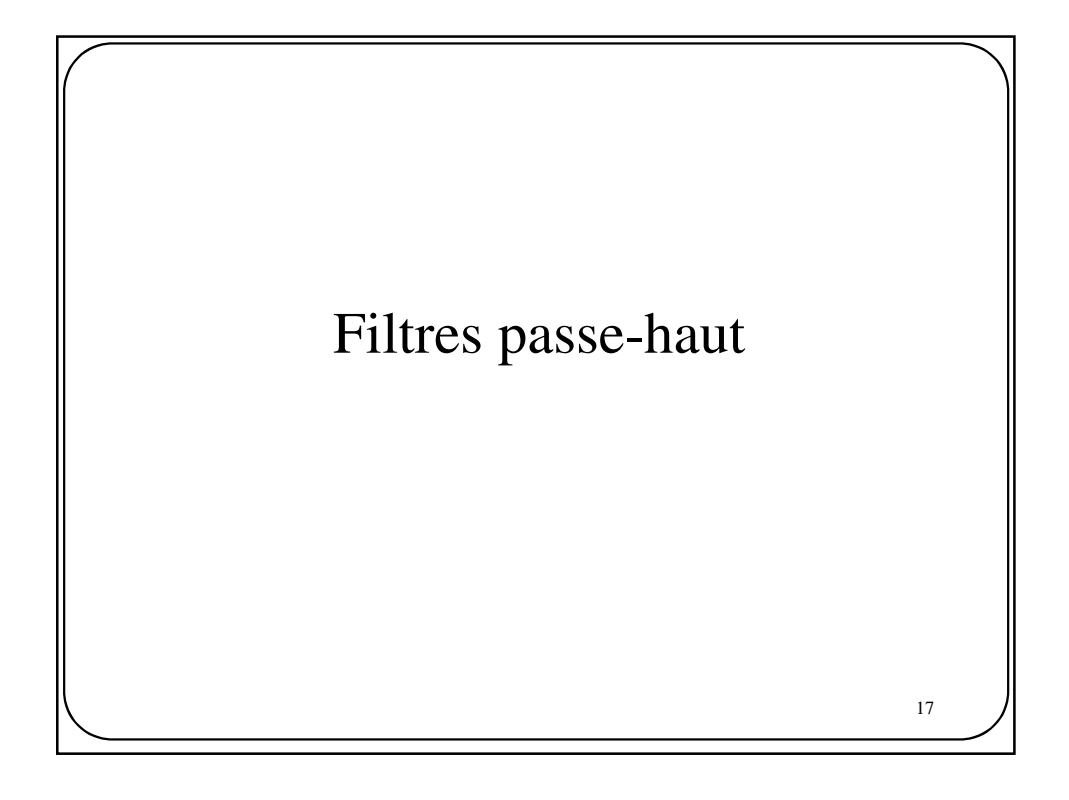

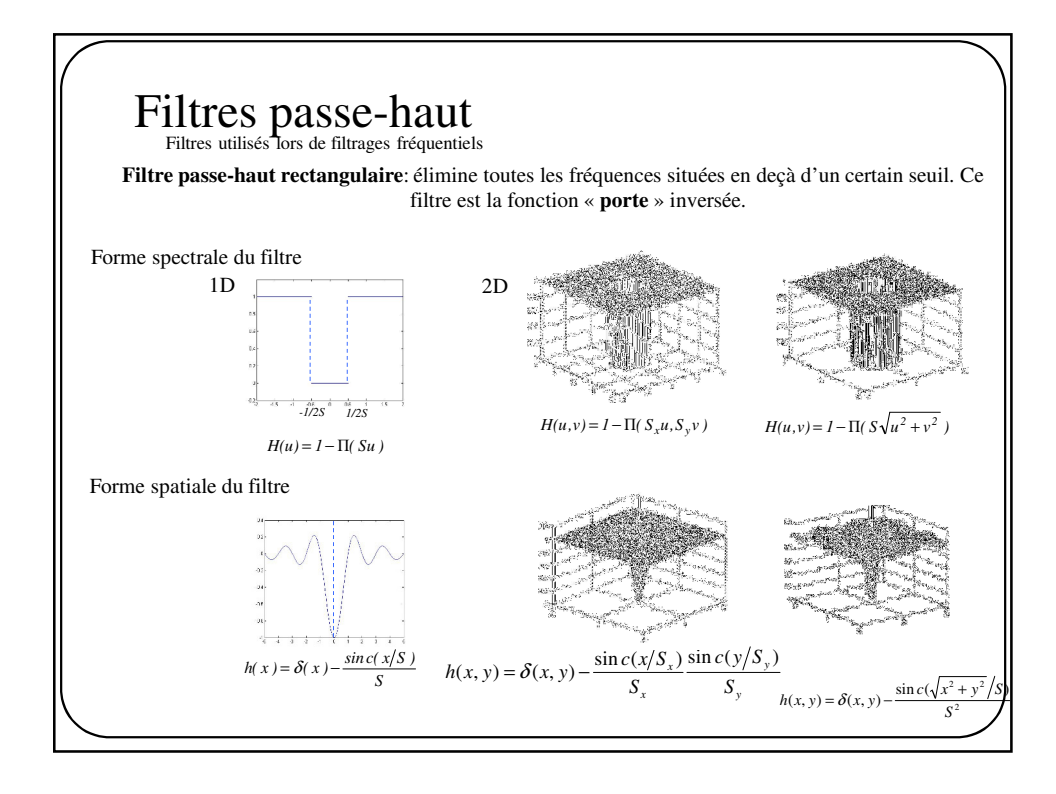

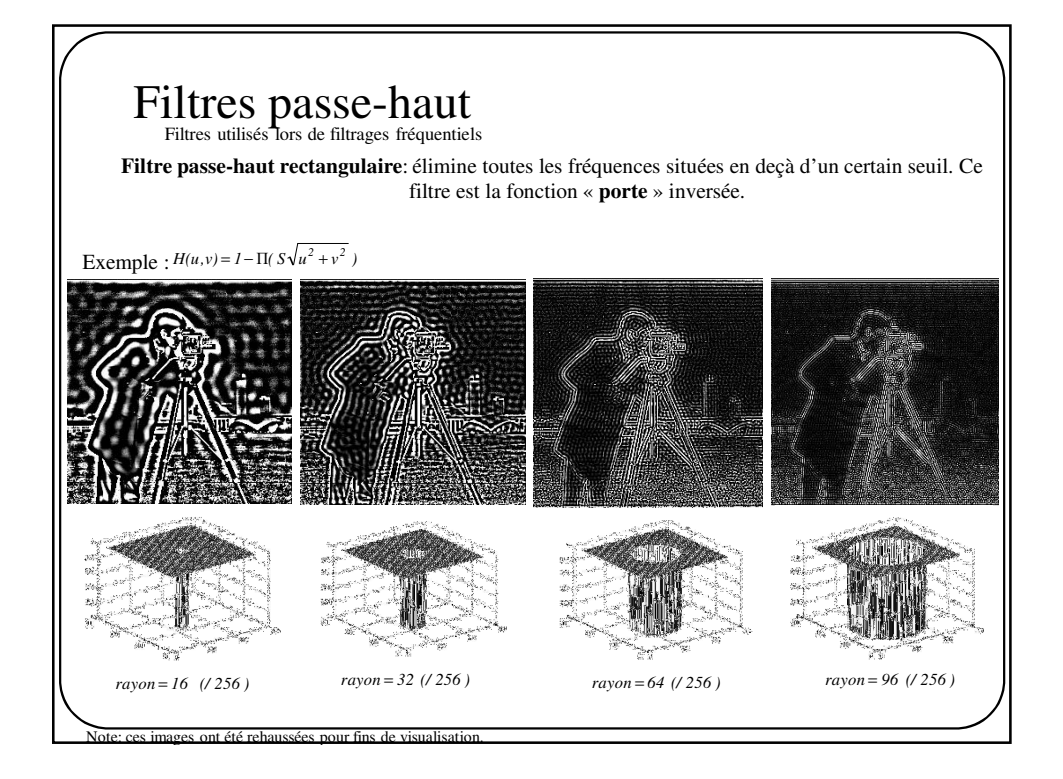

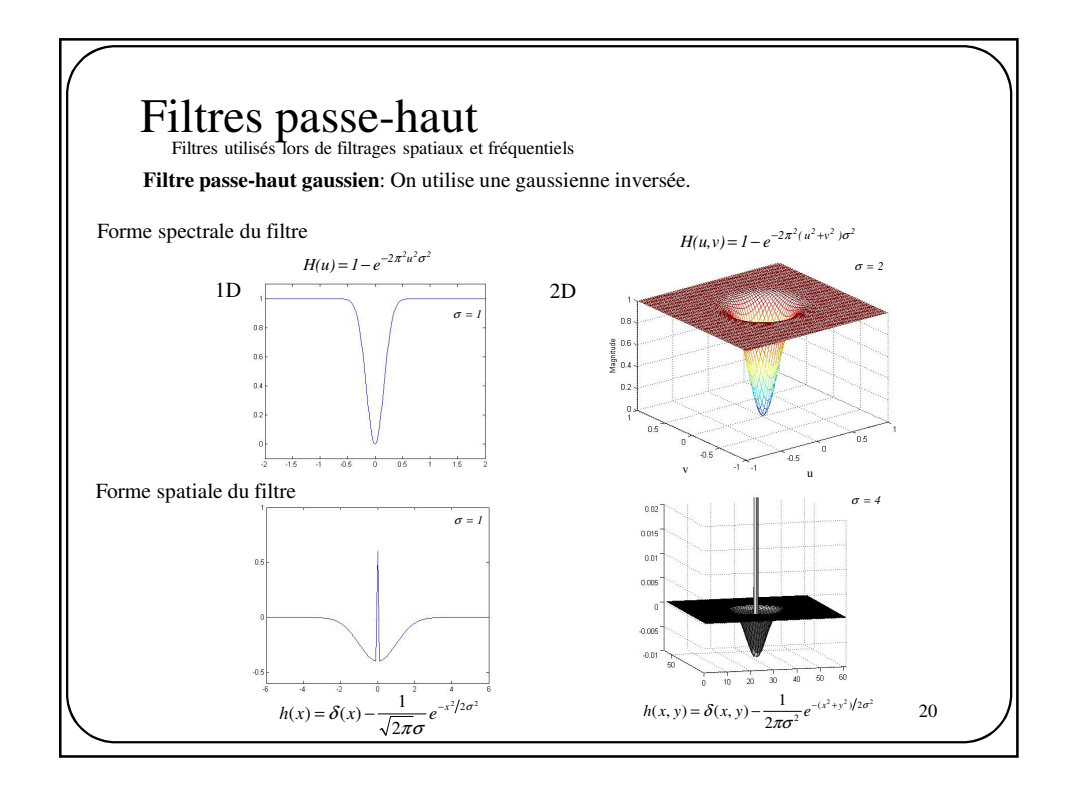

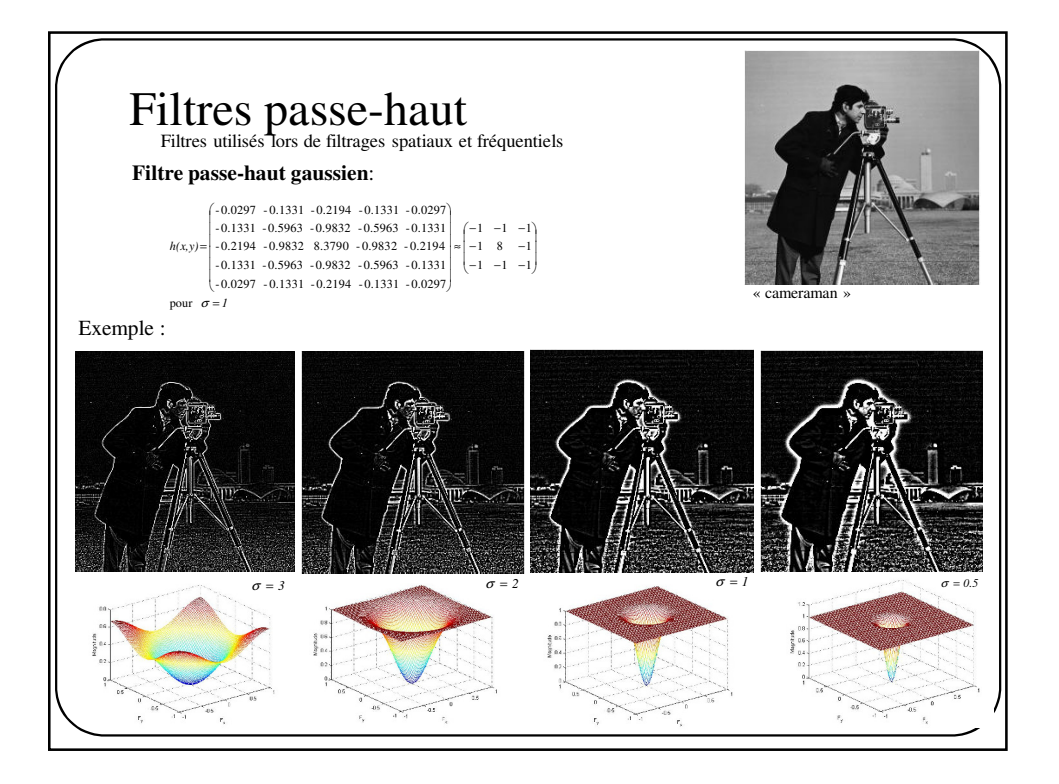

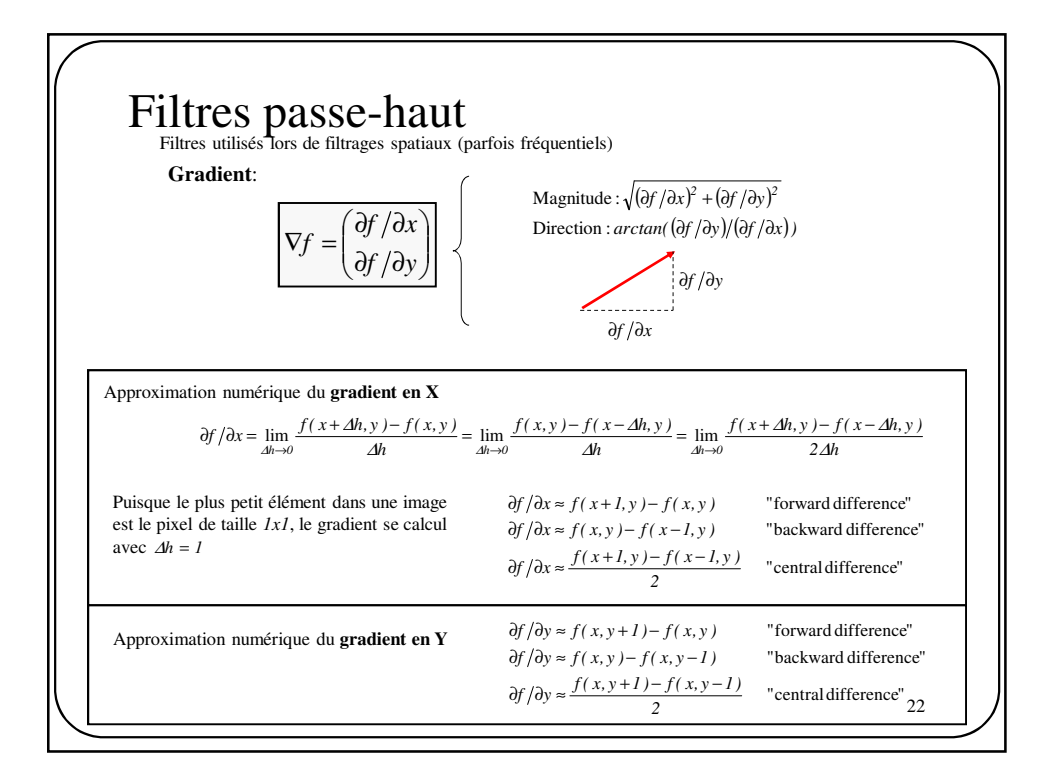

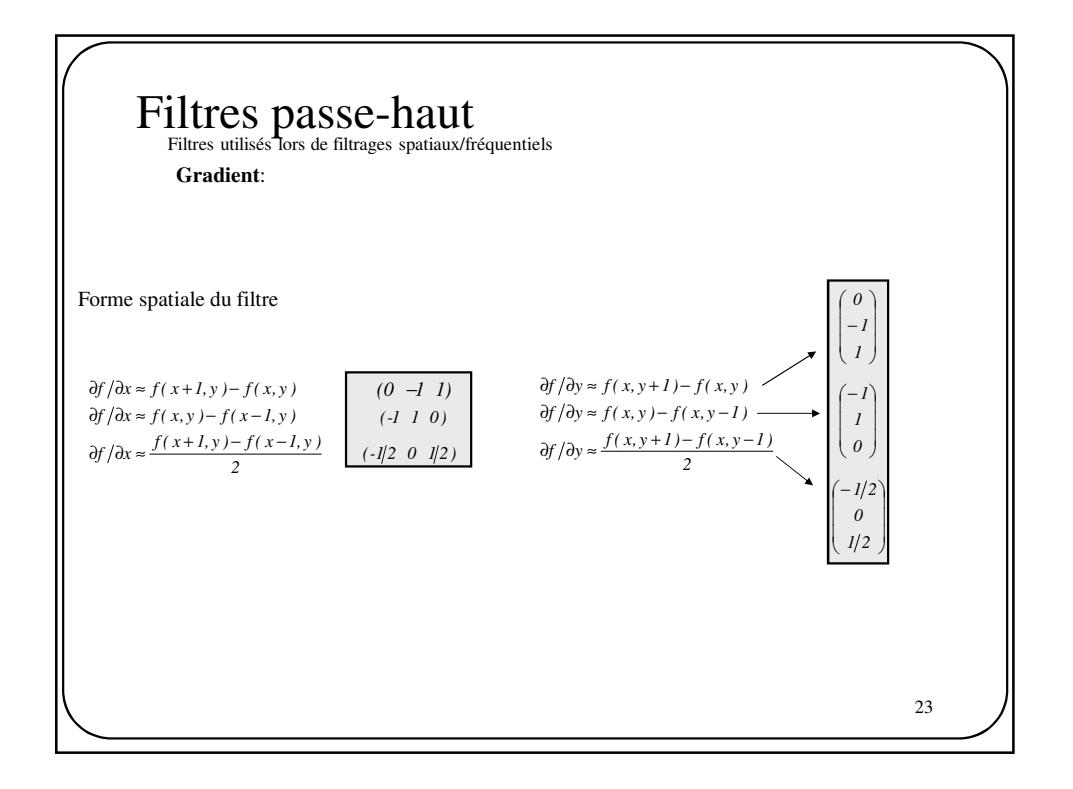

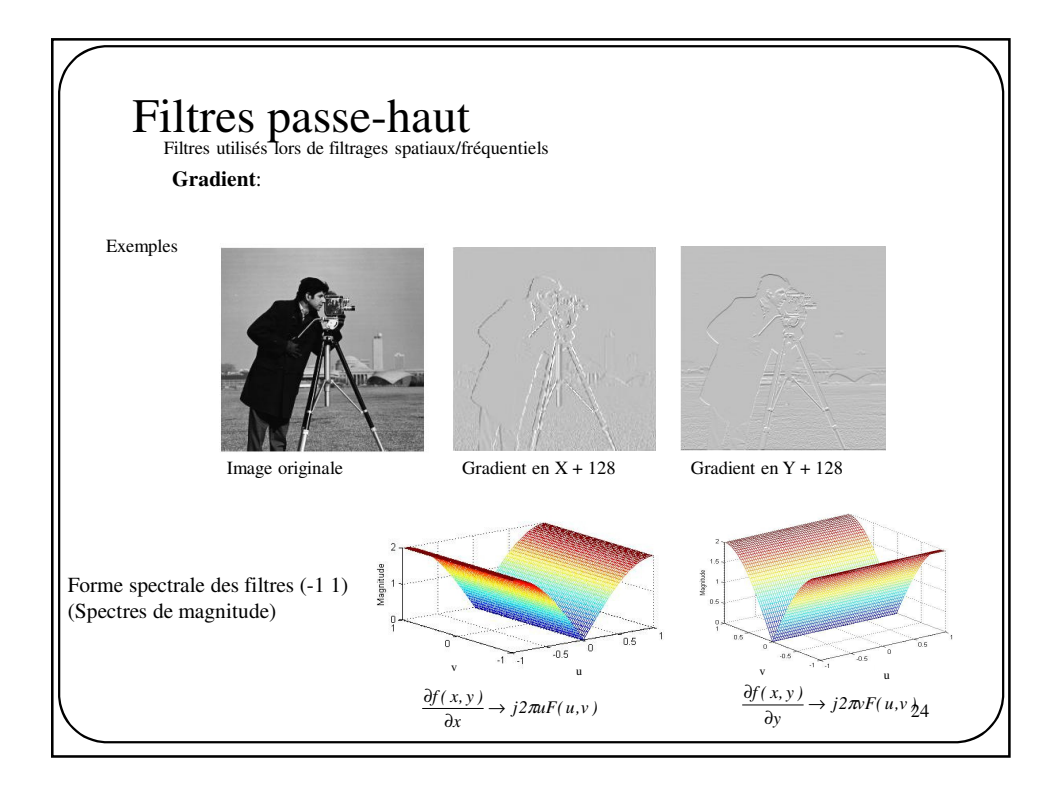

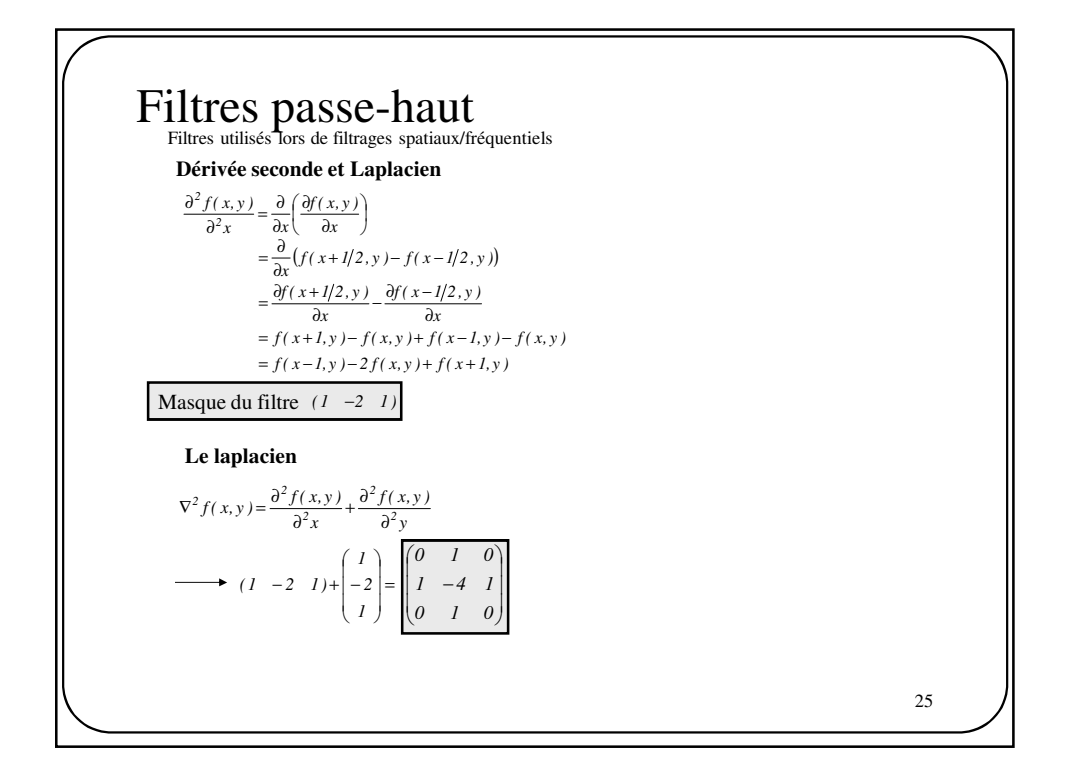

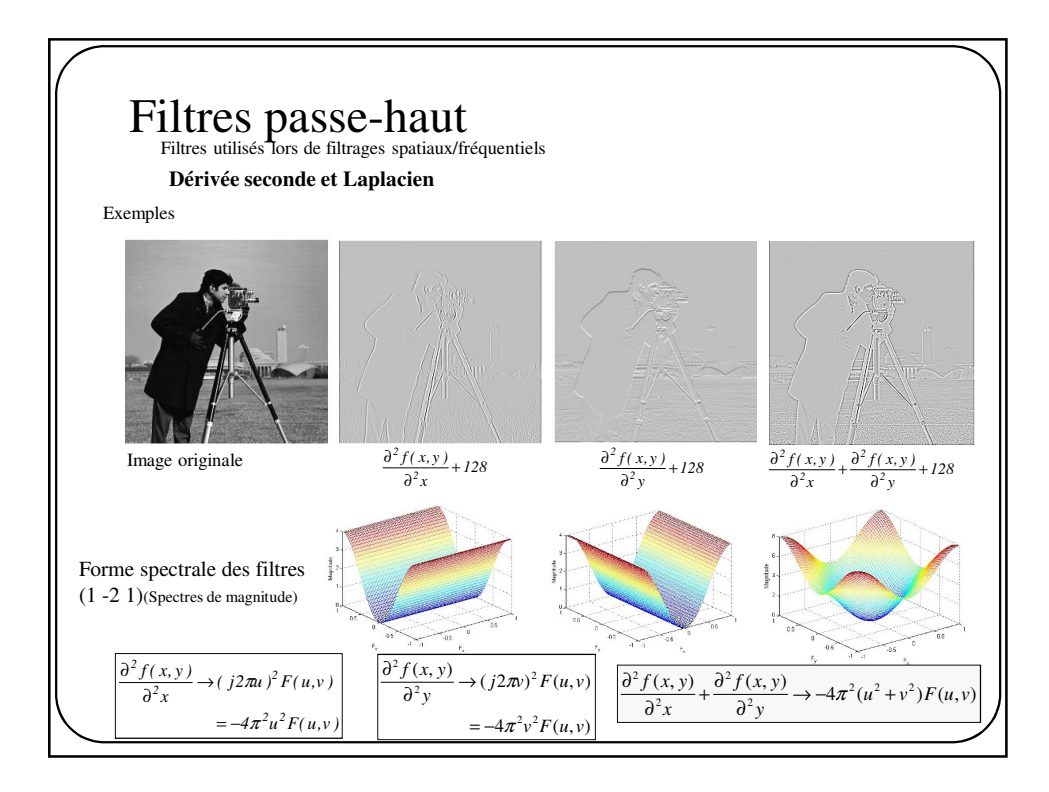

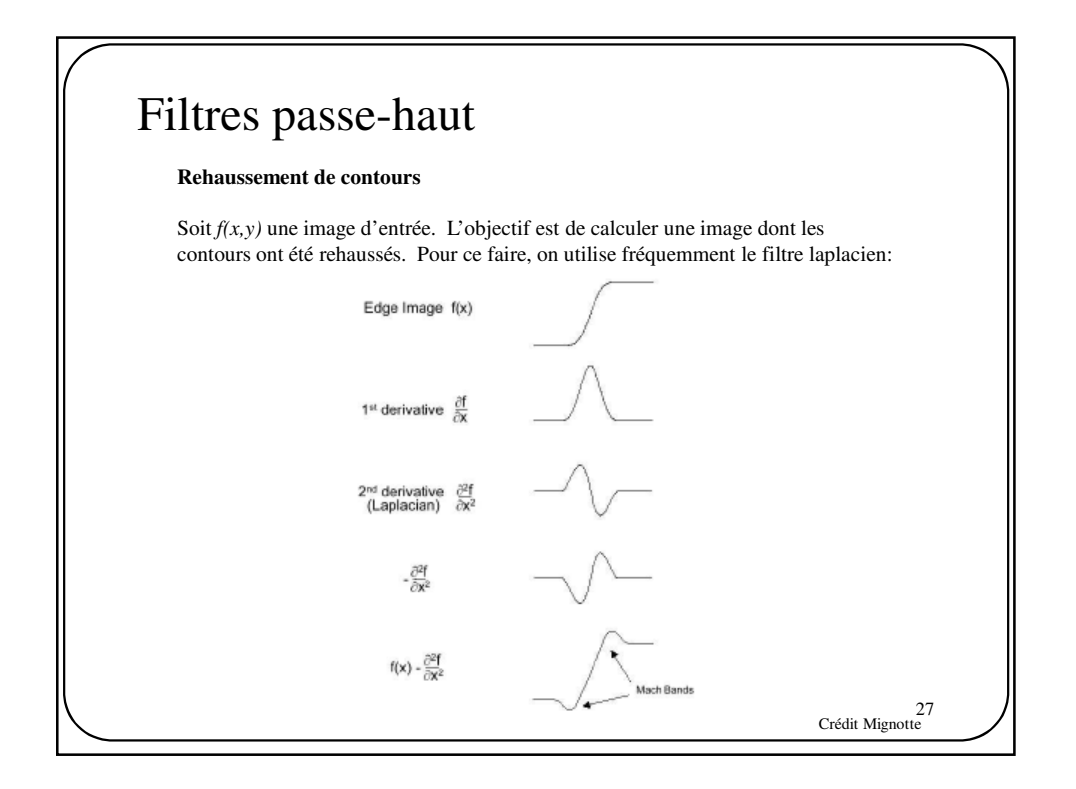

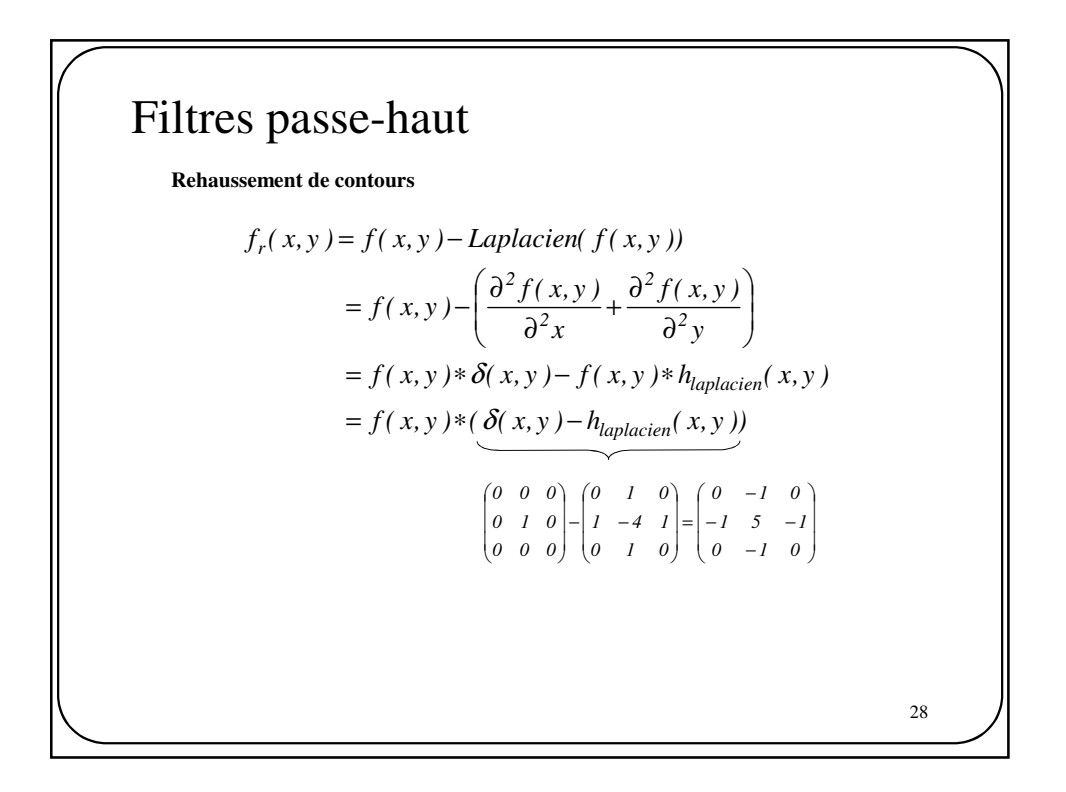

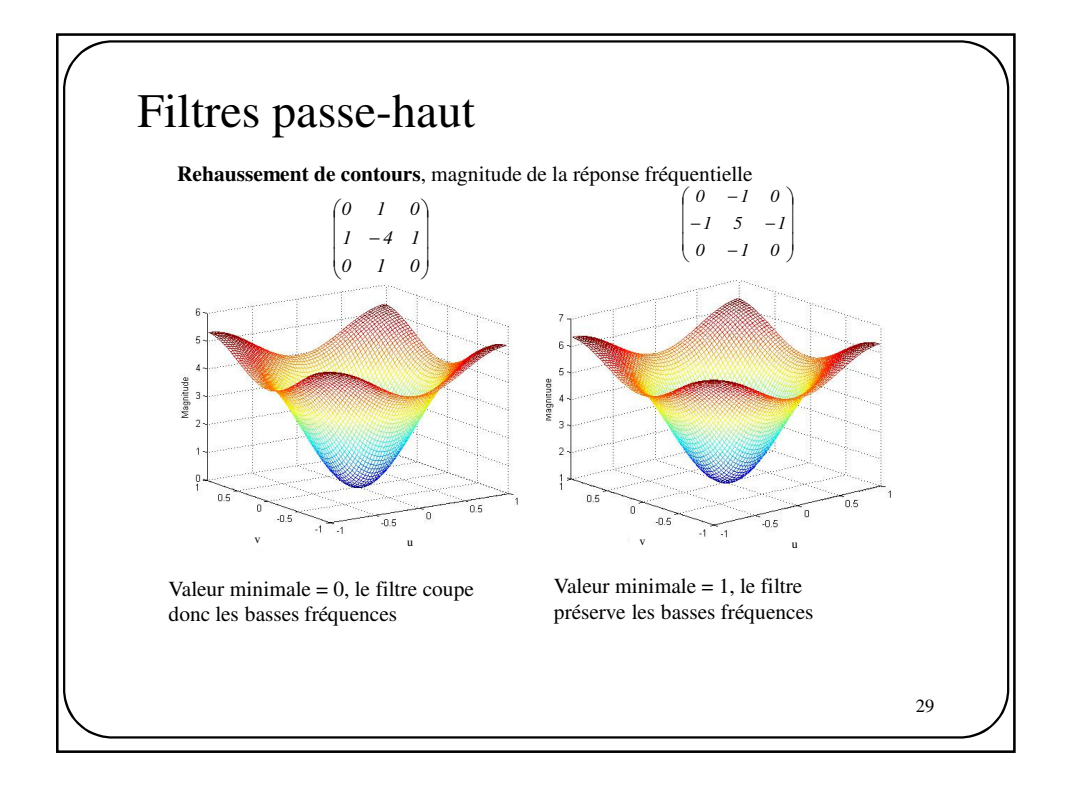

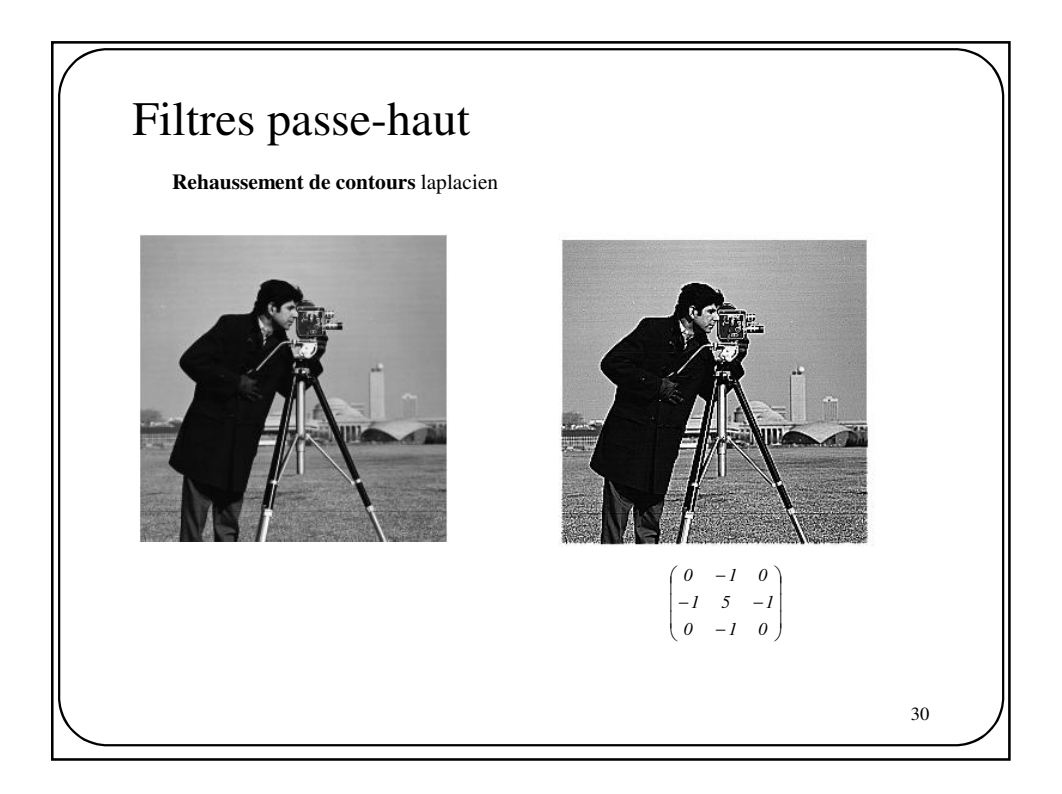

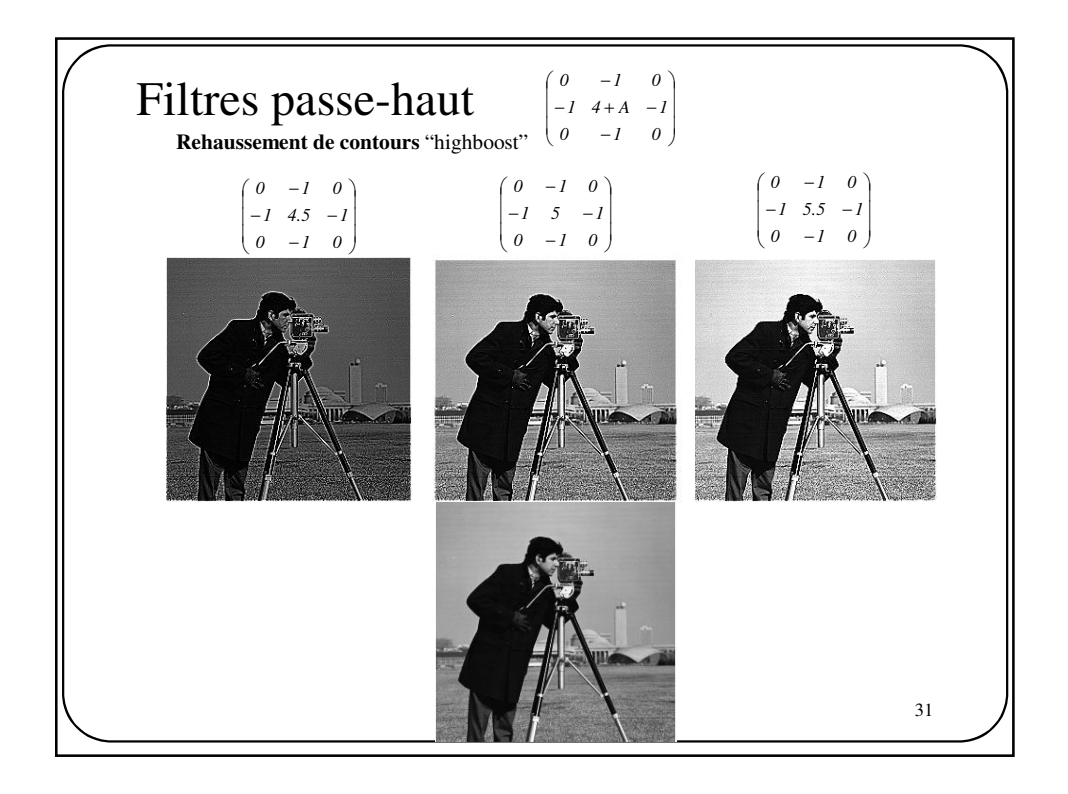

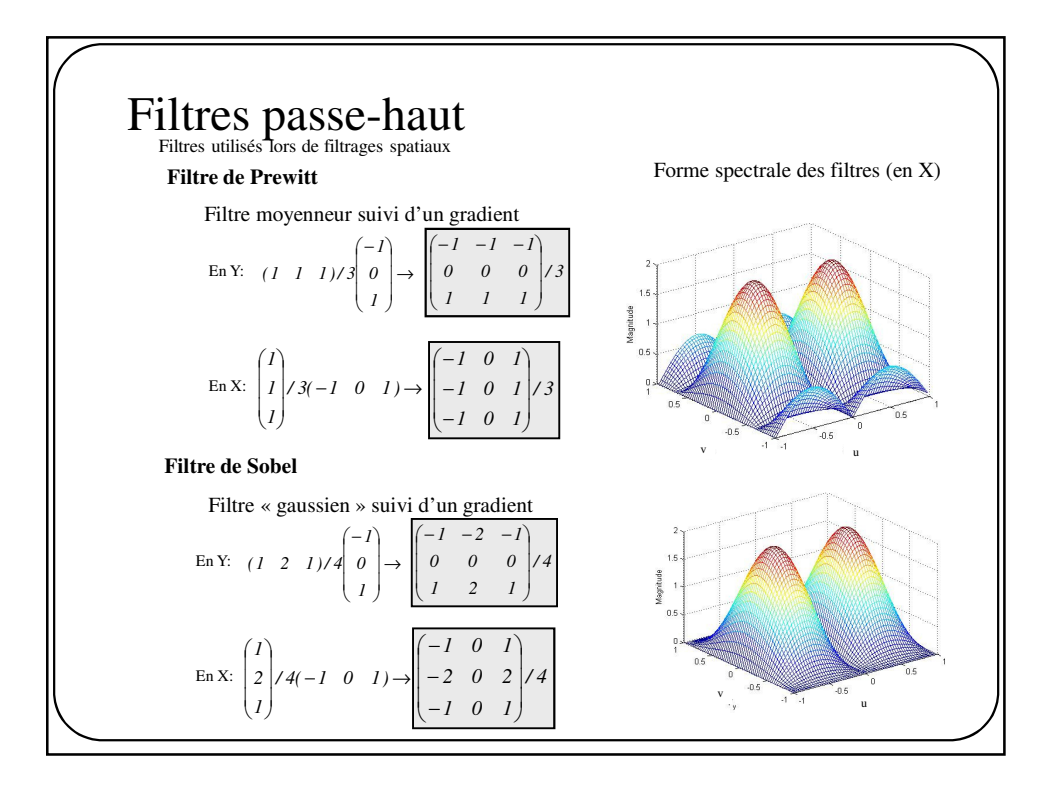

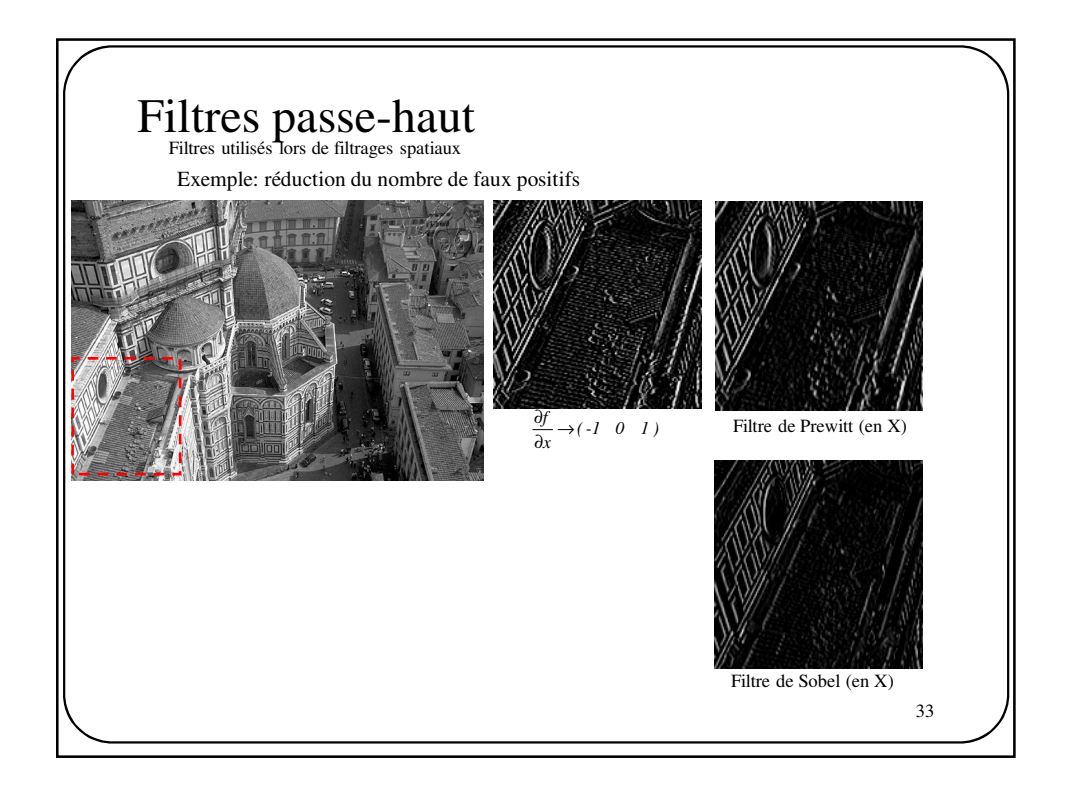

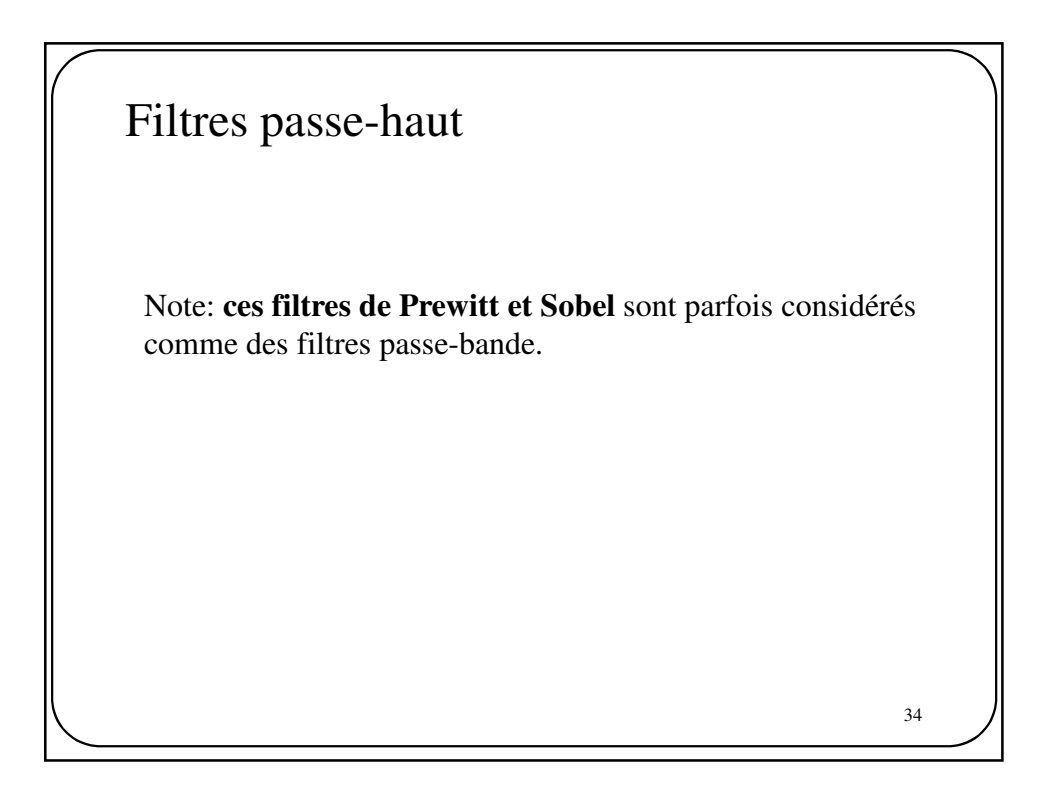

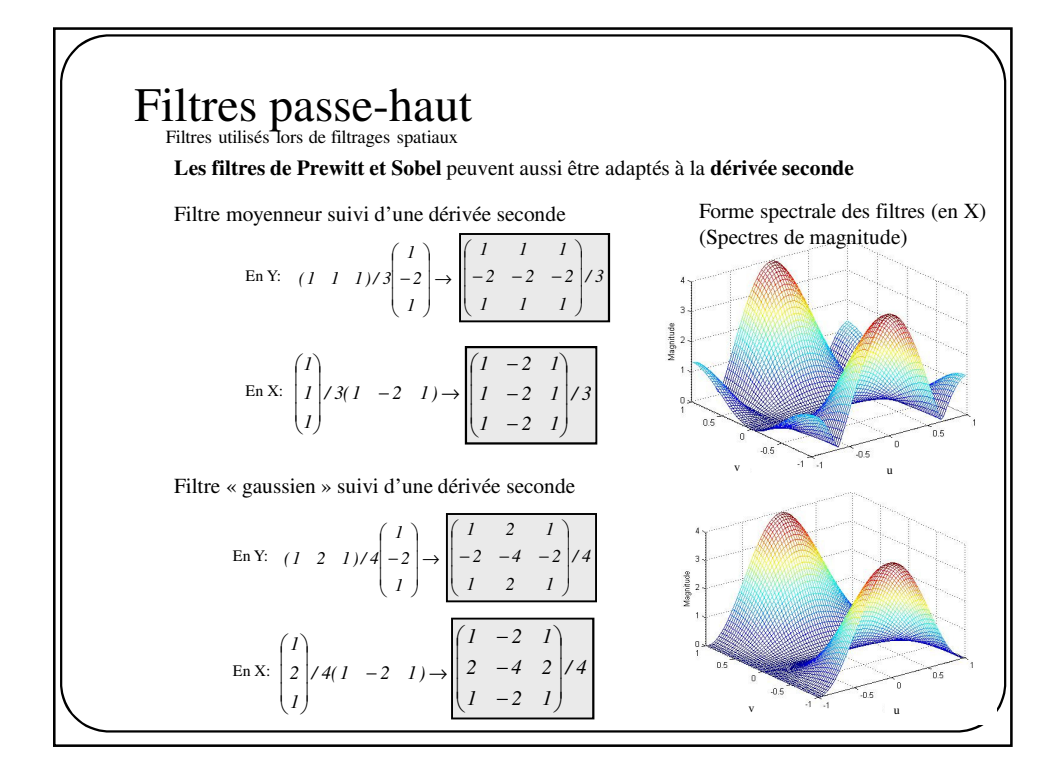

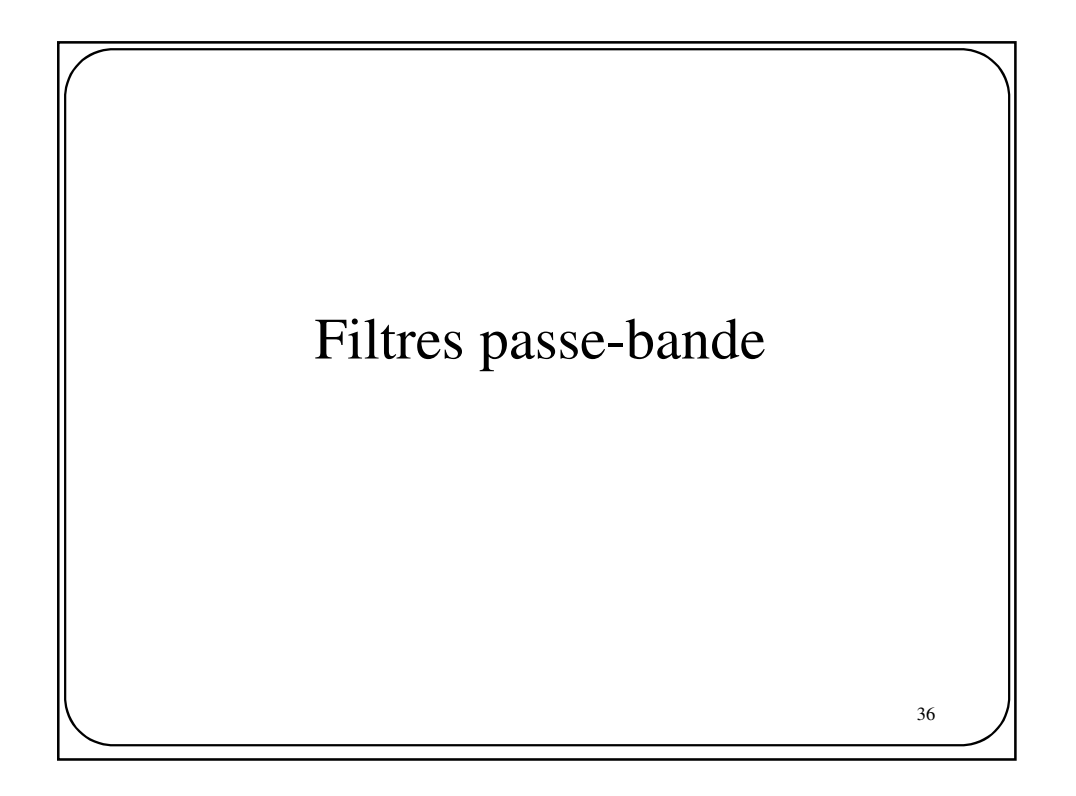

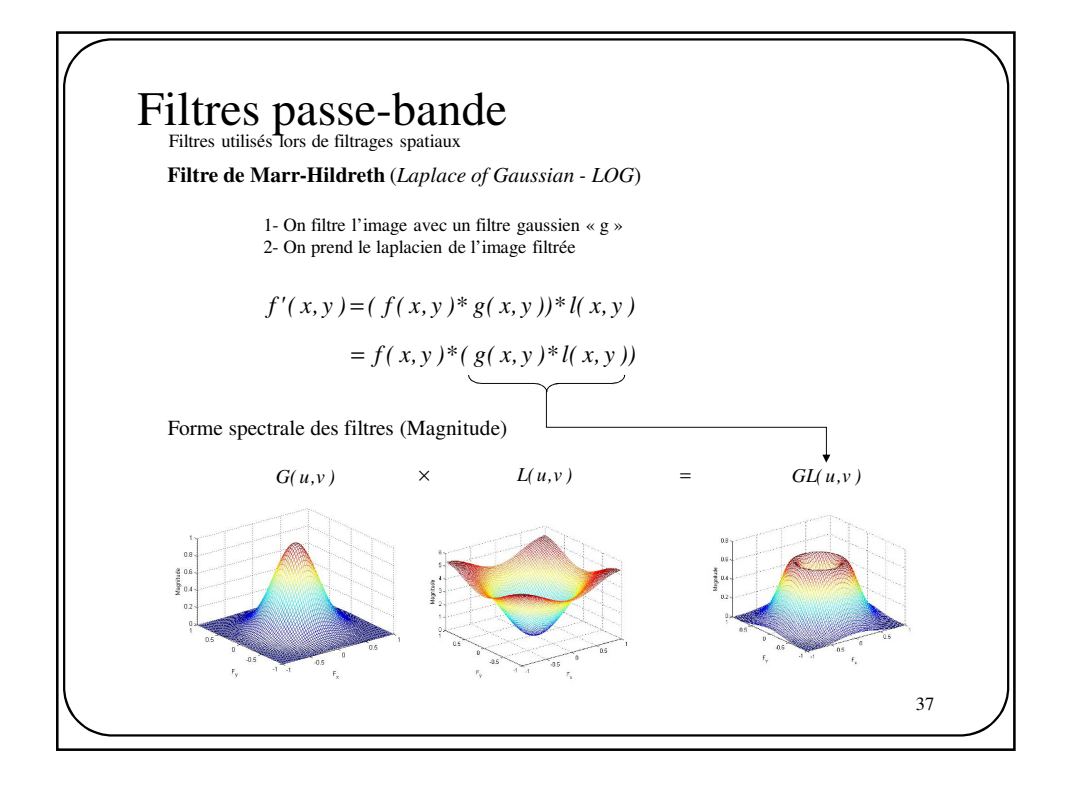

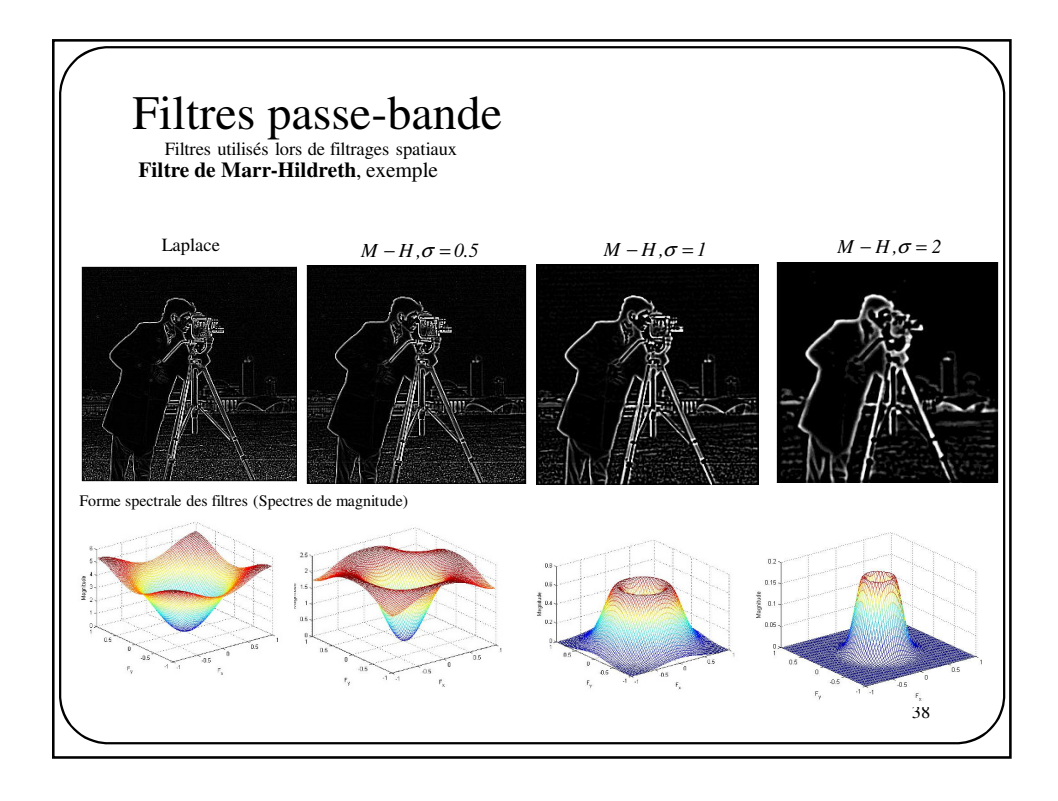

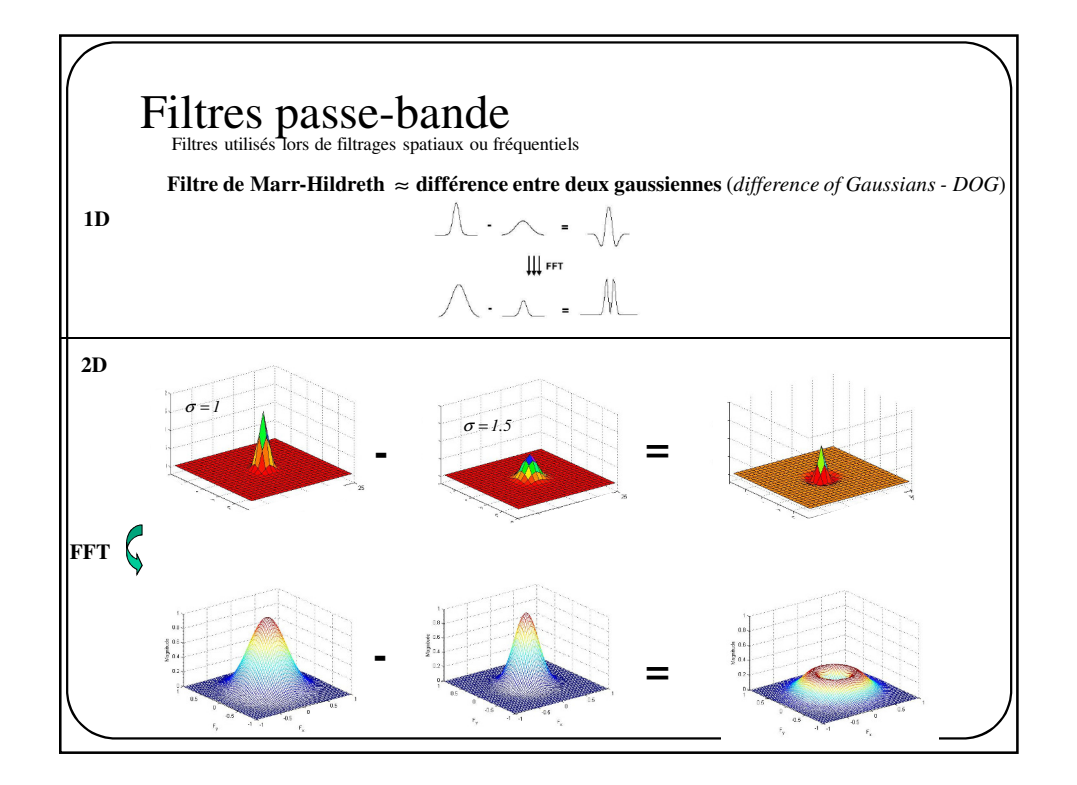

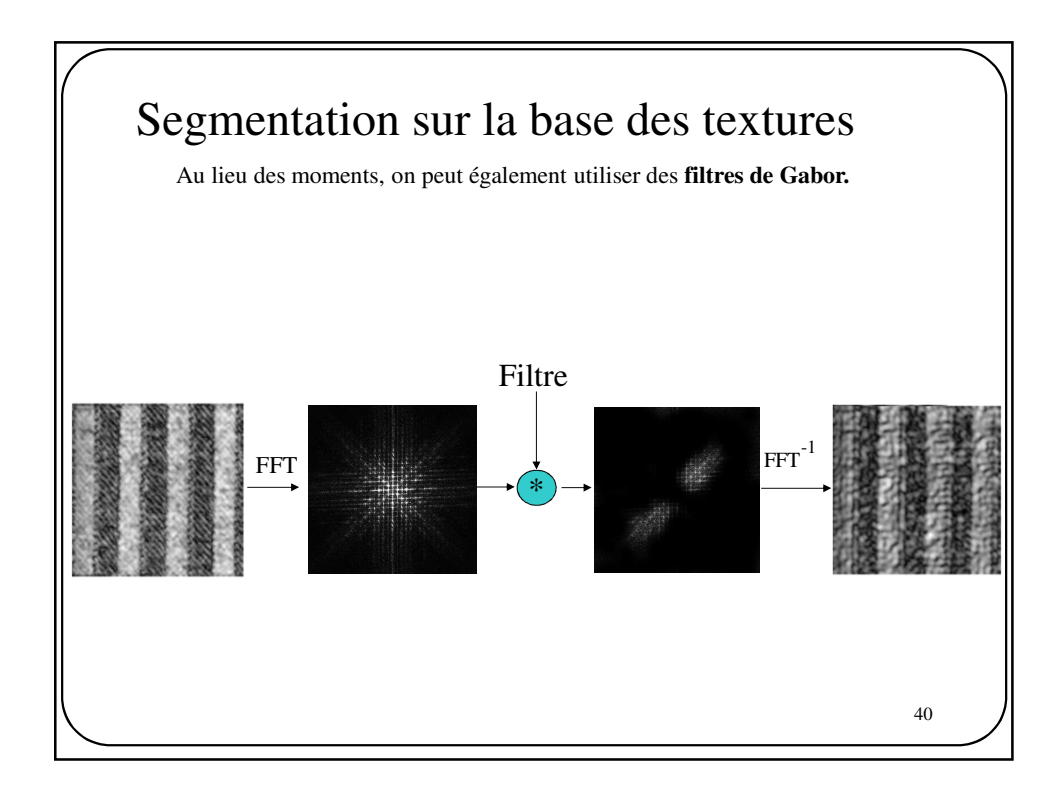

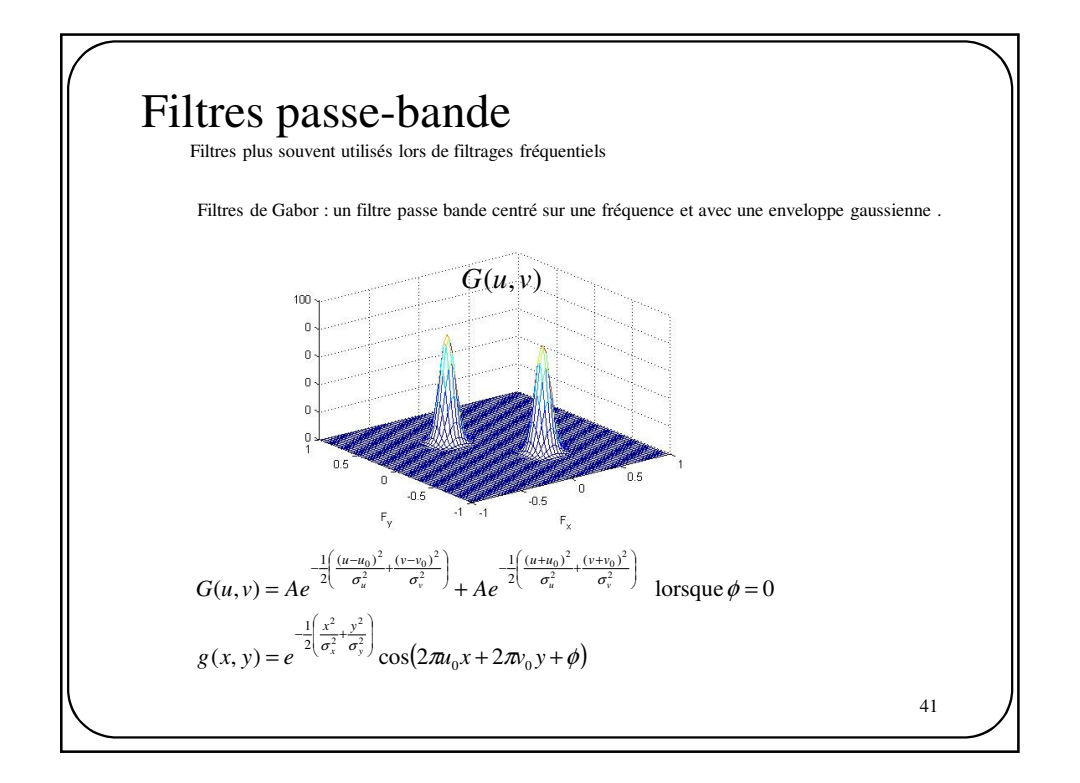

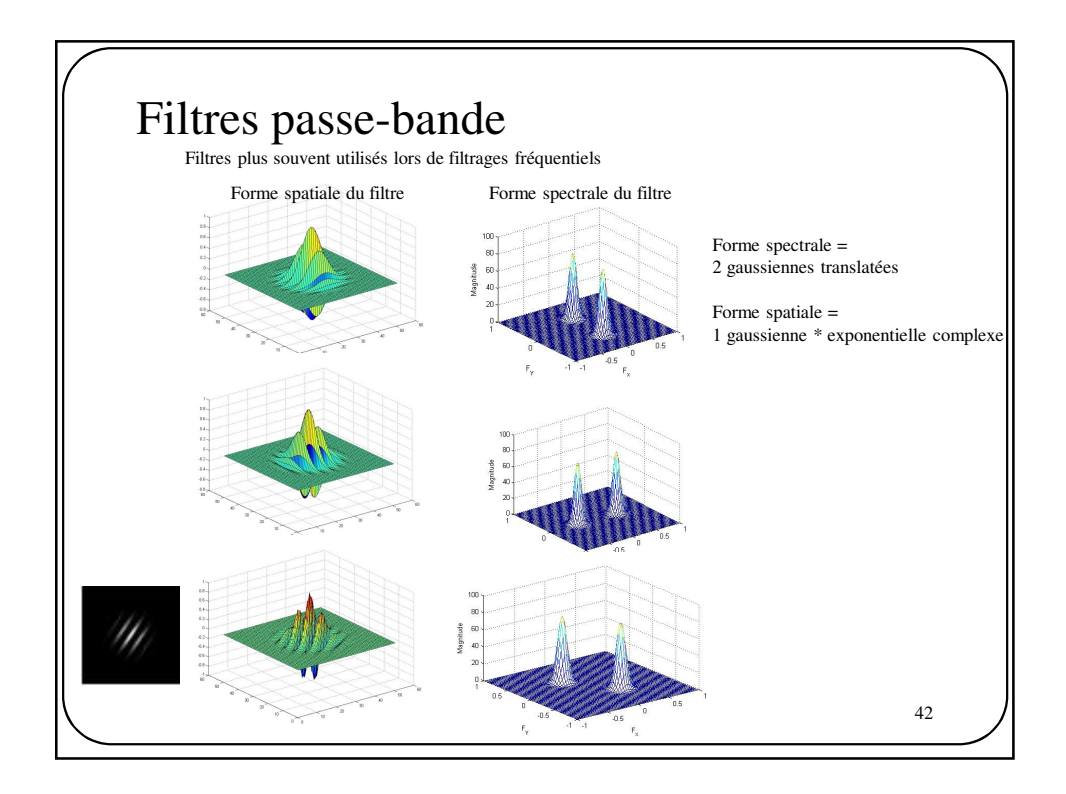

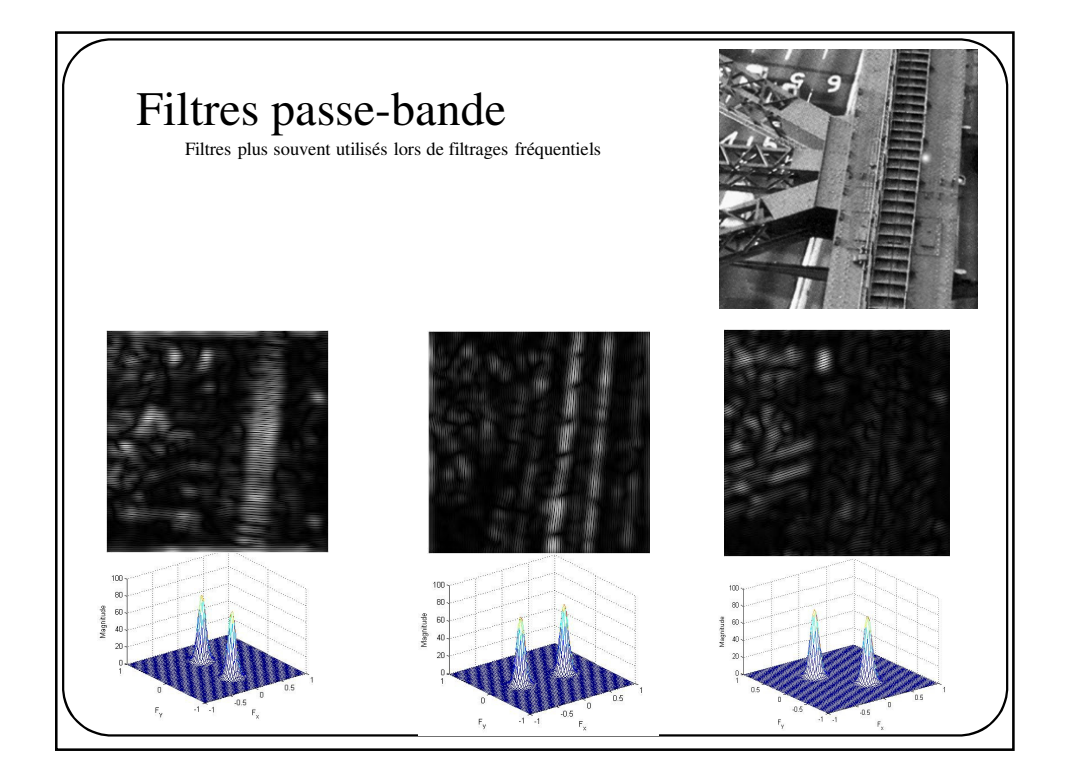

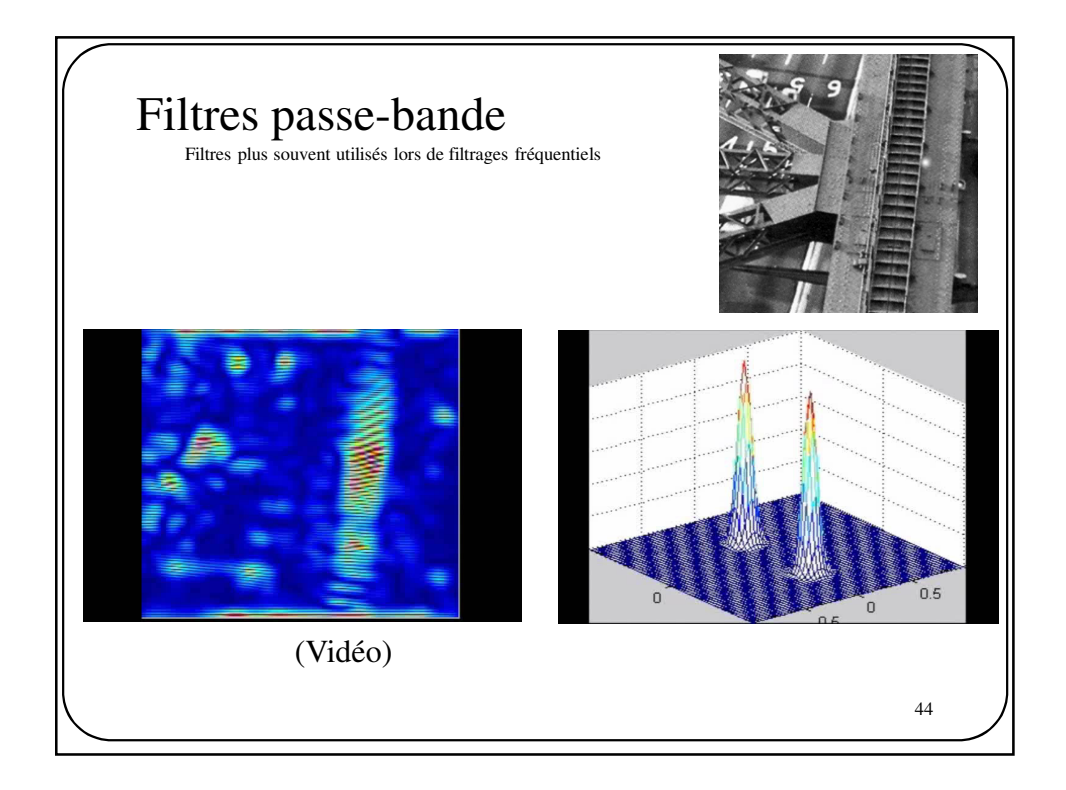

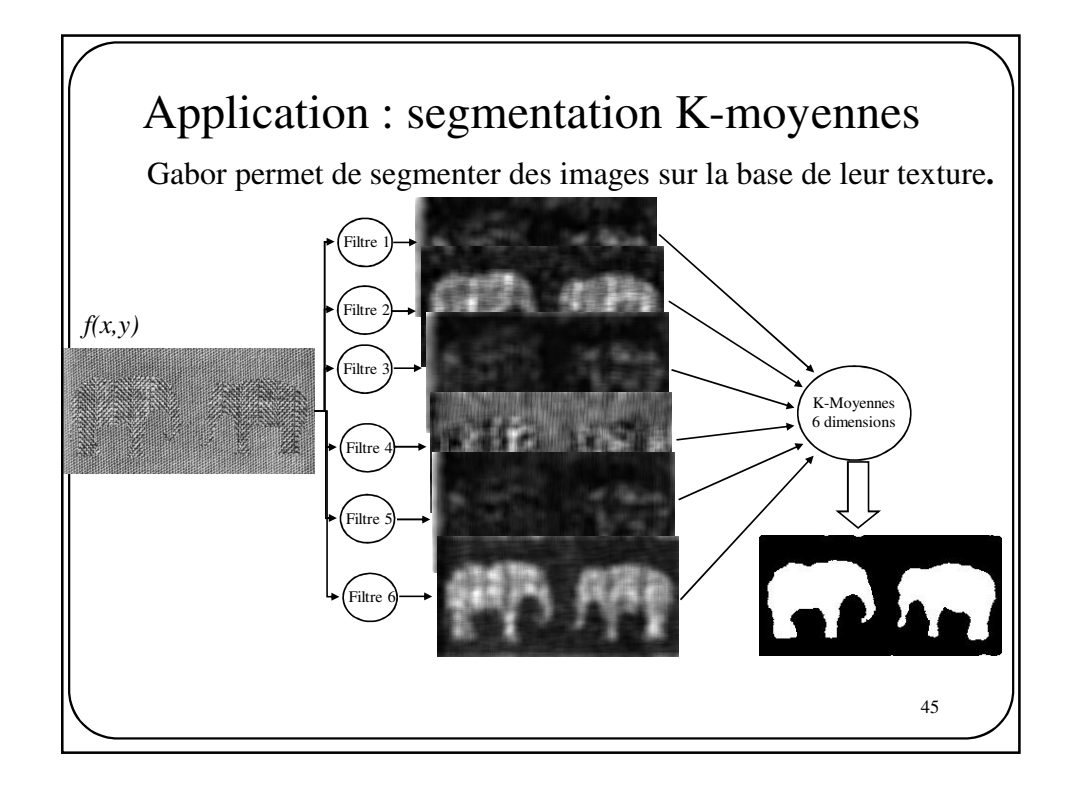

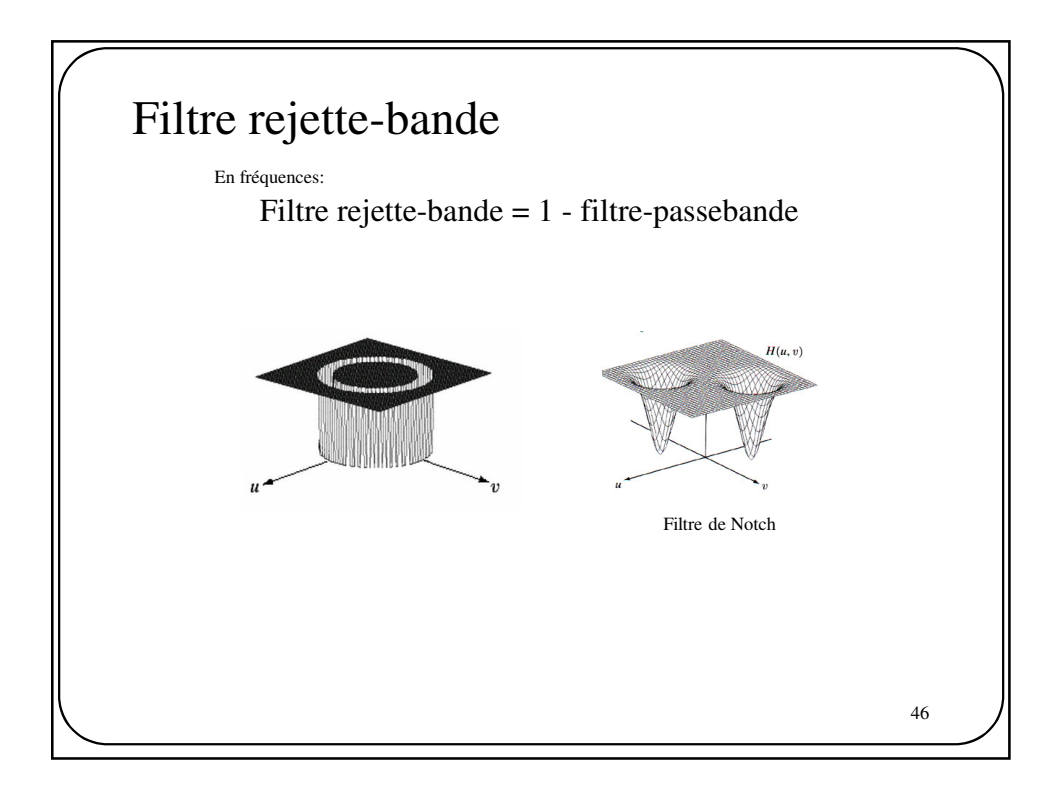

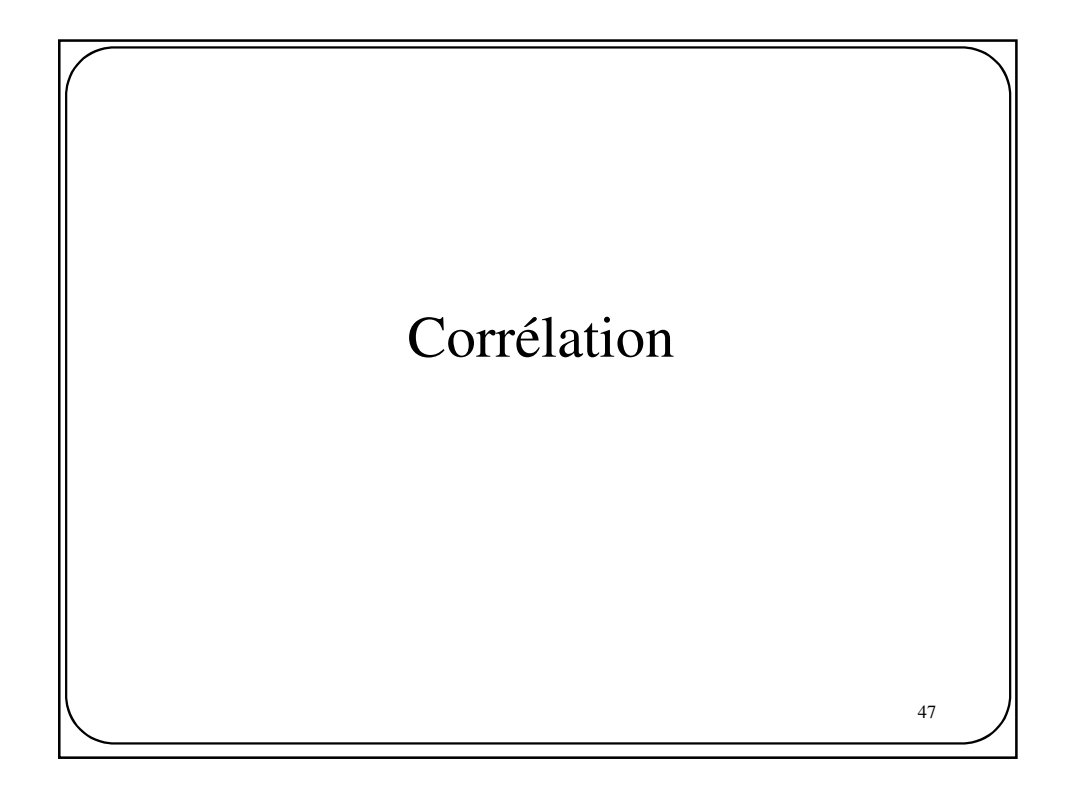

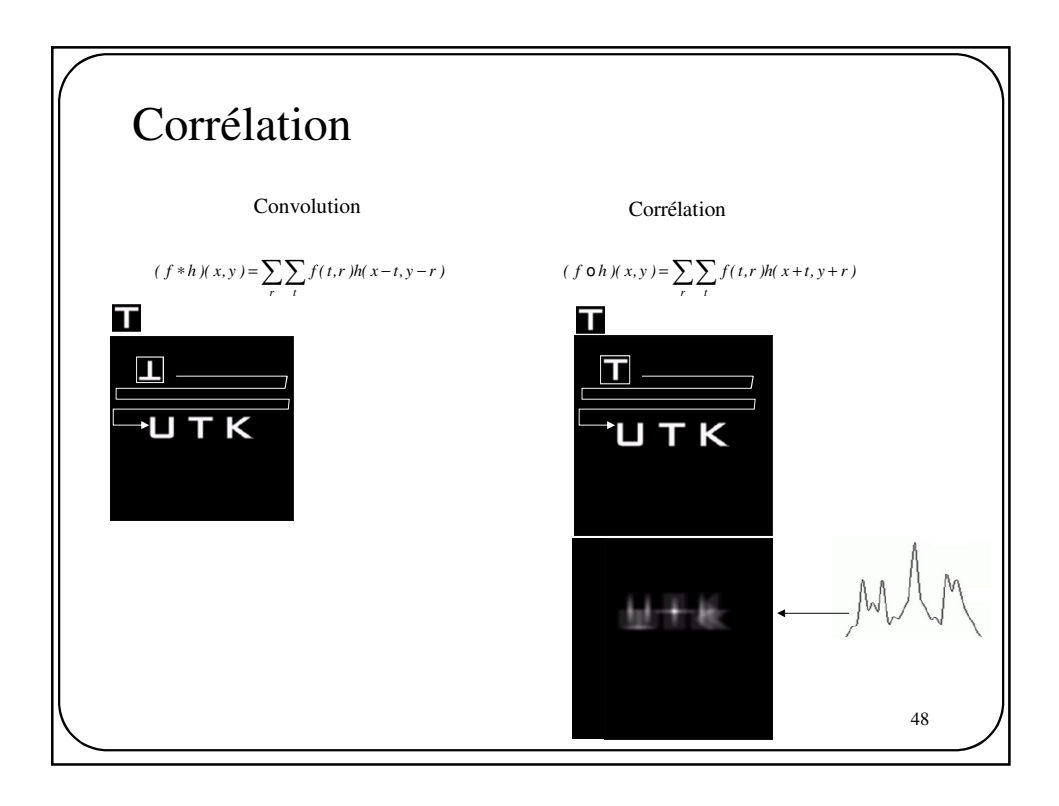

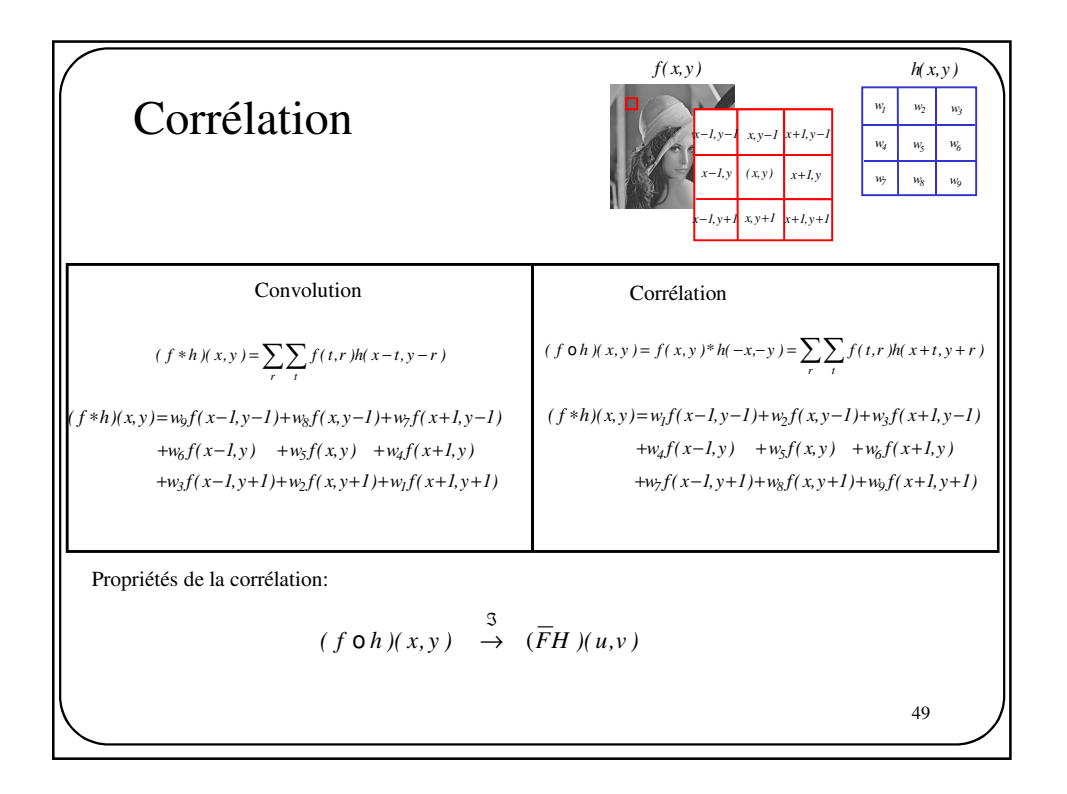

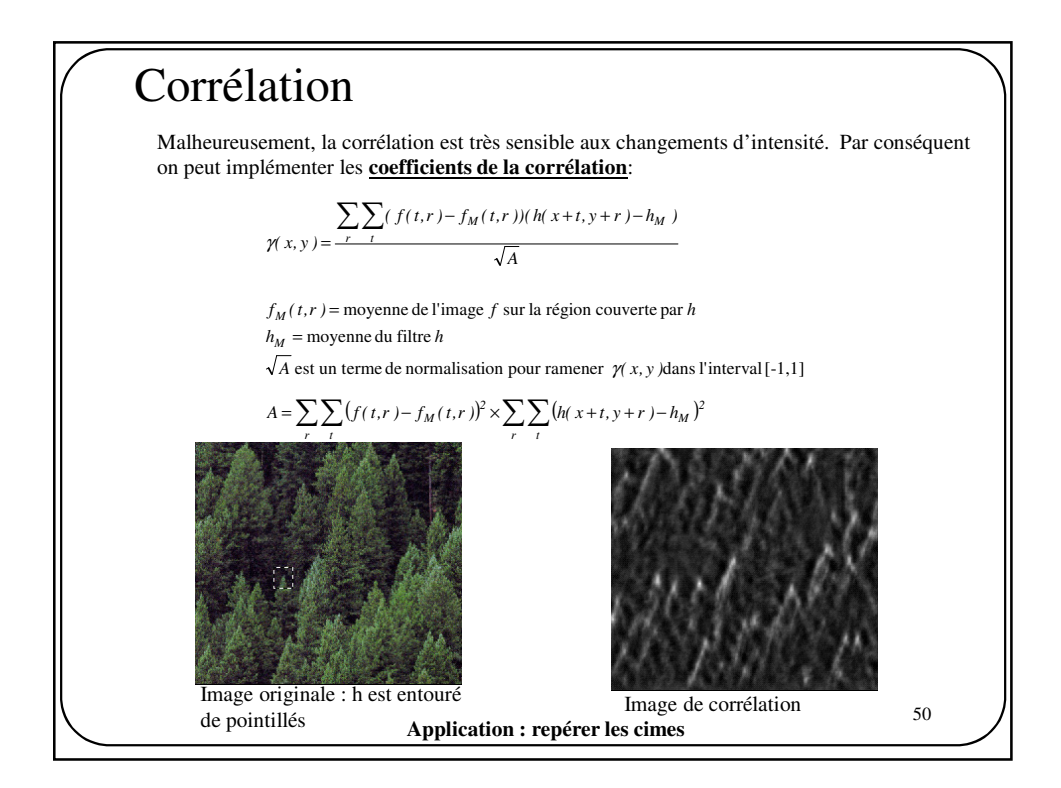

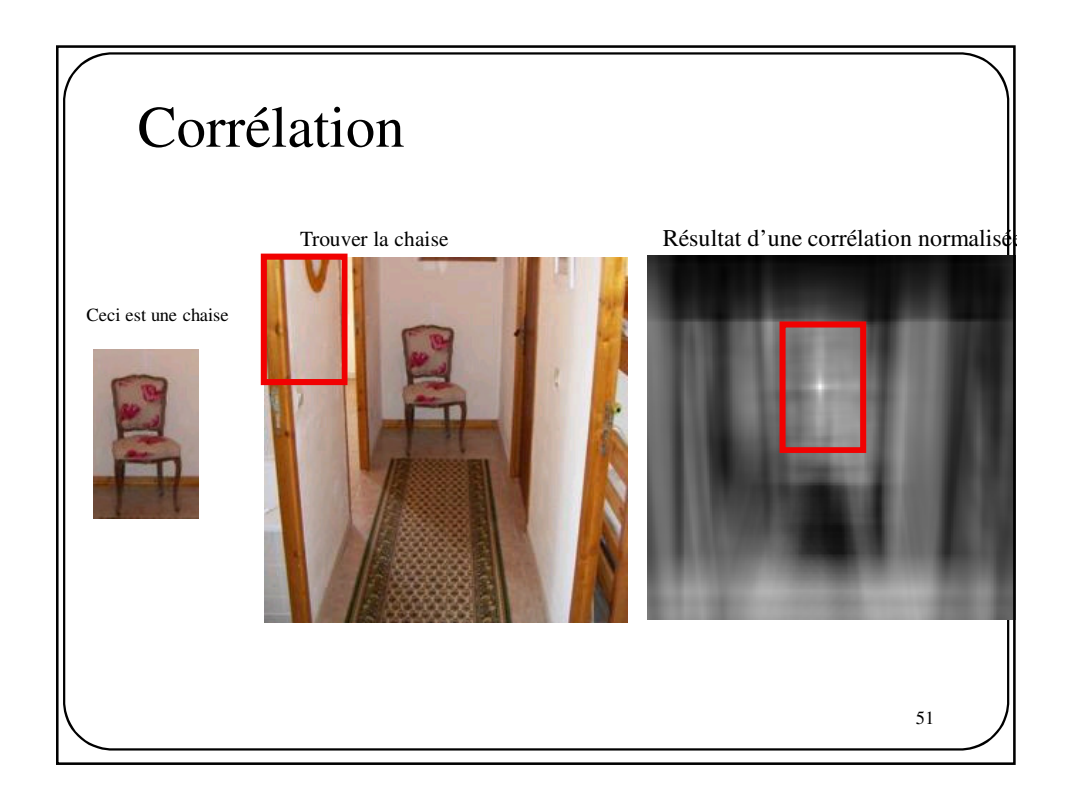

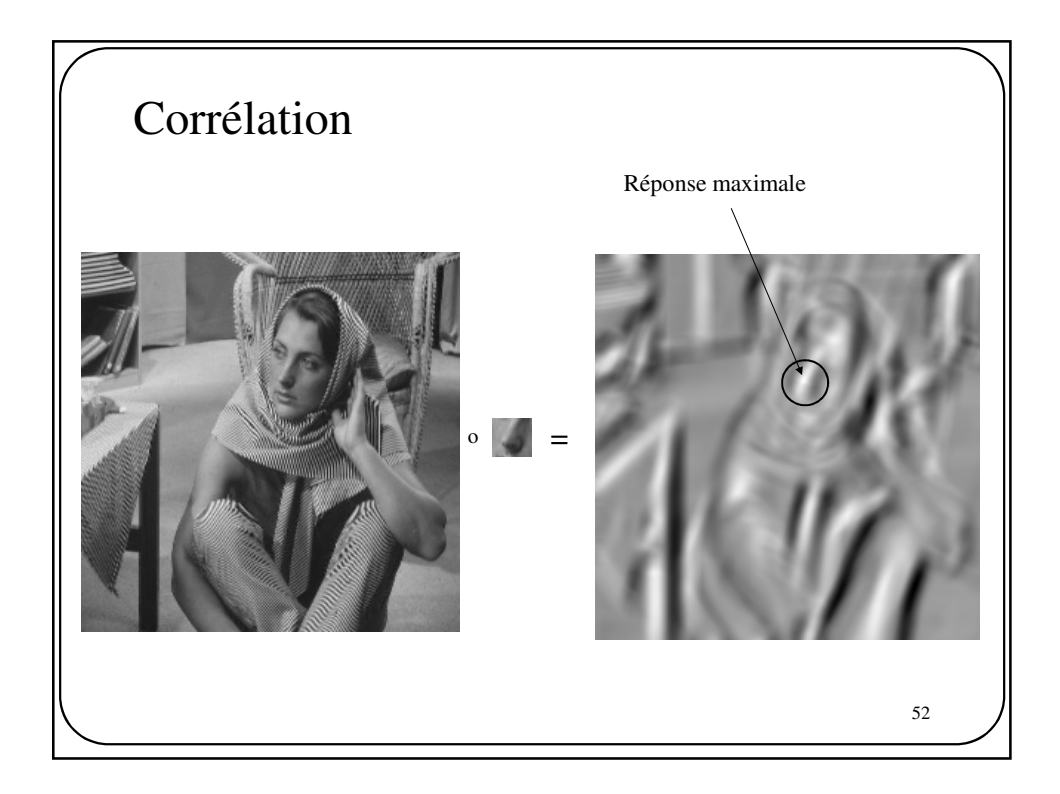

## Corrélation

Il y a certains filtres pour lesquels la **convolution = corrélation**. C'est entre autre le cas de :

```
9/
         111
         111
         111
                              \overline{\phantom{a}}J
                              λ
      \overline{\phantom{a}}l
      ſ
                                                                                                                                                                     \cdotJ
                                                                                                                                                                     ℩
                                                                                                                               \overline{\phantom{a}}l
                                                                                                                               ſ
                                                                                                                                   −1 −1 −
                                                                                                                                   -I 8 –
                                                                                                                                   −−−
                                                                                                                                       1 -1 -1
                                                                                                                                       81 1
                                                                                                                                       1 -1 -1
                                         25/
  00100
02220
12521
02220
00100
\ddot{\phantom{a}}l
ſ
                                                                                                         81/
                                                                  12321
24642
36963
14642
12321
                                                                                                                                                                                       256/
                                                                                                                                   14641
41624164
62436246
41624164
14641

                                                                                                                                                                                    J
                                                                                                                                                                                    ١
                                                                                                                               \ddot{\phantom{a}}l
                                                                                                                               ſ
                                                                                                                                                                                                                          \overline{\phantom{a}}J
                                                                                                                                                                                                                          Ι
                                                                                                                                                                                            \overline{\phantom{a}}l
                                                                                                                                                                                            ſ
                                                                                                                                                                                                         −
                                                                                                                                                                                               010
                                                                                                                                                                                                141
                                                                                                                                                                                               010
                                                                                                        25/
                                                                 11111
                                                                 11111
                                                                 11111
                                                                 11111
                                                                 11111
                                                                                                    \begin{picture}(20,20) \put(0,0){\line(1,0){10}} \put(15,0){\line(1,0){10}} \put(15,0){\line(1,0){10}} \put(15,0){\line(1,0){10}} \put(15,0){\line(1,0){10}} \put(15,0){\line(1,0){10}} \put(15,0){\line(1,0){10}} \put(15,0){\line(1,0){10}} \put(15,0){\line(1,0){10}} \put(15,0){\line(1,0){10}} \put(15,0){\line(1,0){10}} \put(15,0){\line(1J
                                                              \sqrt{\frac{1}{2}}l
                                                                                                                                                                                                              (…)
```
53

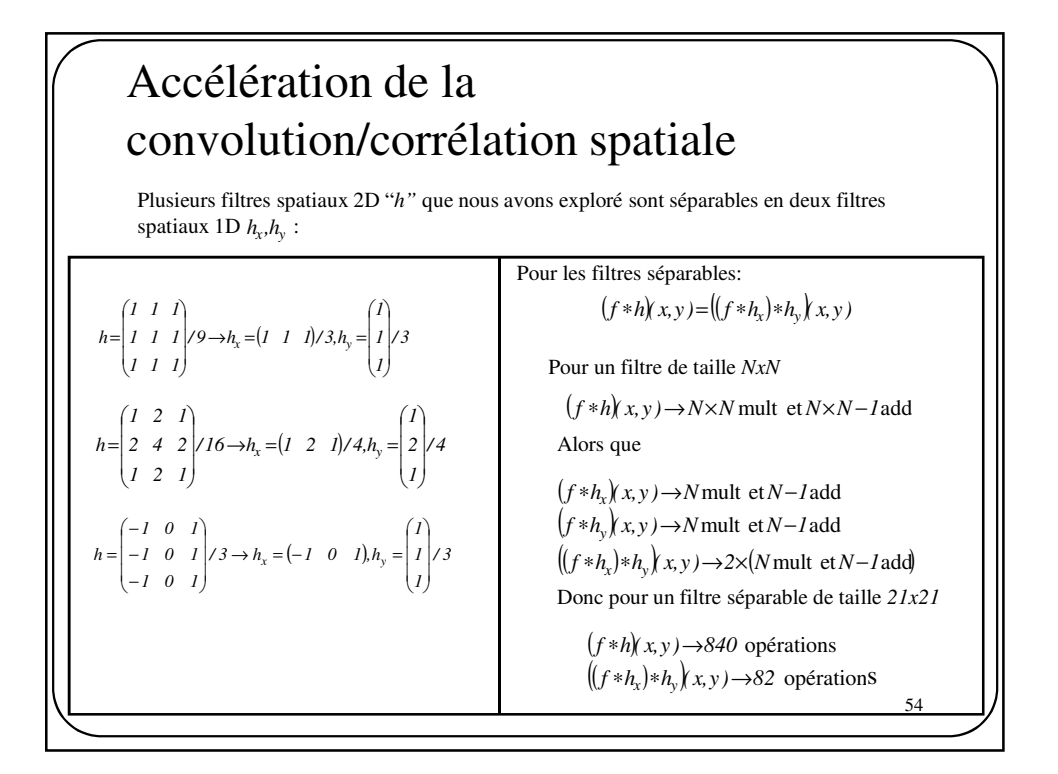

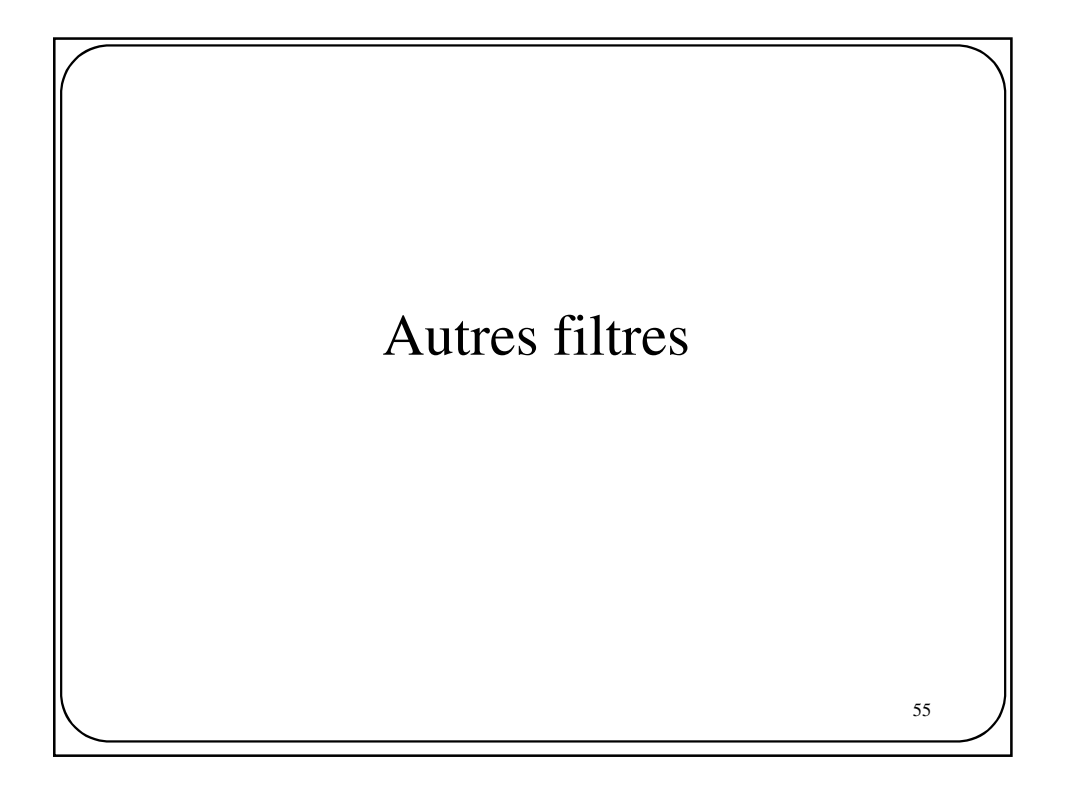

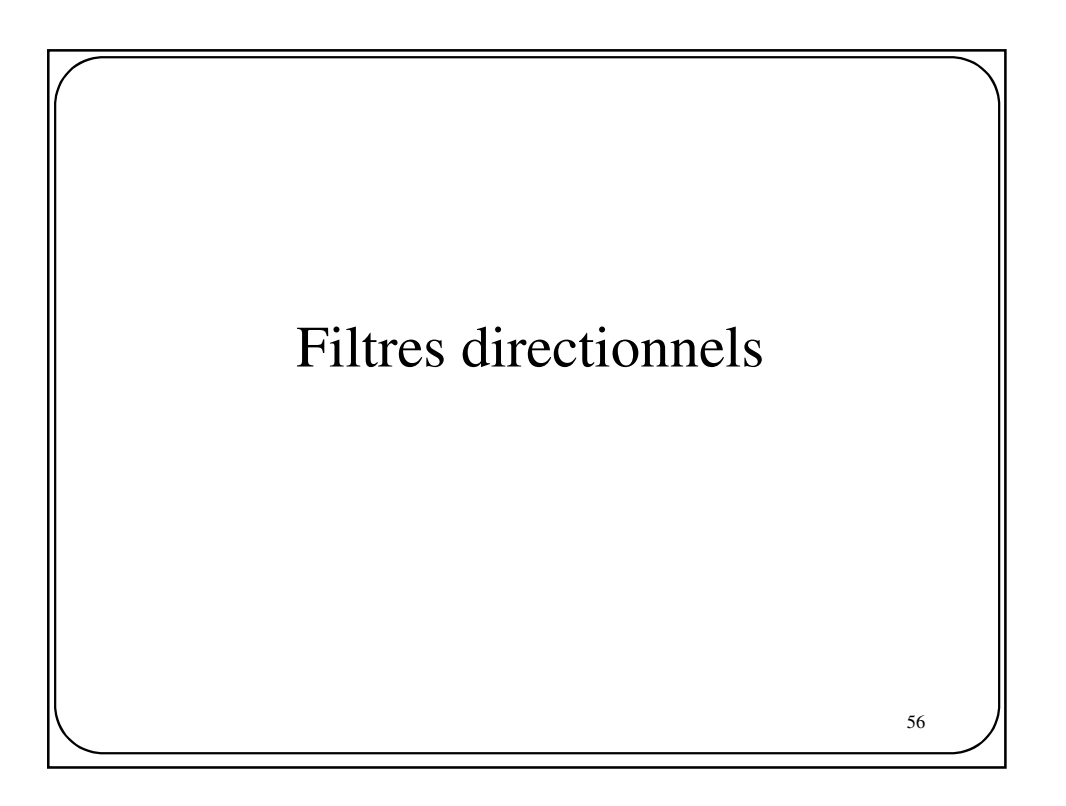

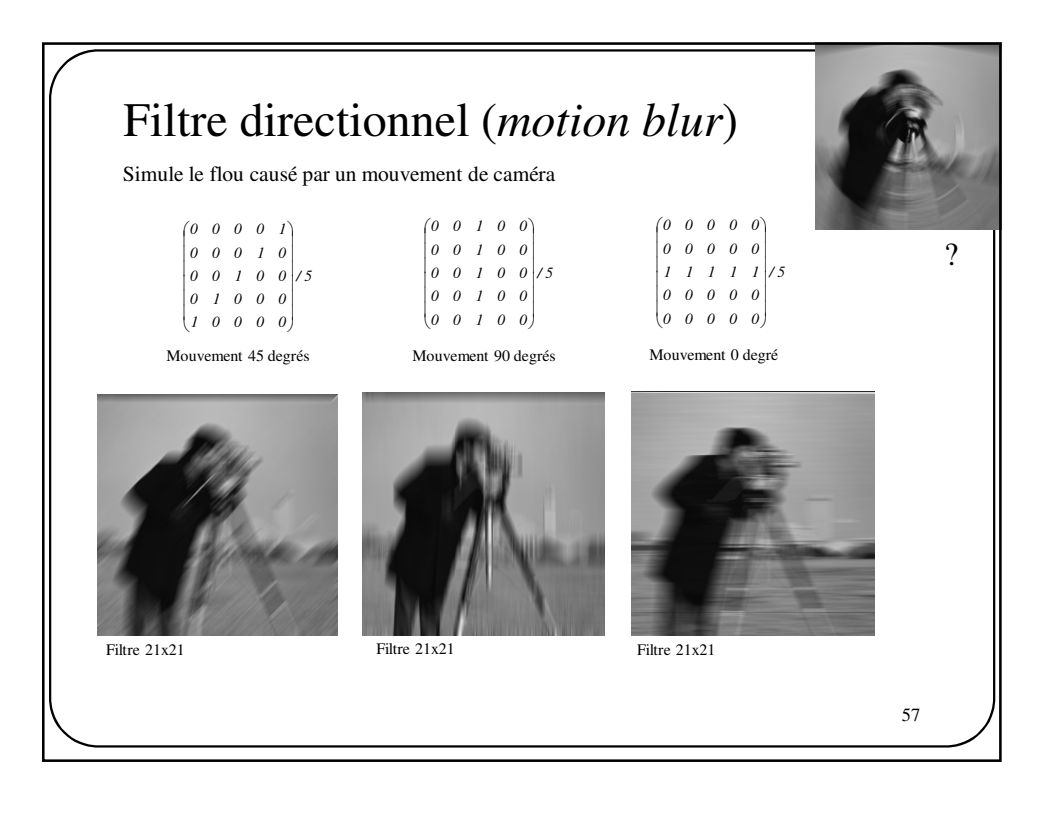

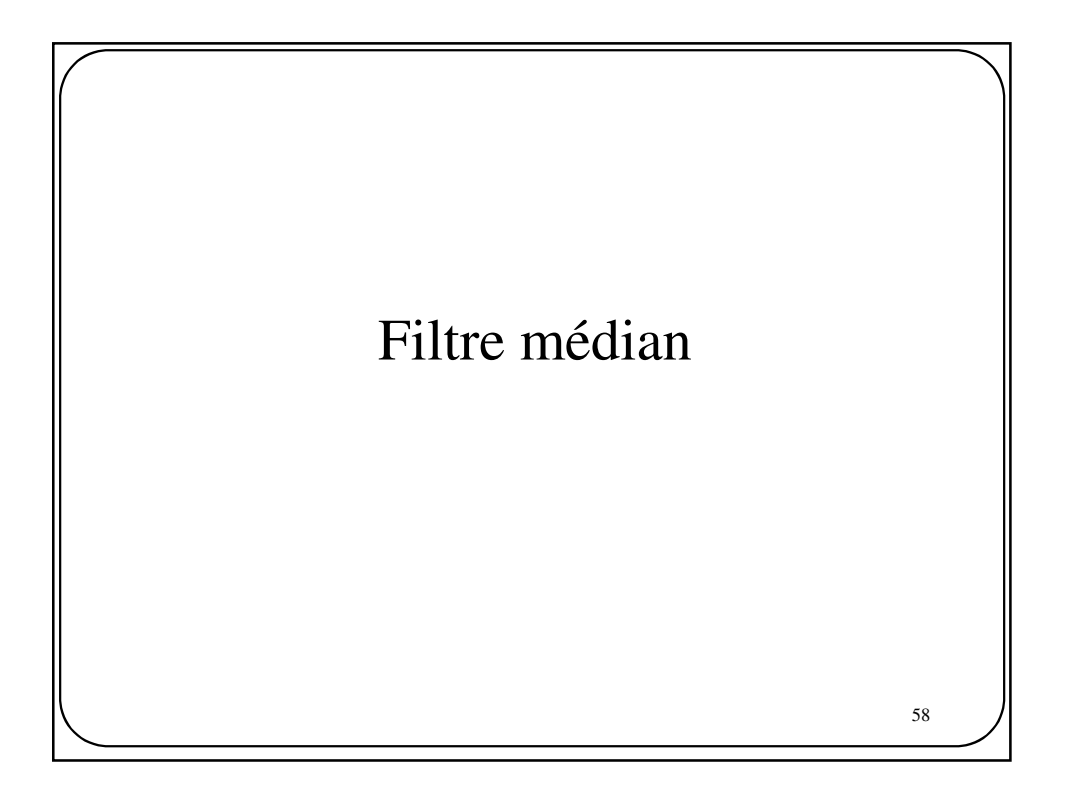

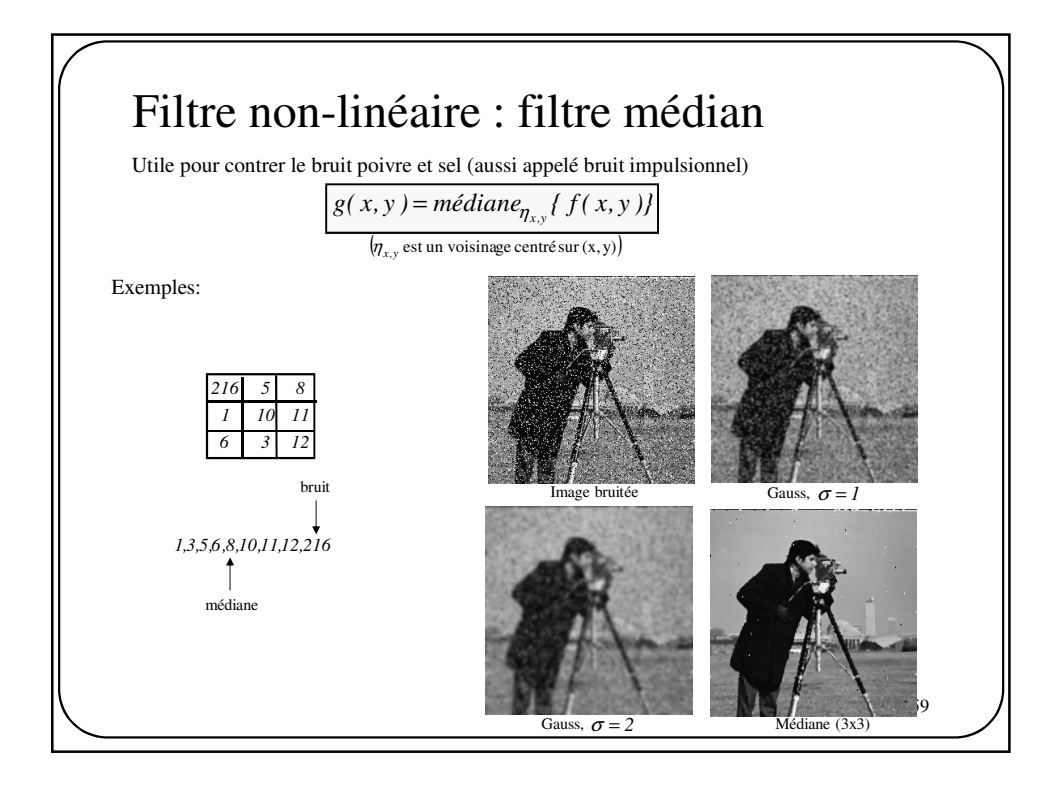

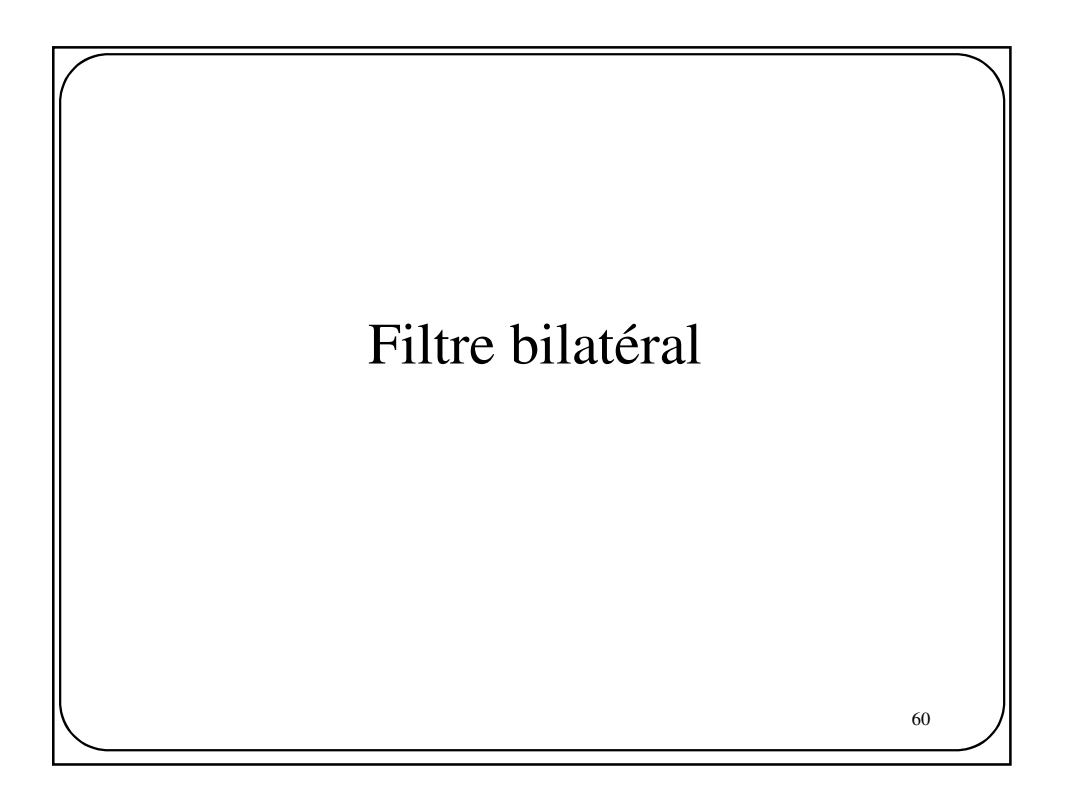

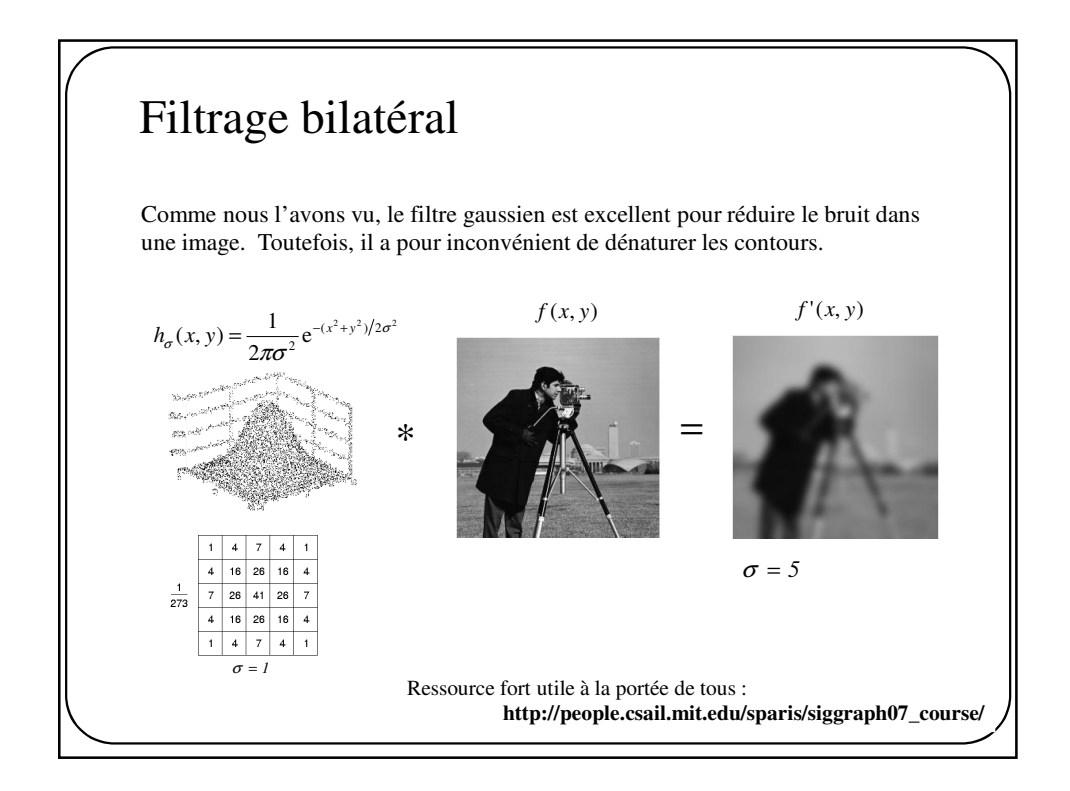

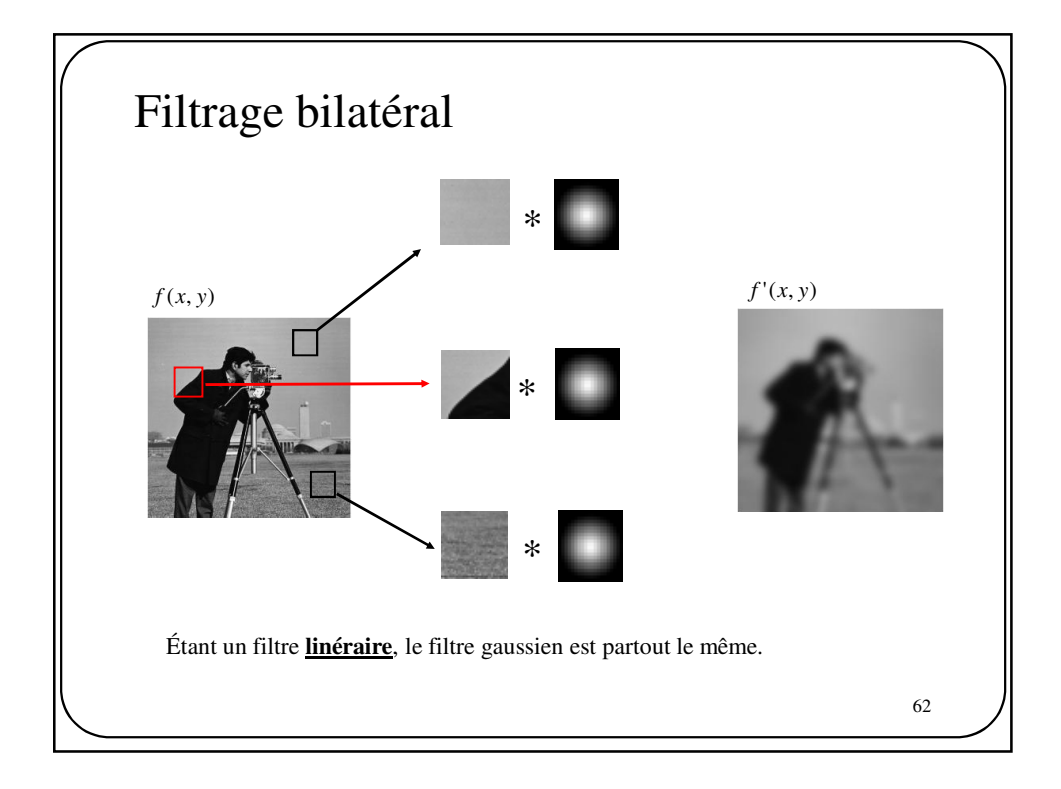

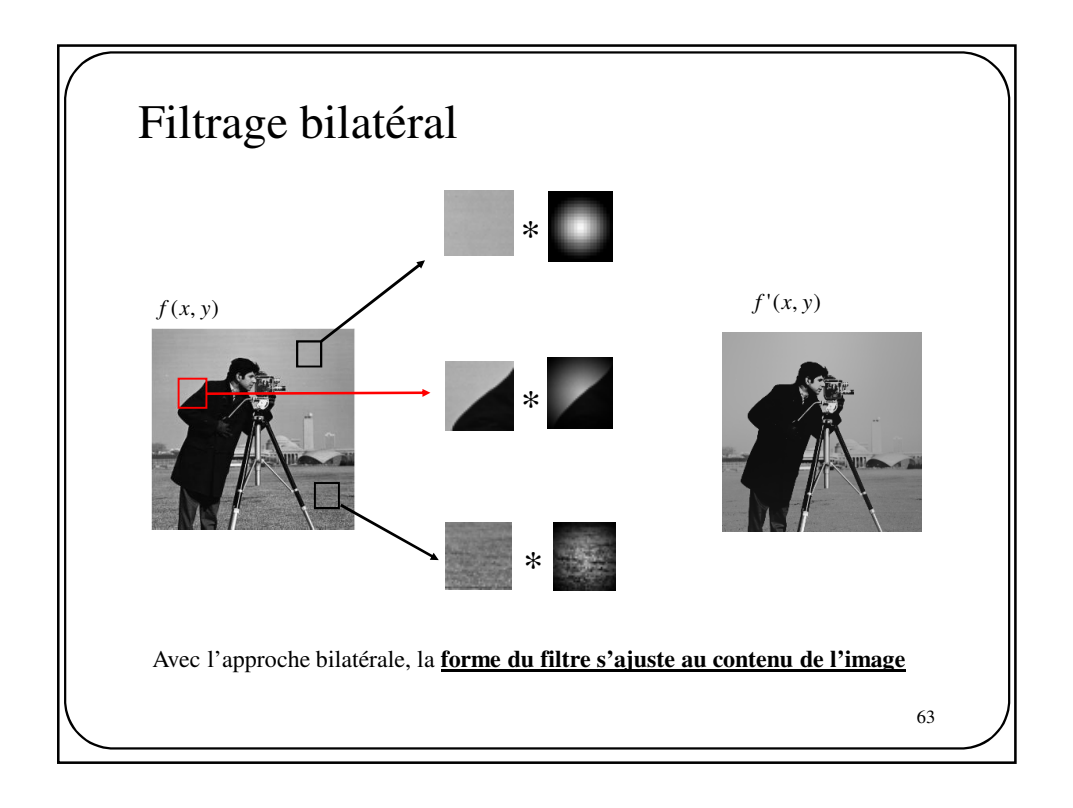

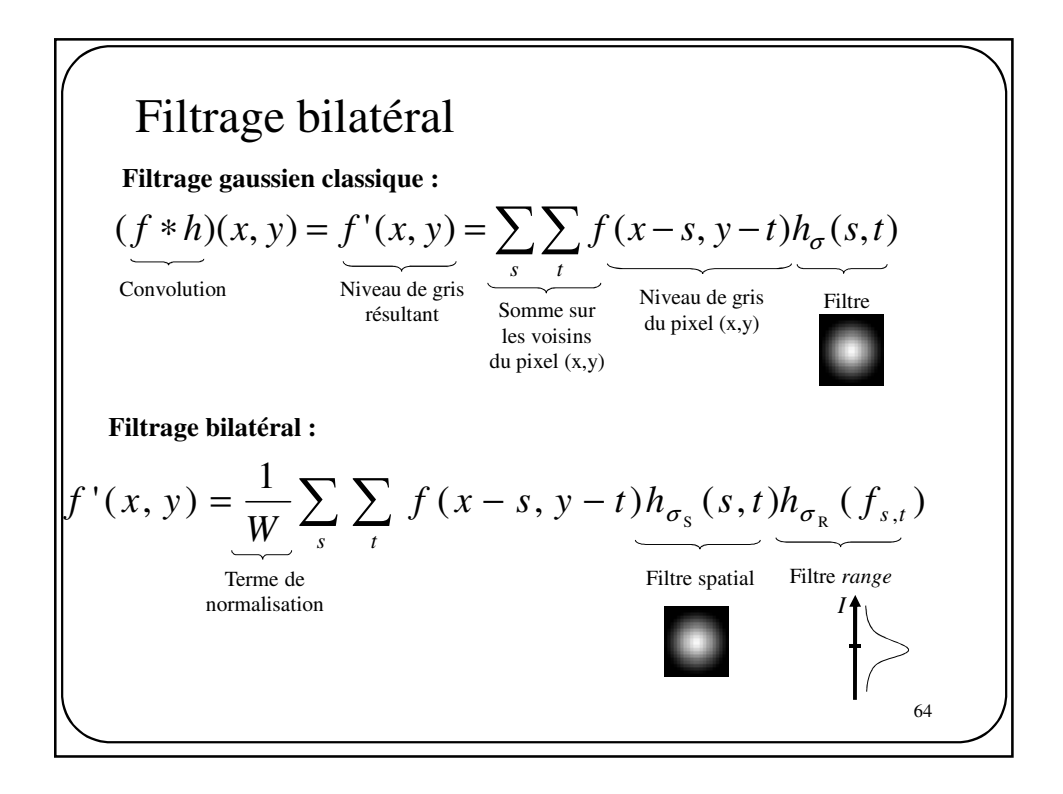

$$
h_{\sigma_{\rm s}}(x, y) = \frac{1}{2\pi\sigma^2} e^{-(x^2 + y^2)/2\sigma_{\rm s}^2}
$$

$$
h_{\sigma_{\rm R}}(f_{s,t}) = \frac{1}{\sqrt{2\pi}\sigma_{\rm R}} e^{-(f_{s,t} - f_{x,y})^2/2\sigma_{\rm R}^2}
$$

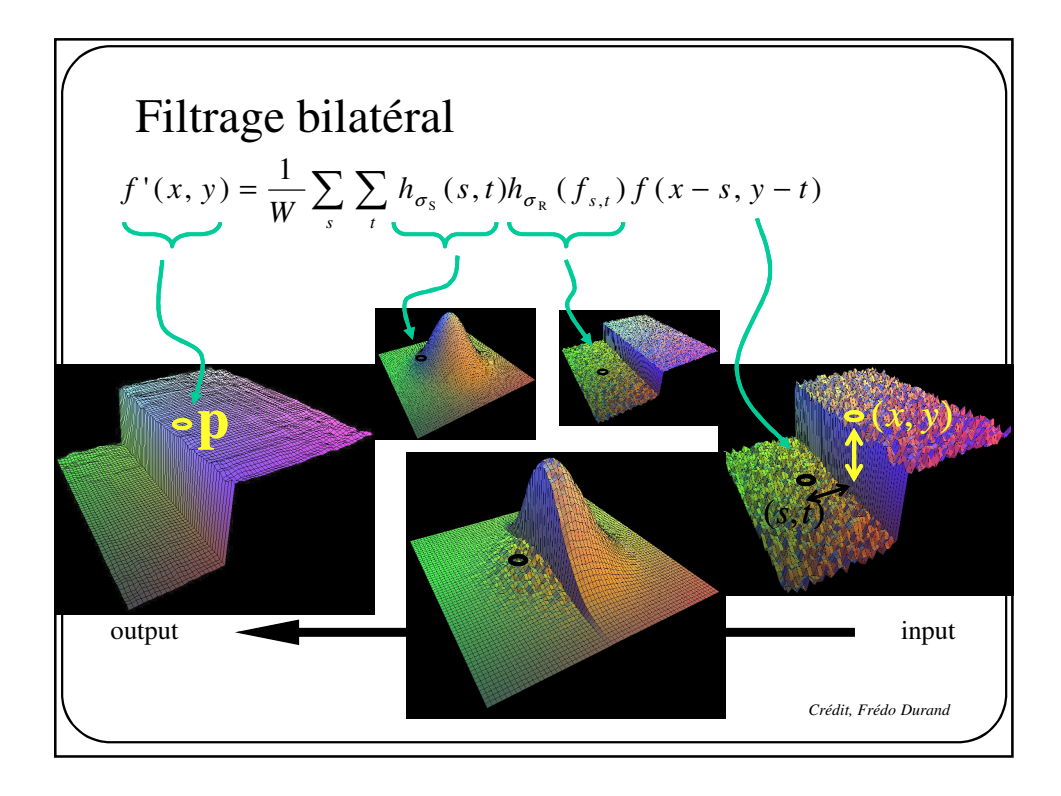

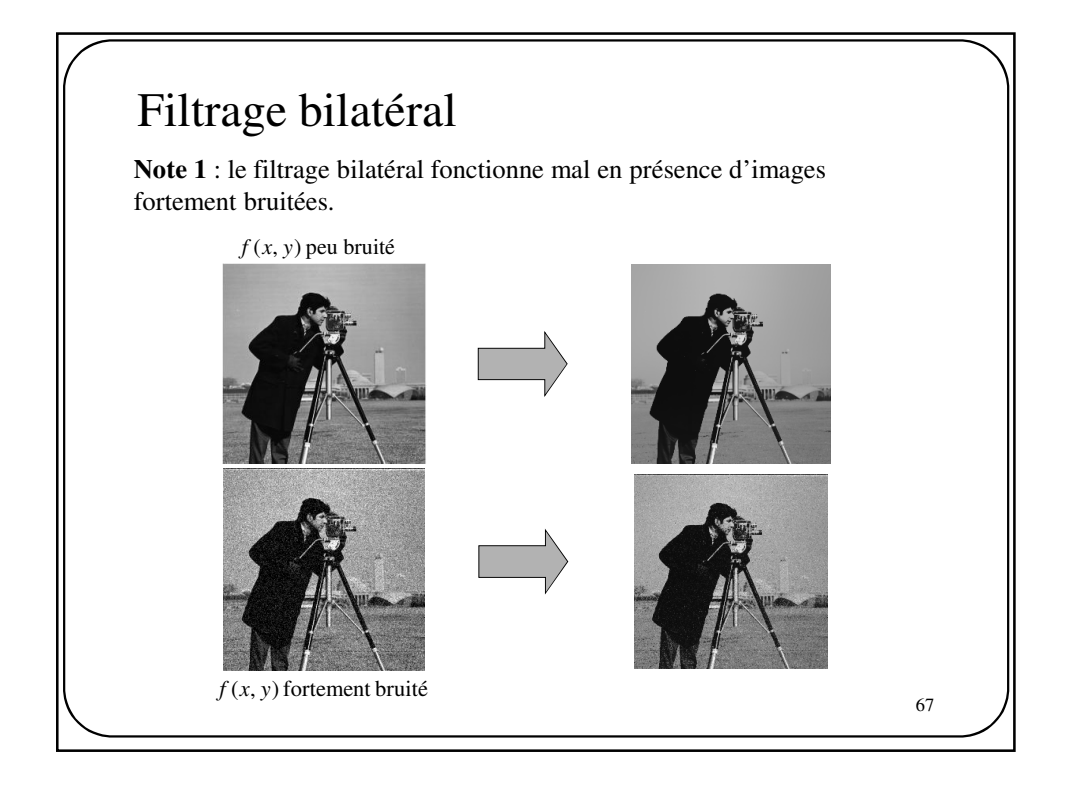

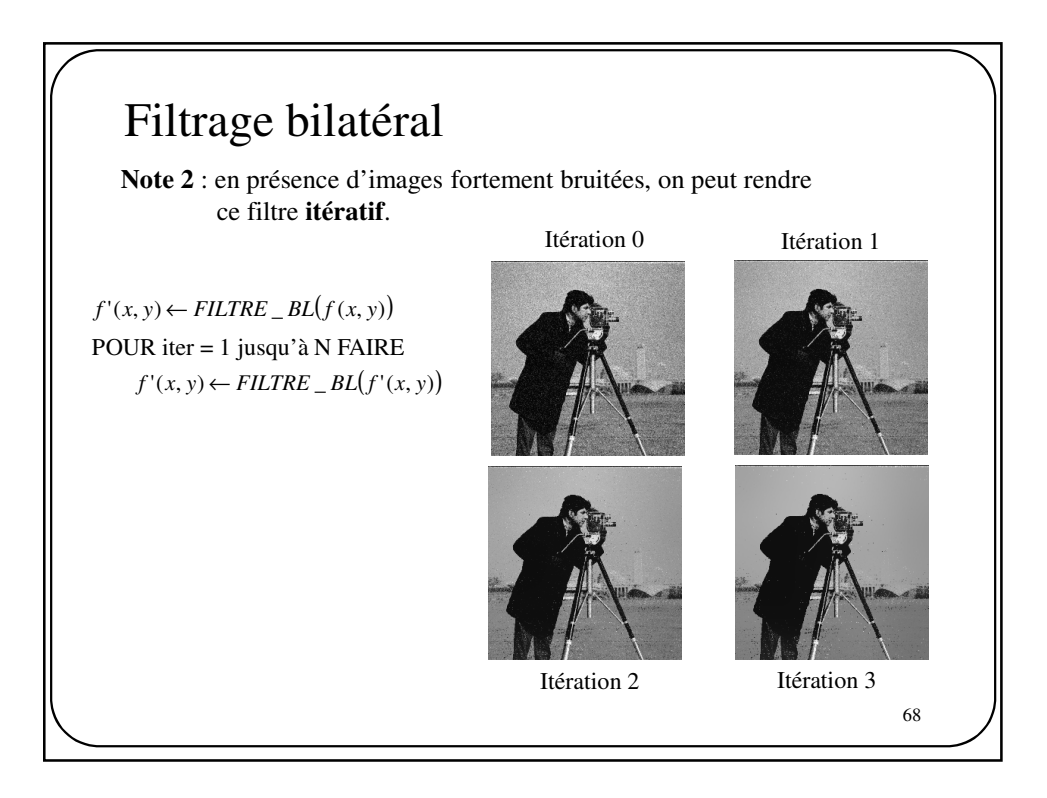

## Filtrage bilatéral

**Note 3** : une implémentation directe du filtrage bilatéral est **très coûteuse** en temps de calcul. Pour en réduire les délais, il faut **approximer** les calculs. De plus, un filtre bilatéral n'étant PAS linéaire, il ne peut s'effectuer via une **transformée de Fourier**.

69

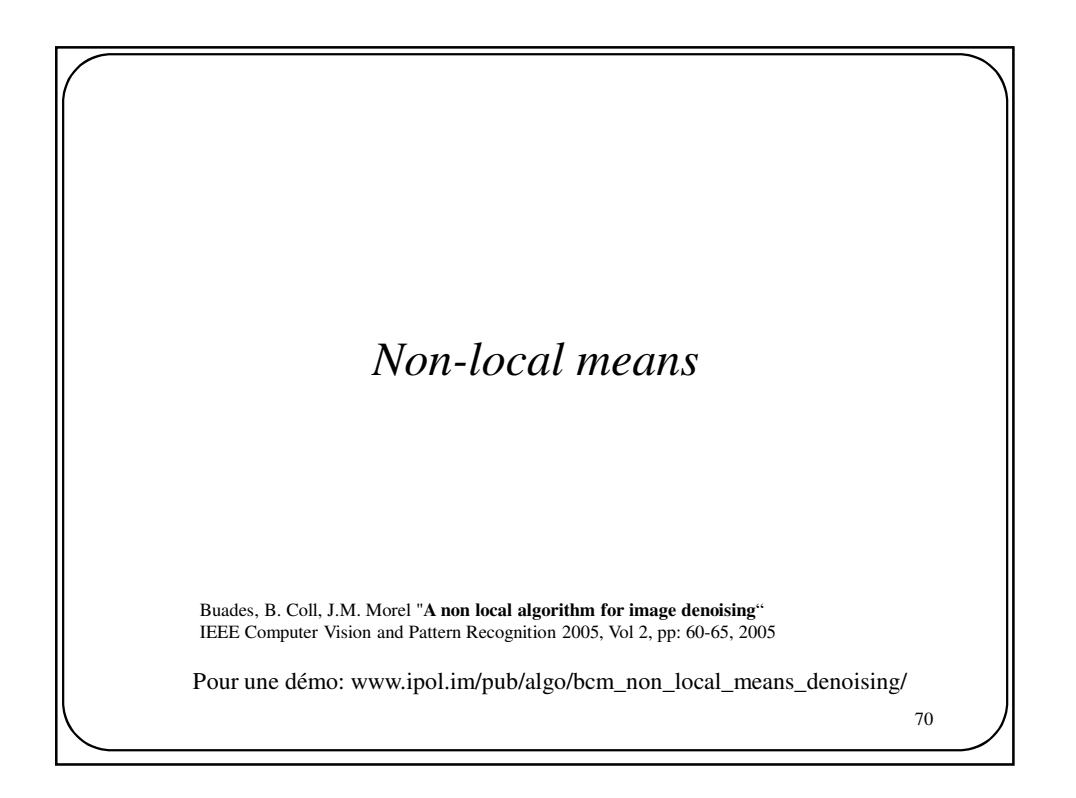

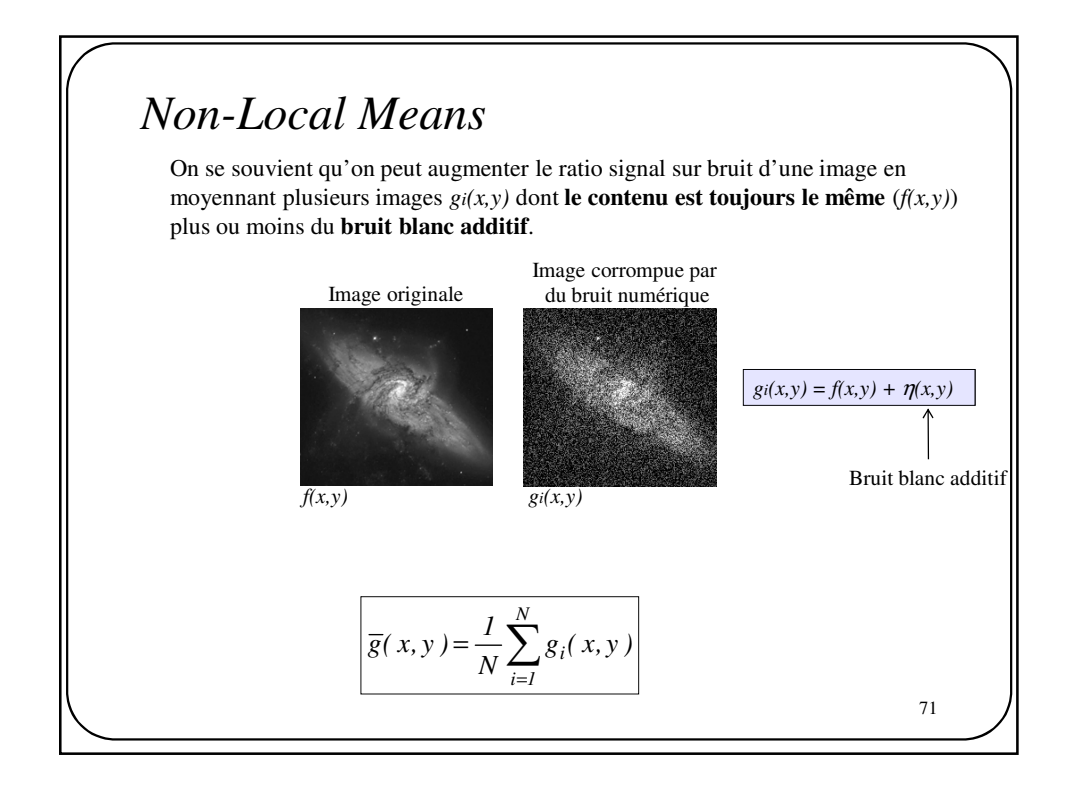

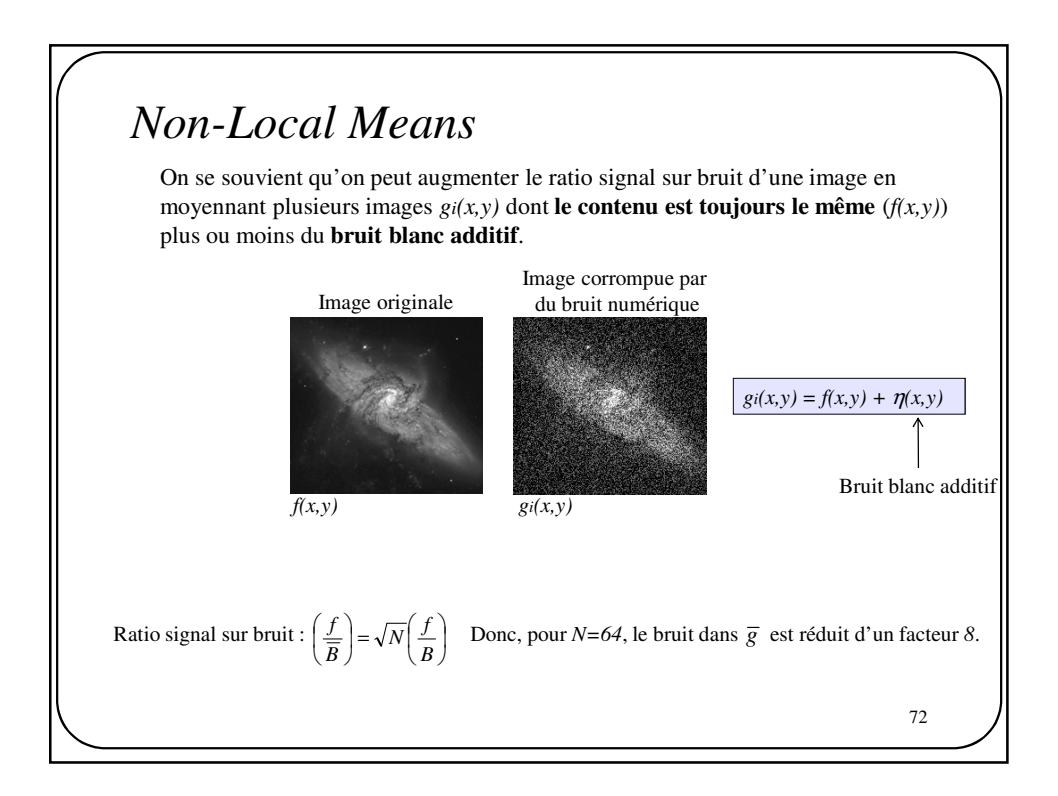
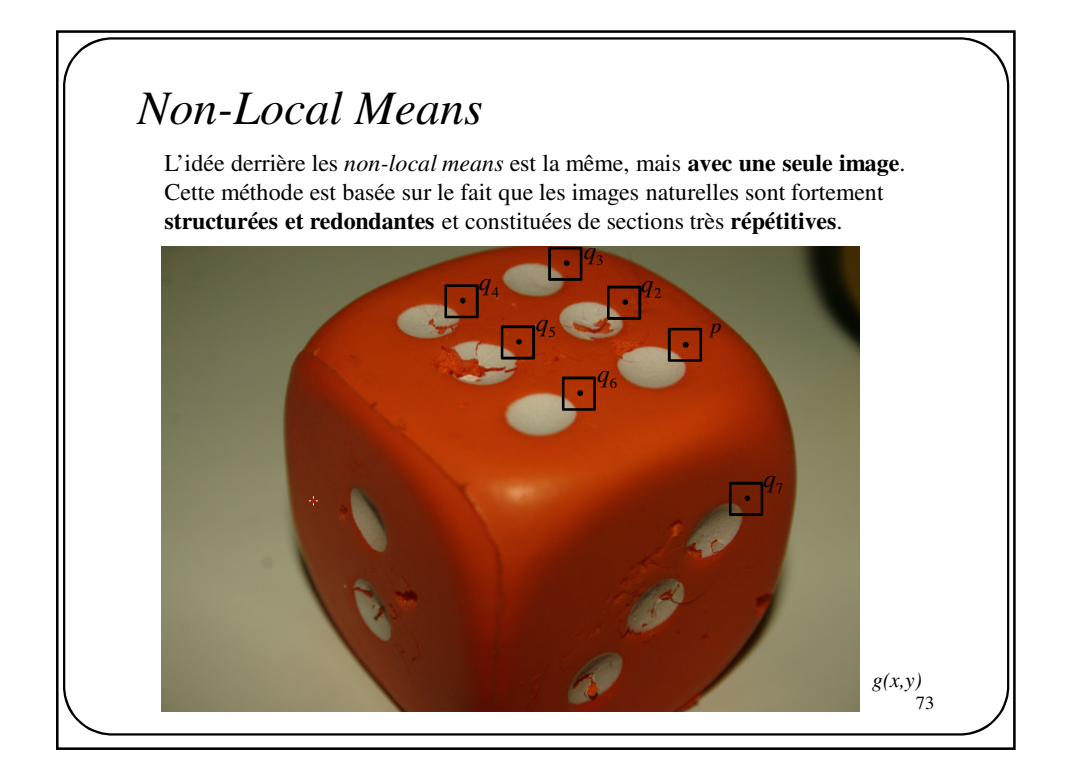

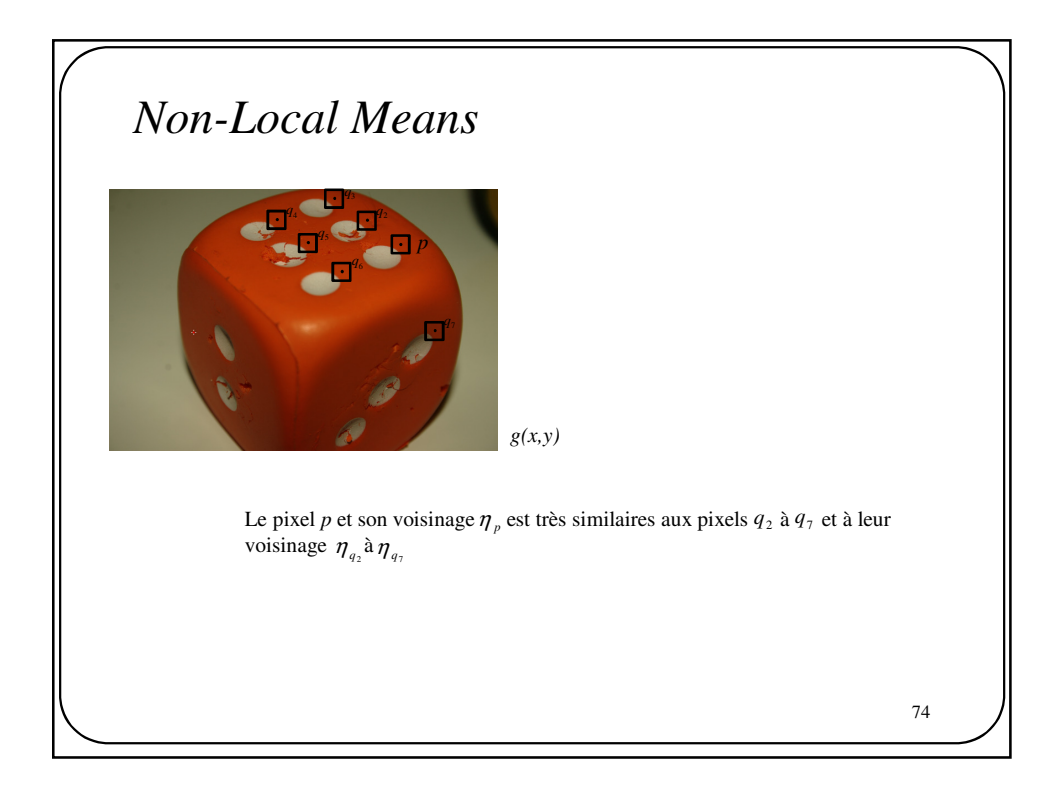

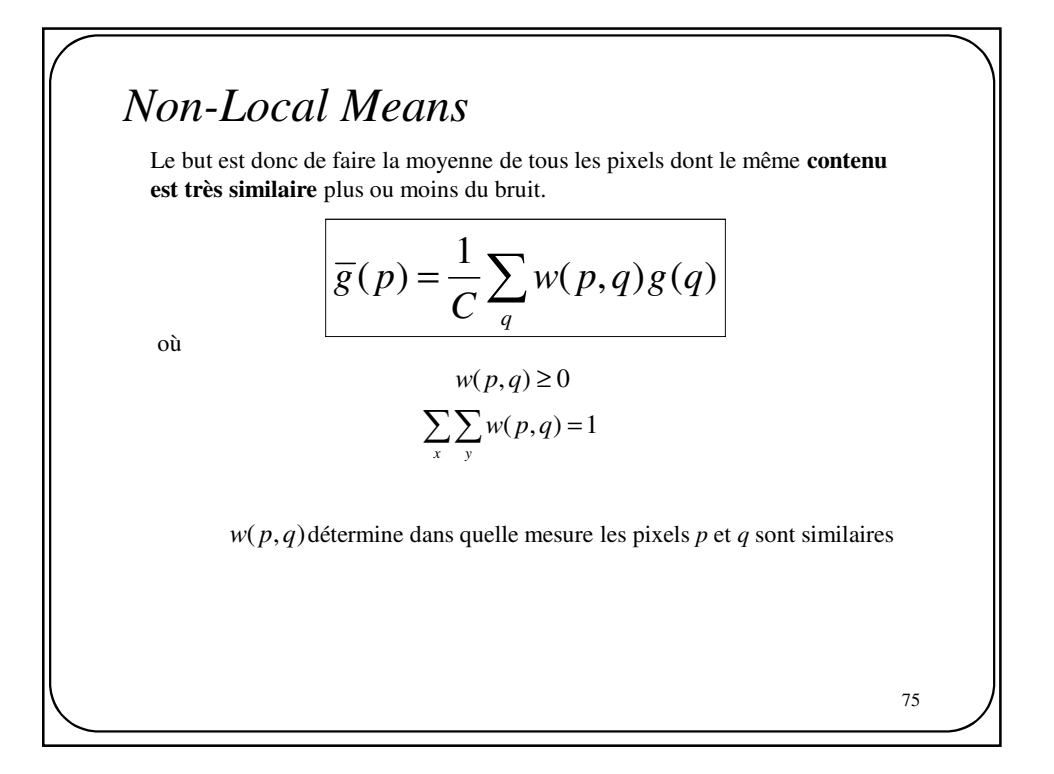

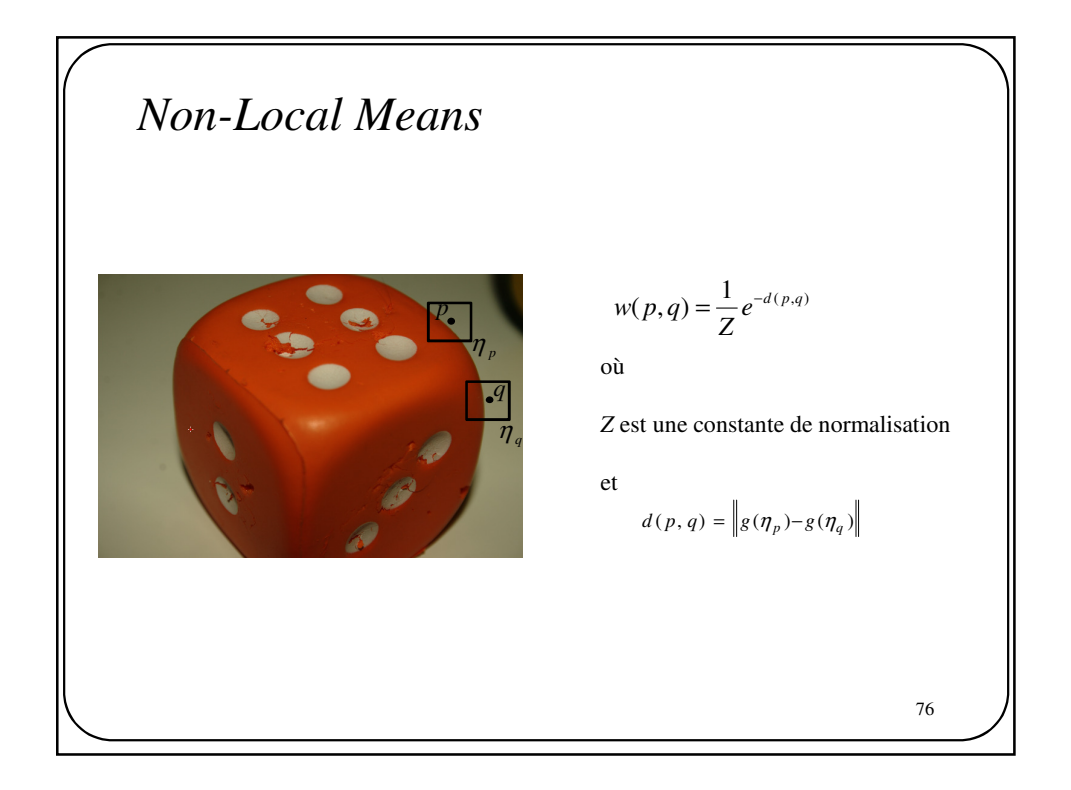

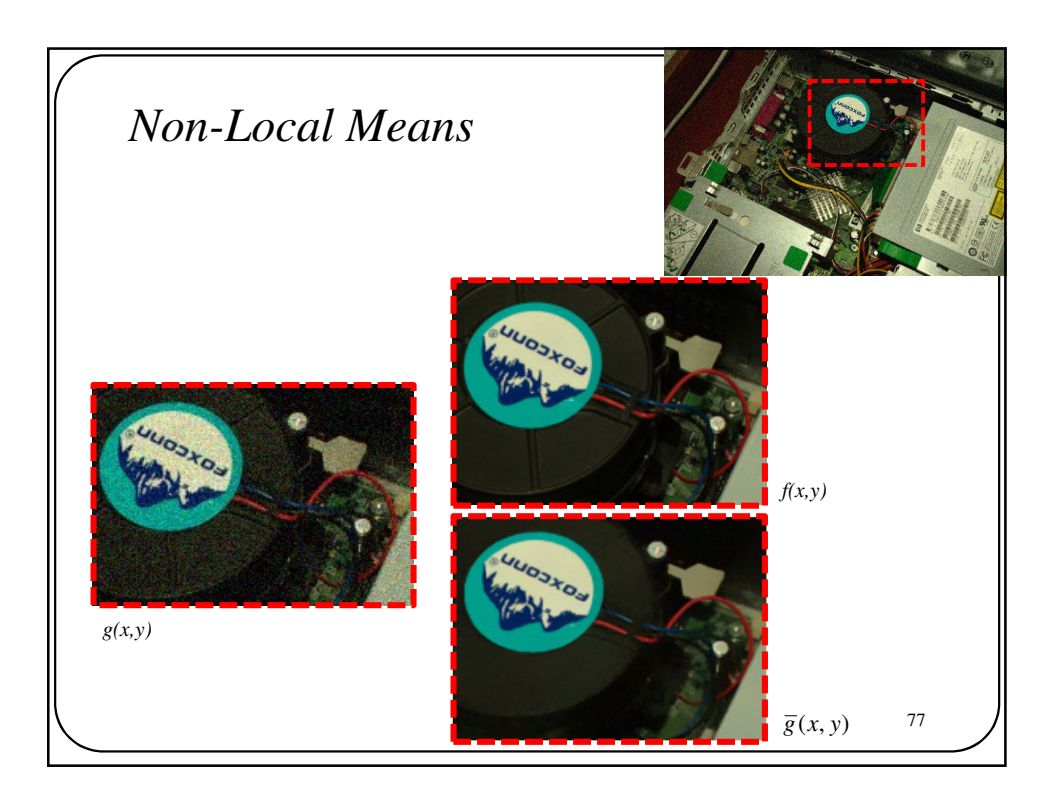

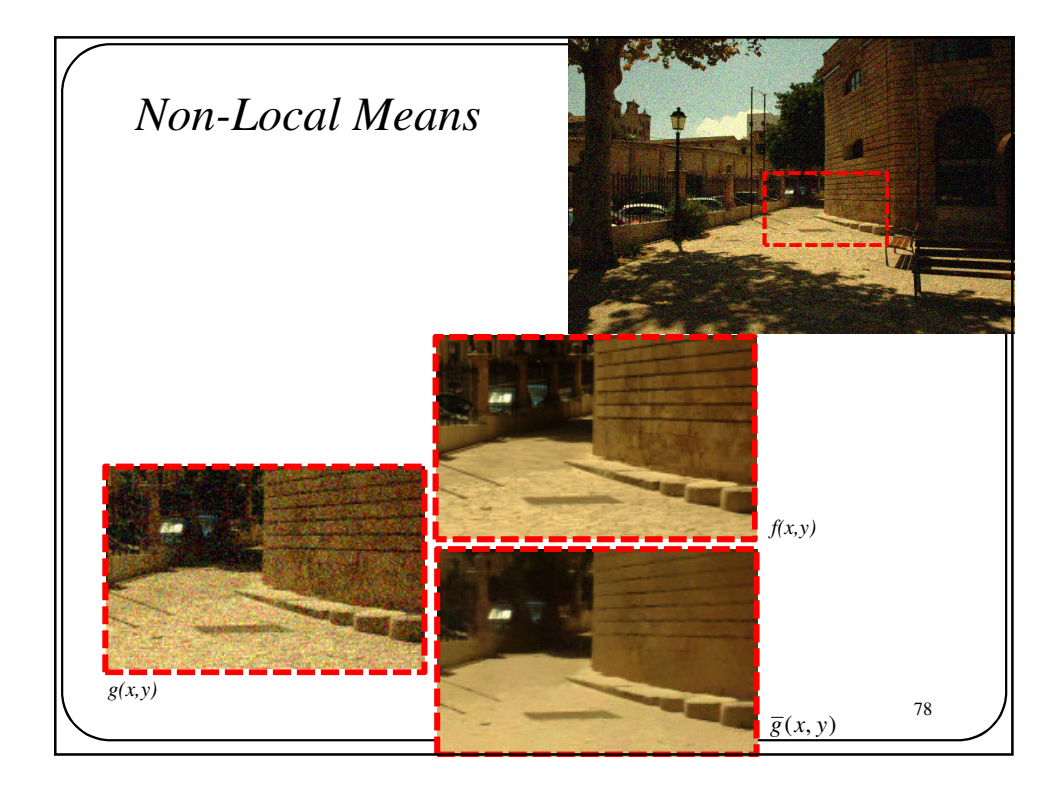

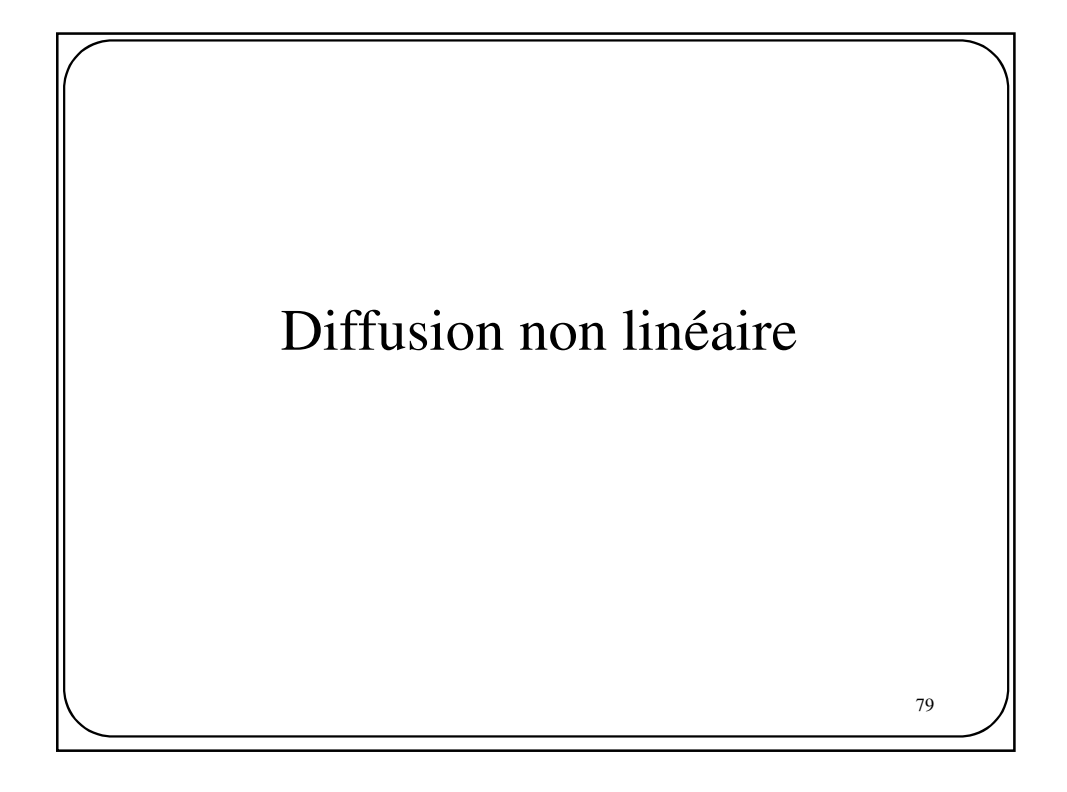

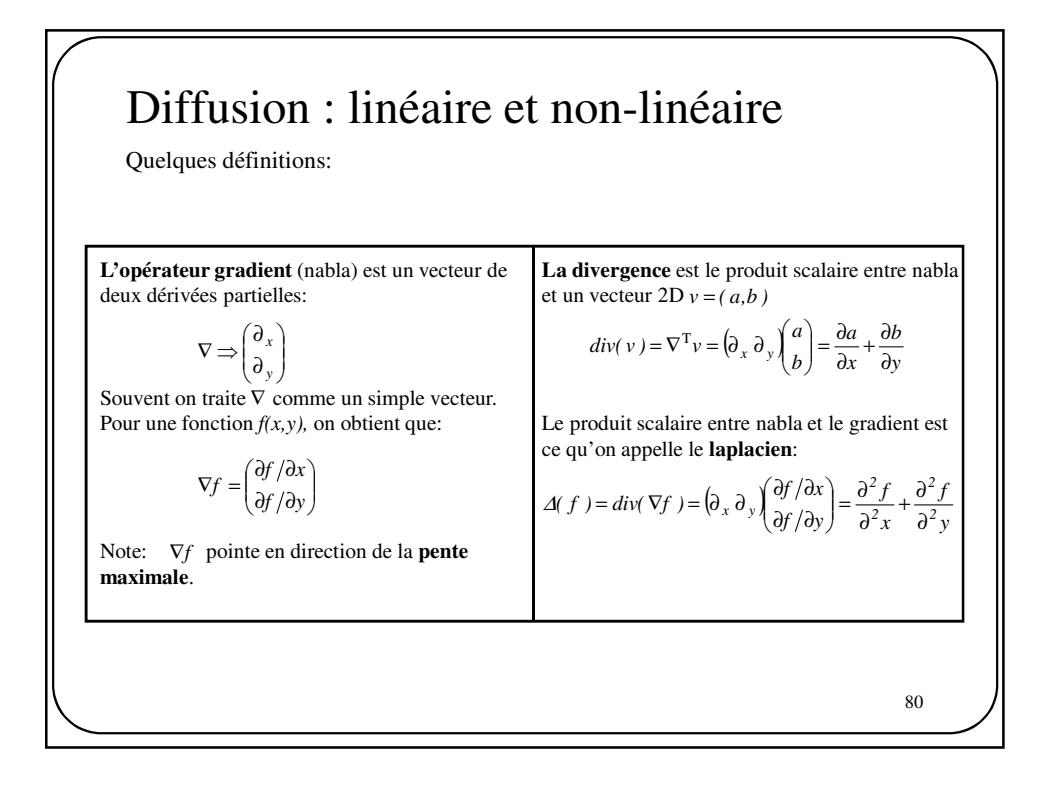

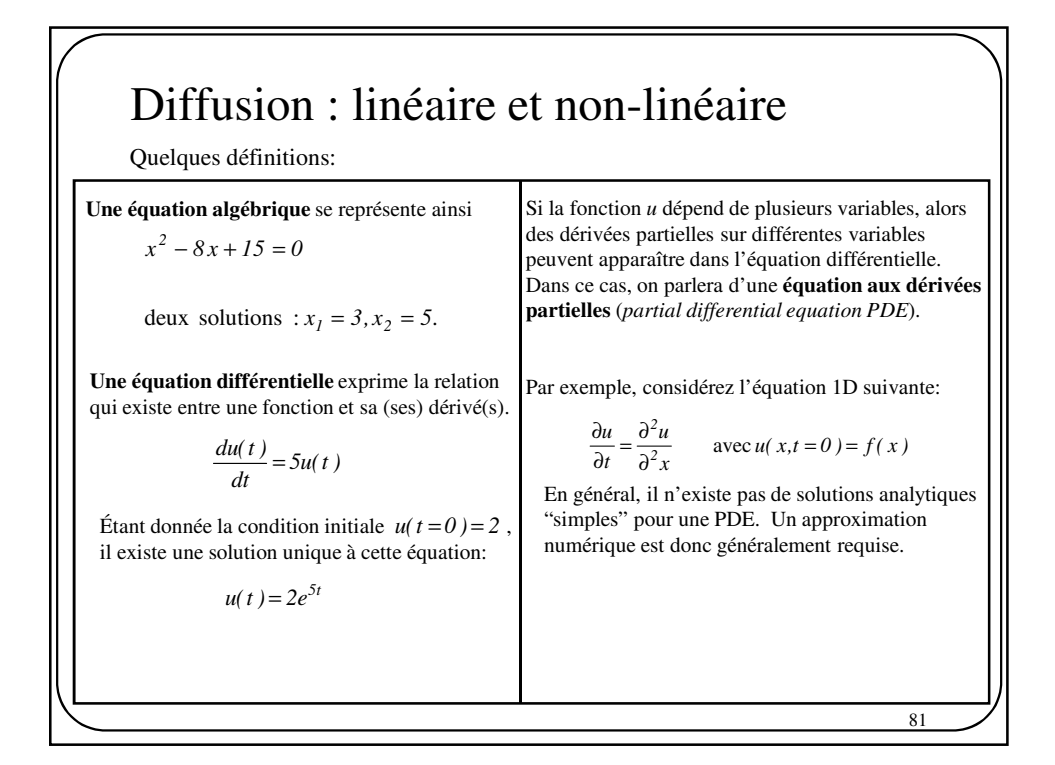

## Diffusion : linéaire et non-linéaire

*x u t*  $\frac{u}{u} = \frac{\partial^2}{\partial^2}$ *2* ∂  $\frac{\partial u}{\partial t} = \frac{\partial}{\partial t}$ L'équation  $\frac{\partial u}{\partial t} = \frac{\partial^2 u}{\partial x^2}$  est souvent appelée l'équation de la **diffusion de la chaleur**, ou encore l'équation de *Fick*.

En 2D, cette équation prend la forme

$$
\frac{\partial u}{\partial t} = \text{div}(g \nabla u)
$$

où g est un terme de « diffusivité », généralement positif.

En traitement d'images, la fonction  $u(x, y, t)$  peut se comprendre comme une image qui évolue dans le temps. C'est-à-dire une fonction dont les **niveaux de gris** représentent des concentrations locales qui se « diffusent » dans le temps et à travers l'image. En posant comme condition initiale:

 $u(x, y, t = 0) = f(x, y)$ 

on peut voir  $u(x, y, t)$  comme une version filtrée de  $f(x, y)$ . Le filtrage s'opère en vertu des propriétés de la diffusion.

82

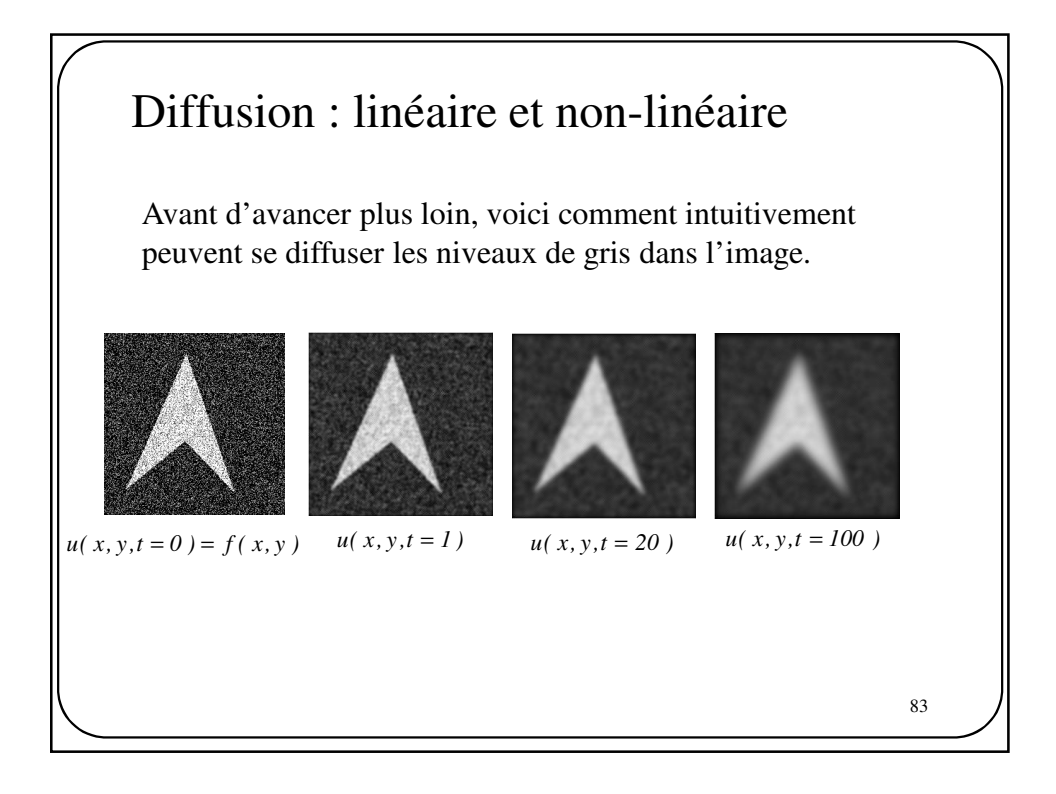

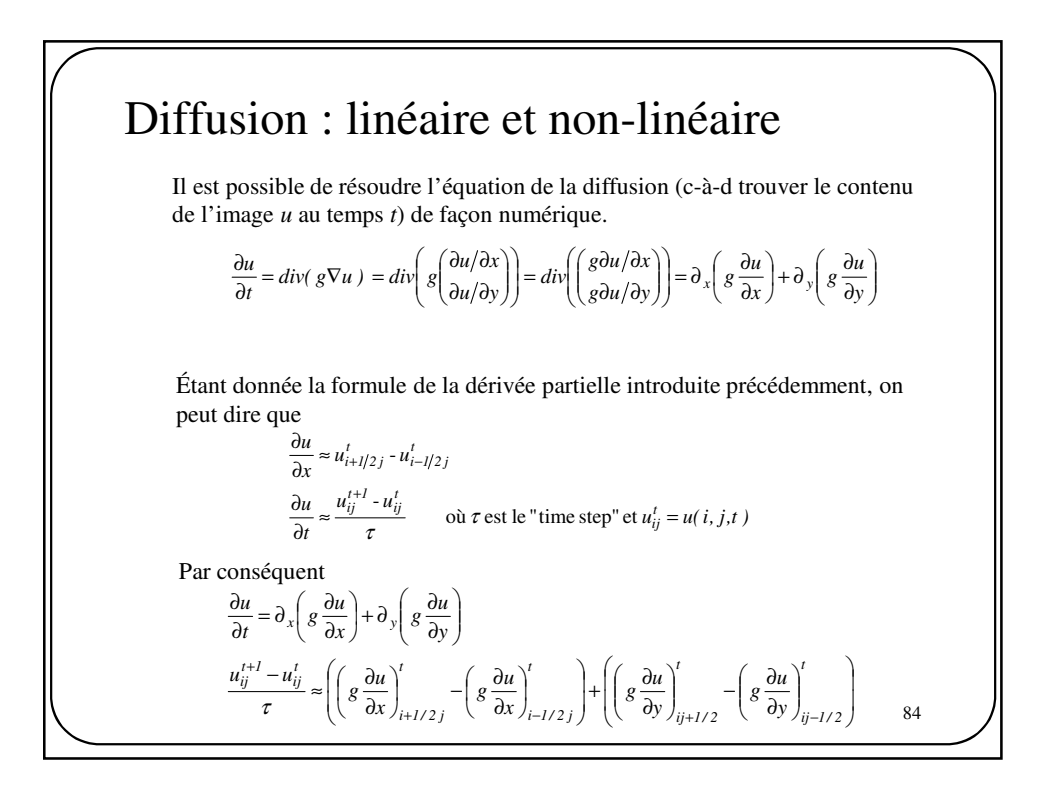

**Diffusion**: linéaire et non-linéaire  
\n
$$
\frac{u_{ij}^{t+1} - u_{ij}^t}{\tau} \approx \left( \left( g \frac{\partial u}{\partial x} \right)_{i+1/2j}^t - \left( g \frac{\partial u}{\partial x} \right)_{i-1/2j}^t \right) + \left( \left( g \frac{\partial u}{\partial y} \right)_{ij+1/2}^t - \left( g \frac{\partial u}{\partial y} \right)_{ij-1/2}^t \right)
$$
\n
$$
= \left( g \left( u_{i+1/2j}^t - u_{i-1/2j}^t \right) \right)_{i+1/2j}^t - \left( g \left( u_{i+1/2j}^t - u_{i-1/2j}^t \right) \right)_{i-1/2j}^t
$$
\n
$$
+ \left( g \left( u_{ij+1/2}^t - u_{ij-1/2}^t \right) \right)_{ij+1/2}^t - \left( g \left( u_{ij+1/2}^t - u_{ij-1/2}^t \right) \right)_{ij-1/2}^t
$$
\n
$$
= g_{i+1/2j}^t (u_{i+1j}^t - u_{ij}^t) - g_{i-1/2j}^t (u_{ij}^t - u_{i-1j}^t) + g_{ij+1/2}^t (u_{ij+1}^t - u_{ij}^t) - g_{ij-1/2}^t (u_{ij}^t - u_{i-1j}^t)
$$
\n
$$
= g_{i+1/2j}^t (u_{i+1j}^t - u_{ij}^t) - g_{i-1/2j}^t (u_{ij}^t - u_{i-1j}^t) + g_{ij+1/2}^t (u_{ij+1}^t - u_{ij}^t) - g_{ij-1/2}^t (u_{ij}^t - u_{i-1j}^t)
$$
\n
$$
= g_{i+1/2j}^t (u_{i+1j}^t - u_{ij}^t) - g_{i-1/2j}^t (u_{ij}^t - u_{i-1j}^t) + g_{ij+1/2}^t (u_{ij+1}^t - u_{ij}^t) - g_{ij-1/2}^t (u_{ij}^t - u_{i-1j}^t)
$$

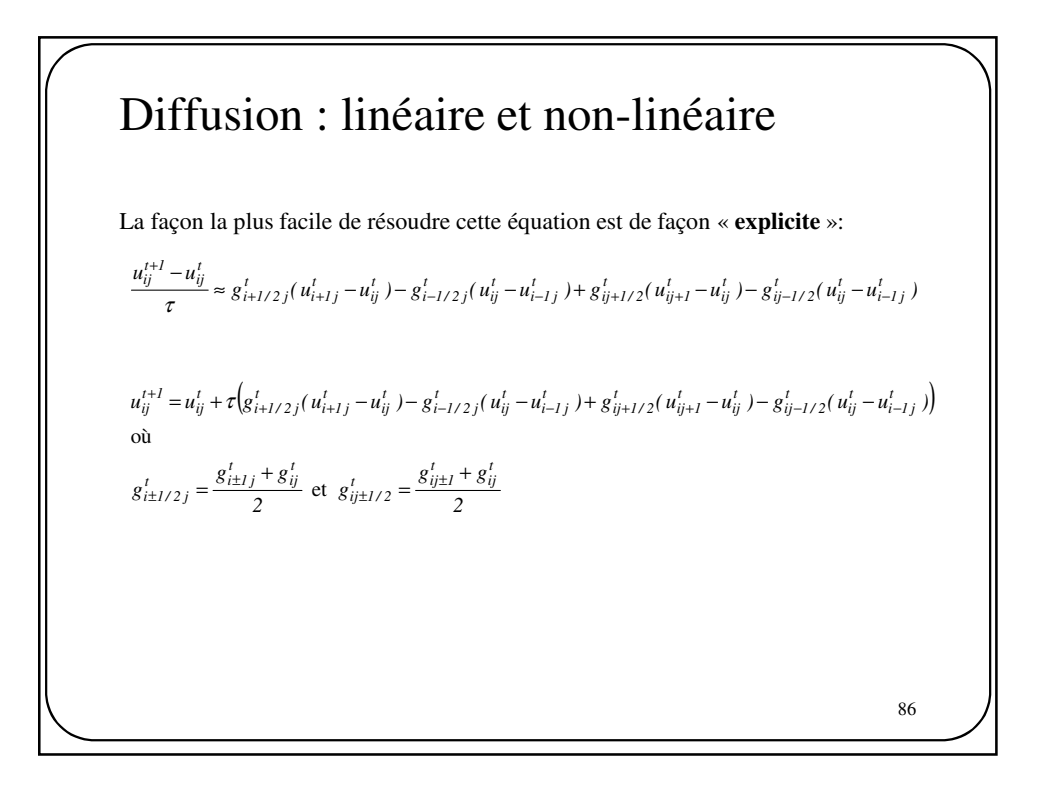

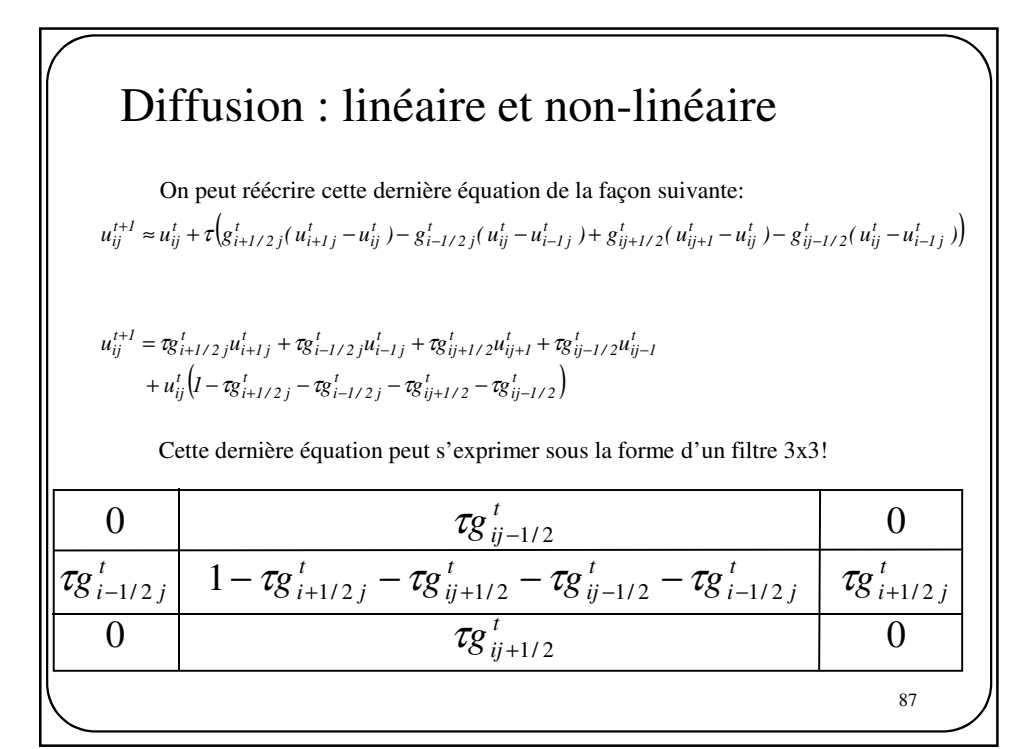

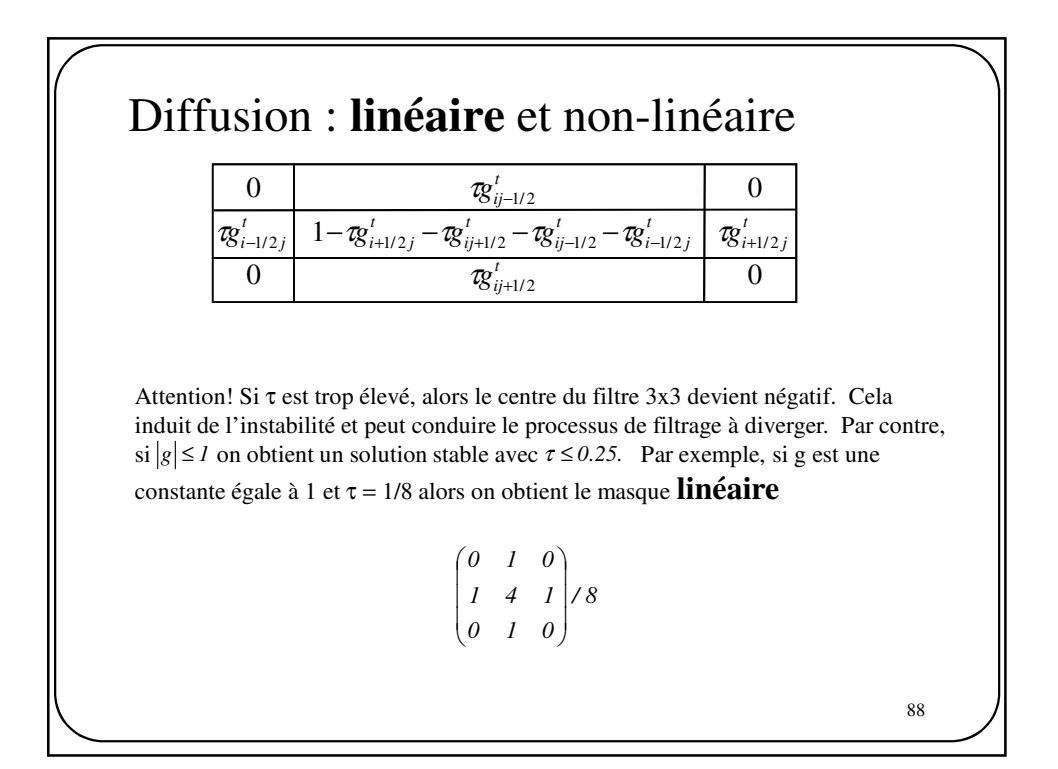

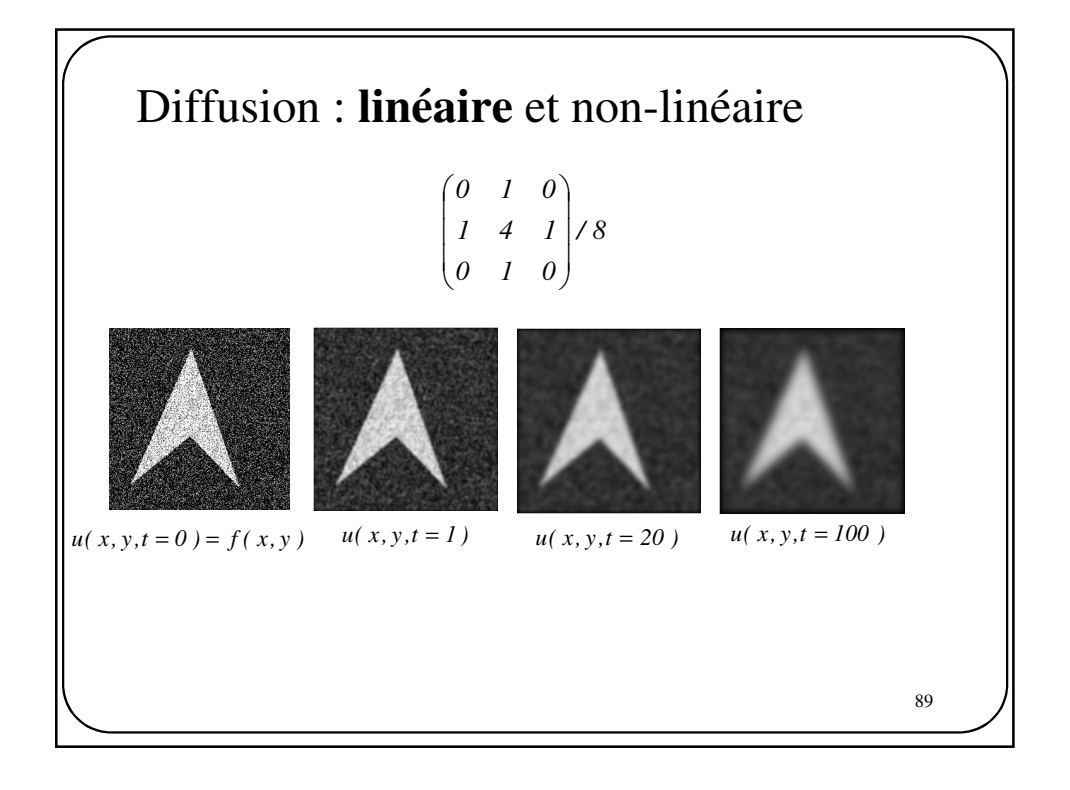

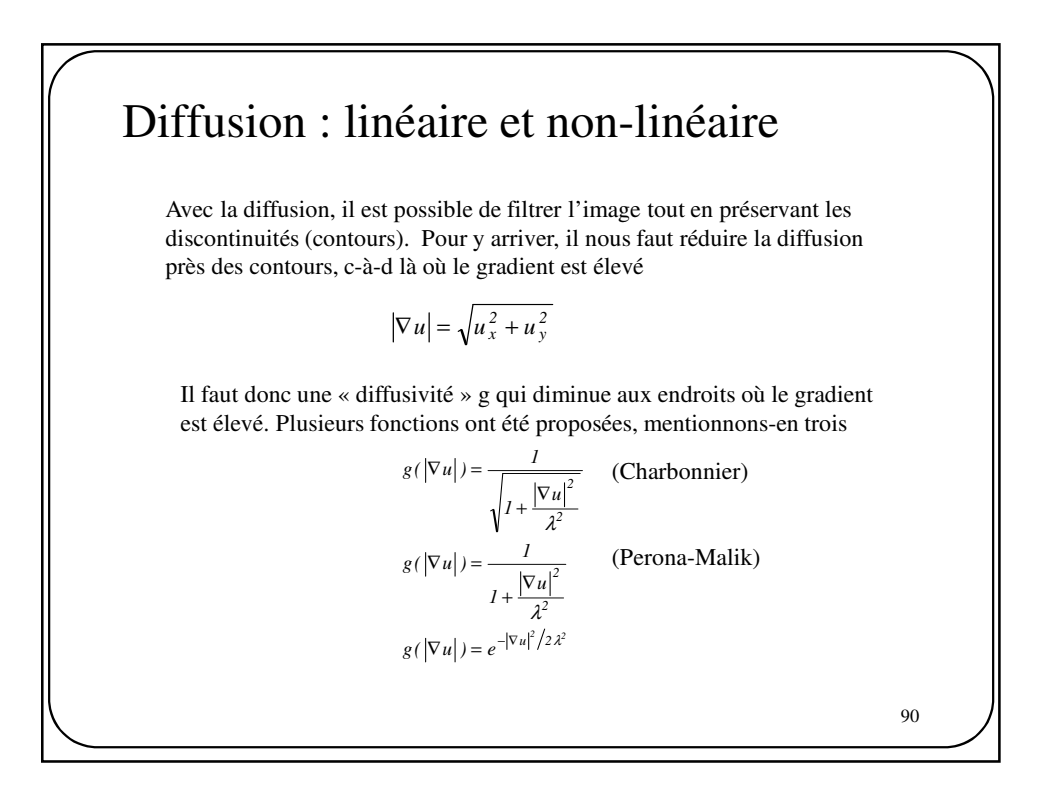

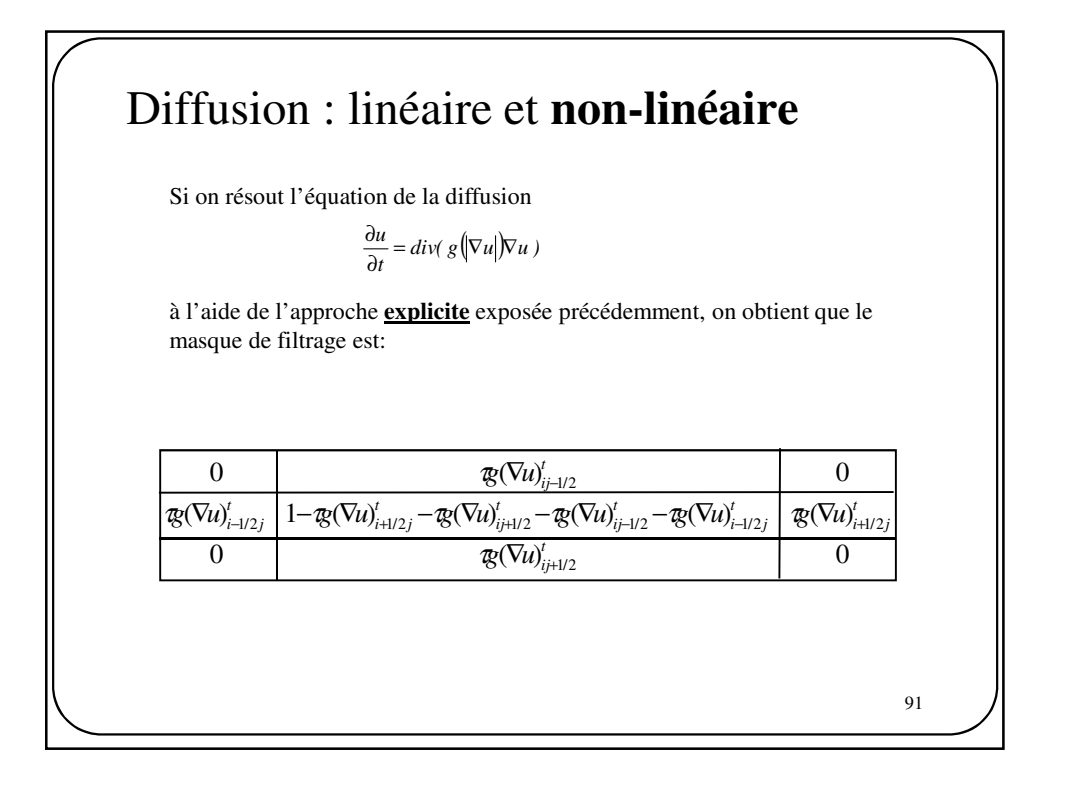

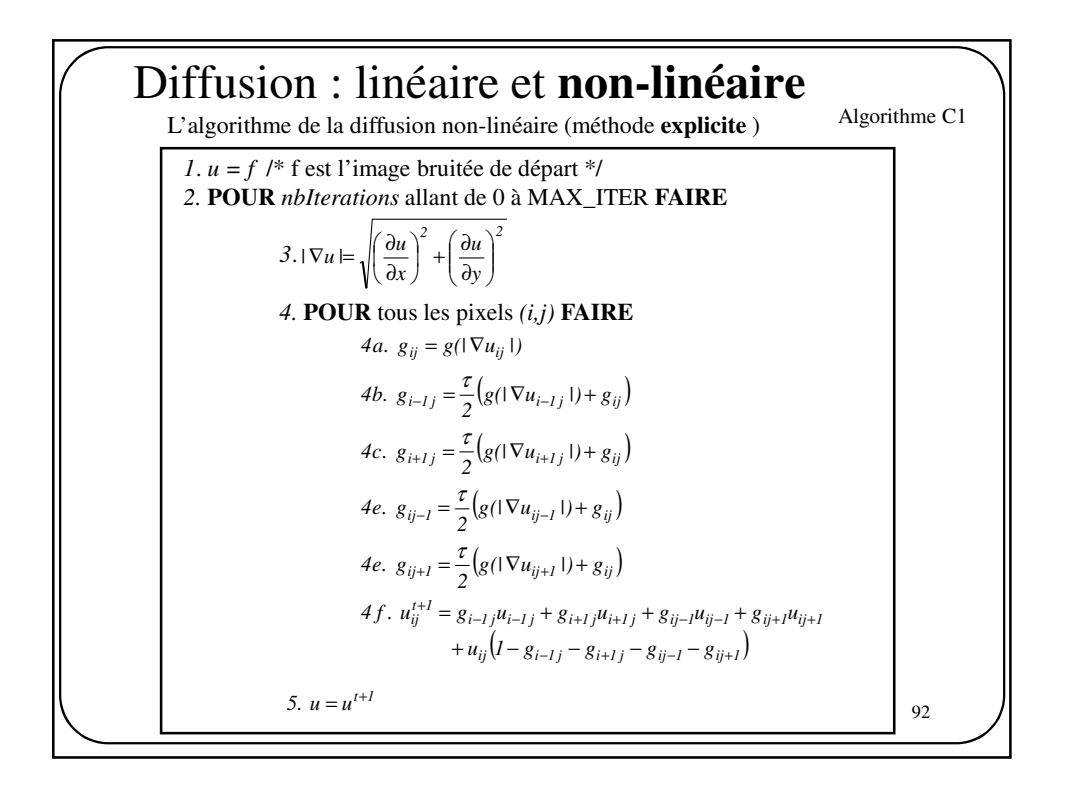

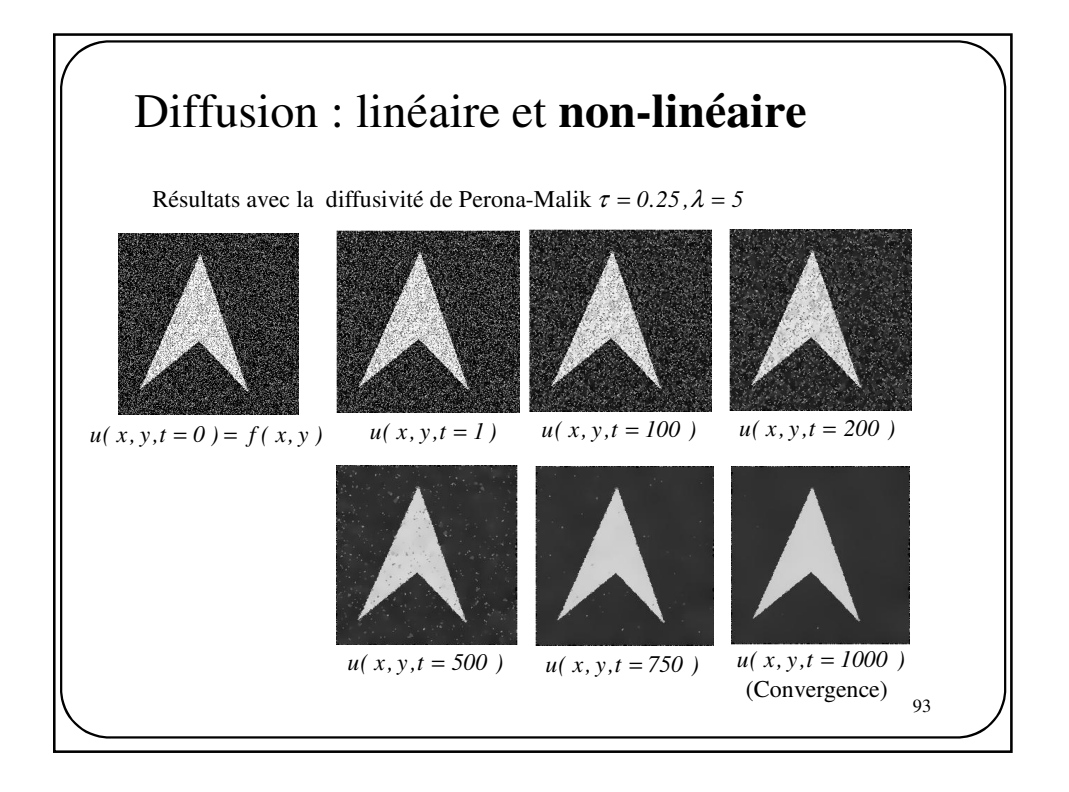

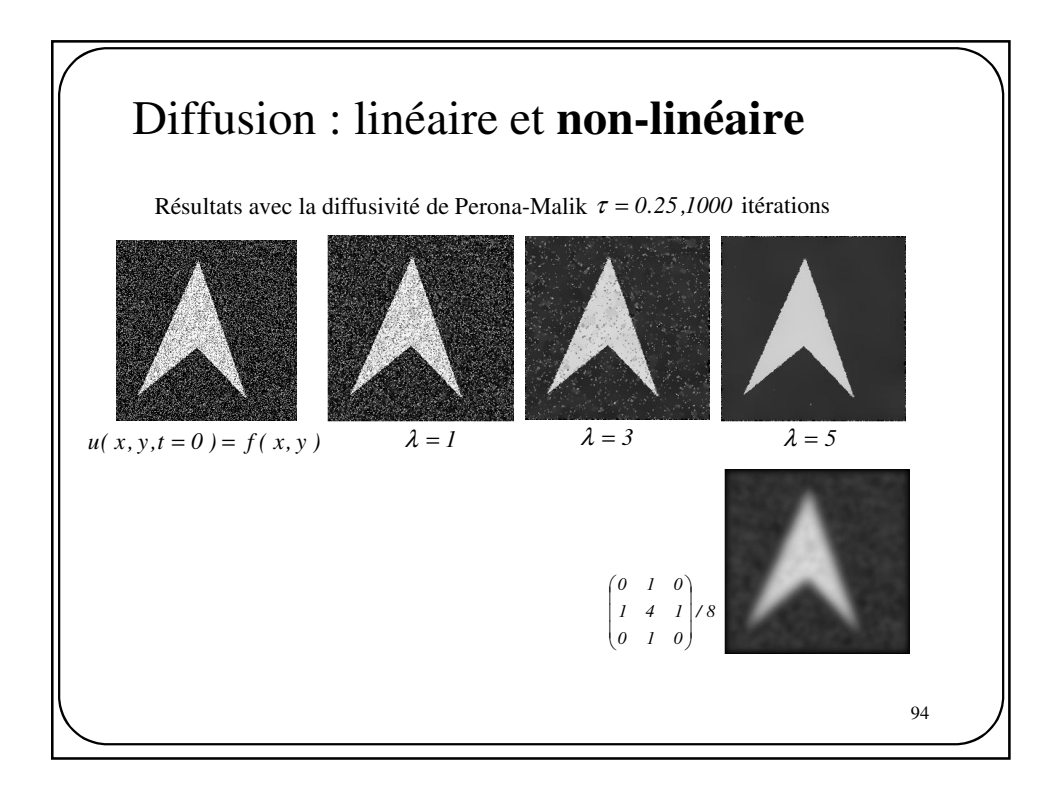

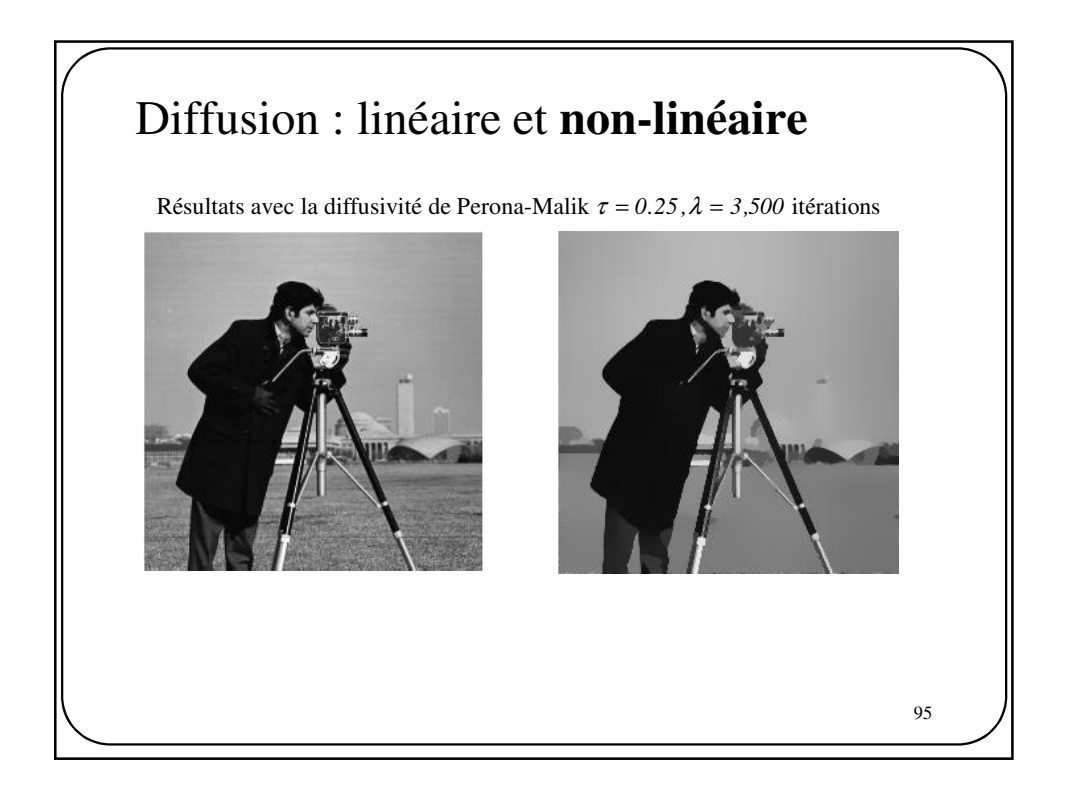

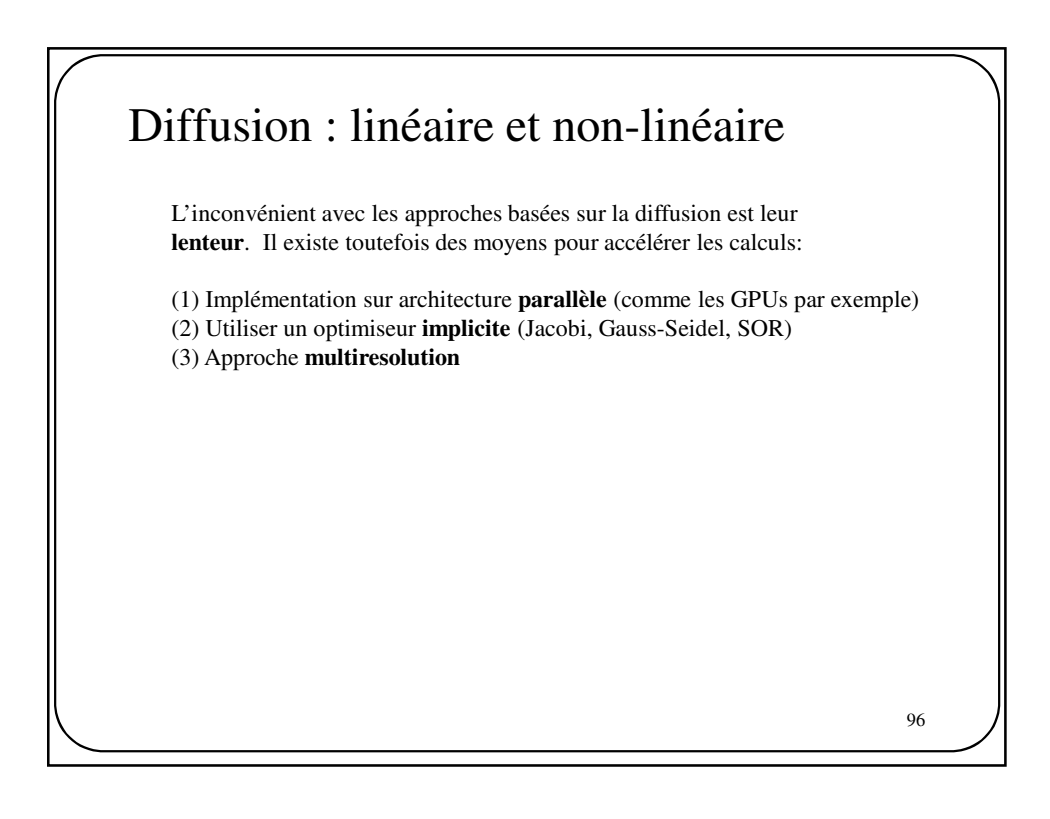

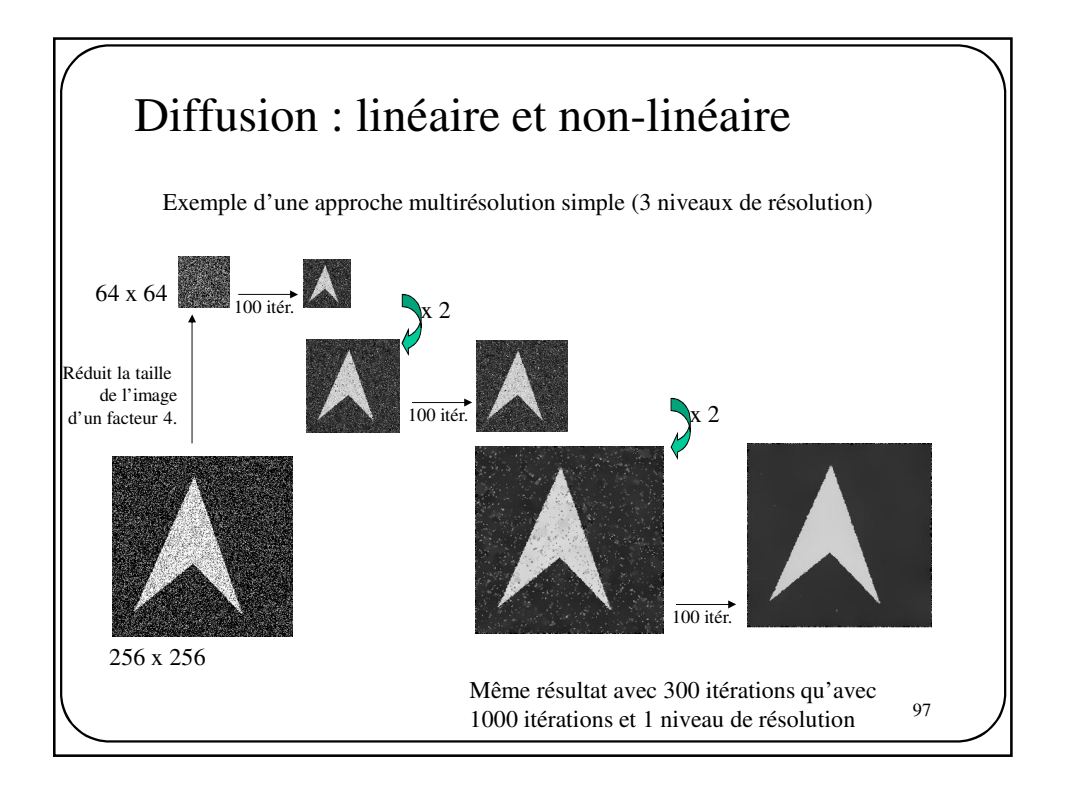

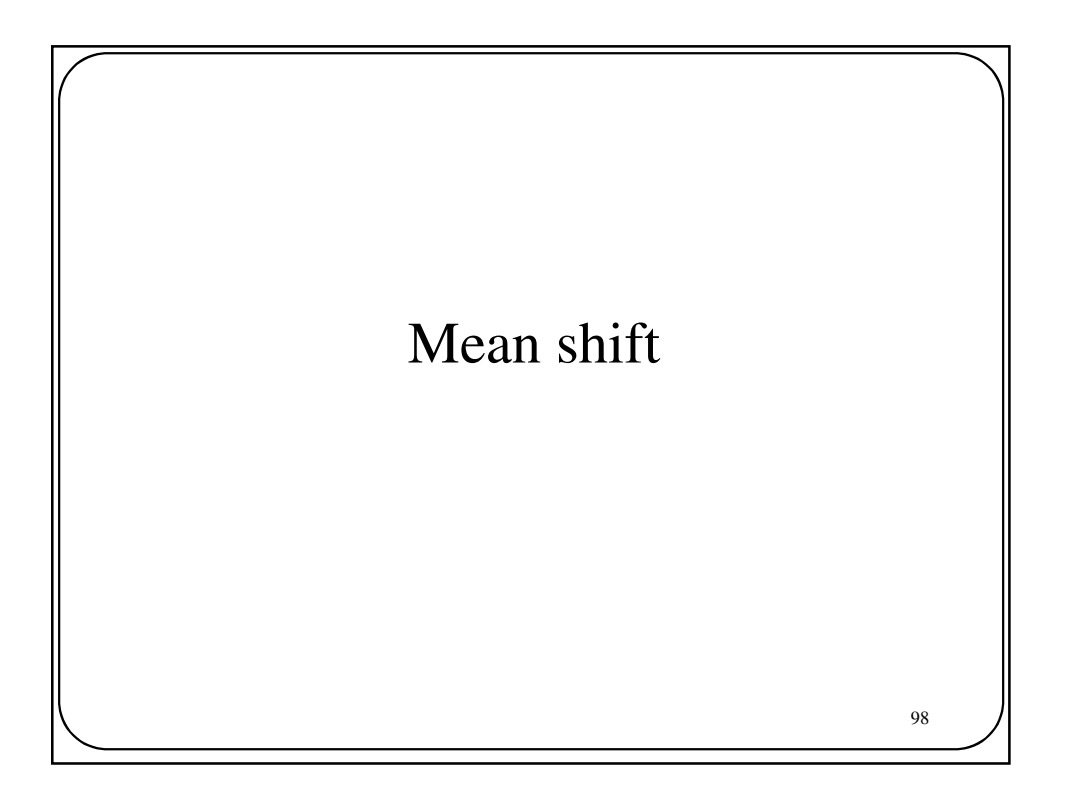

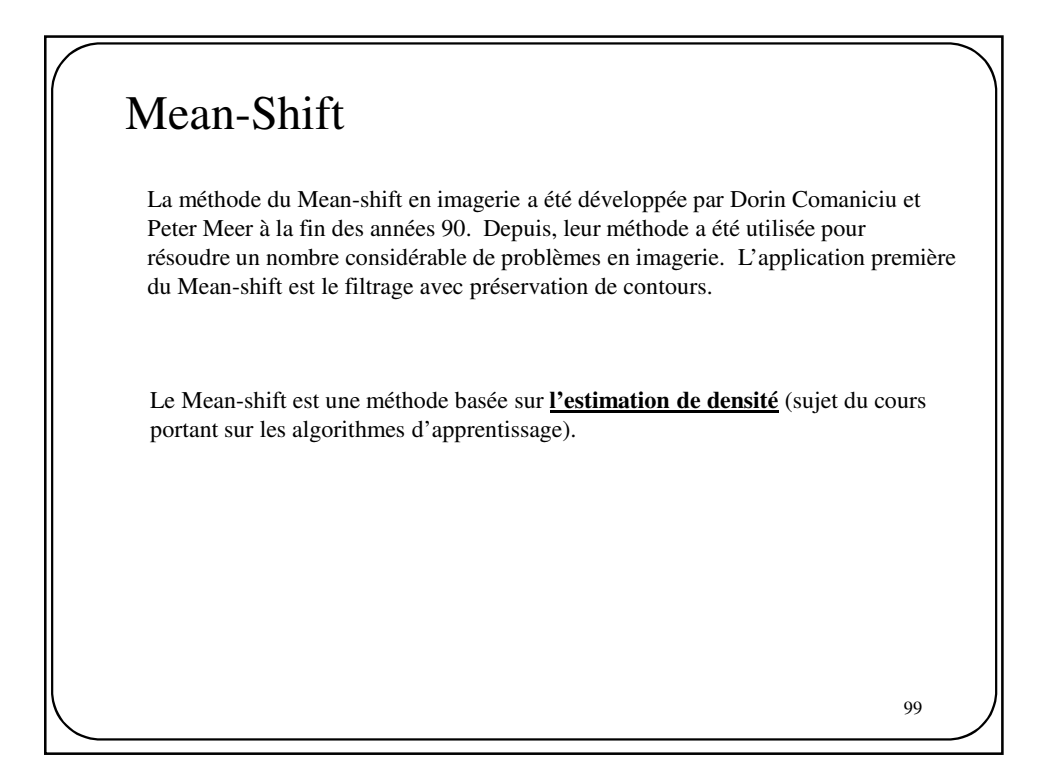

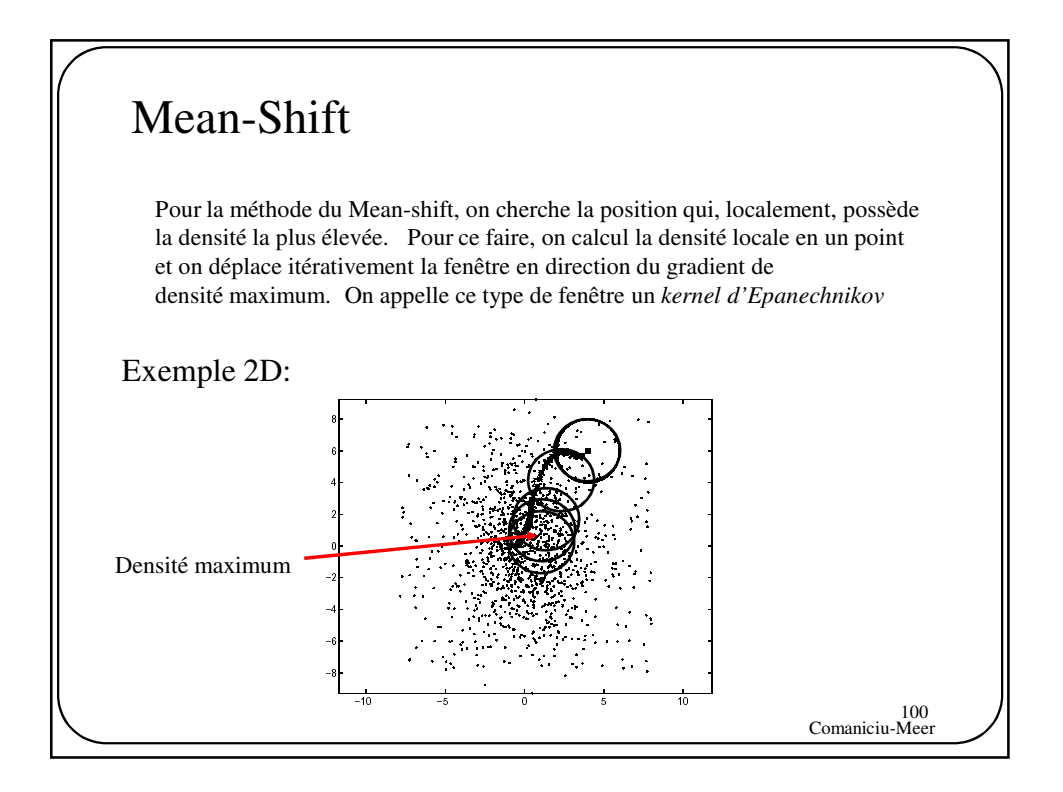

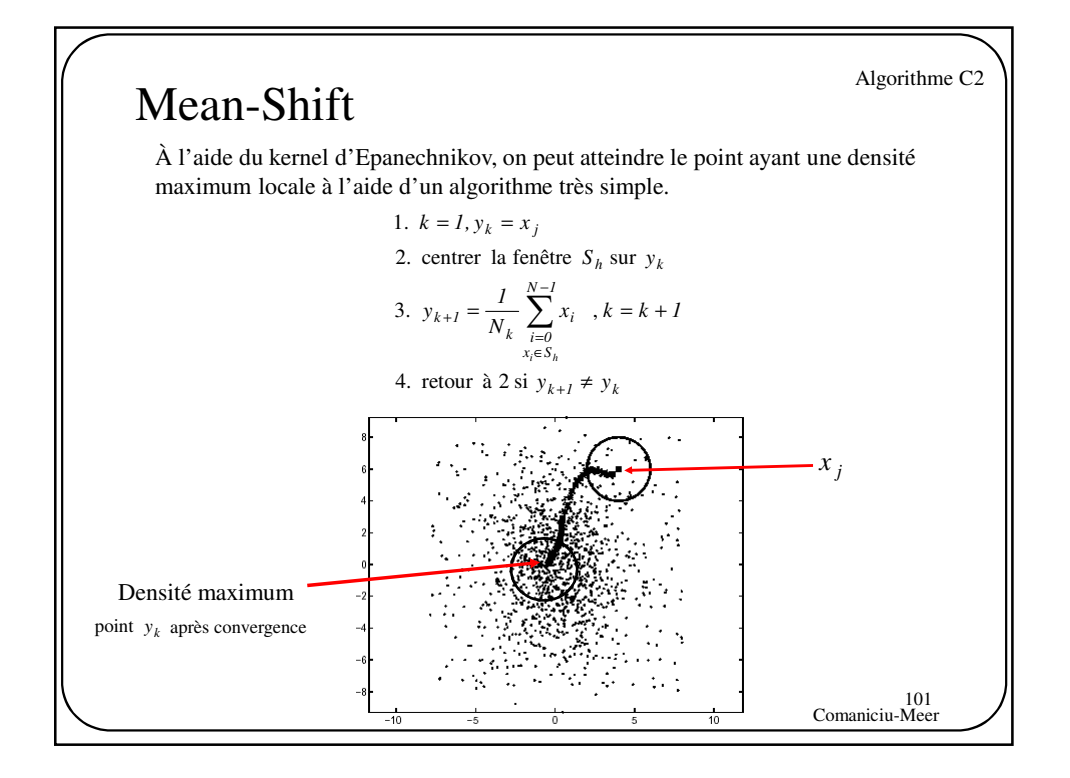

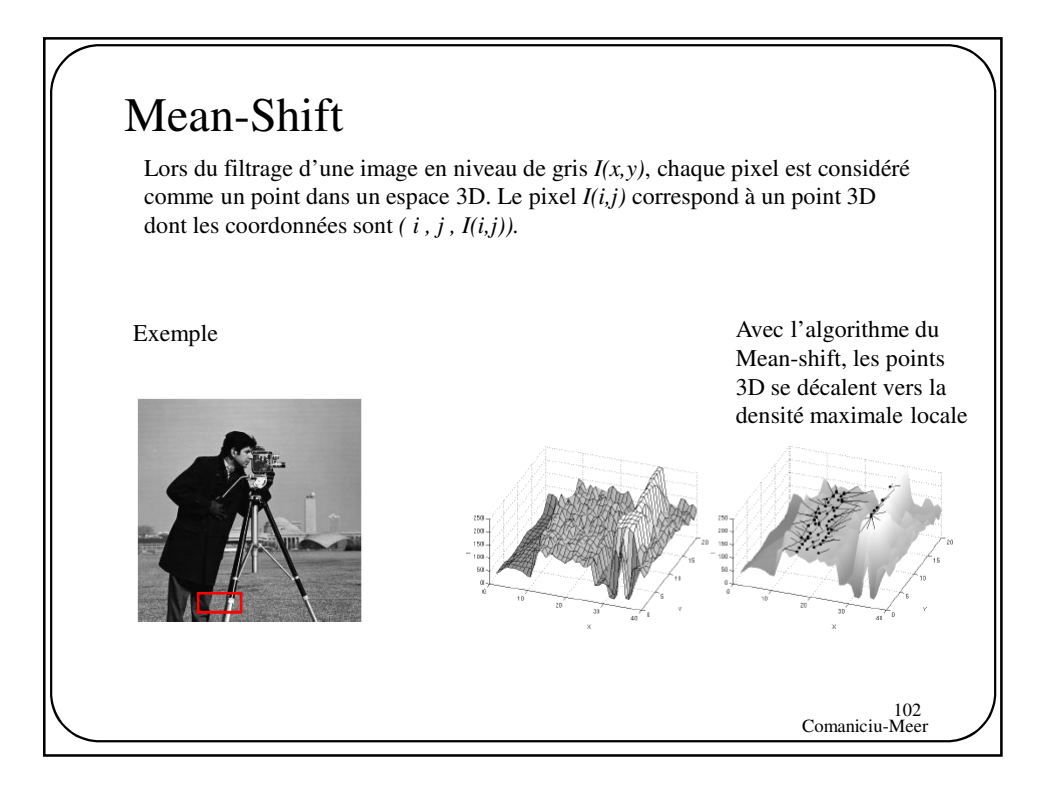

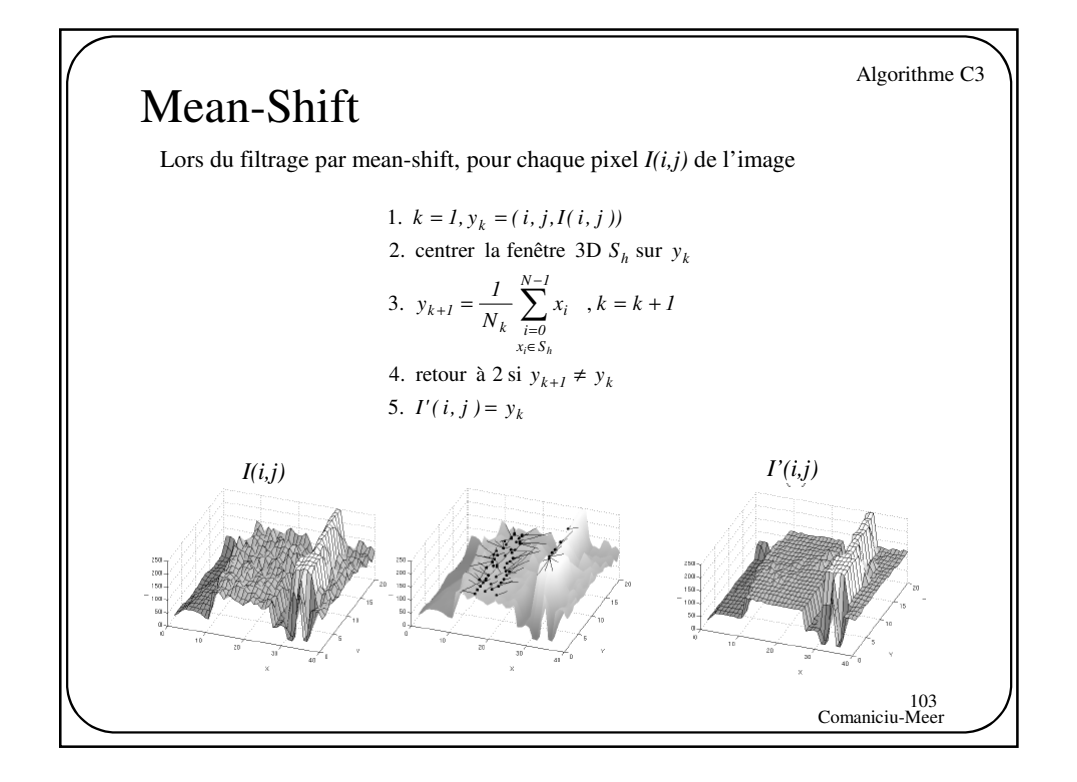

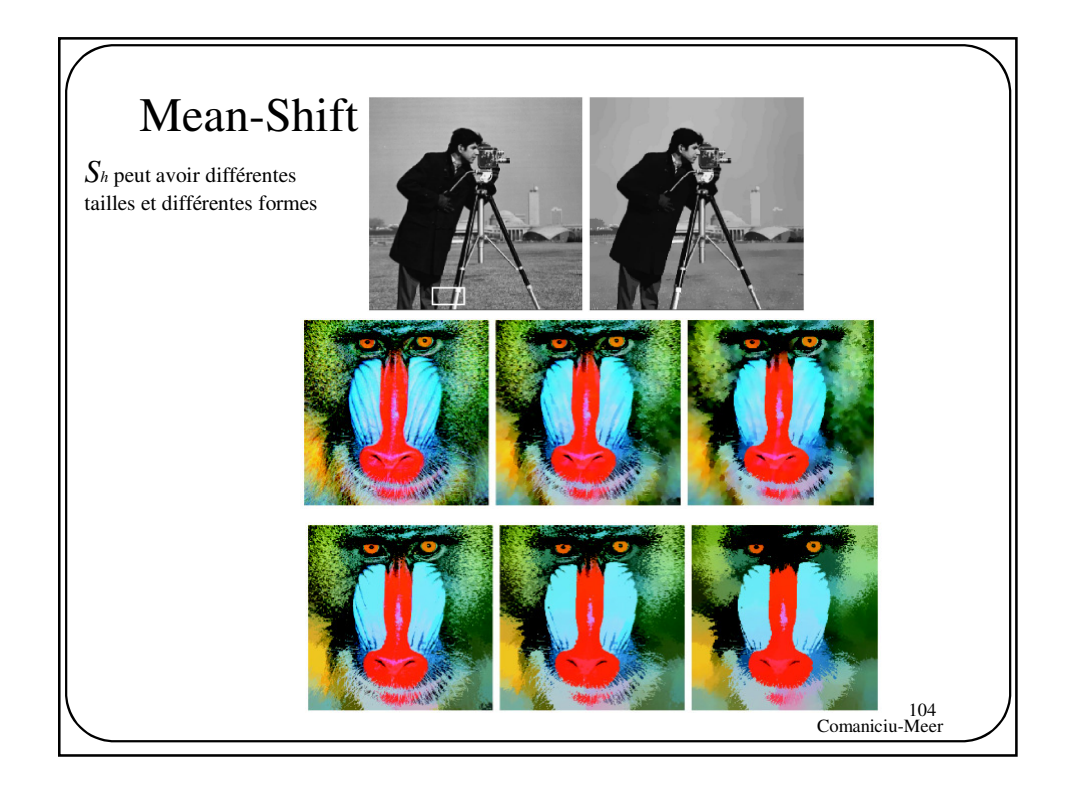

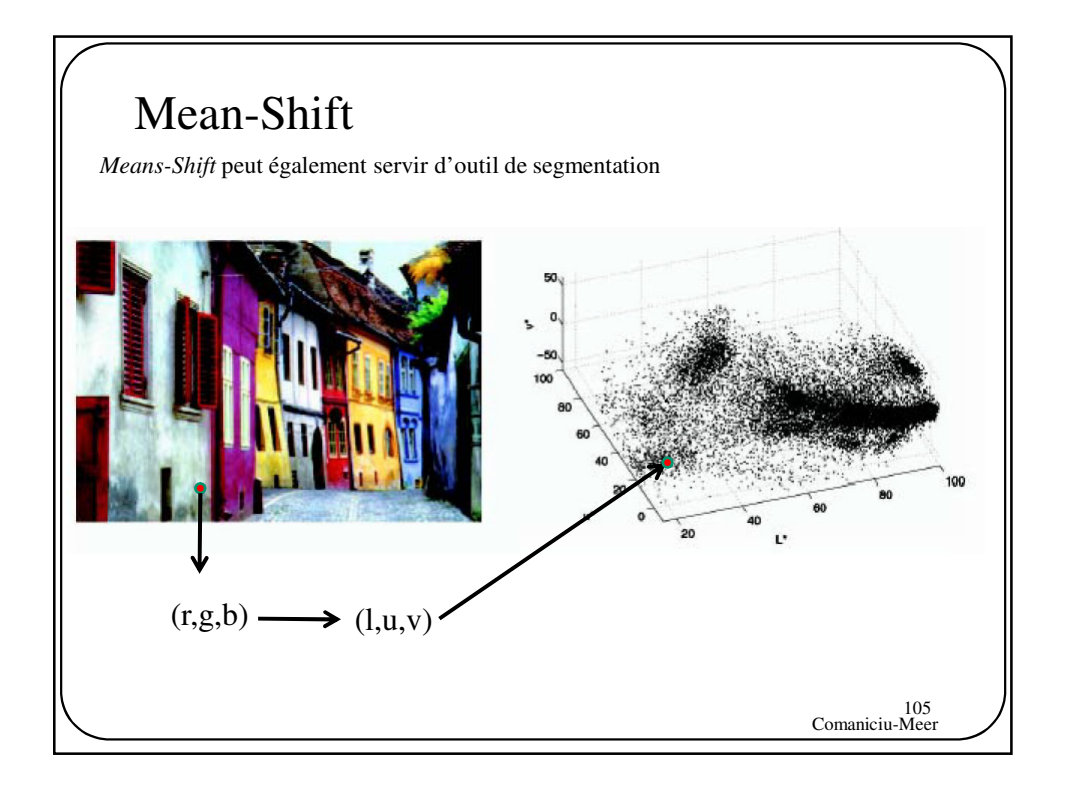

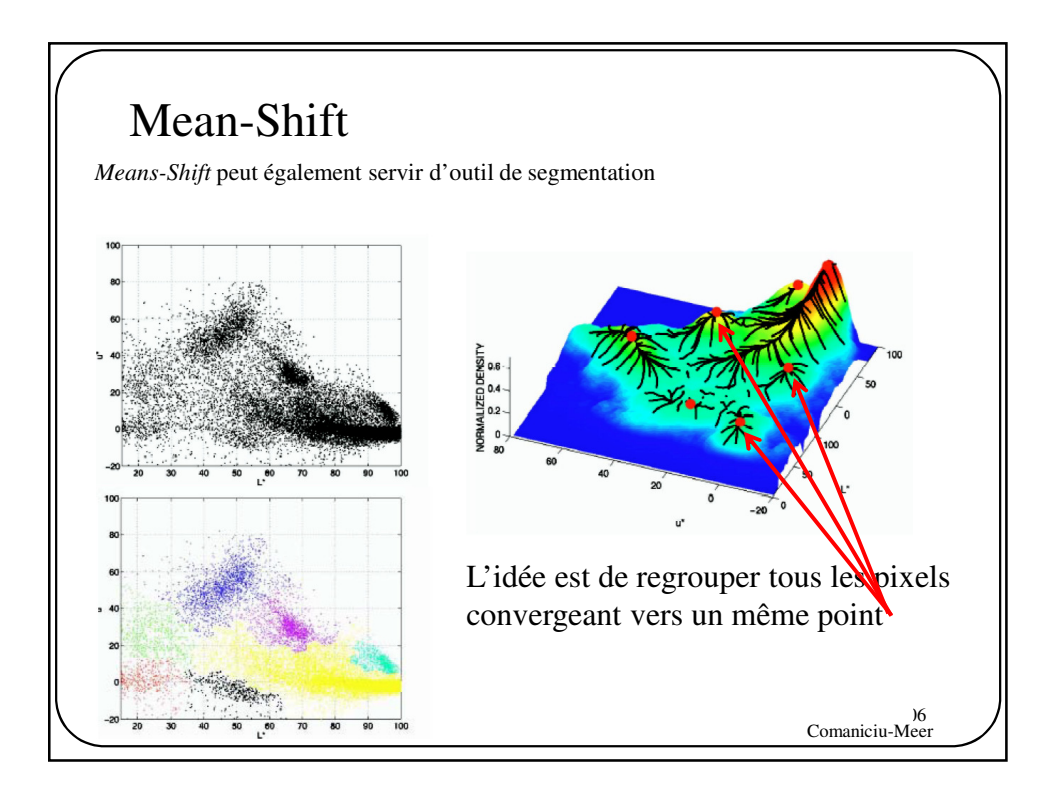

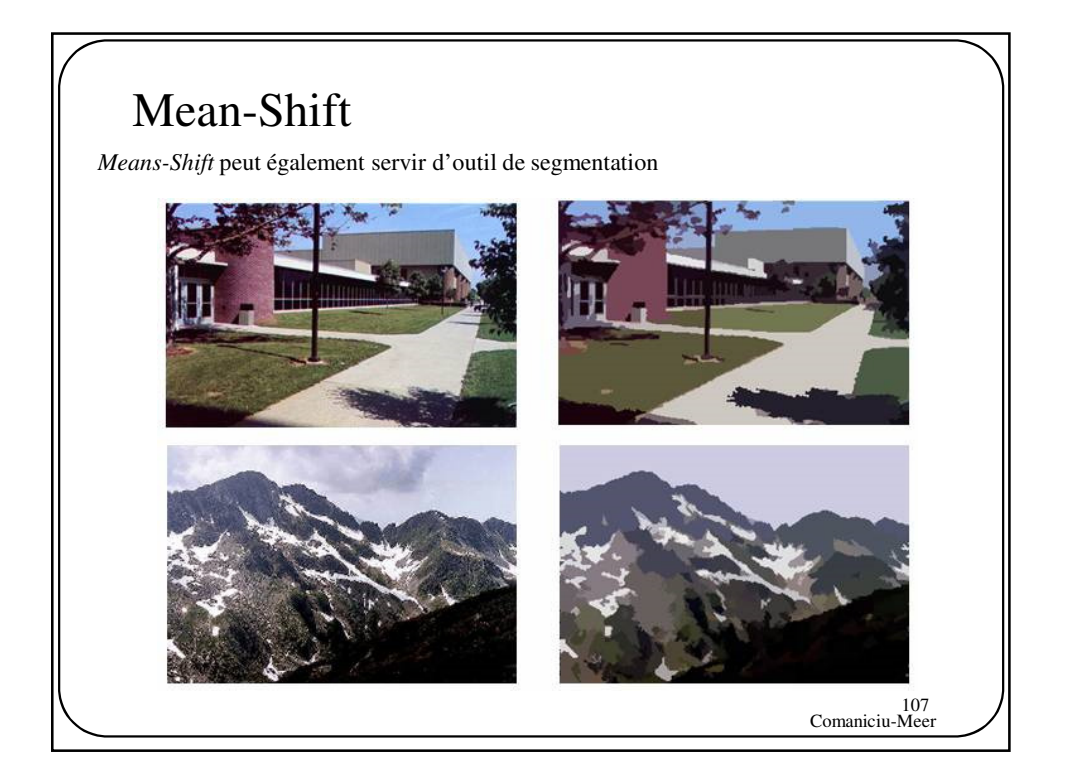

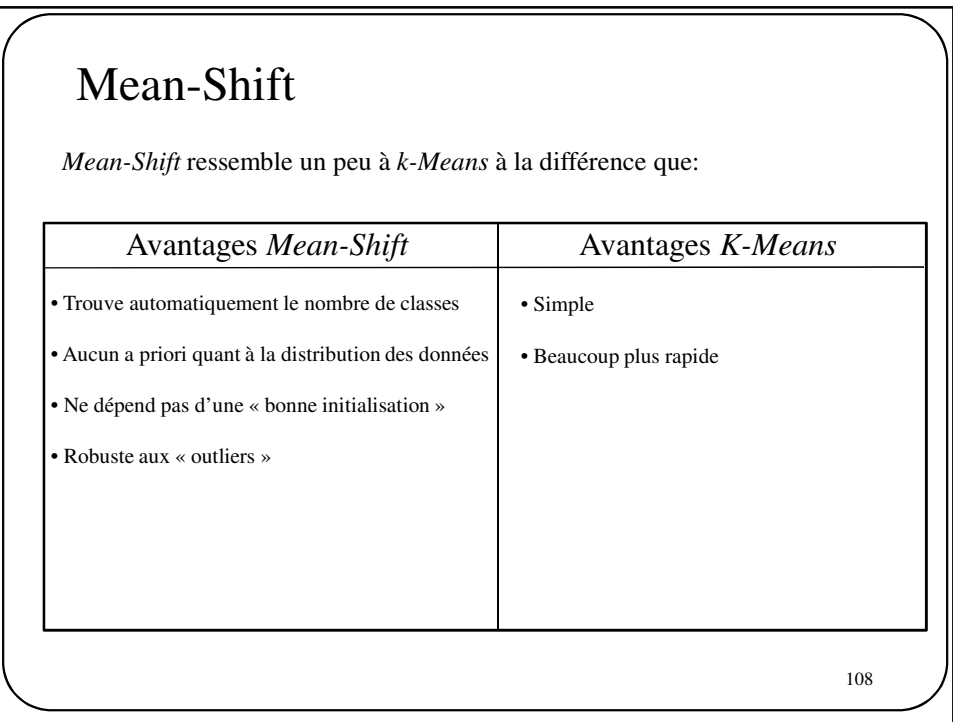

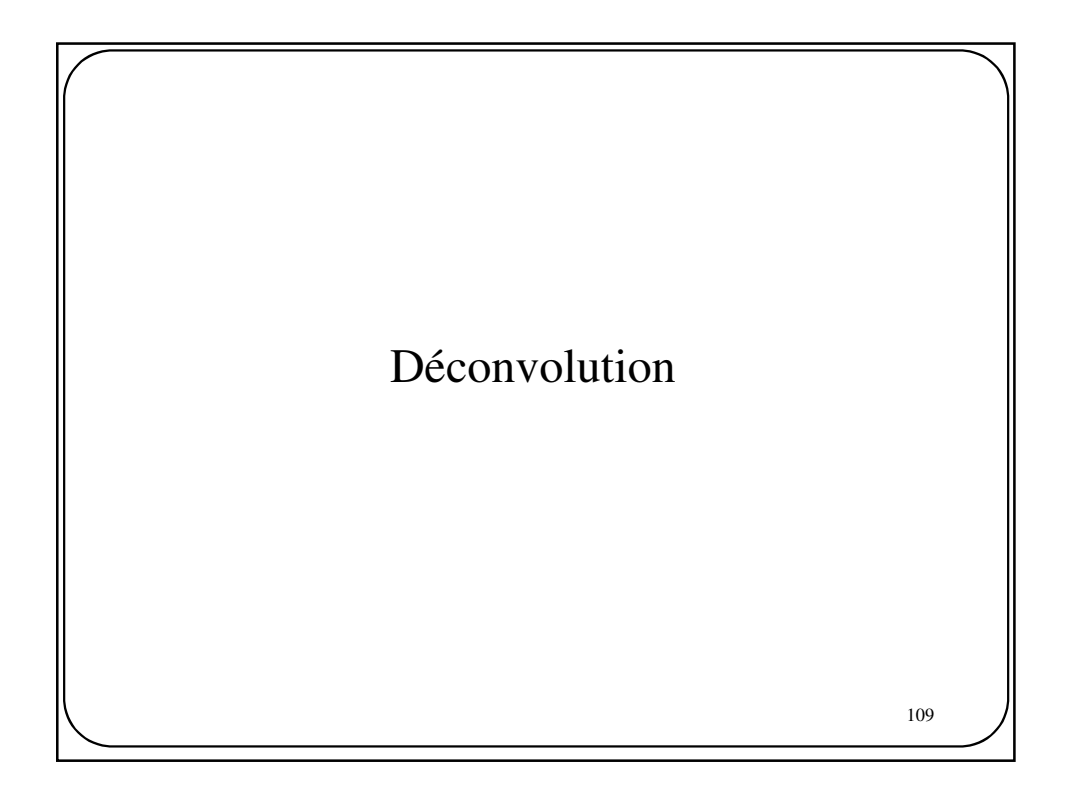

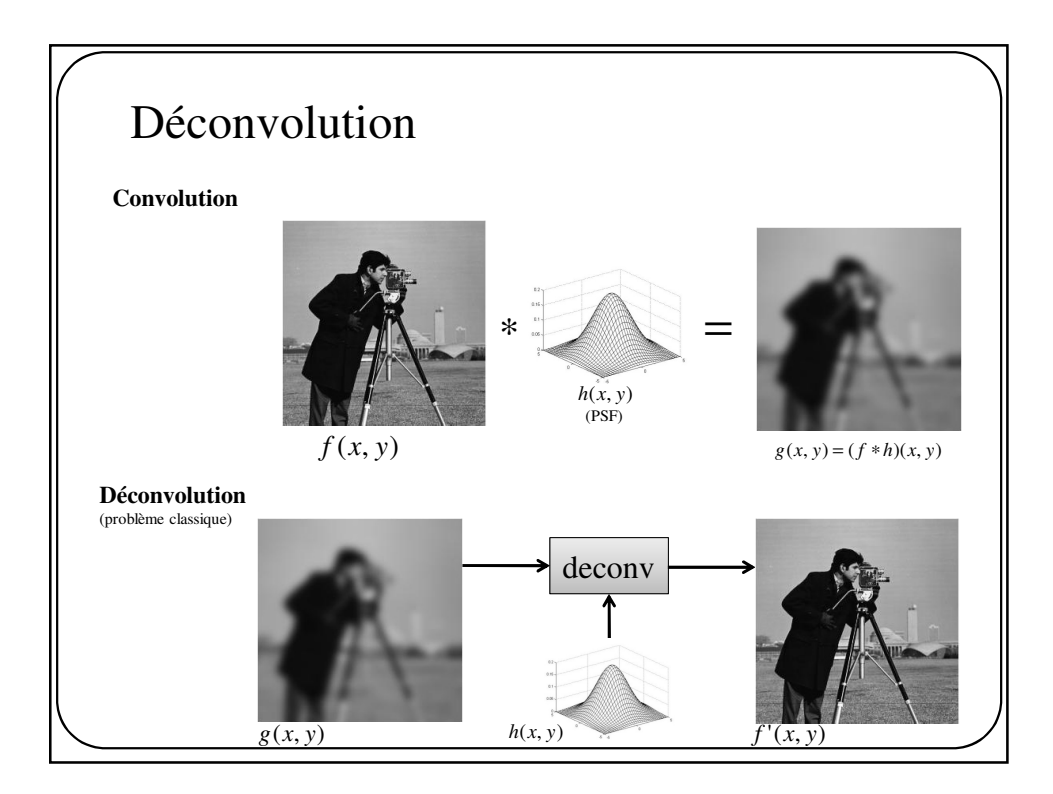

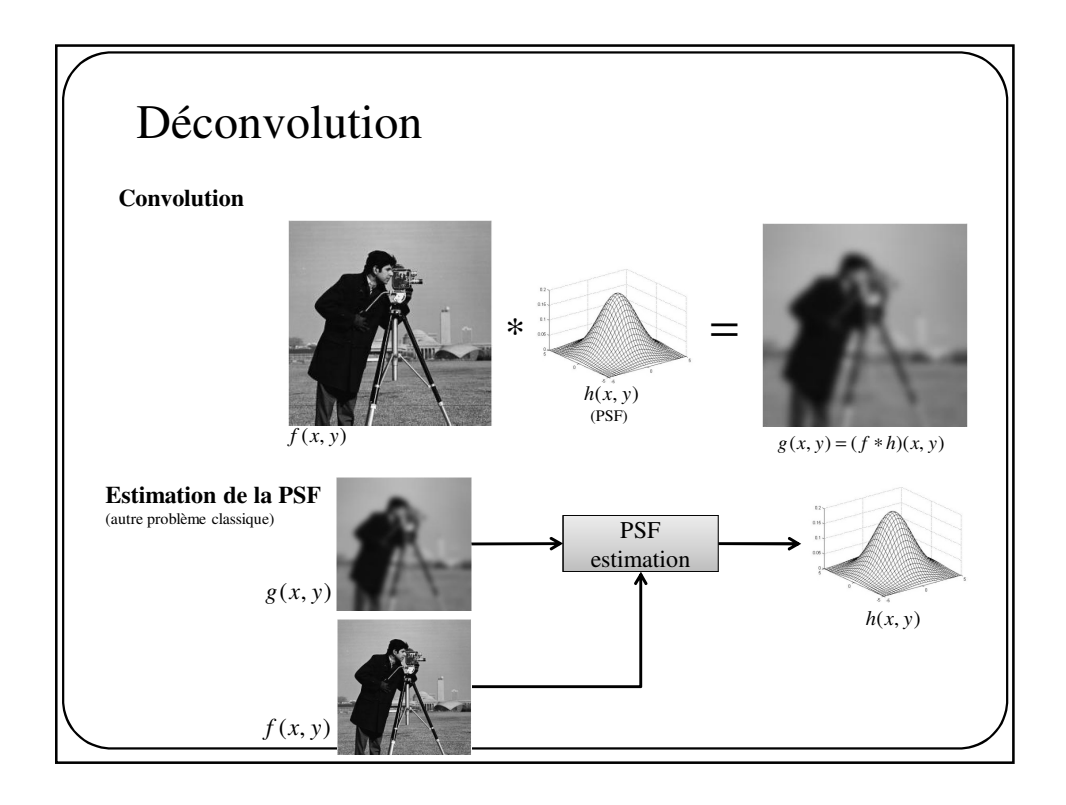

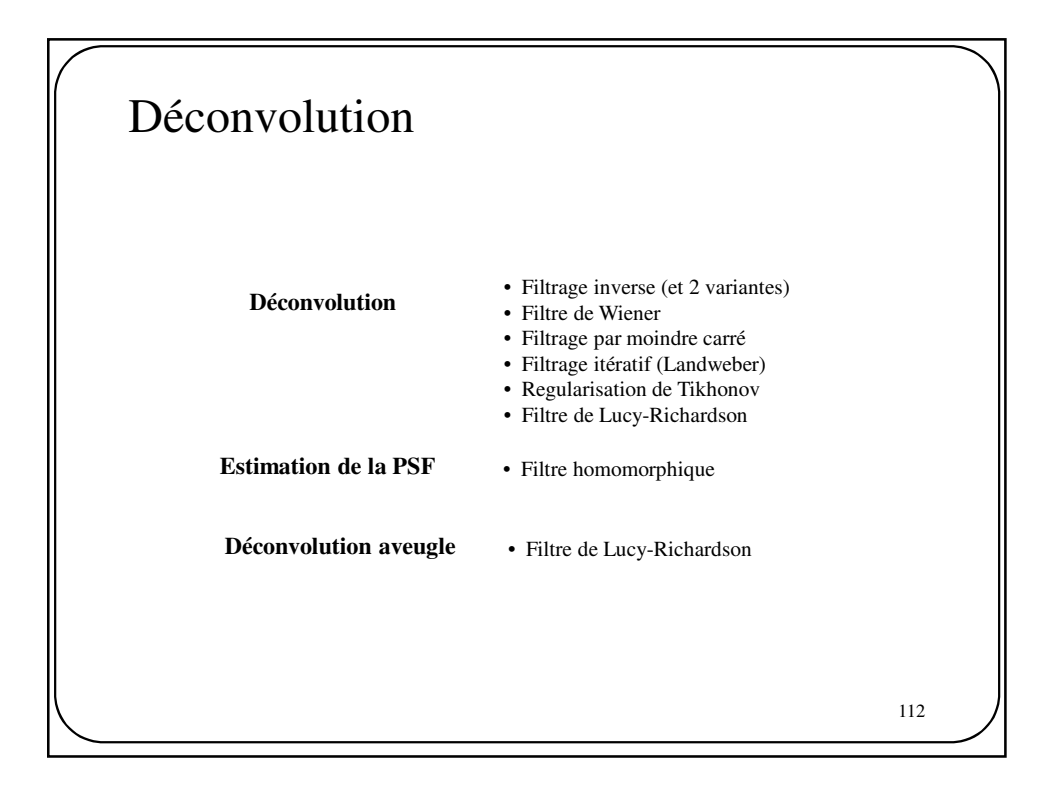

Déconvolution Filtrage inverse *g* = *f* ∗ *h* Soit l'image dégradée *g* obtenue suite à une convolution En vertu des propriétés de la TF et de l'opérateur \*,  $G = FH$ Si on connait la PSF *h*, il est facile de calculer *H* et de retrouver l'image d'origine  $= GH_{inv}$  où  $H_{inv} = \frac{1}{H}$ *H*  $F = \frac{G}{H}$  $f' = g * h_{inv}$ Et par conséquent

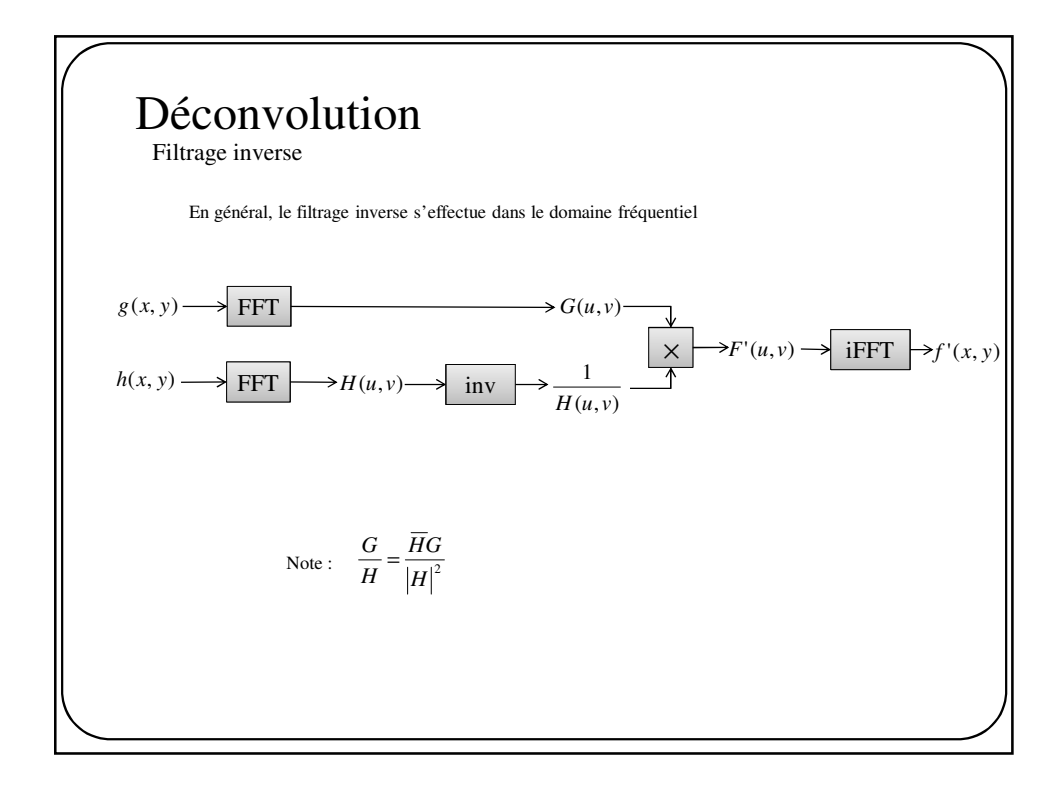

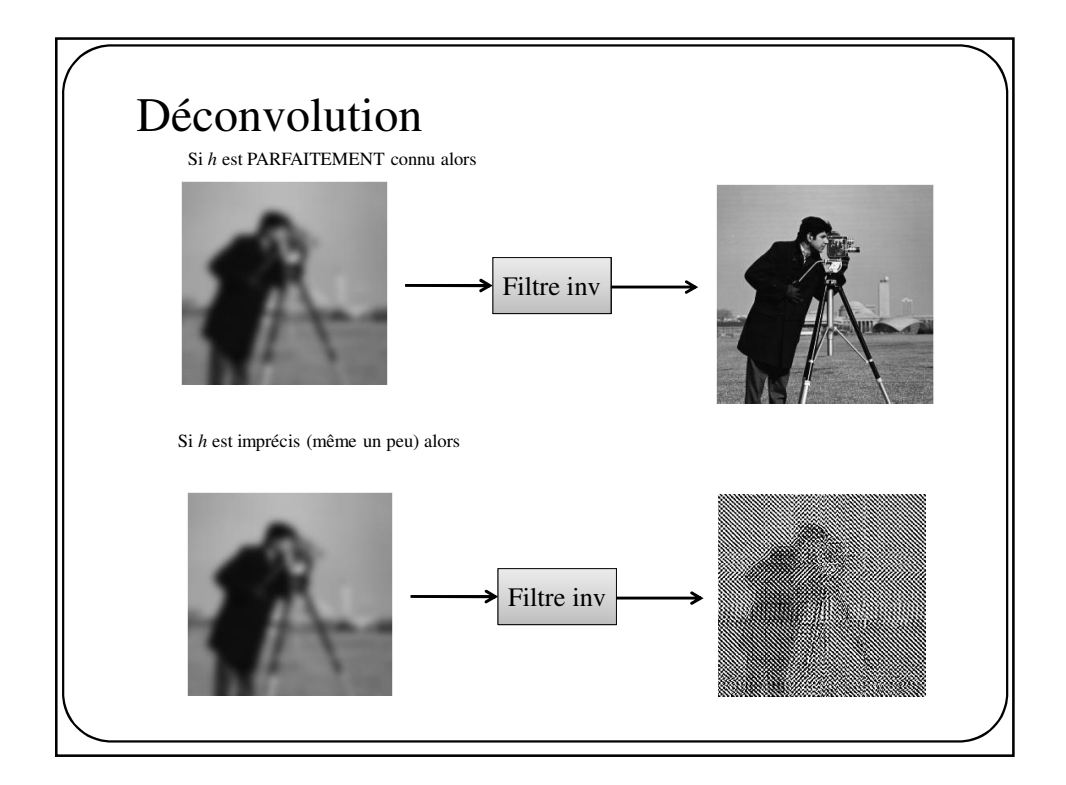

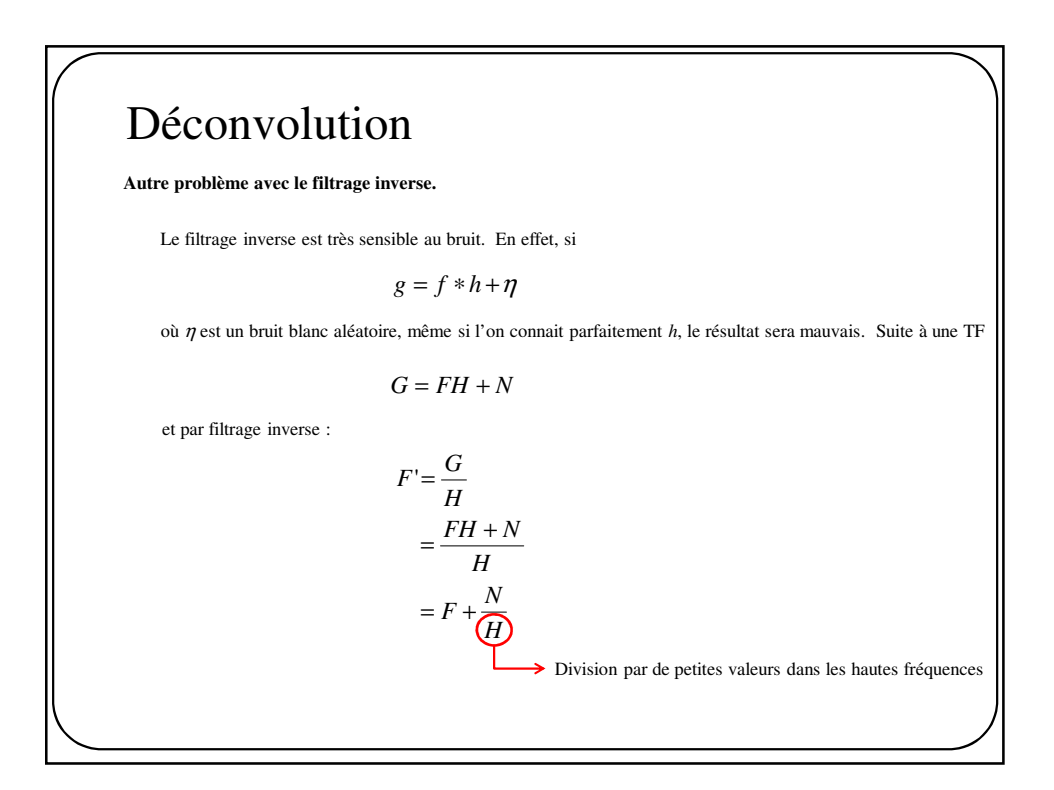

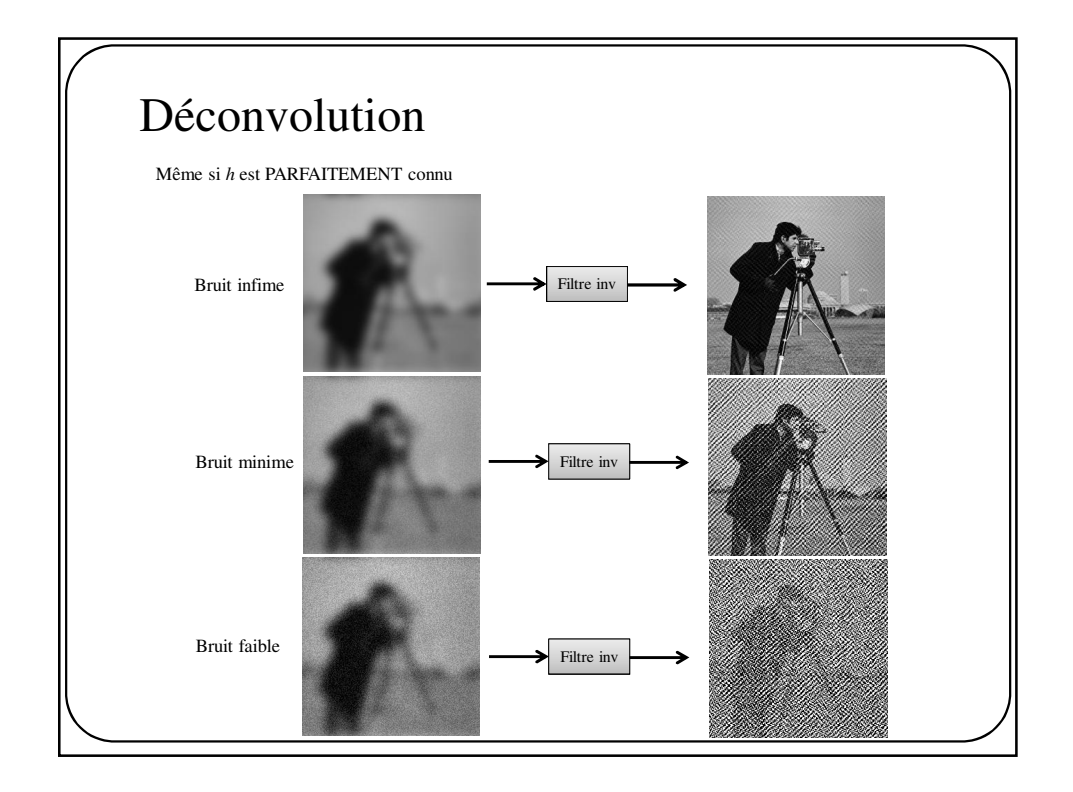

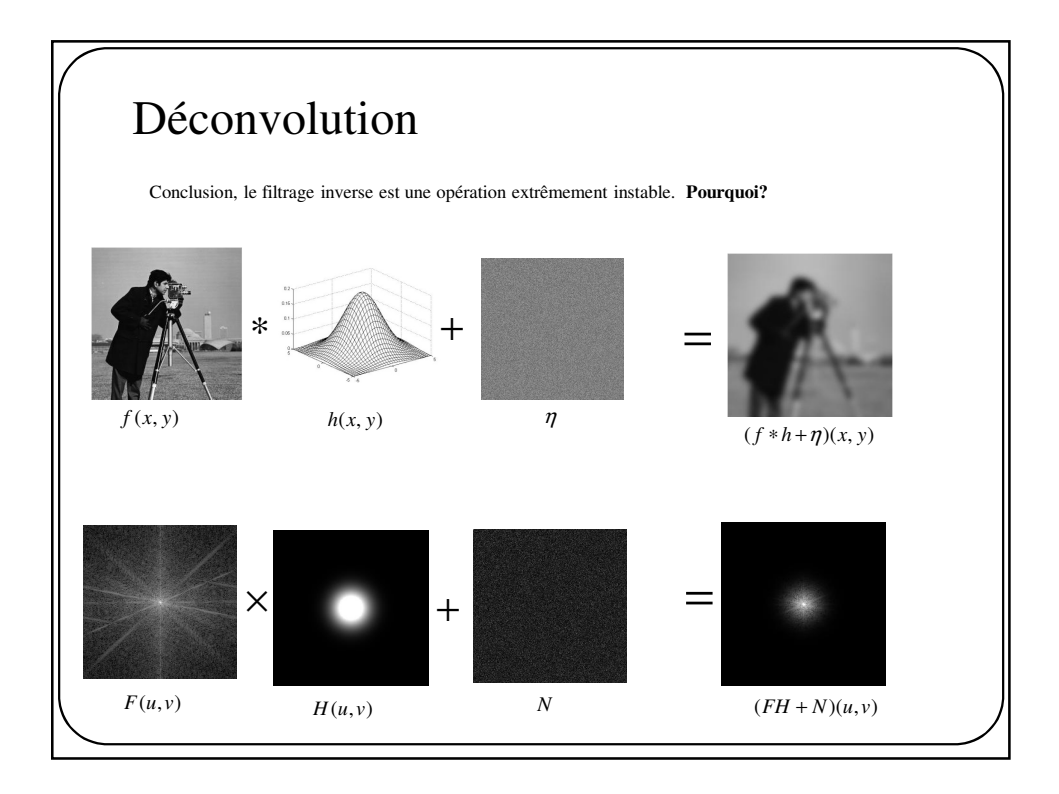

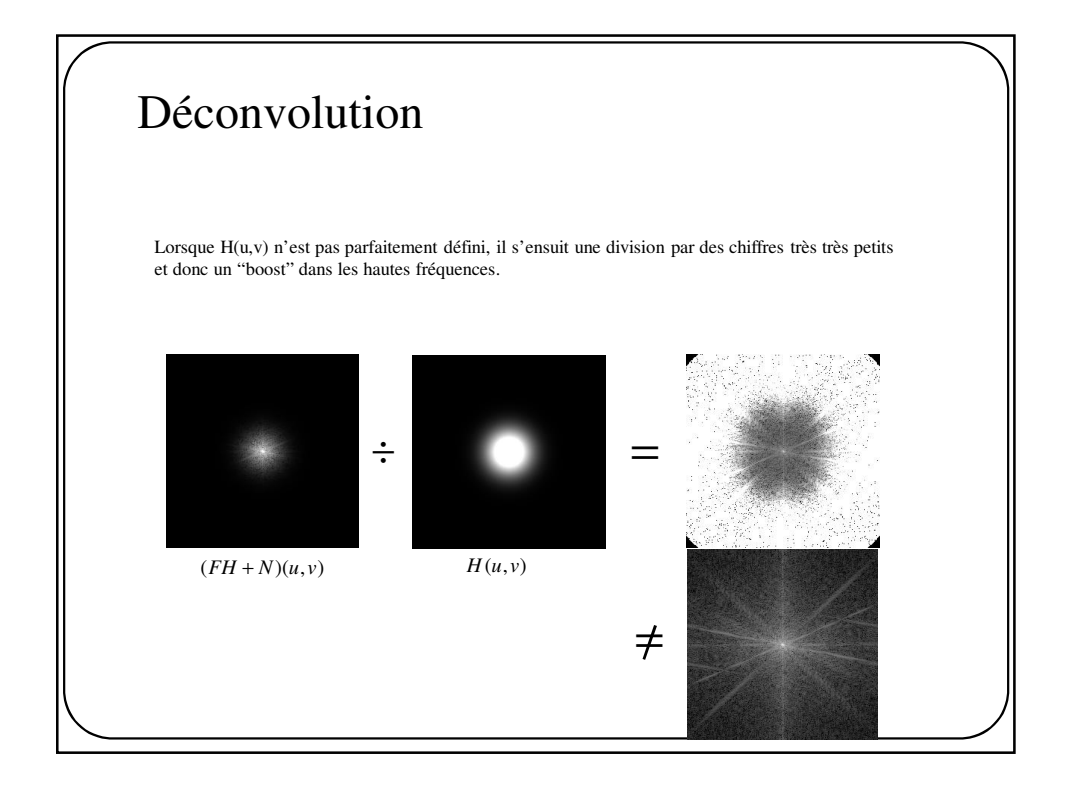

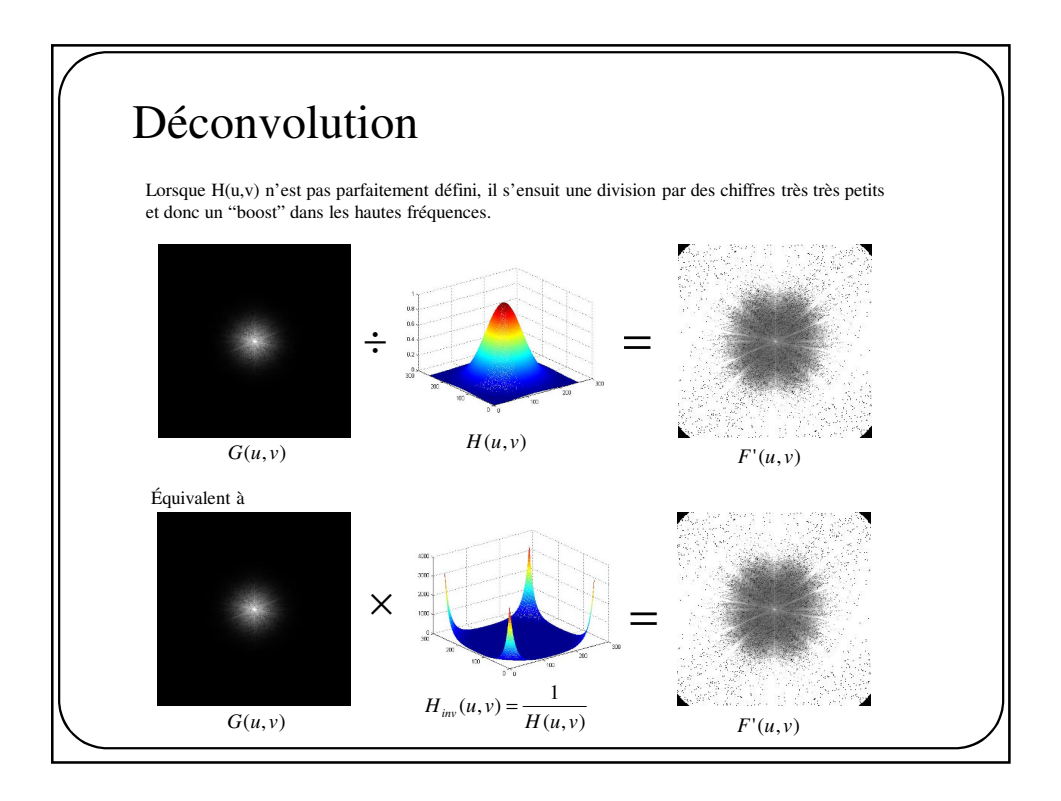

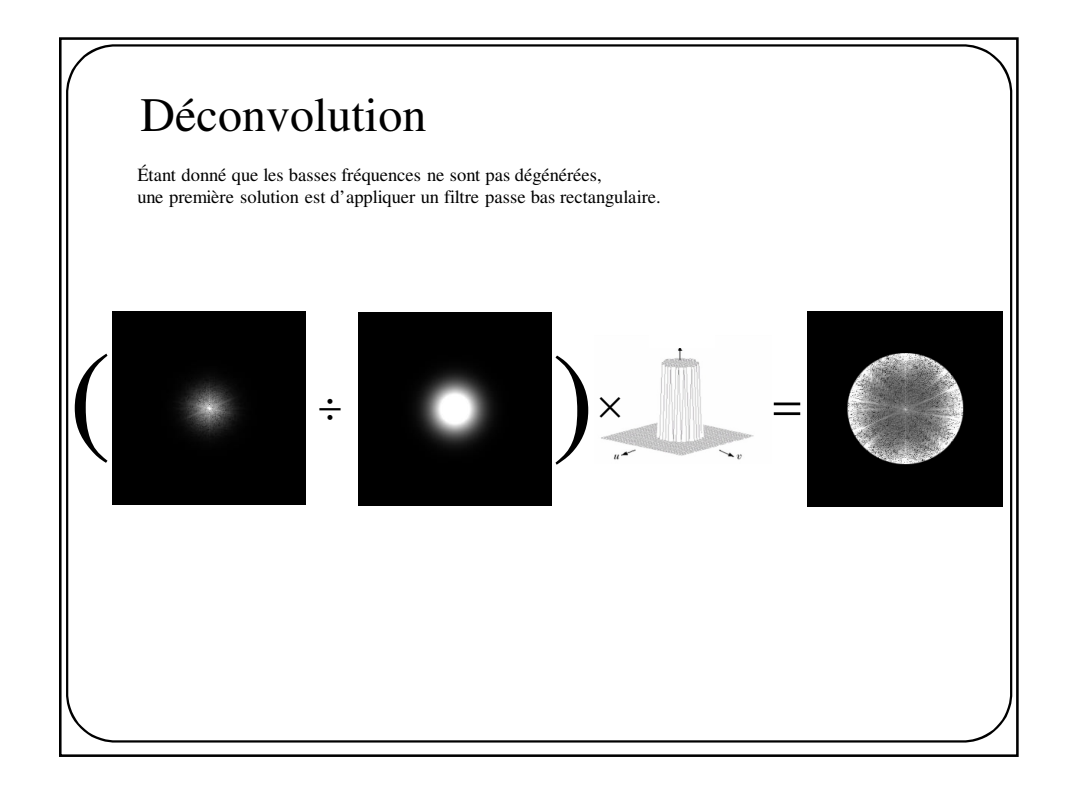

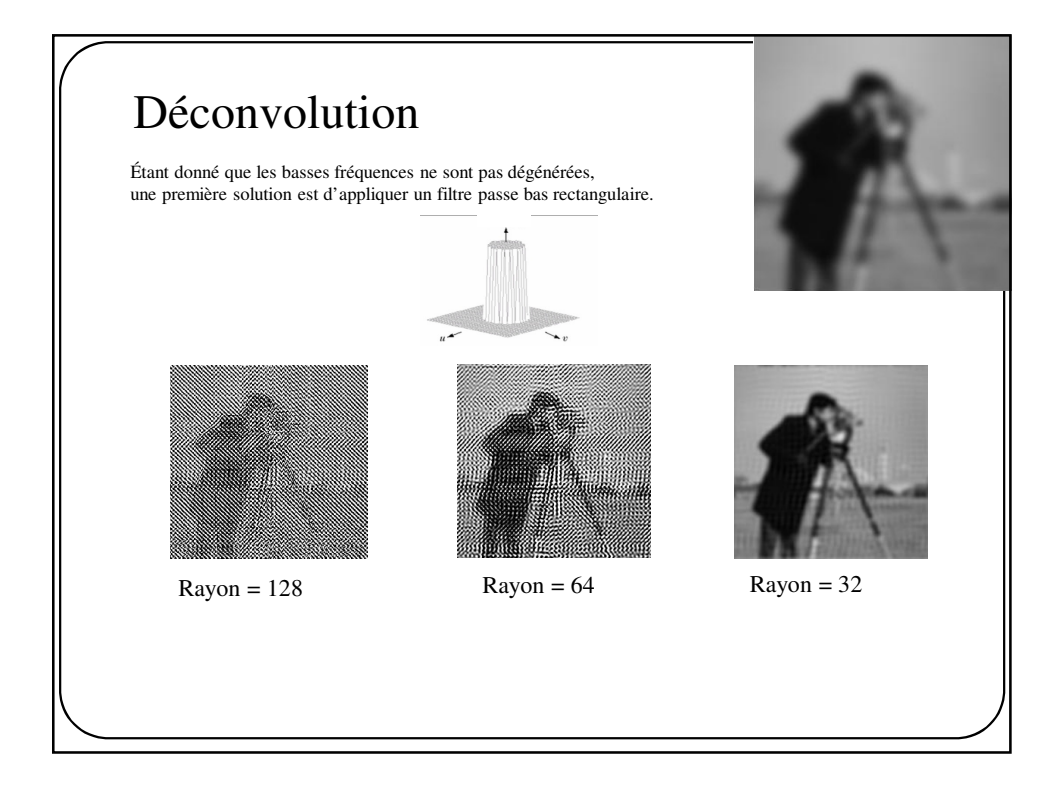

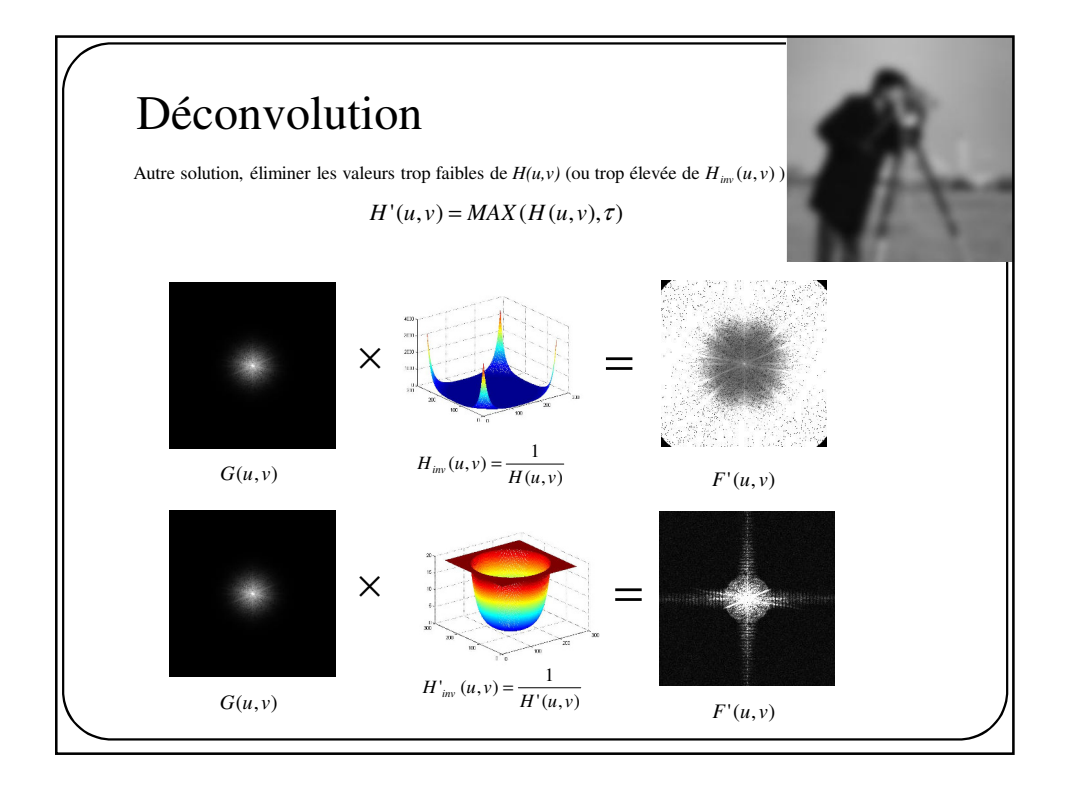

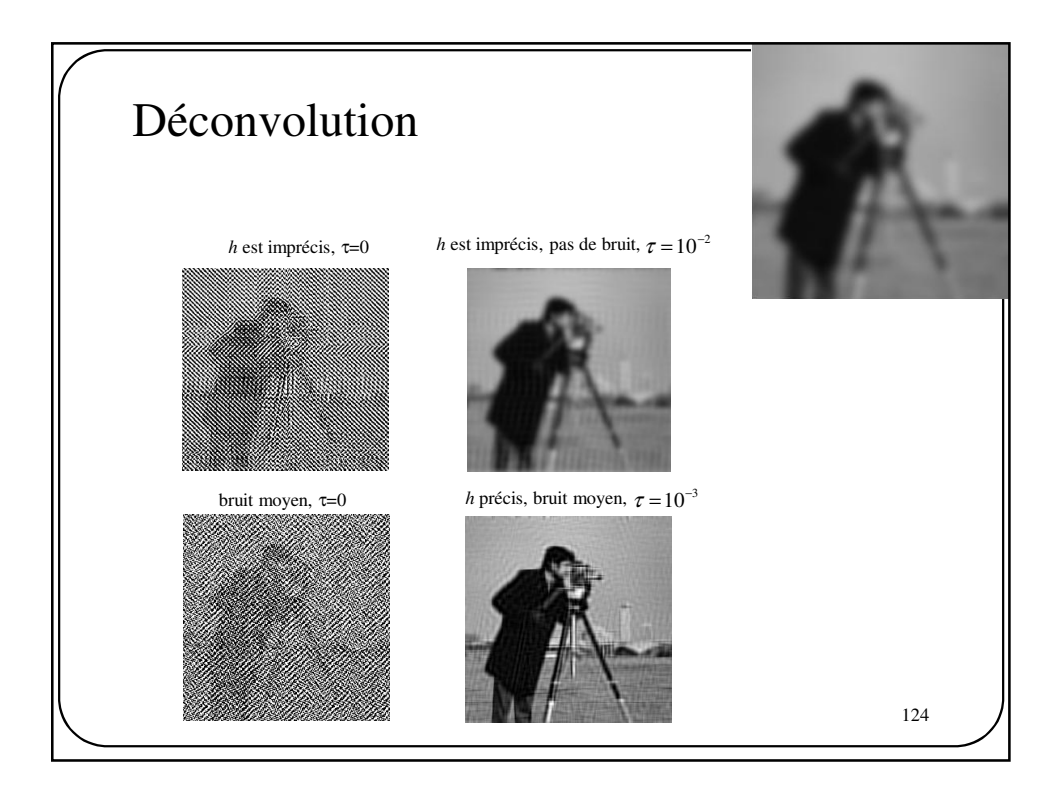

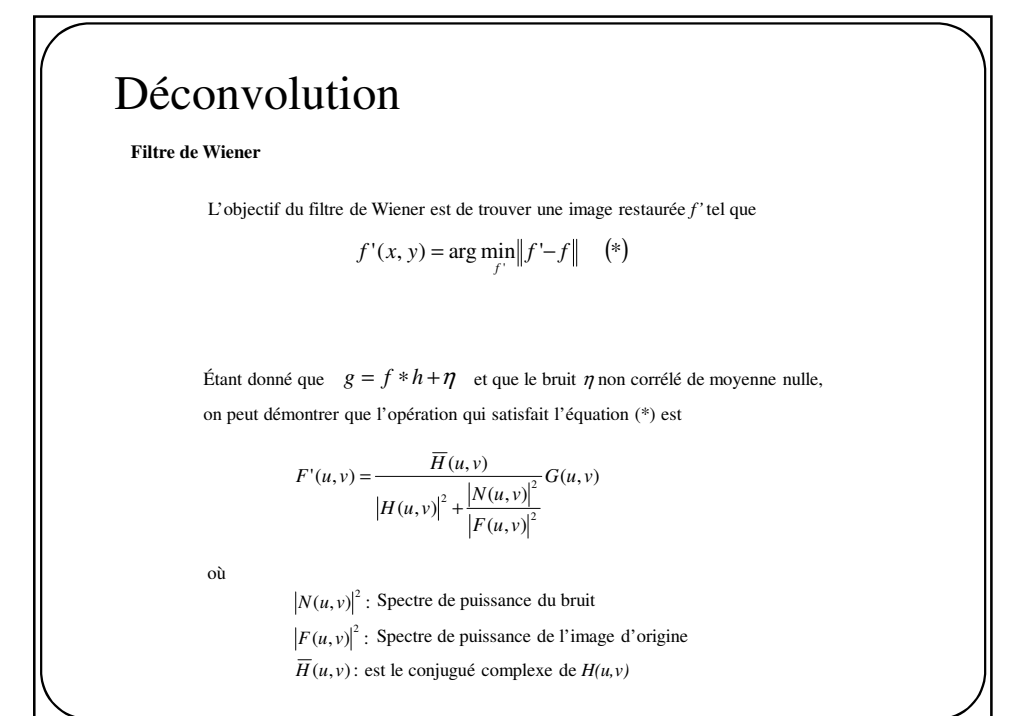

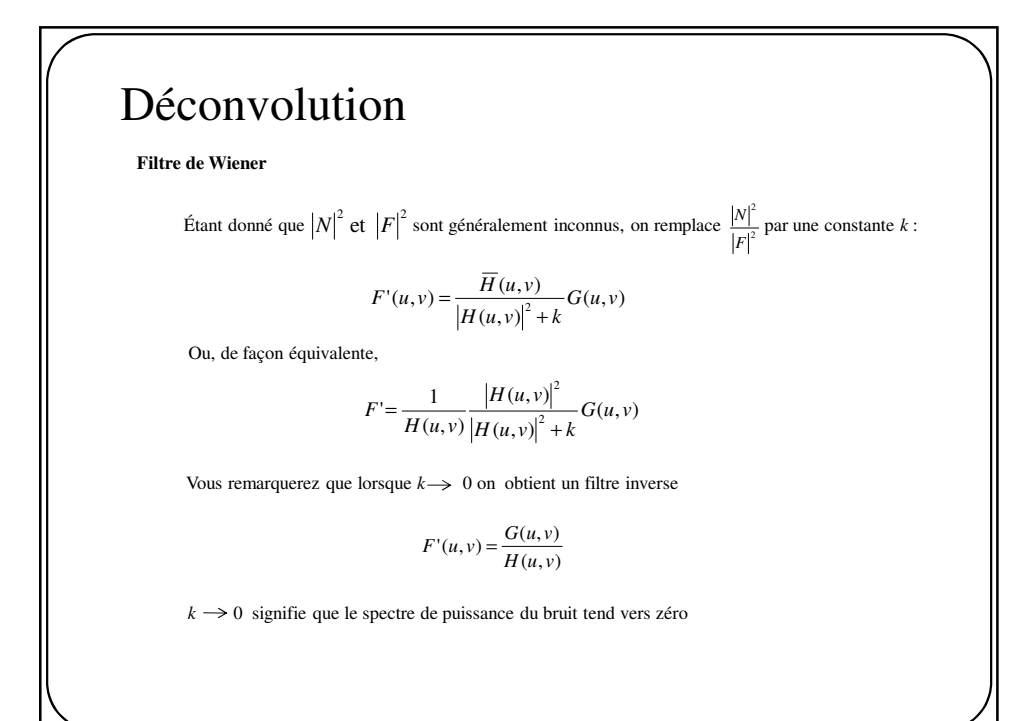

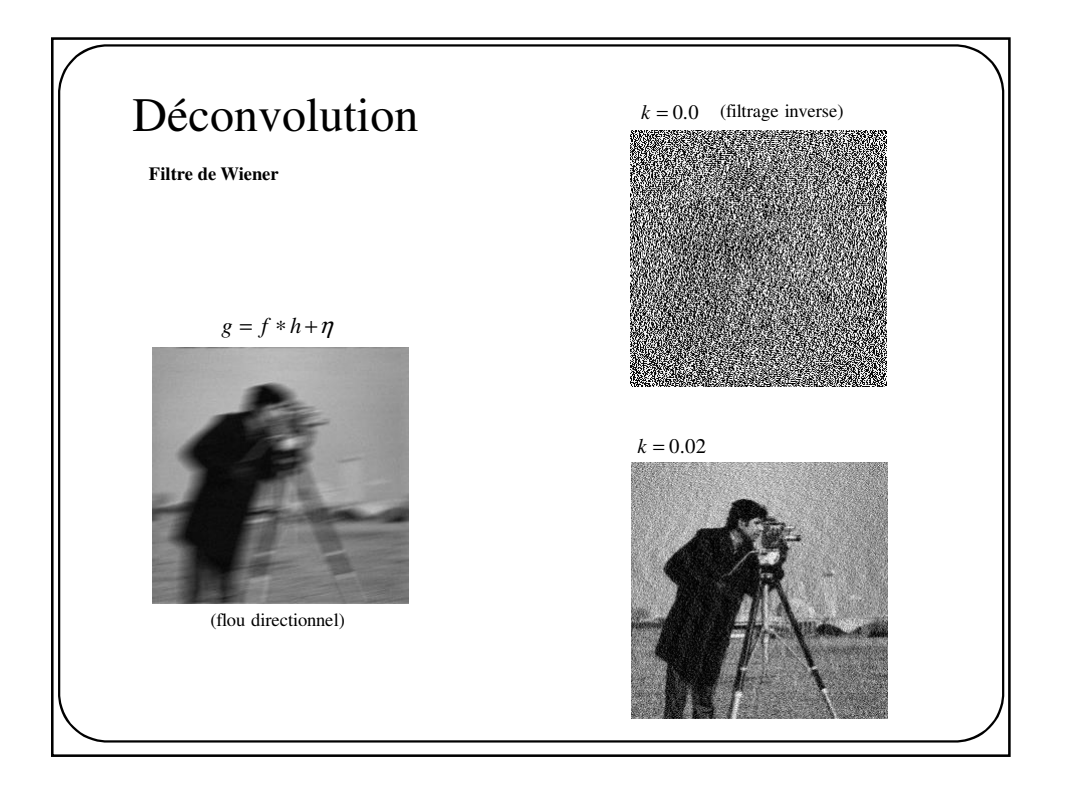

## Déconvolution **Filtrage itératif, Landweber** 2  $f' = \arg\min_{\hat{f}} \|g - \hat{f} * h\|$ Cherche à minimiser la même fonction de coût : mais **sans division.** Pour y arriver, on procède par une **descente de gradient** (voir cours optimisation).  $f'_{k+1}(x, y) = f'_{k}(x, y) + \alpha h(-x, -y) * (g(x, y) - h(x, y) * f'_{k}(x, y))$ où α est la « pas d'optimisation » (α=1) et  $f'_0(x, y) = g(x, y)$

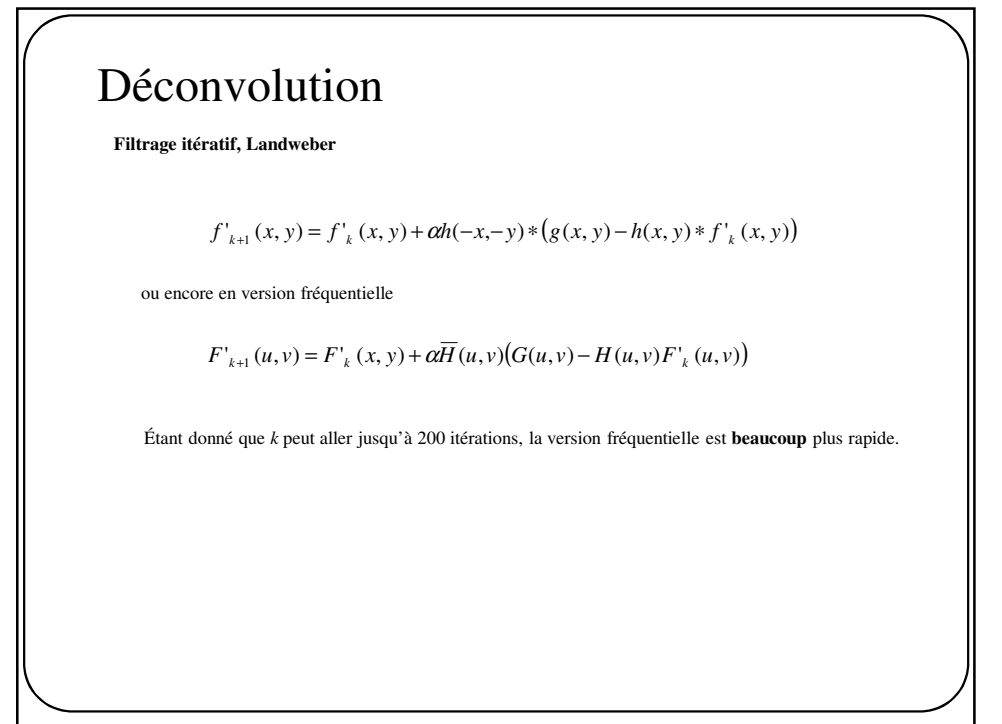

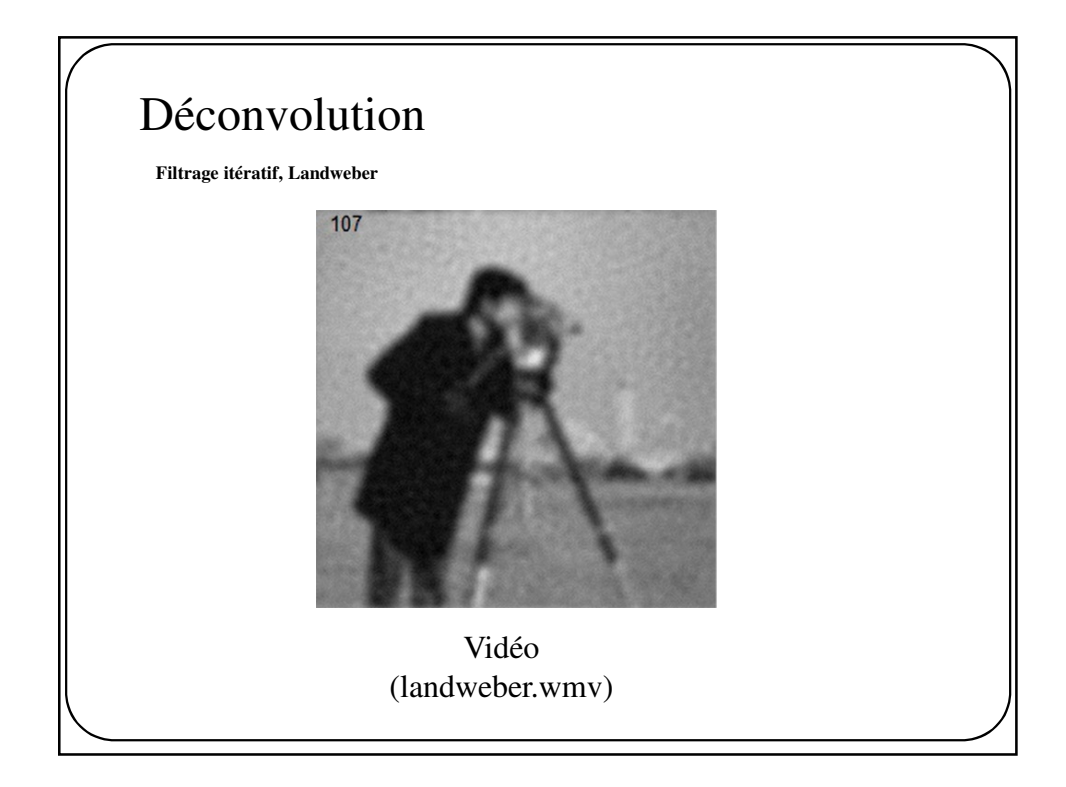

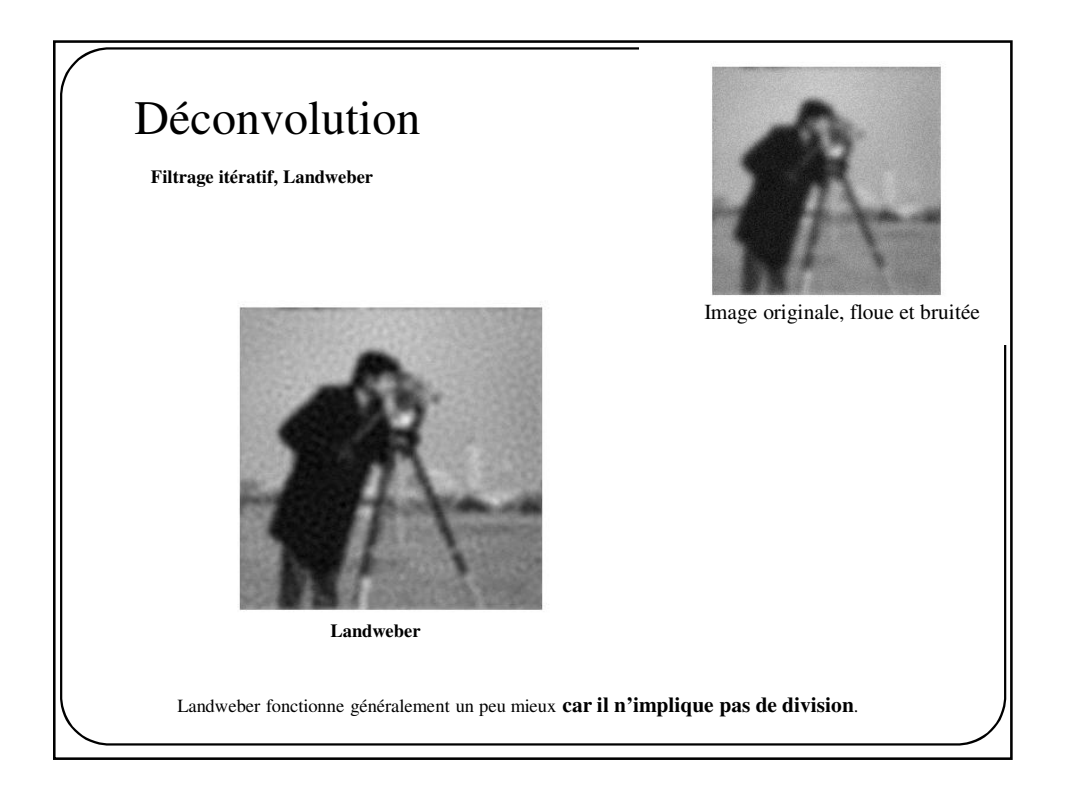

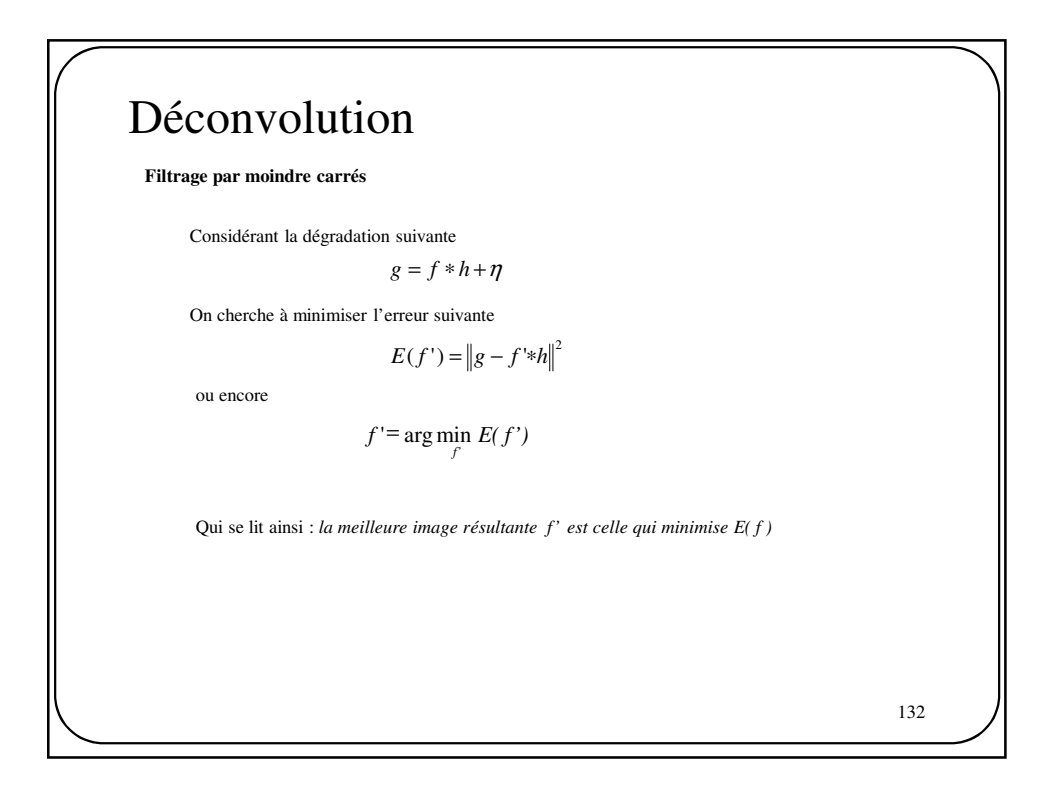

Déconvolution  
\nFiltera  
\nOn peut représenter la fonction de coût dans le domaine de Fourier  
\n
$$
E(F') = ||G - F' \overline{H}||^2
$$
\nFour trouver la mailleure image F', on force la dérivée à zéro  
\n
$$
\frac{dE(F')}{dF'} = 0 = 2(G - F' \overline{H})\overline{H}
$$
\n
$$
\Rightarrow G\overline{H} = F'' H H''^2
$$
\n
$$
\Rightarrow F' = \frac{G\overline{H}}{||H||^2}
$$
\n
$$
\Rightarrow F' = \frac{G}{H}
$$
\nEn procédant de la sorte, un filtrage par moindre carrés = filtrage inverse

## Déconvolution

## **Régularisation de Tikhonov**

Étant donné que la méthode par moindre carrés n'est pas meilleure qu'un filtre inverse, Tikhonov proposent de minimiser la fonction de coût suivante :

$$
E(f') = ||g - f' * h||^{2} + \beta ||\nabla^{2} f||^{2}
$$

Dans le domaine fréquentiel

$$
E(F') = ||G - F'\overline{H}||^{2} + \beta ||\overline{L}F||^{2}
$$

où L est la TF de l'opérateur laplacien.

Encore une fois, on peut trouver la meilleure solution en forçant à zéro la dérivée de *E(f ')*

$$
\frac{dE(F')}{dF'} = 0
$$

134

$$
\begin{aligned}\n\text{D\'econvolution} \\
\text{Regularisation de Tikhonov} \\
\frac{dE(F')}{dF'} &= 0 = 2(G - F' \overline{H})\overline{H} + 2\beta(\overline{L}F')\overline{L} \\
&\Rightarrow G\overline{H} - F'\|H\|^2 + \beta\|L\|^2 F' \\
&\Rightarrow G\overline{H} - F'\|H\|^2 - \beta\|L\|^2) \\
G\overline{H} &= F'\|H\|^2 - \beta\|L\|^2 \\
F' &= \frac{G\overline{H}}{\|H\|^2 - \beta\|L\|^2}\n\end{aligned}
$$
\n
$$
F' = \frac{G\overline{H}}{\|H\|^2 - \beta\|L\|^2}
$$
\n
$$
135
$$

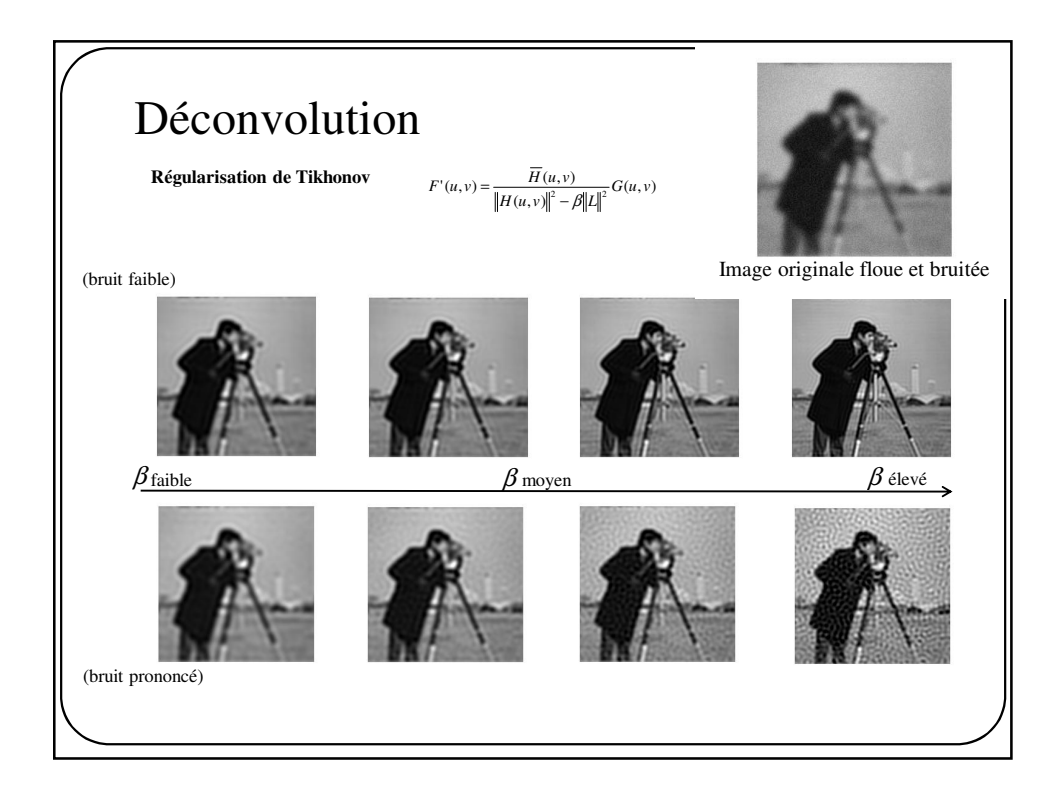

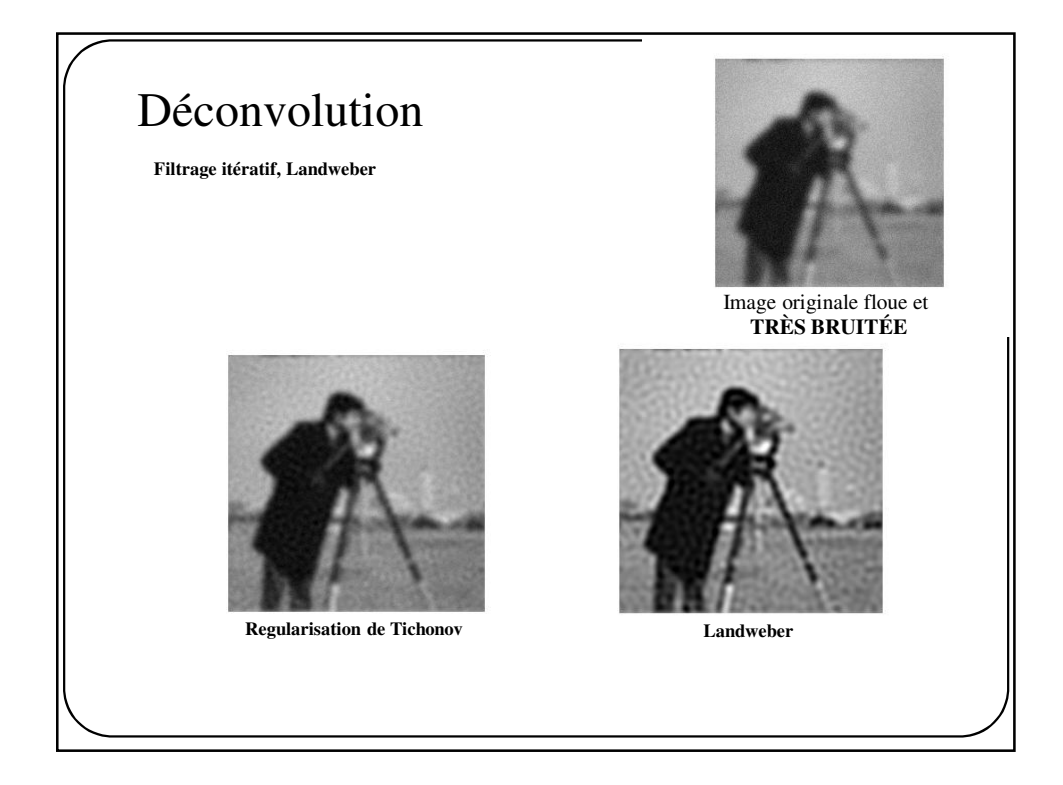

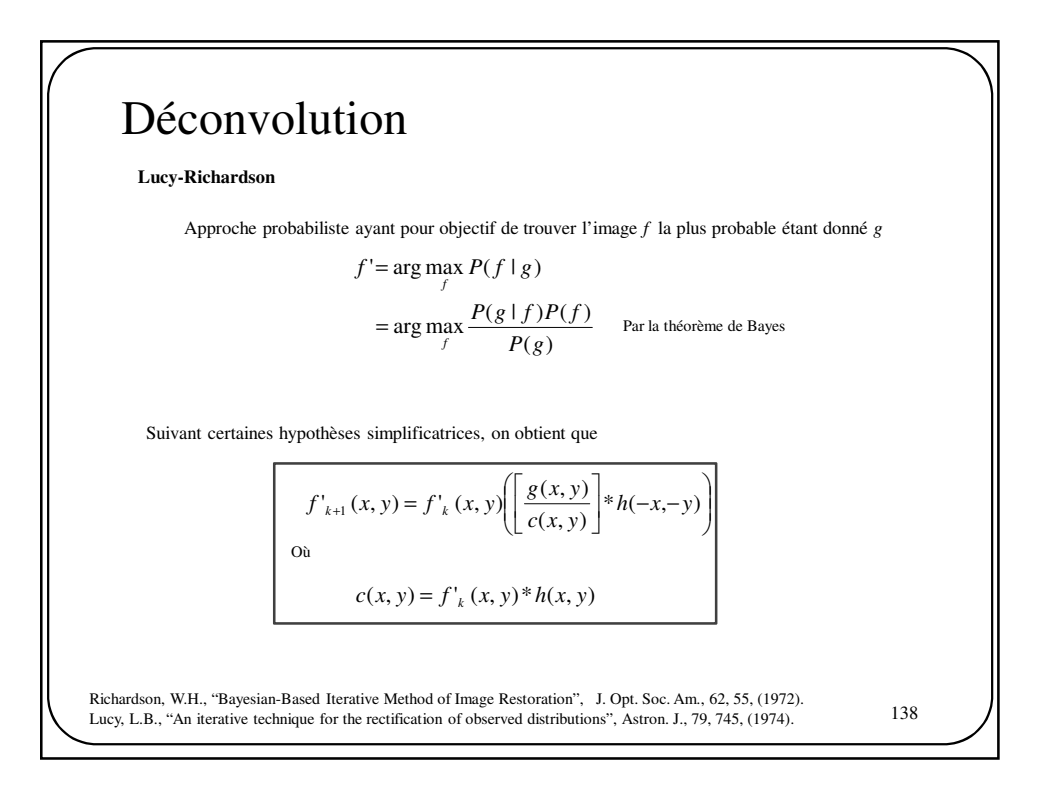

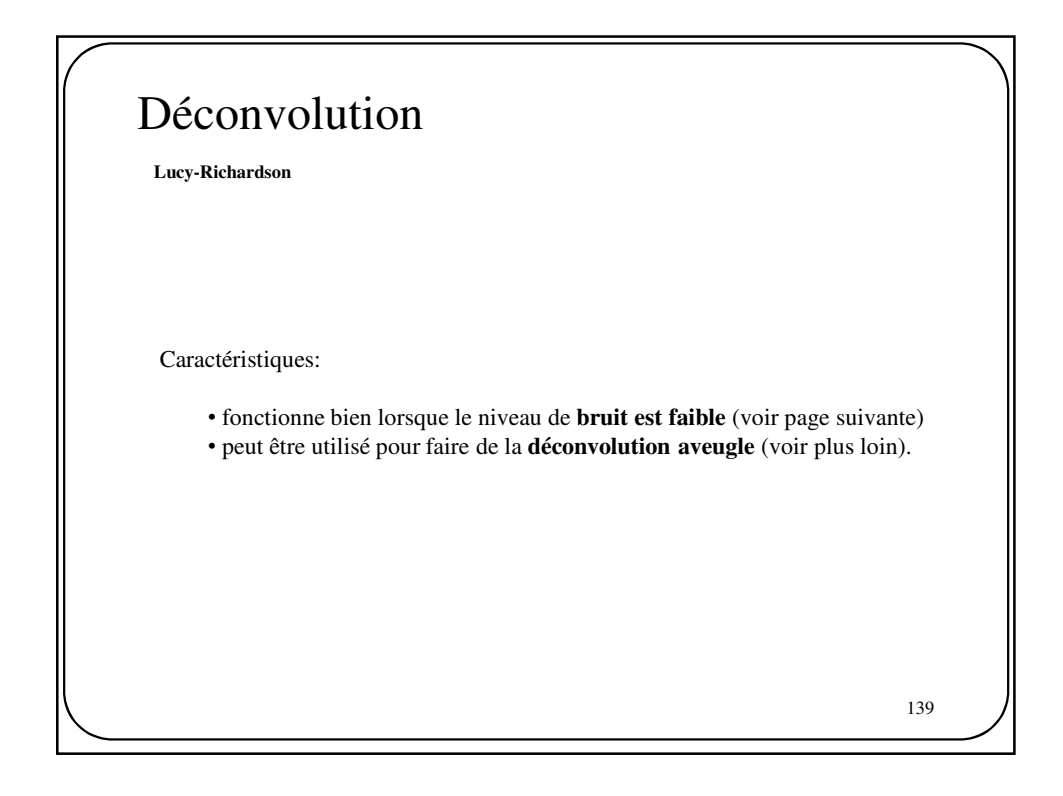

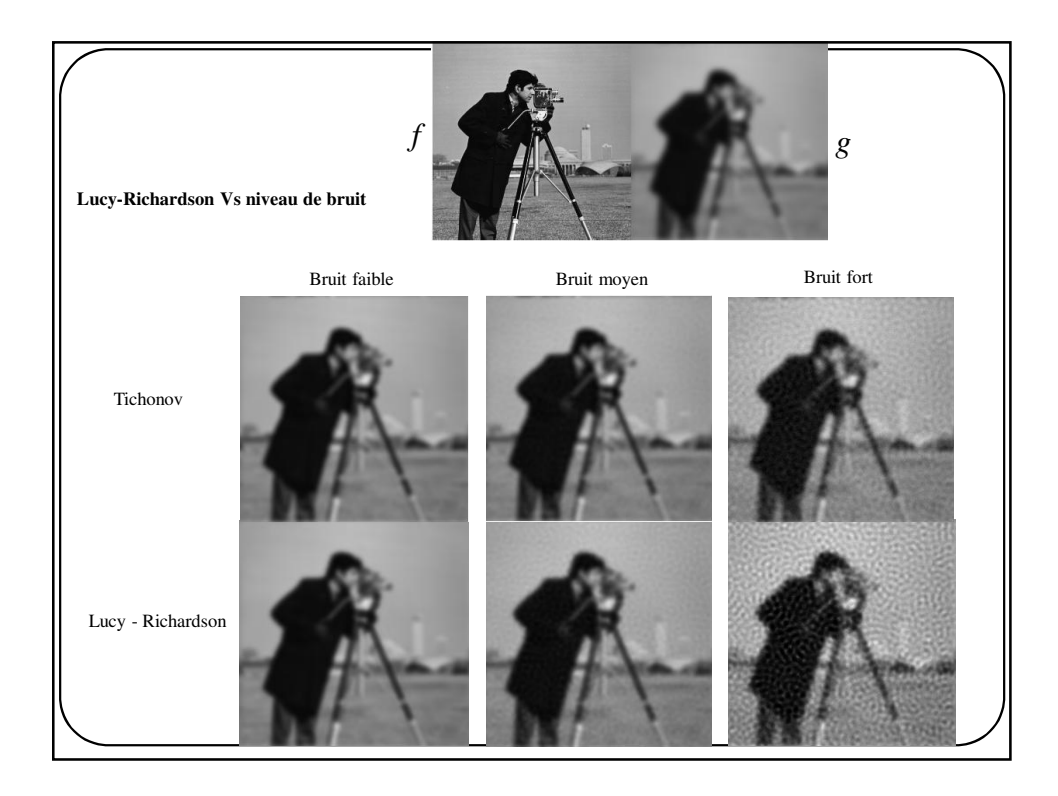

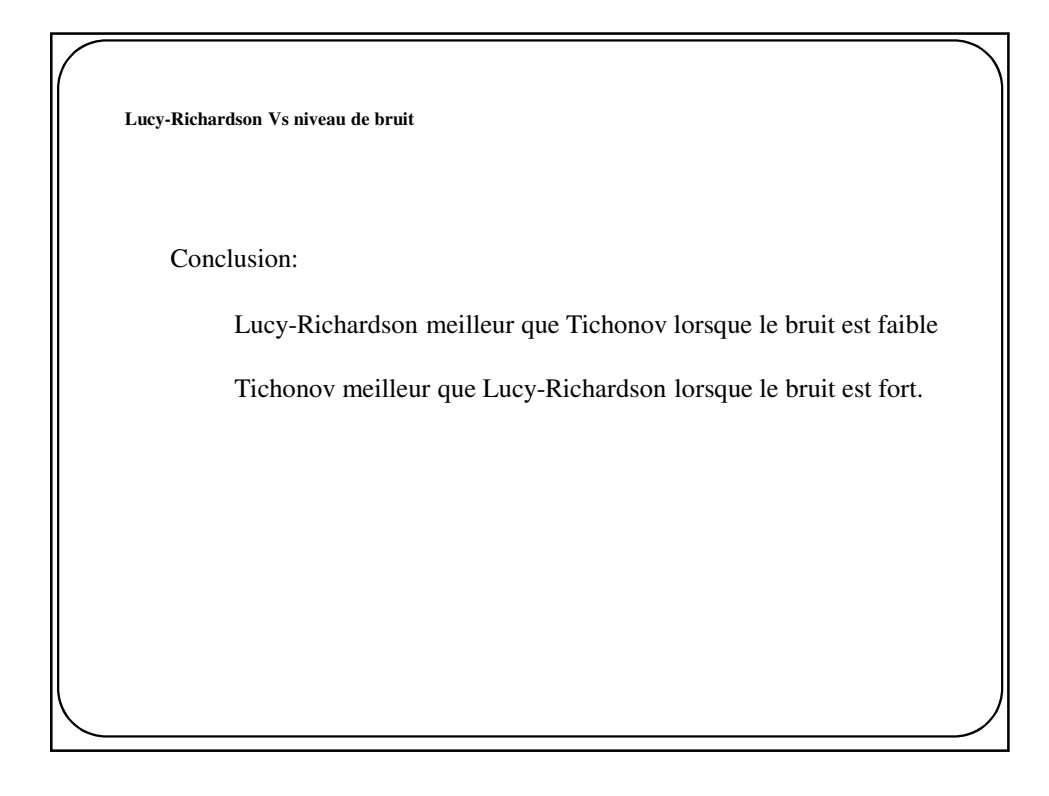

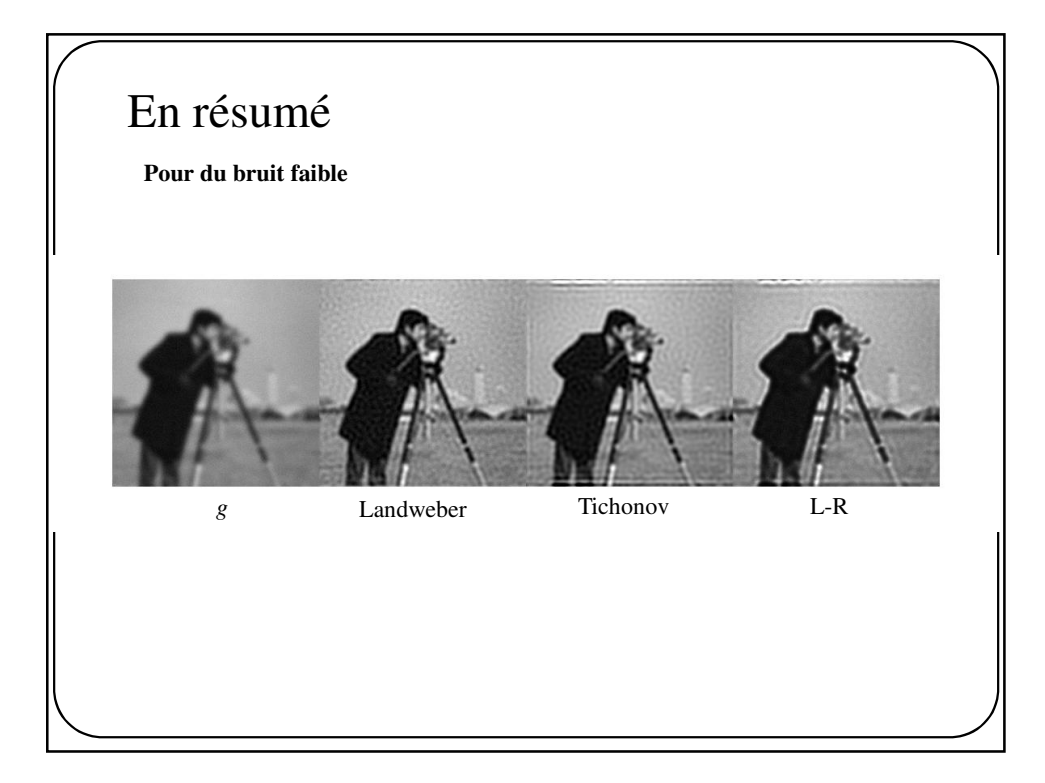

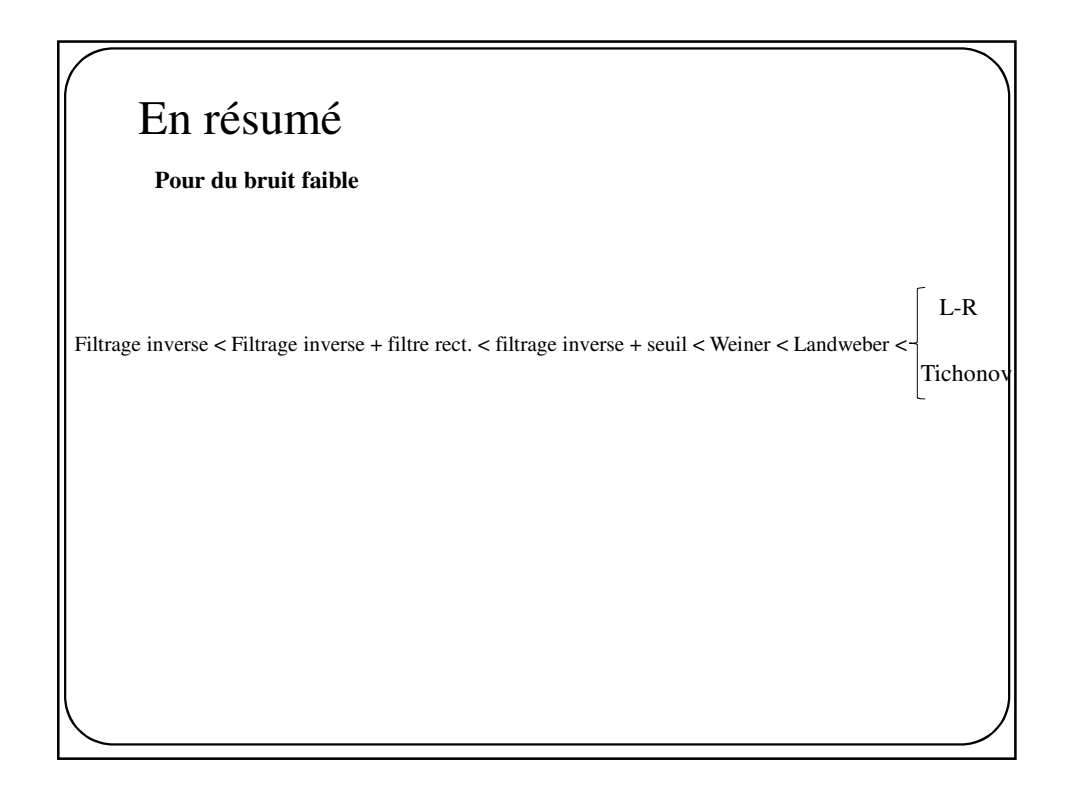

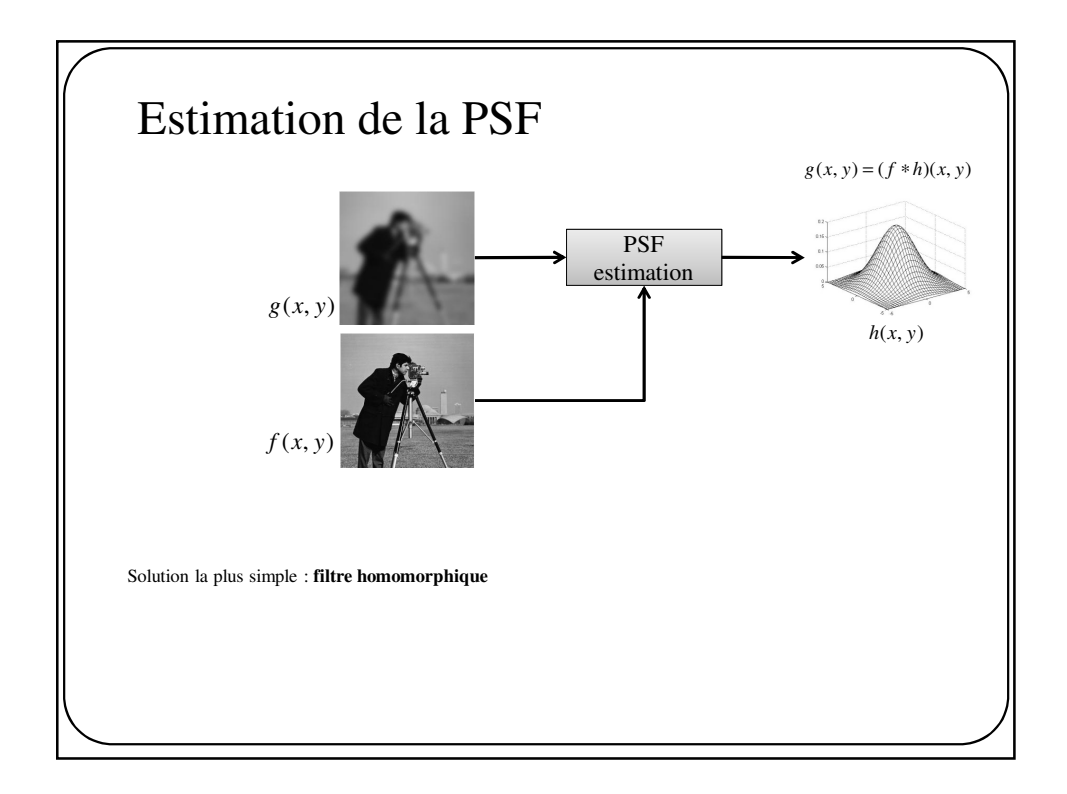
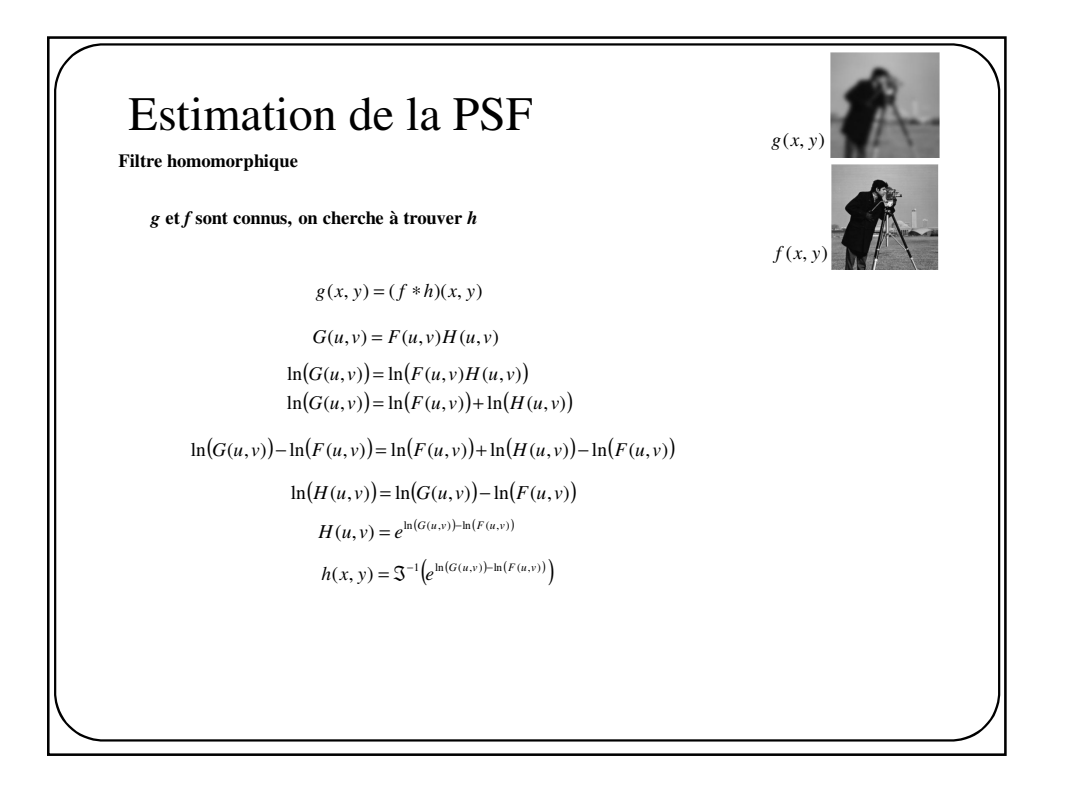

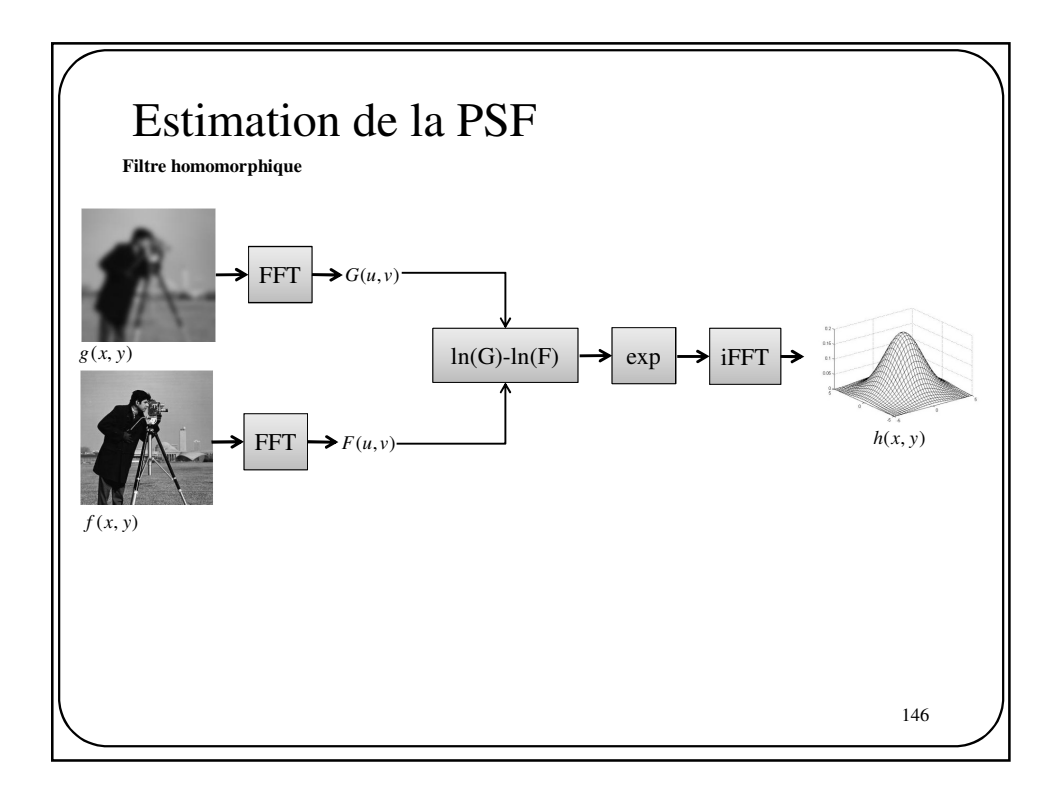

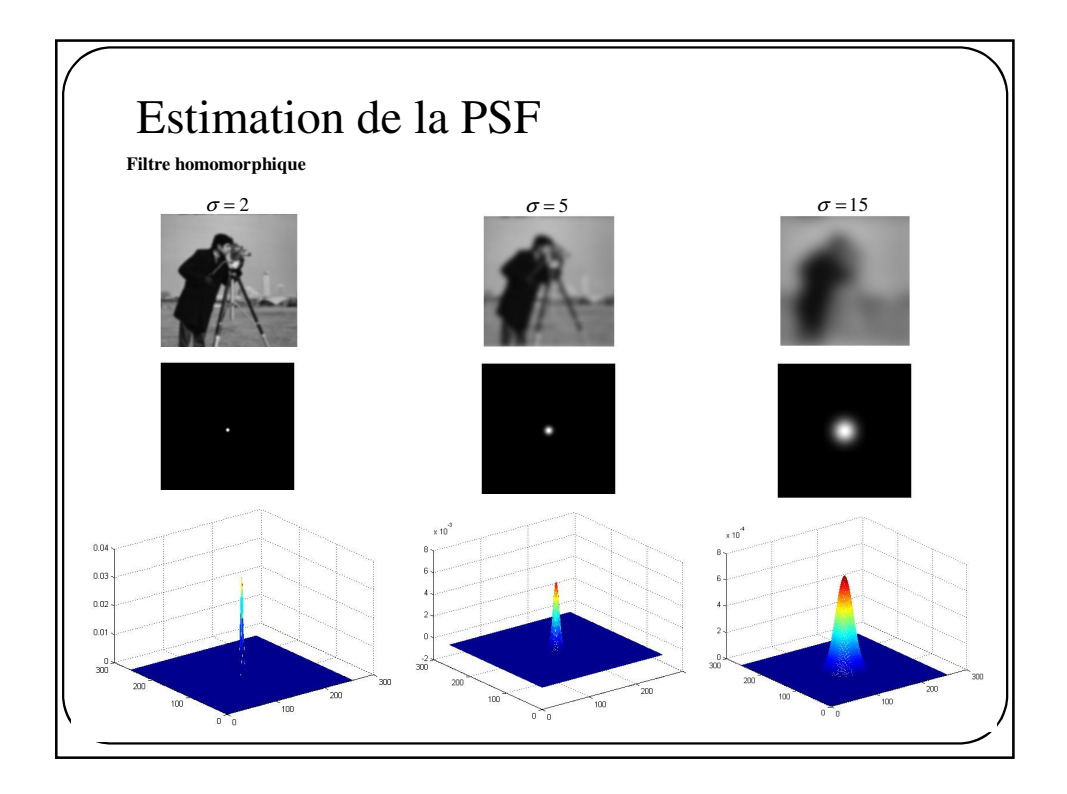

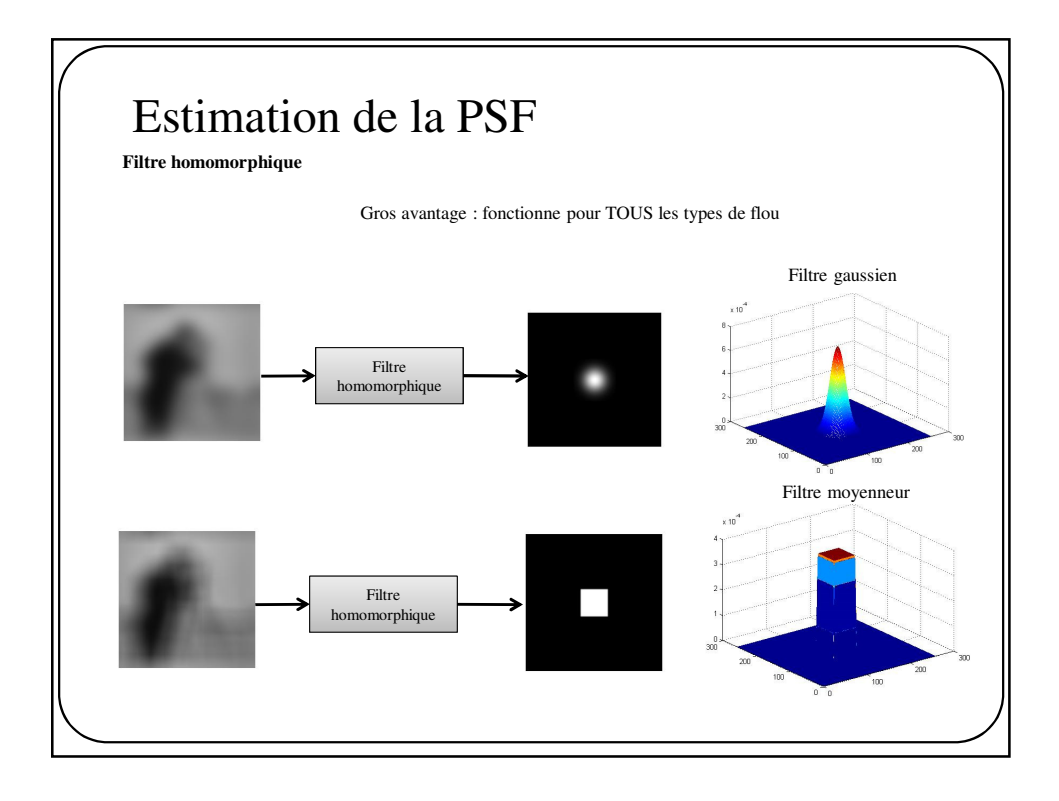

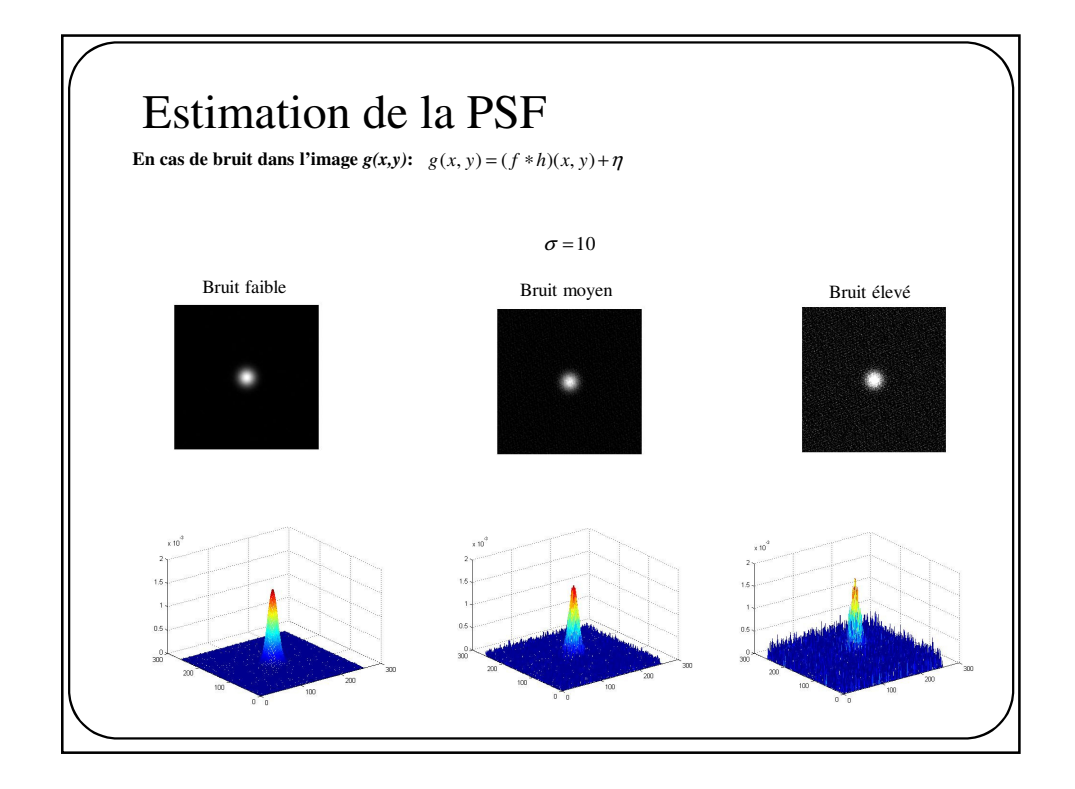

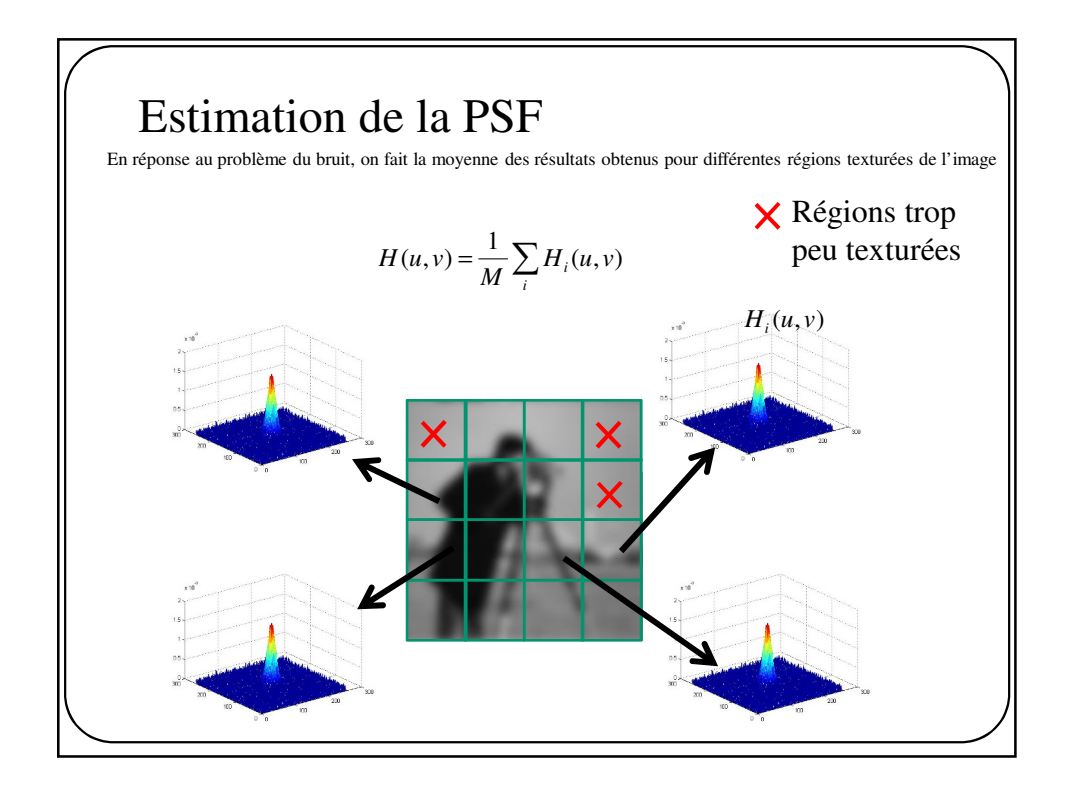

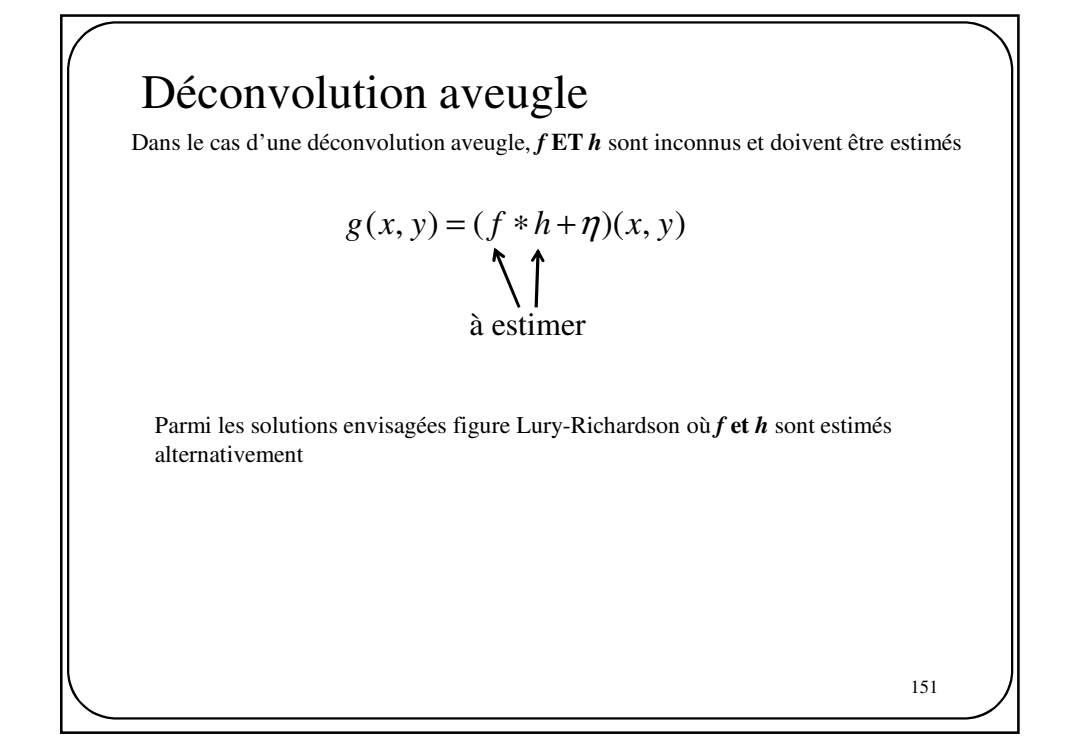

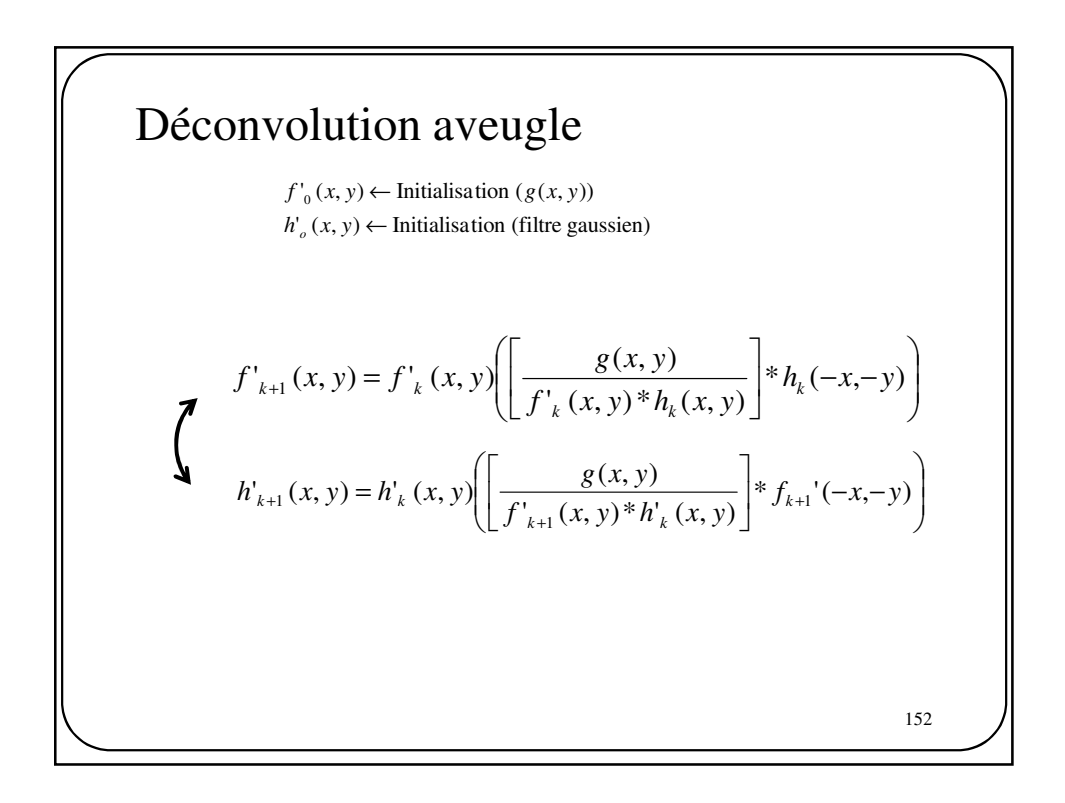

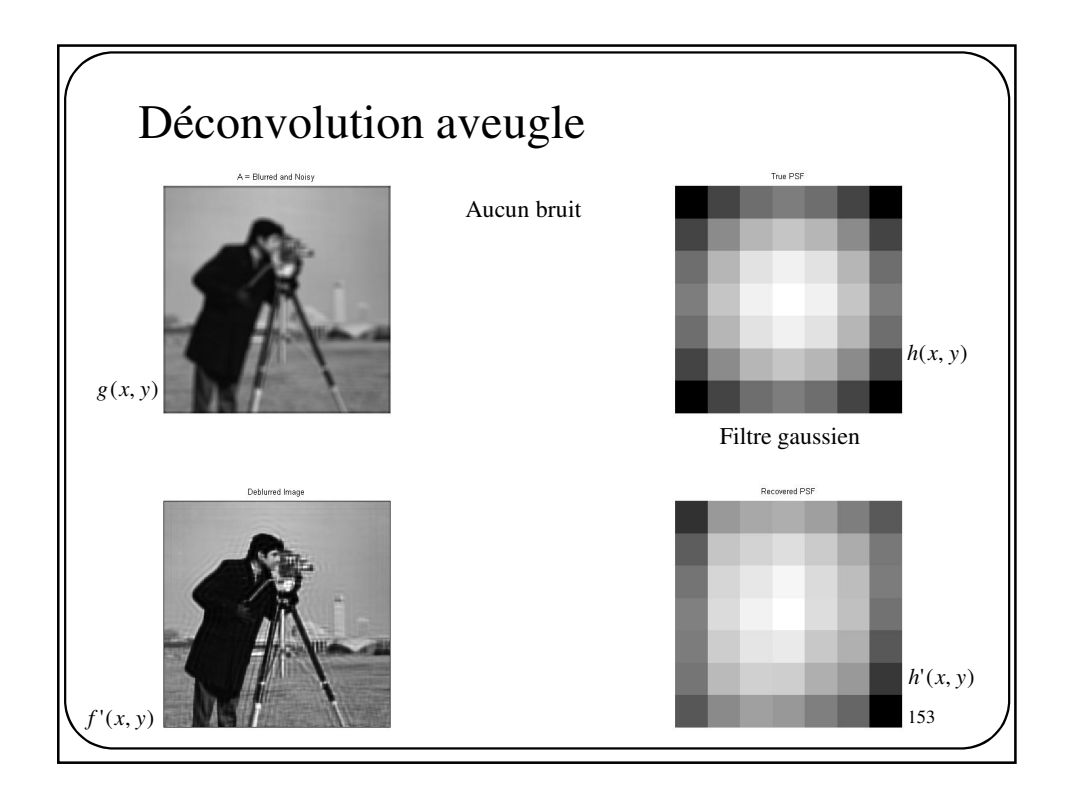

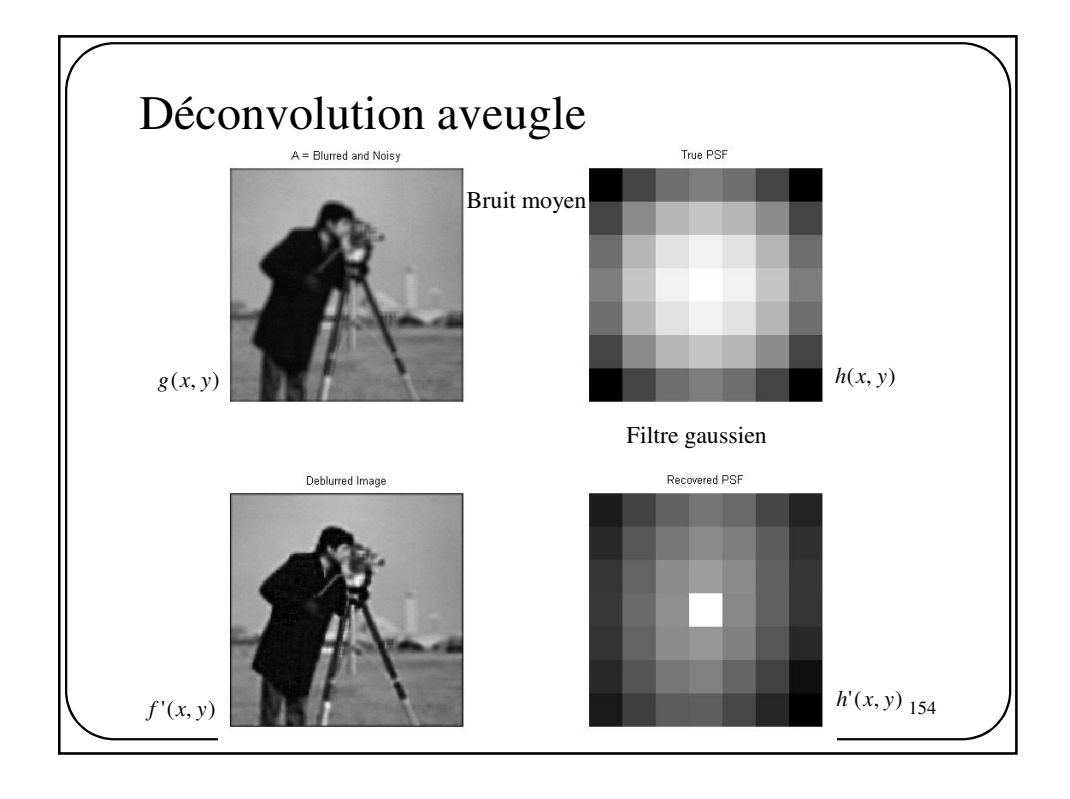

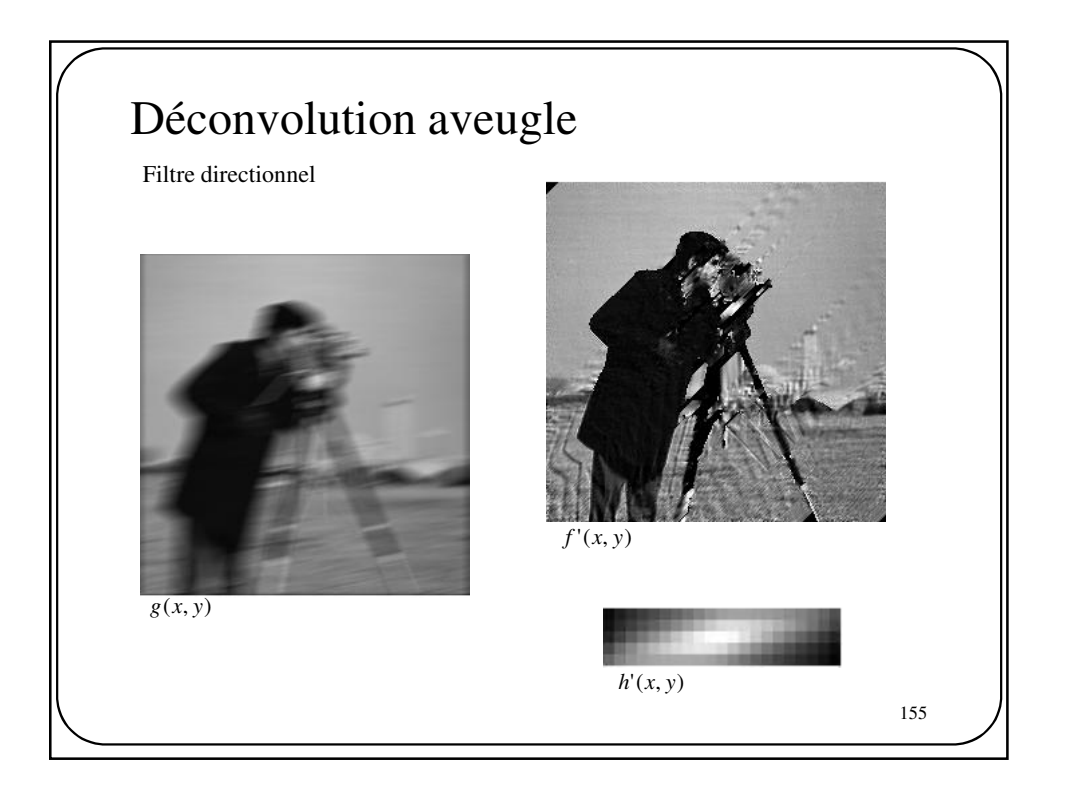

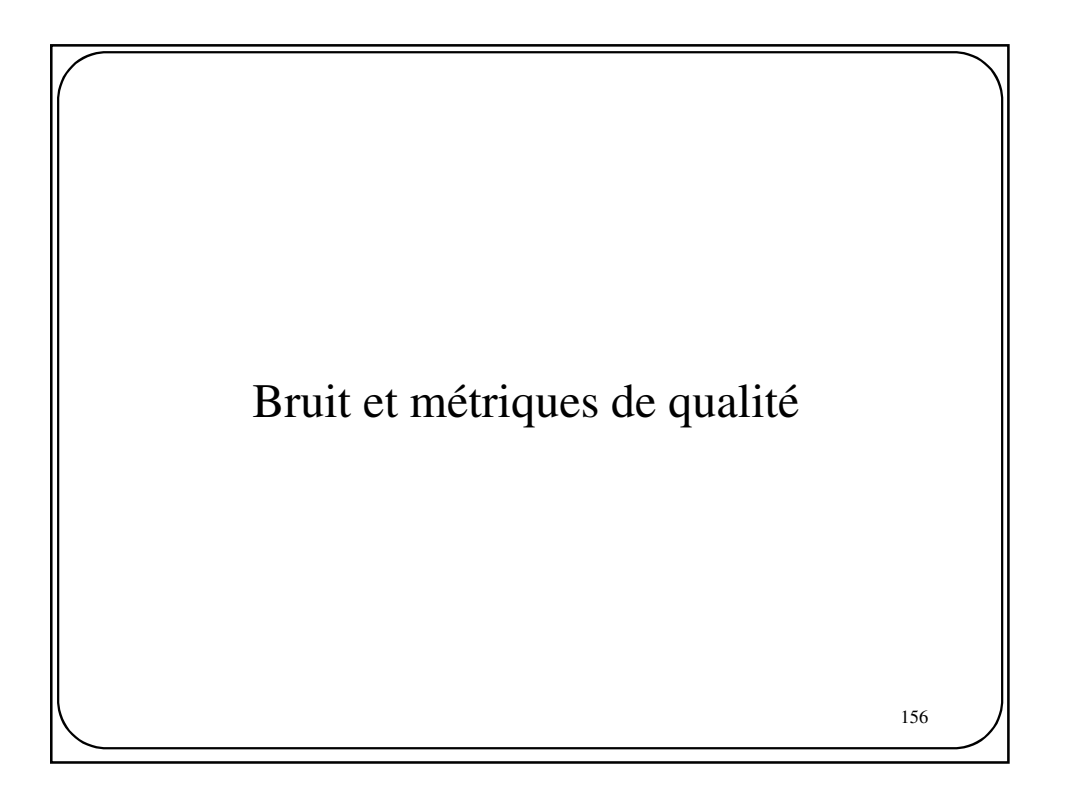

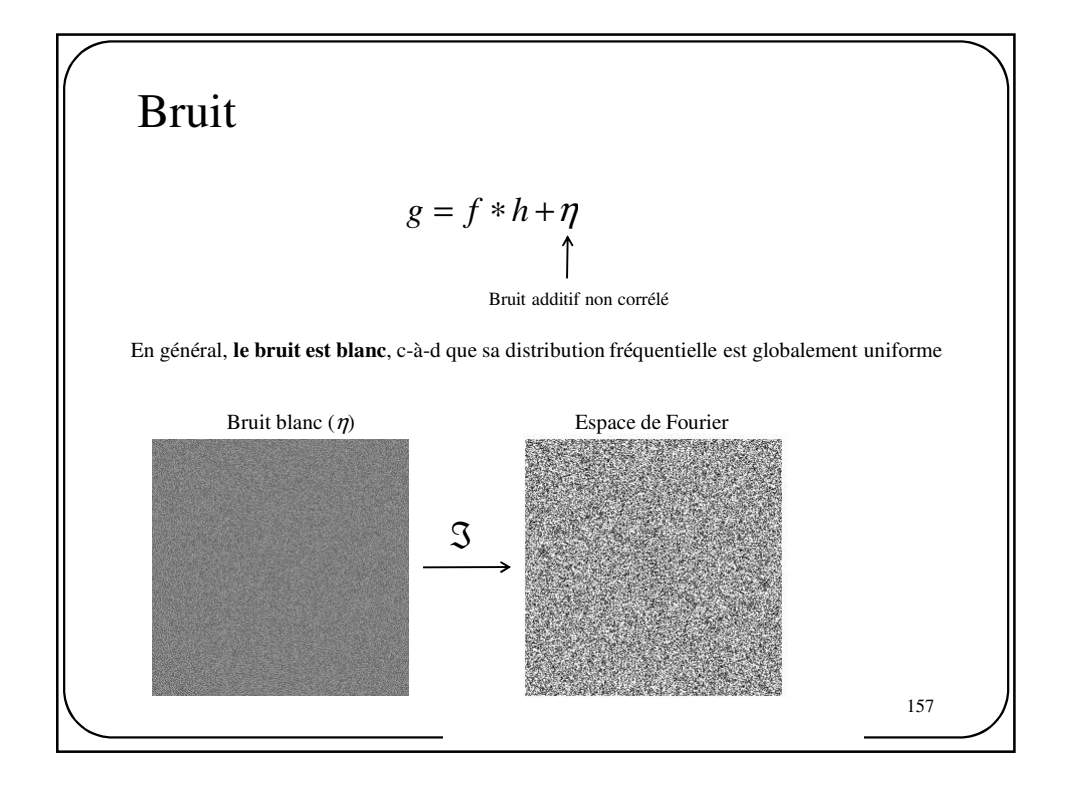

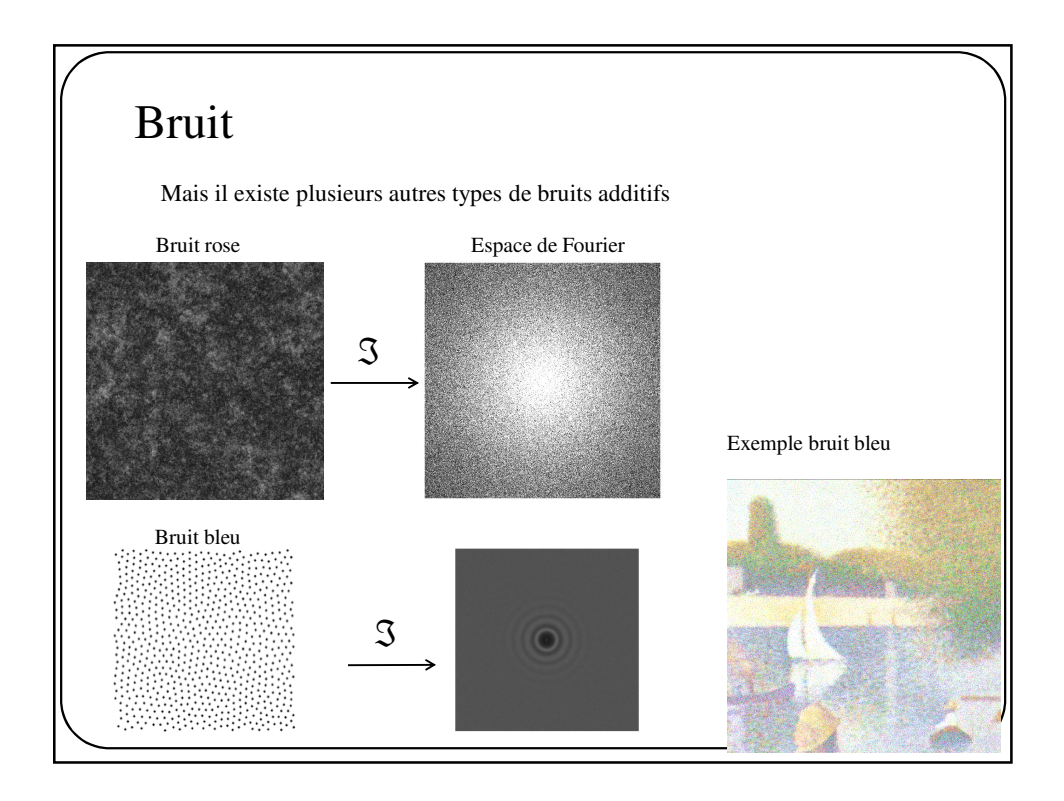

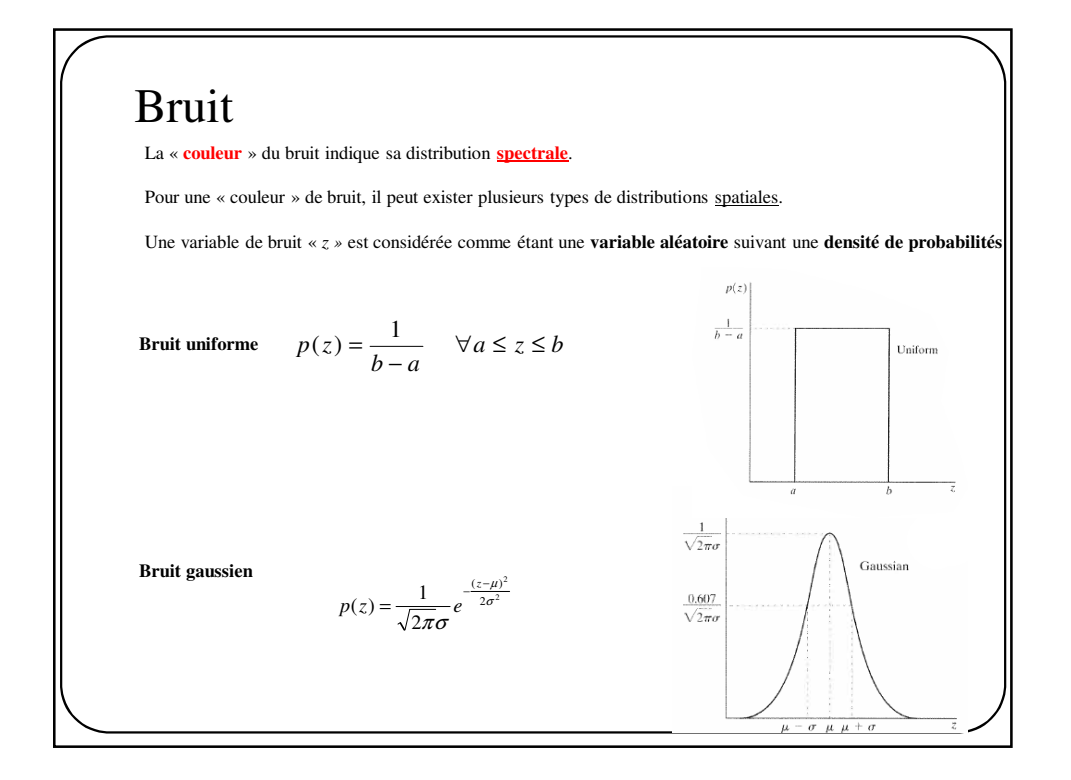

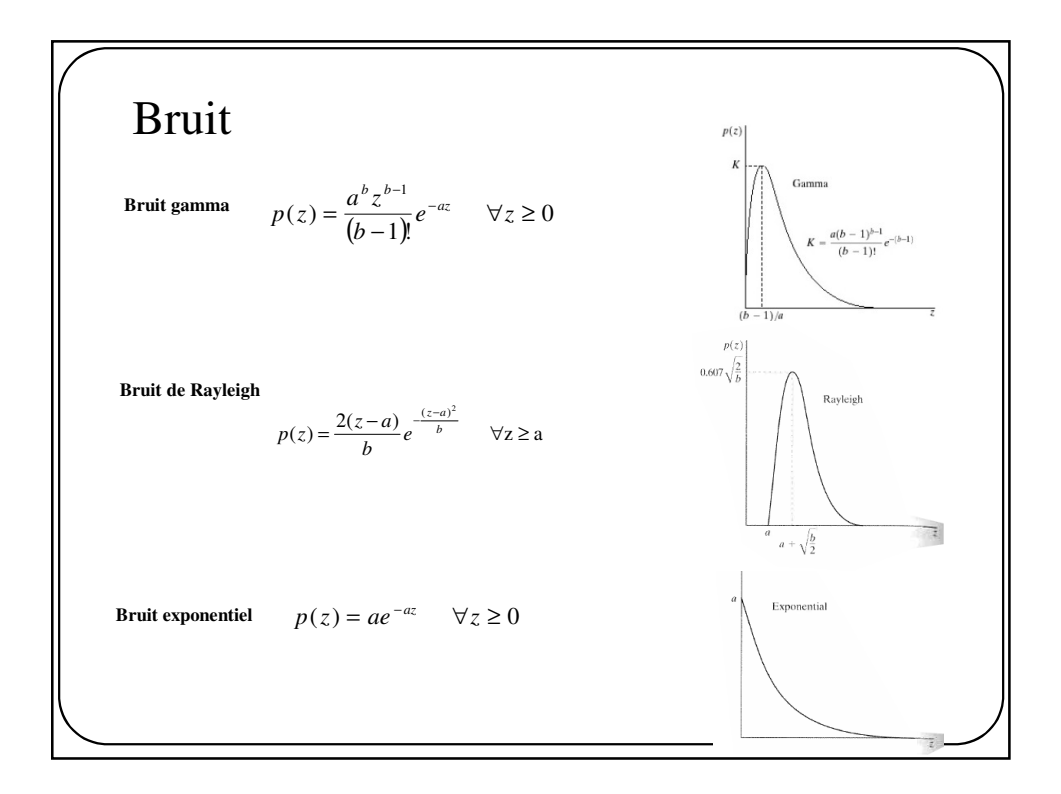

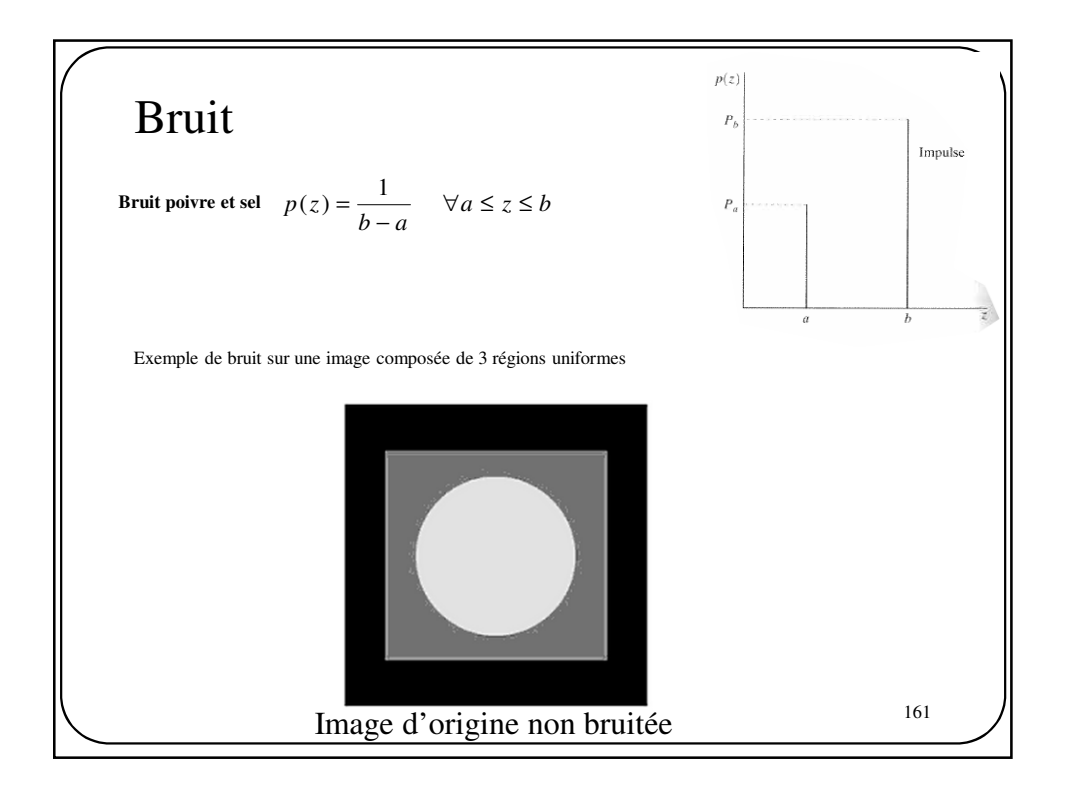

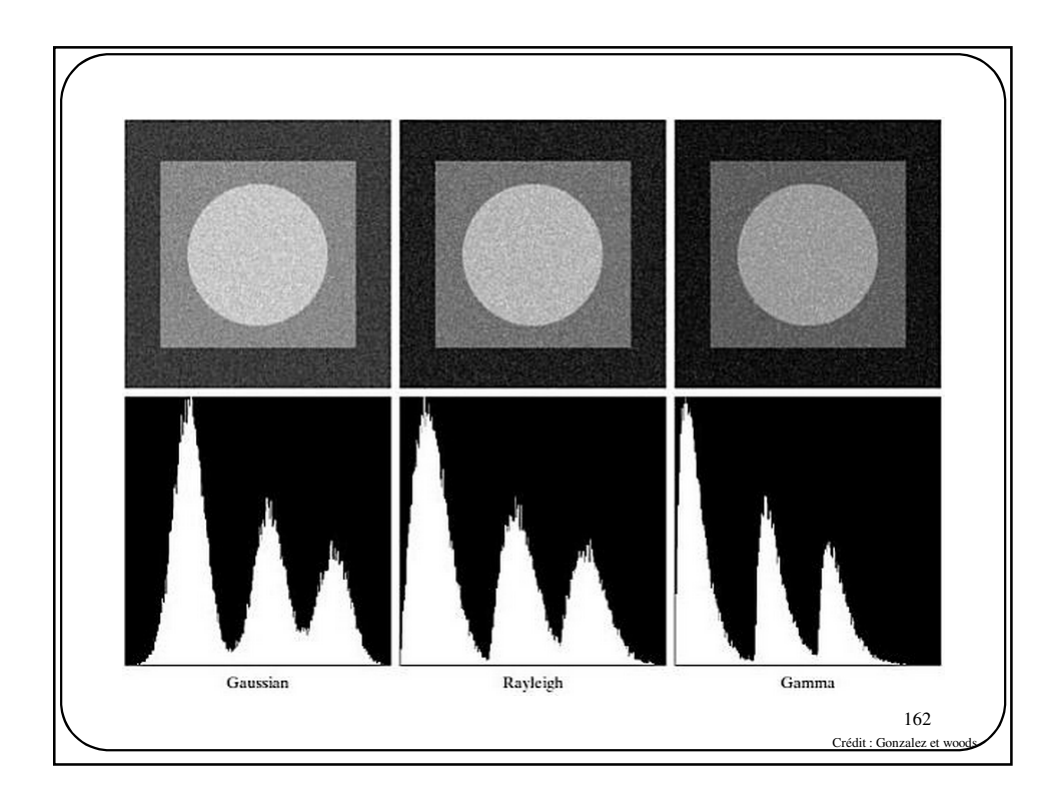

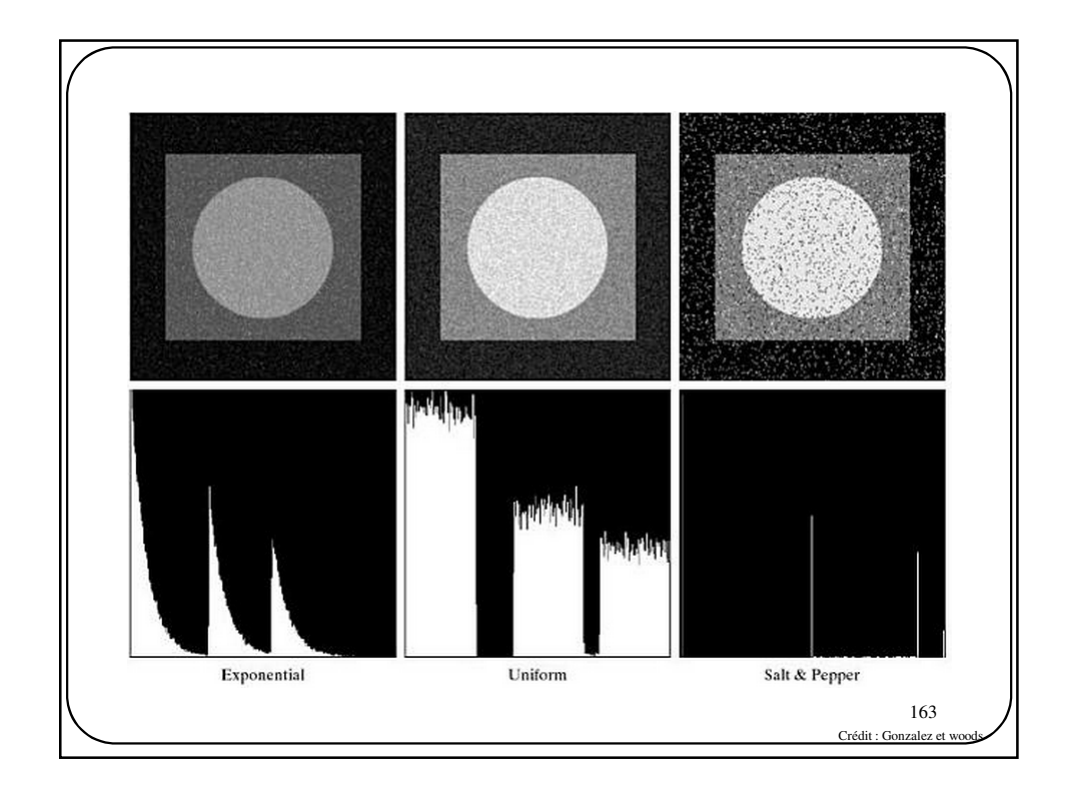

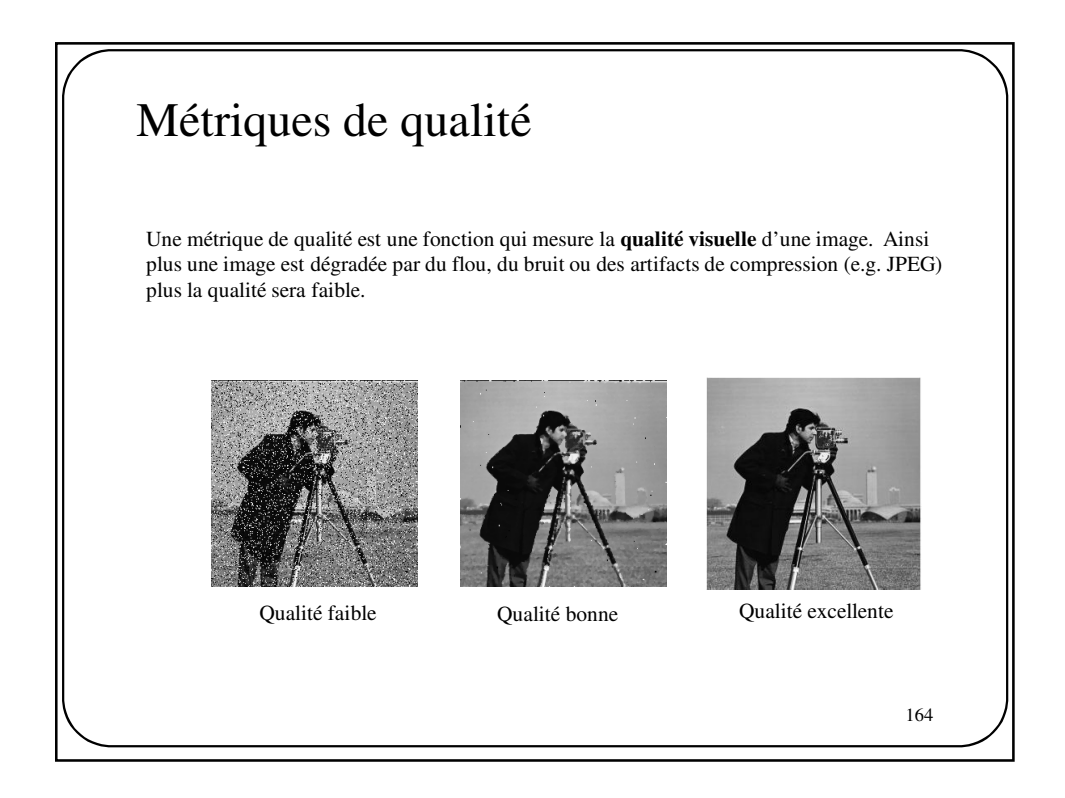

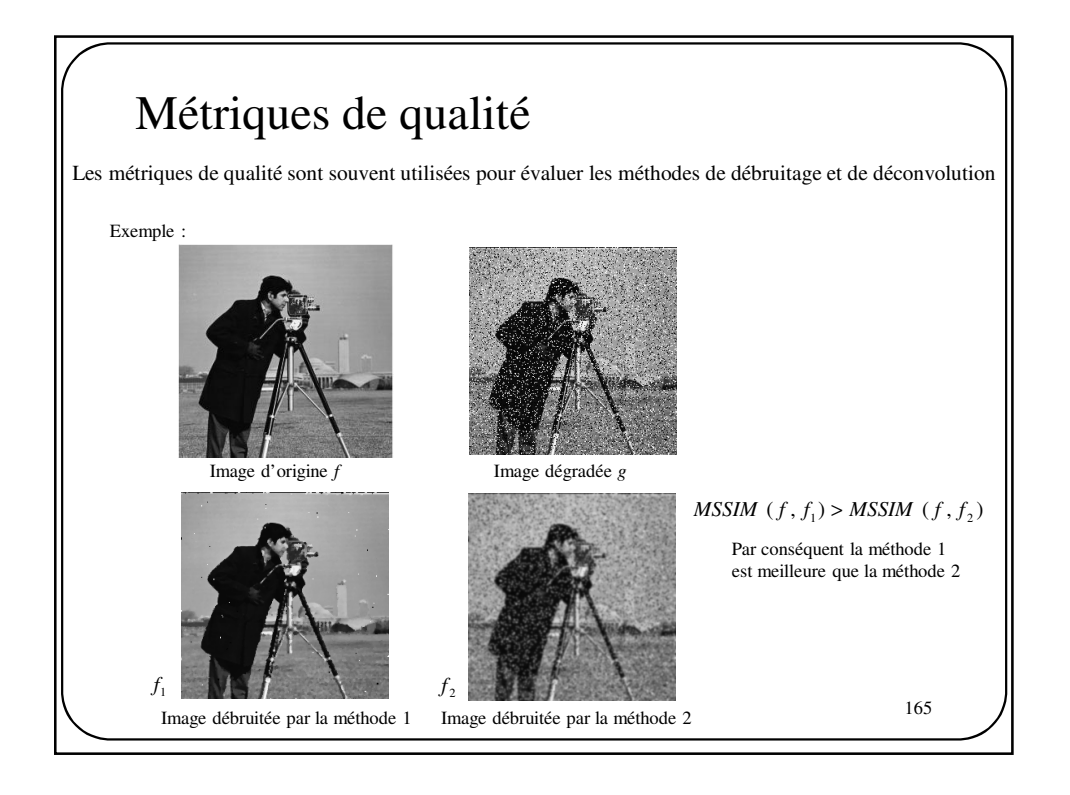

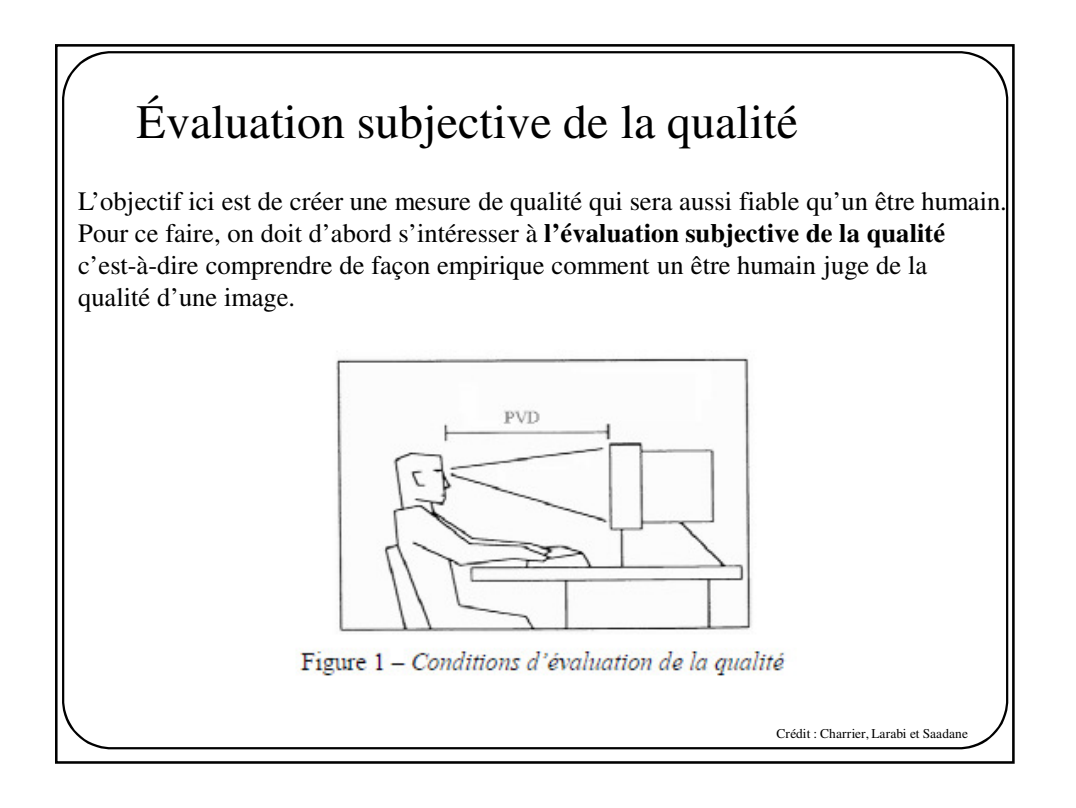

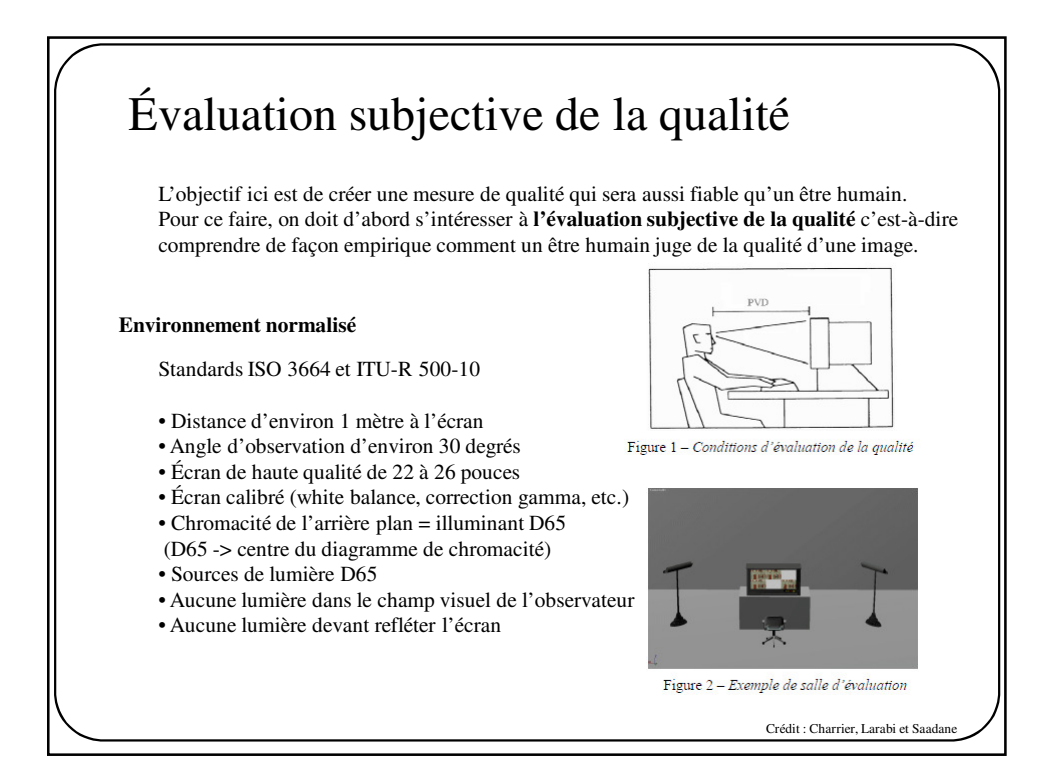

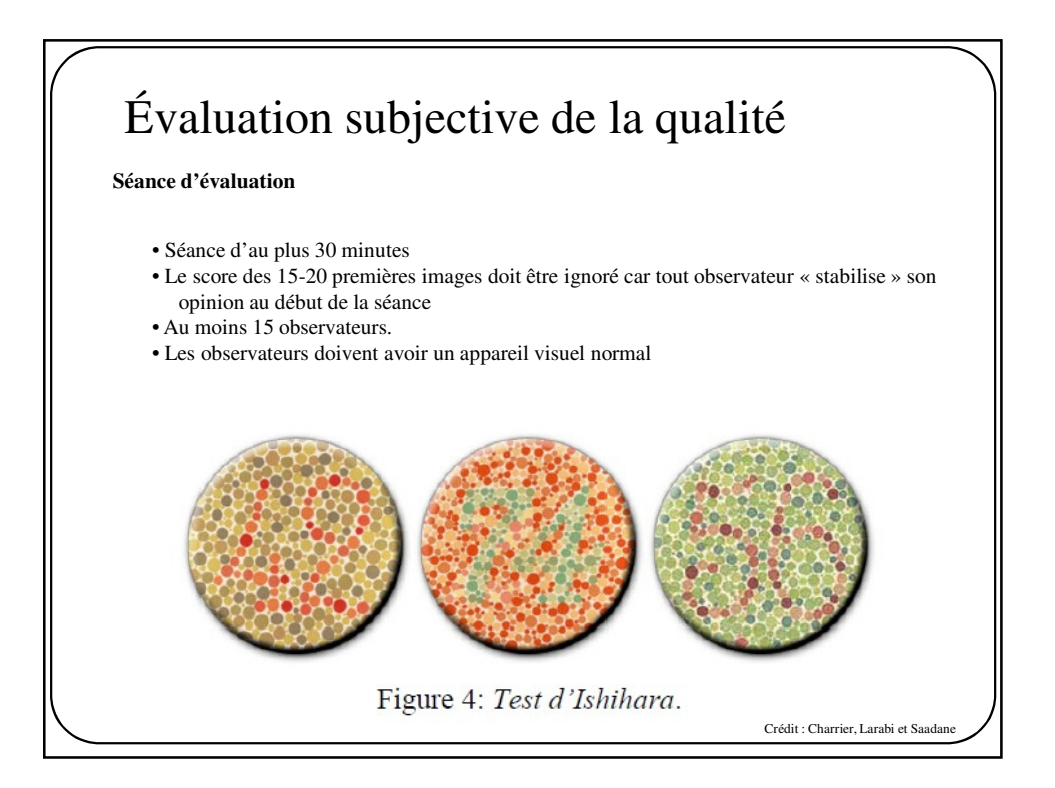

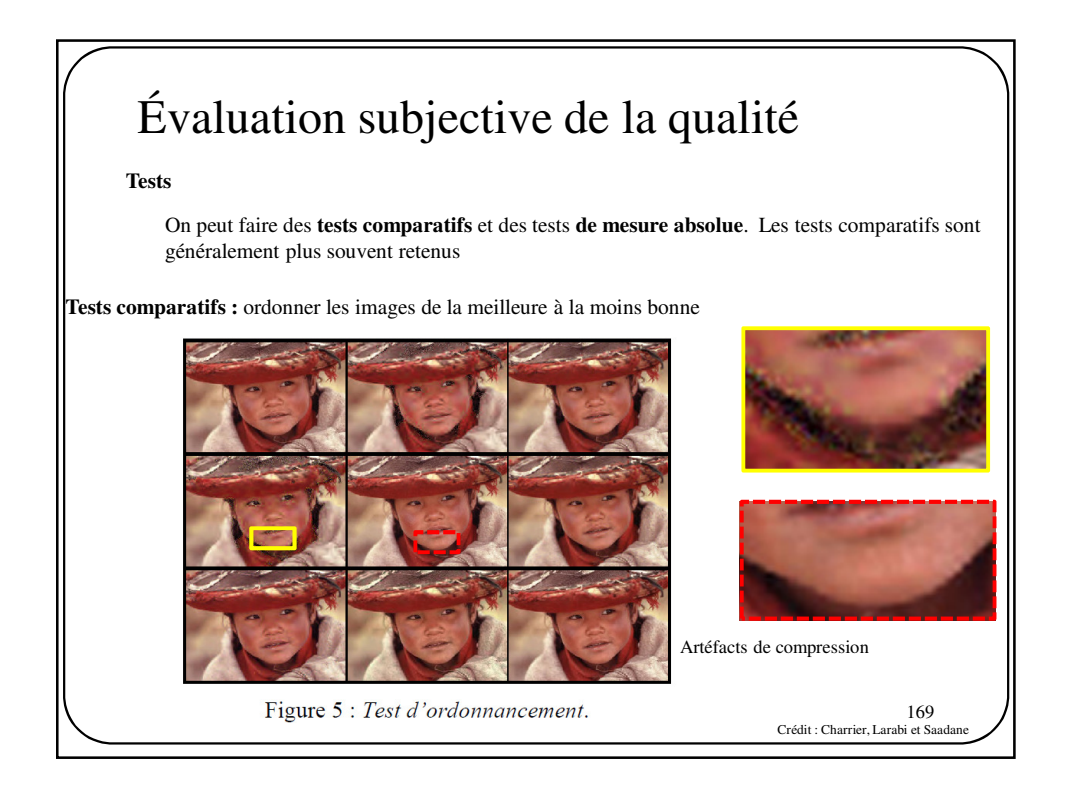

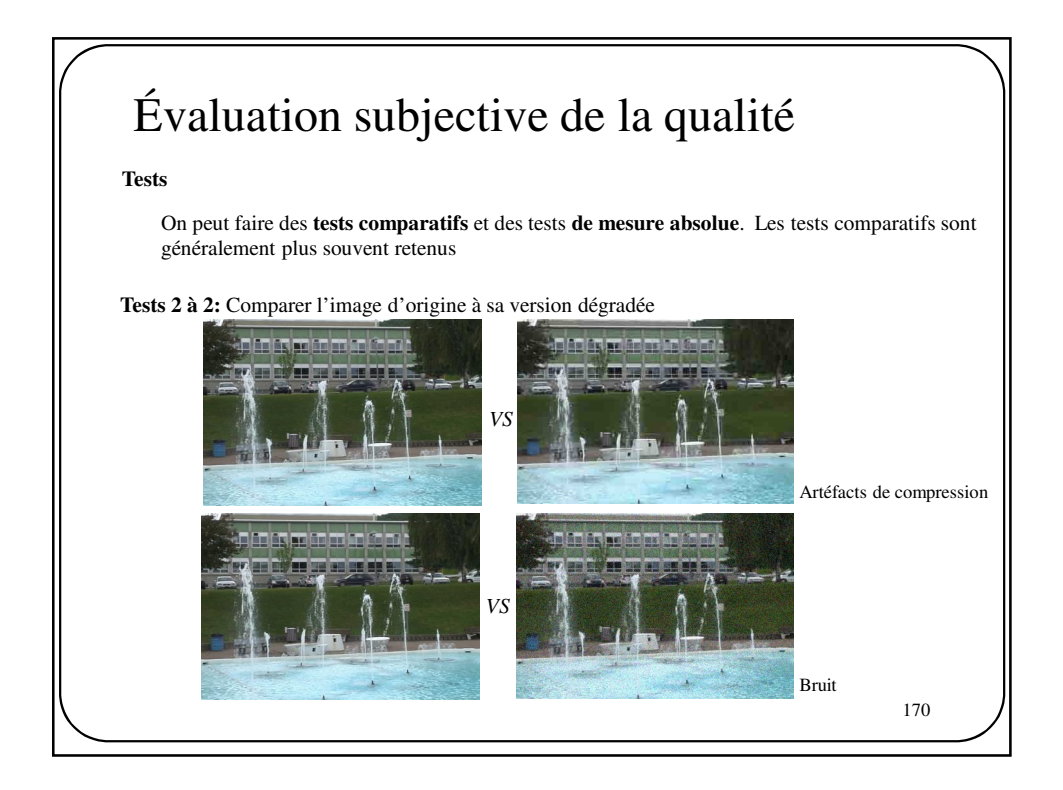

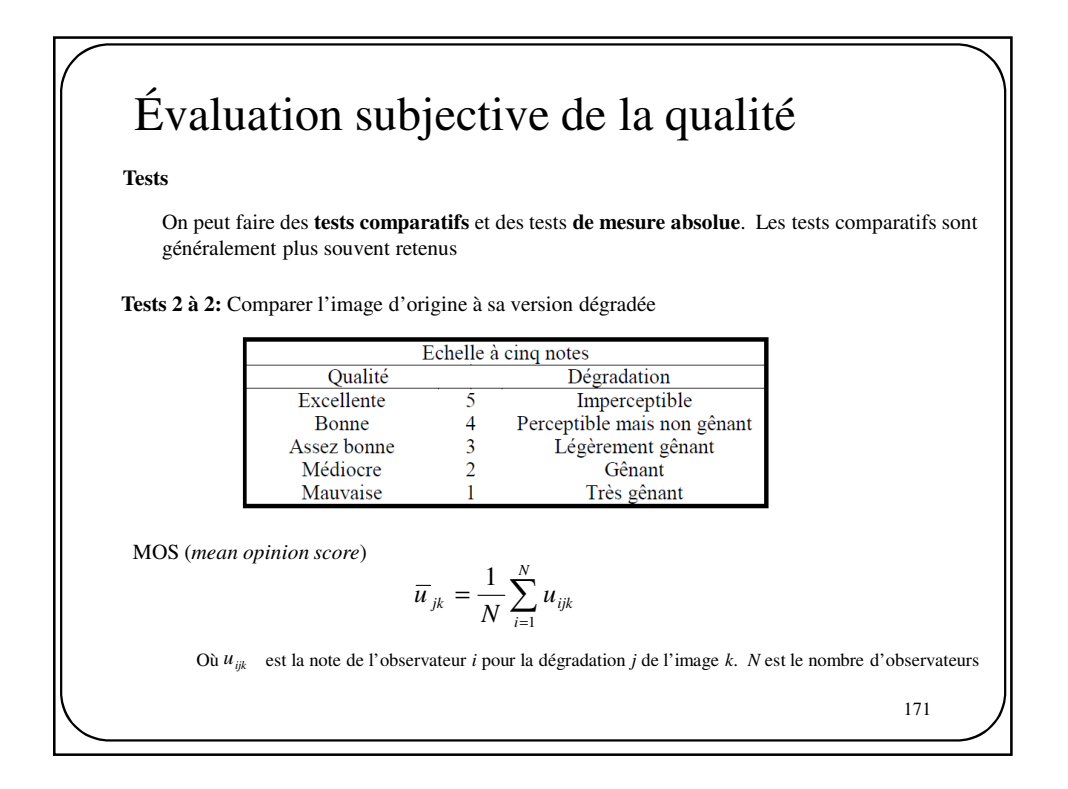

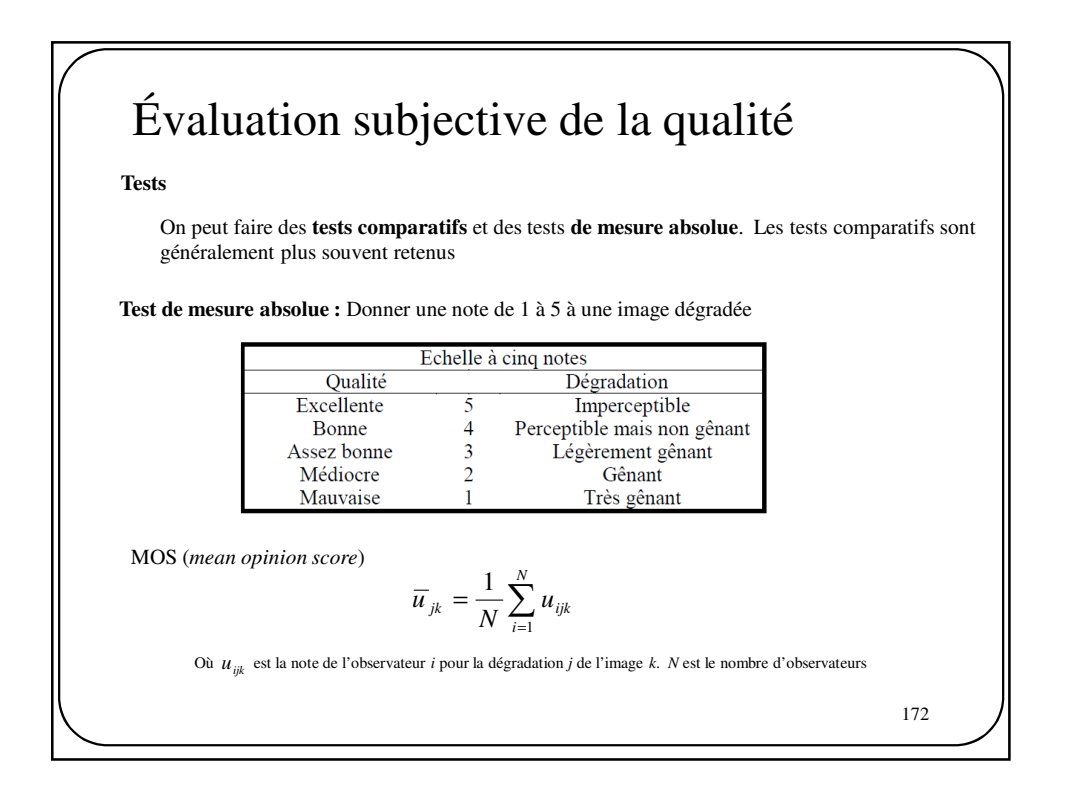

## Métriques de qualité

Le but est de trouver une métrique de qualité qui saura **imiter le MOS**. Les métriques de mesure absolue sont relativement rares, souvent complexe et vont au-delà du cadre de ce cours. Les métriques les plus fréquentes sont les **métriques d'évaluation 2 à 2**.

Erreur quadratique moyenne (*mean square error*)

$$
MSE(f, g) = \frac{1}{nm} \sum_{i,j} (f(i, j) - g(i, j))^2
$$

Ratio signal sur bruit (*signal to noise ratio*)

$$
SNR(f, g) = 10 \log \frac{P_f}{P_{f-g}}\n= 10 \log \frac{\sum_{ij} f(i, j)^2}{\sum_{ij} (f(i, j) - g(i, j))^2}\n= 20 \log \frac{\sum_{ij} f(i, j)}{\sum_{ij} f(i, j) - g(i, j)}
$$
\n173

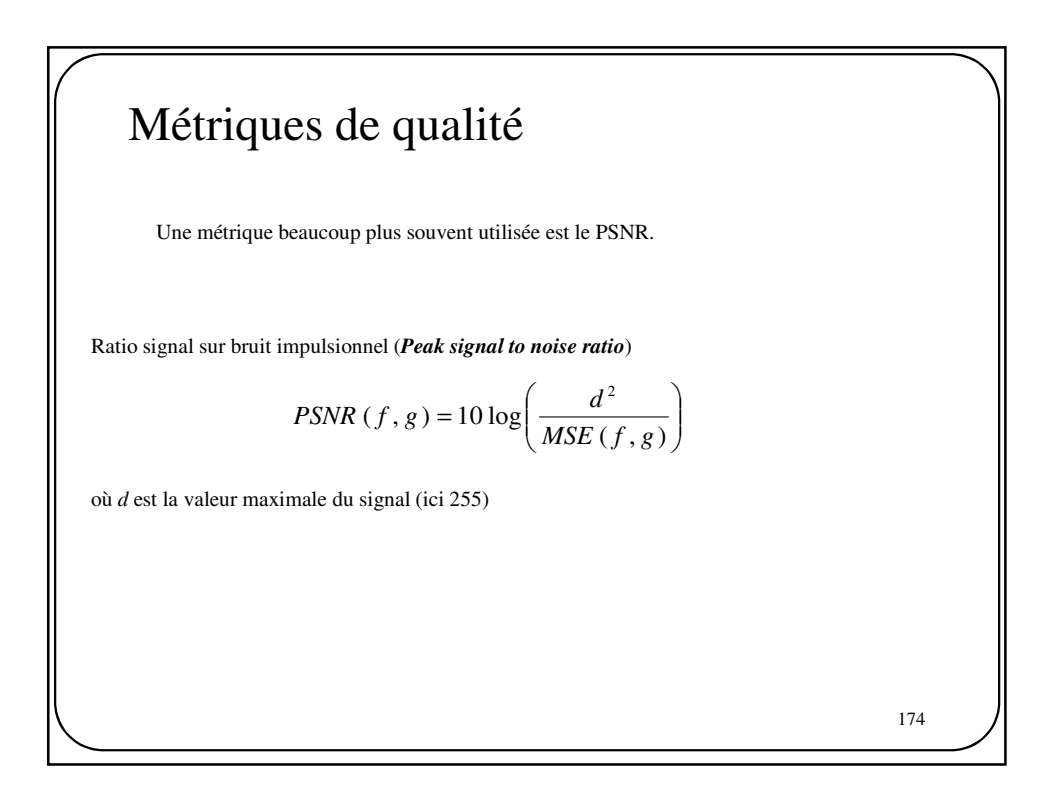

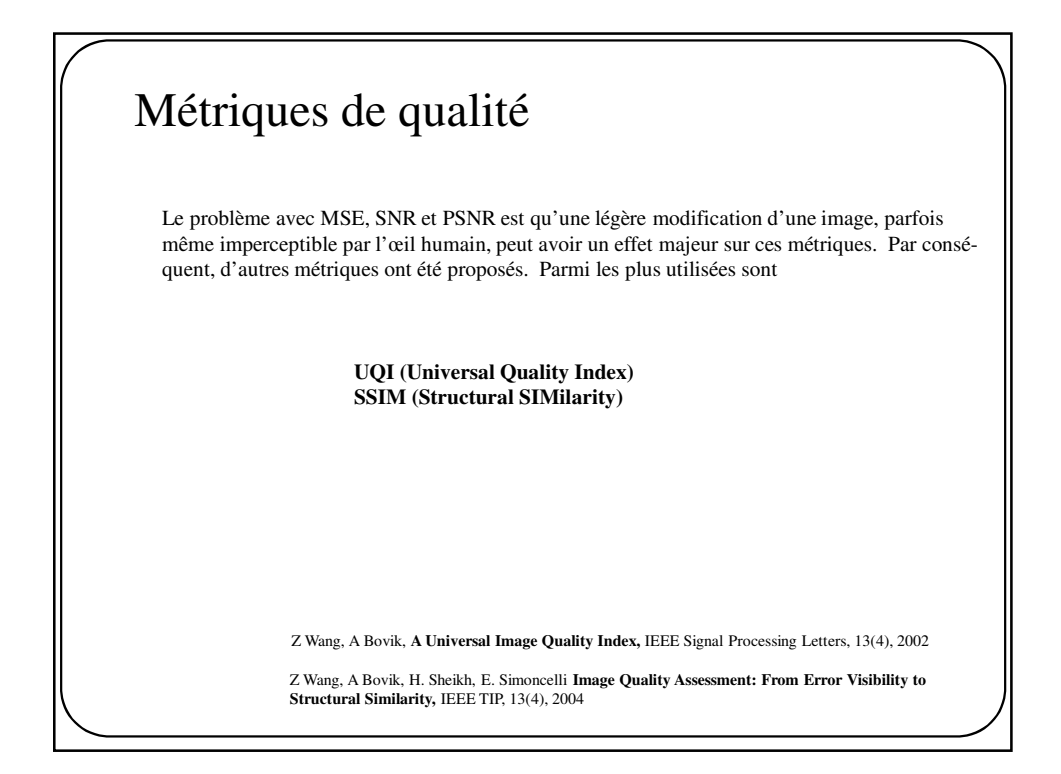

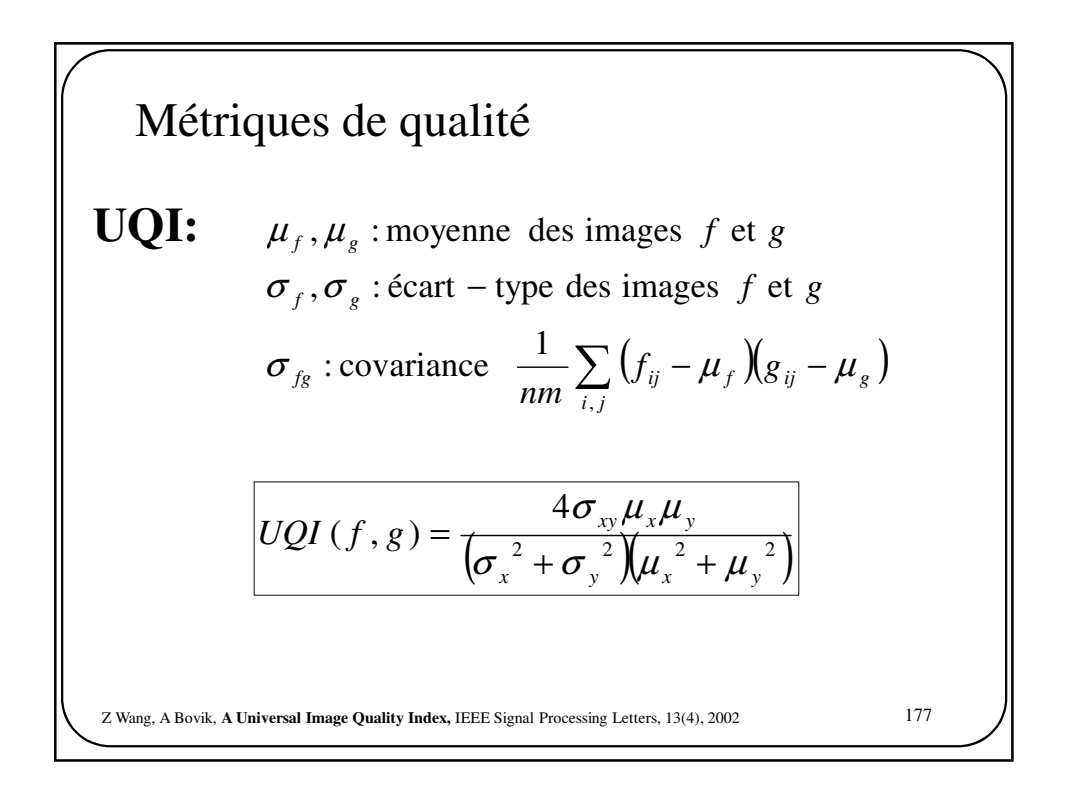

## Métriques de qualité

## **UQI:**

Les auteurs précisent qu'il est préférable d'utiliser une **version locale** de UQI:

$$
UQI(f,g) = \sum_{i} UQI(f_i, g_i)
$$

où  $f_j, g_j$ : est le contenu de l'image à l'intérieur de la *j-ème* petite fenêtre (par exemple 11x11)

Z Wang, A Bovik, **A Universal Image Quality Index,** IEEE Signal Processing Letters, 13(4), 2002

178

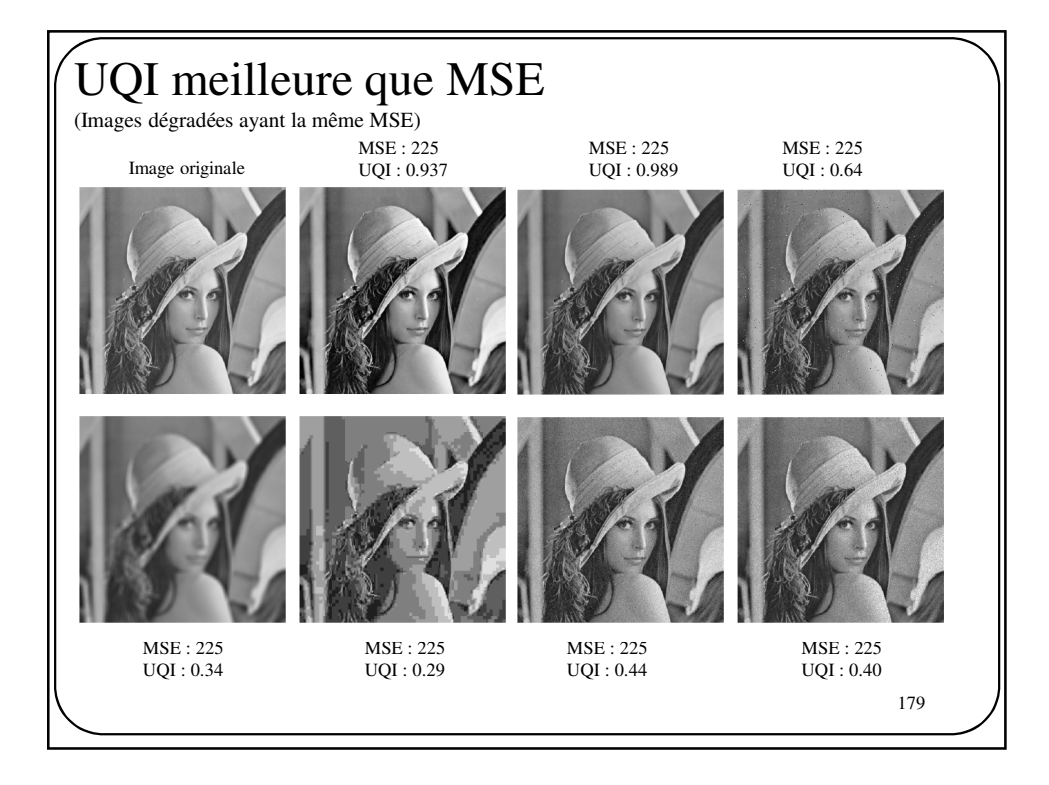

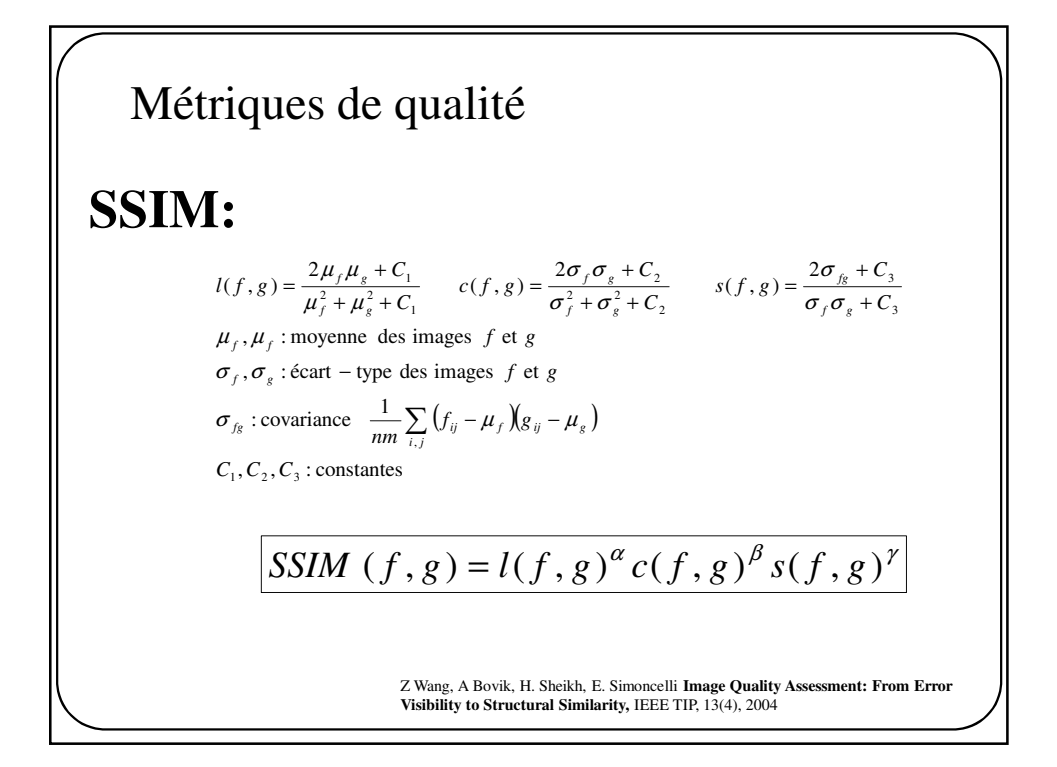

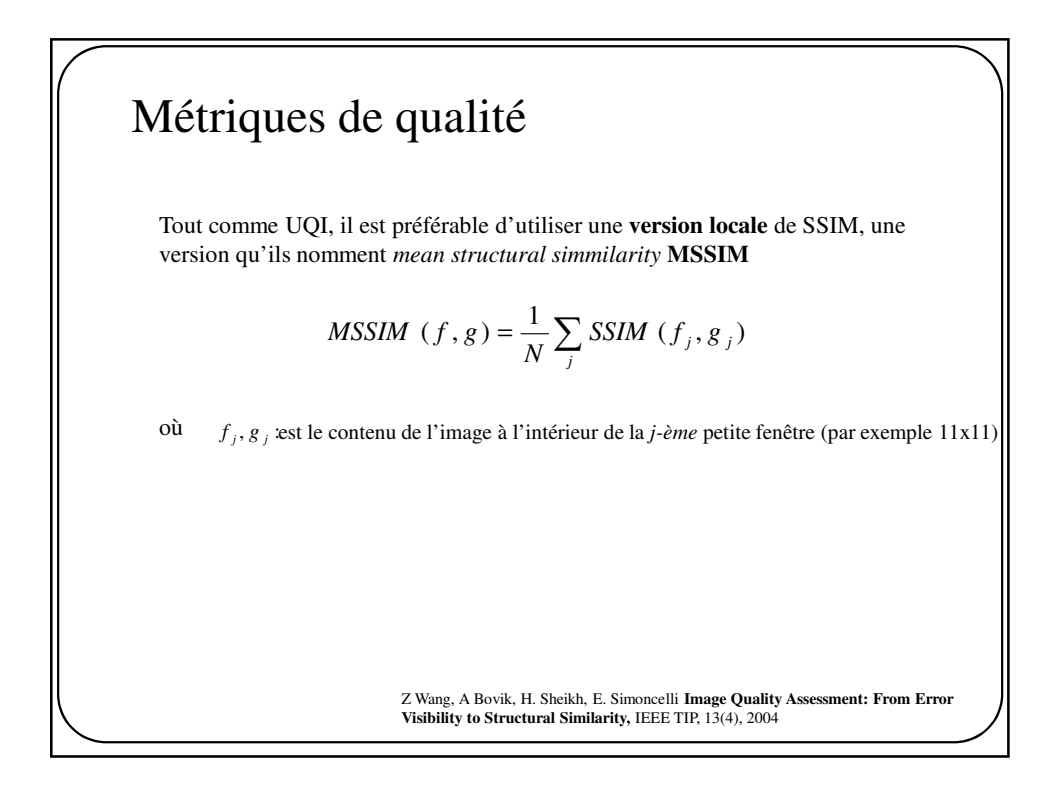

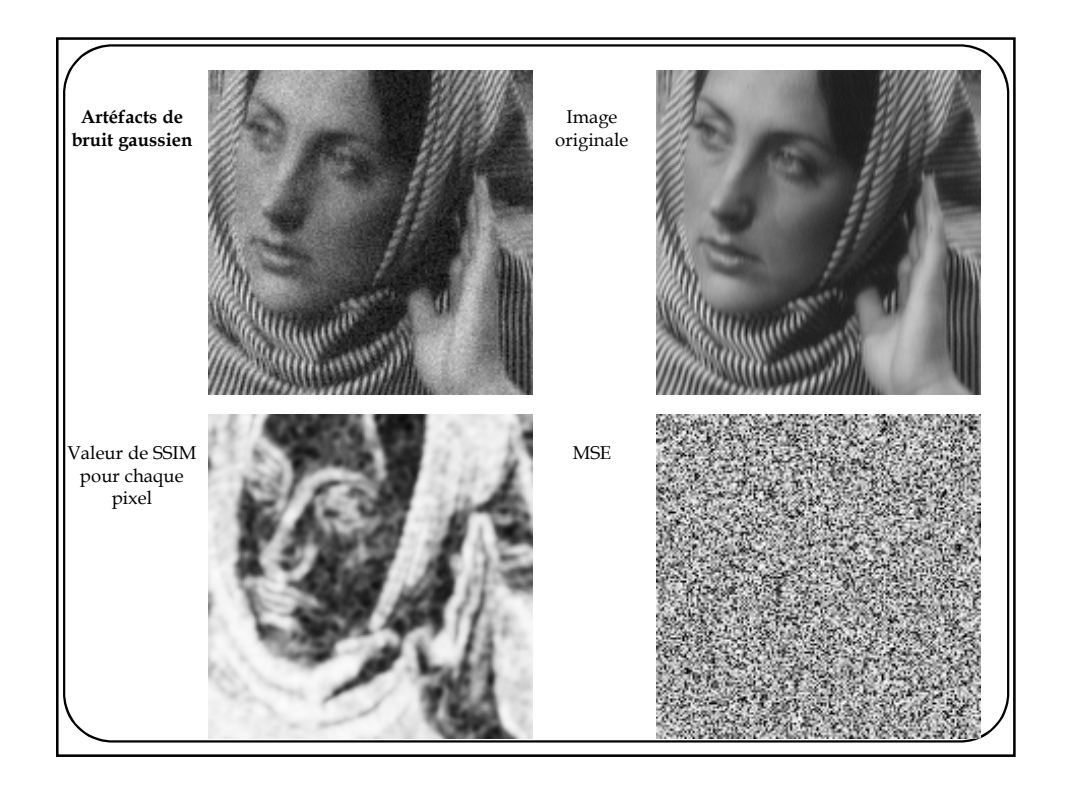

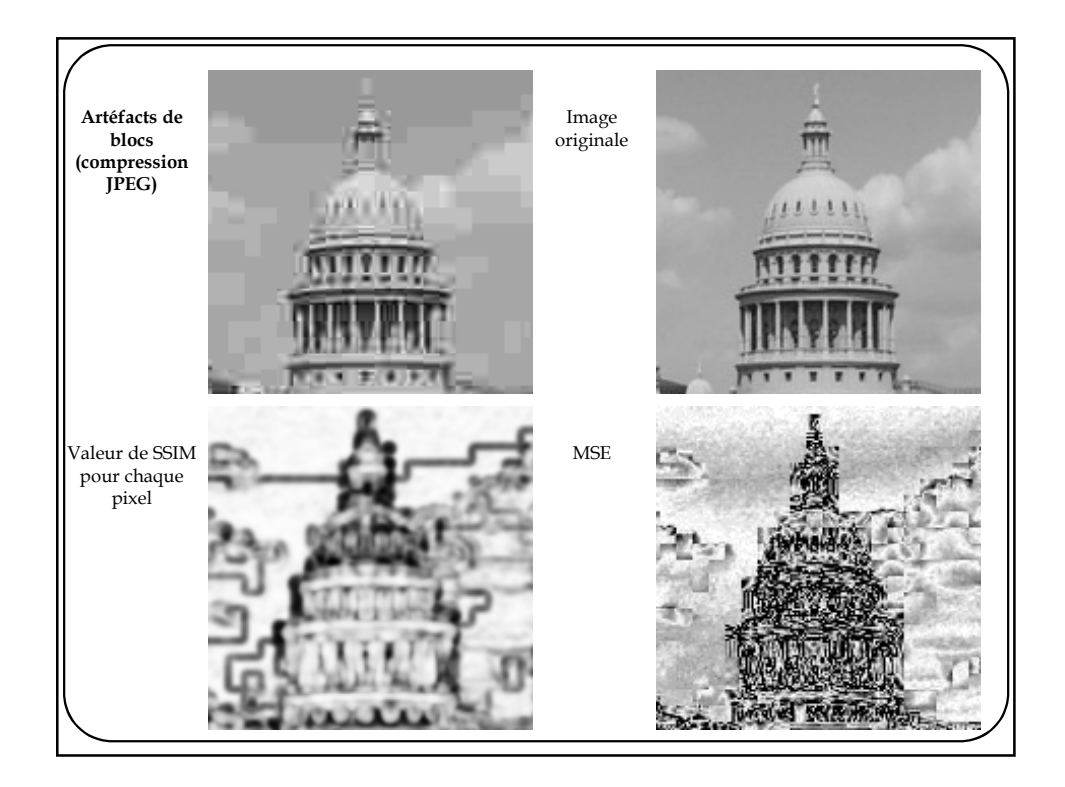

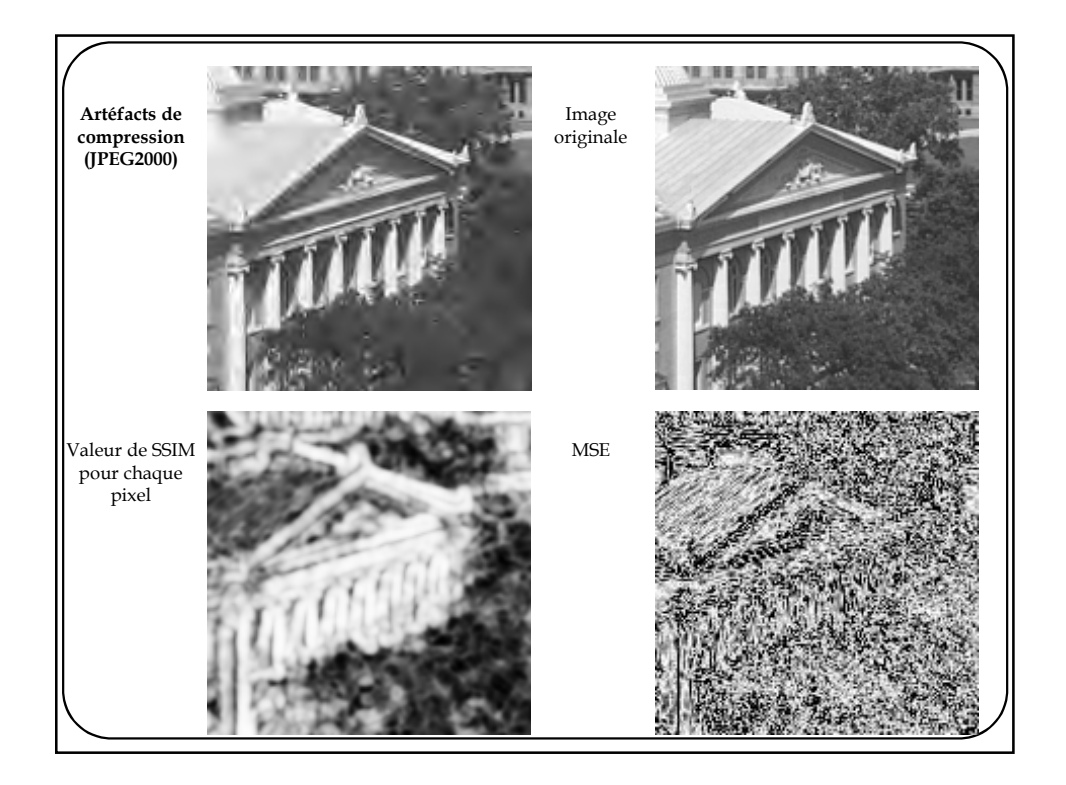

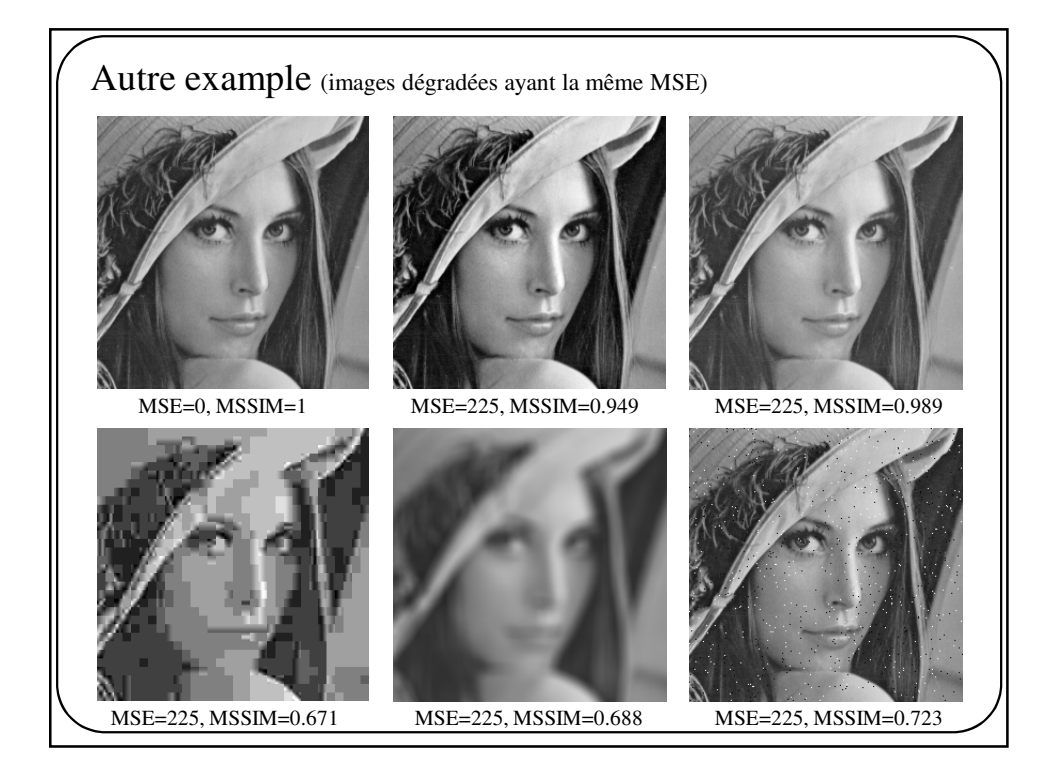

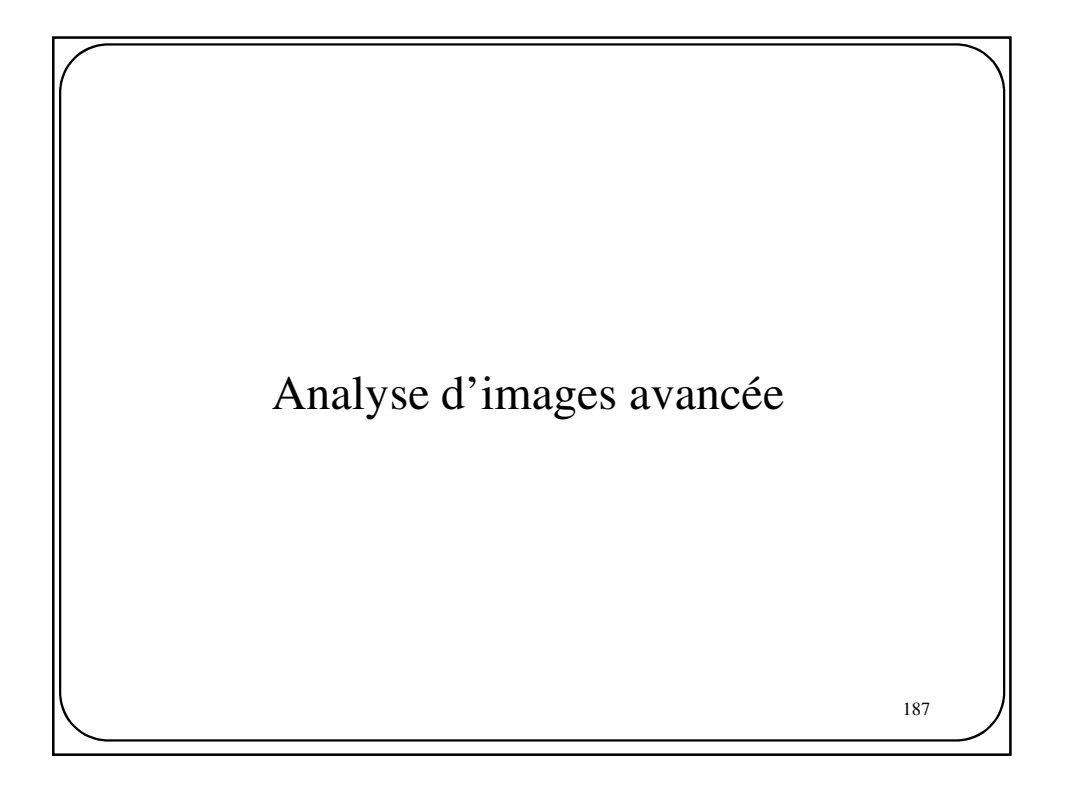

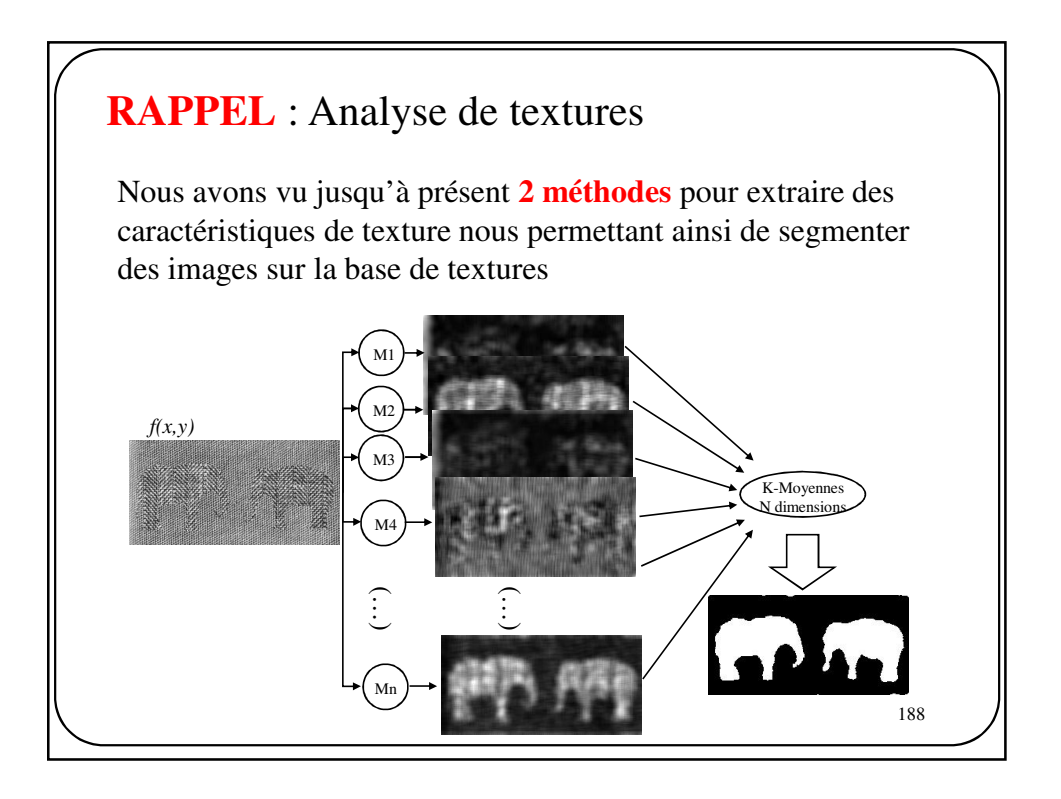

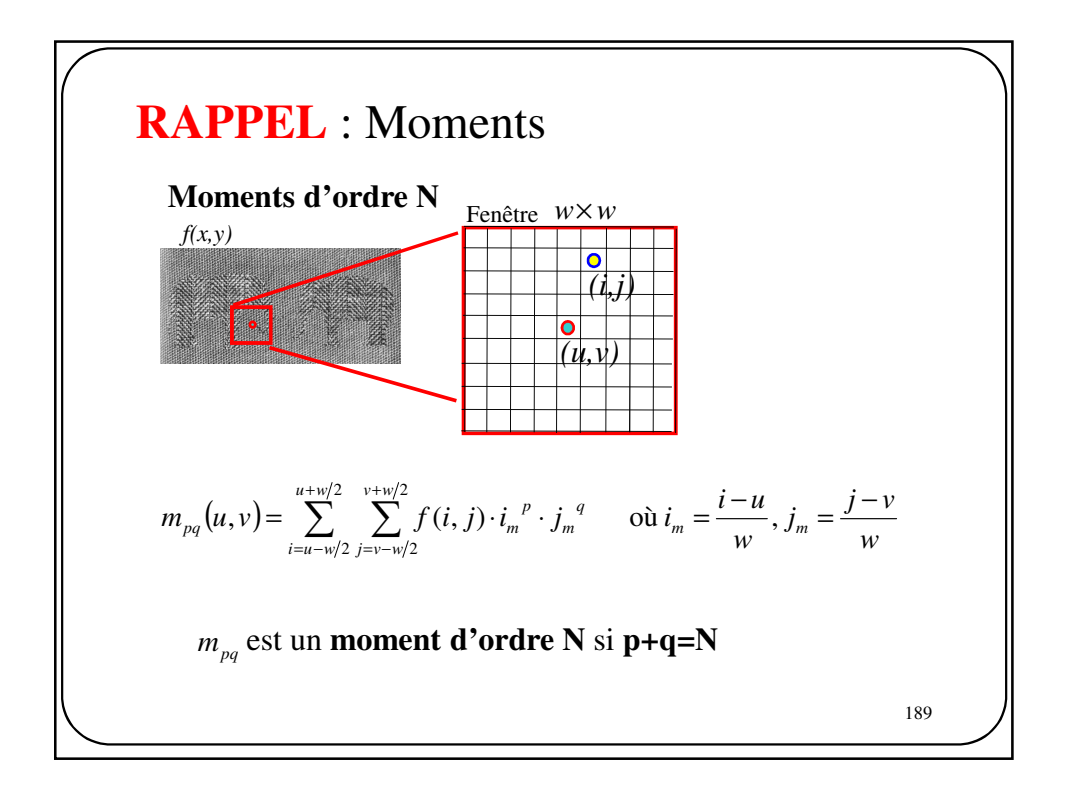

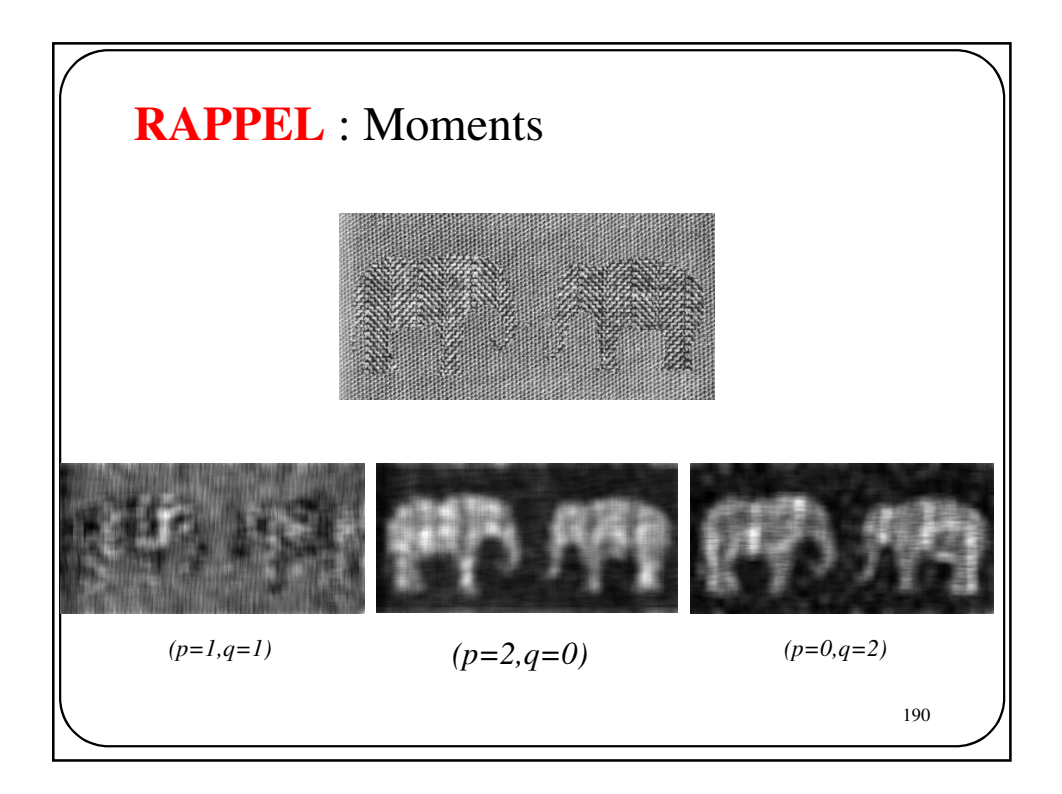

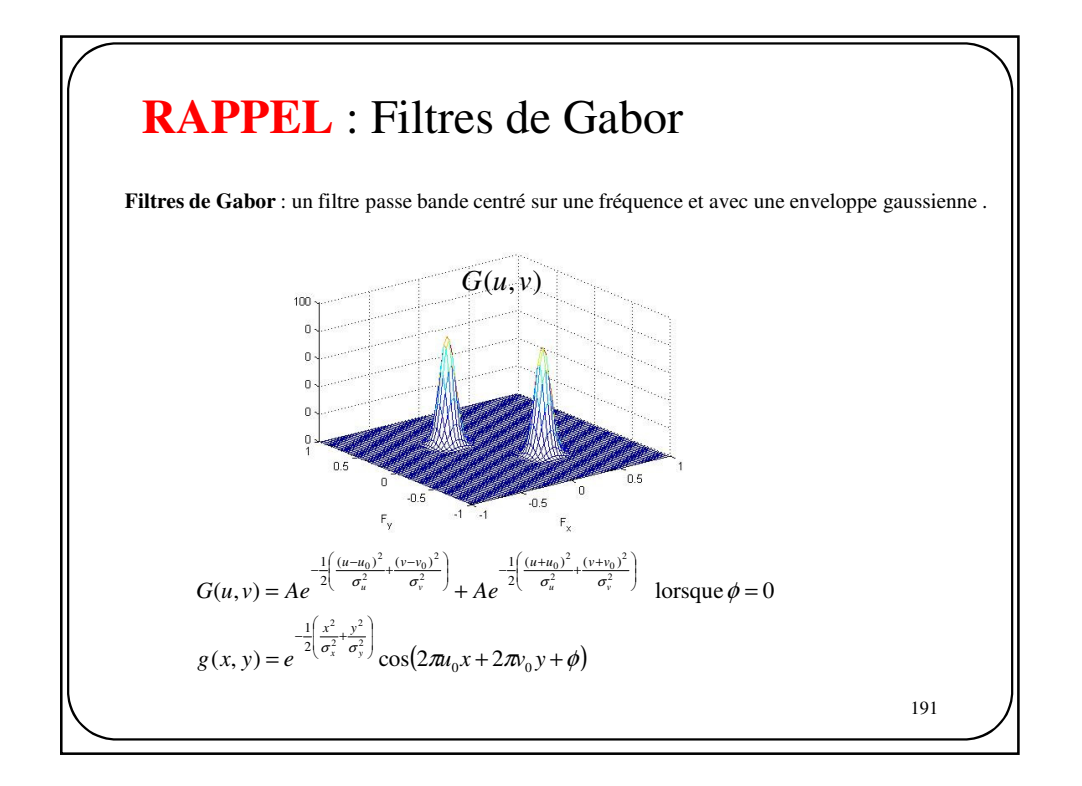

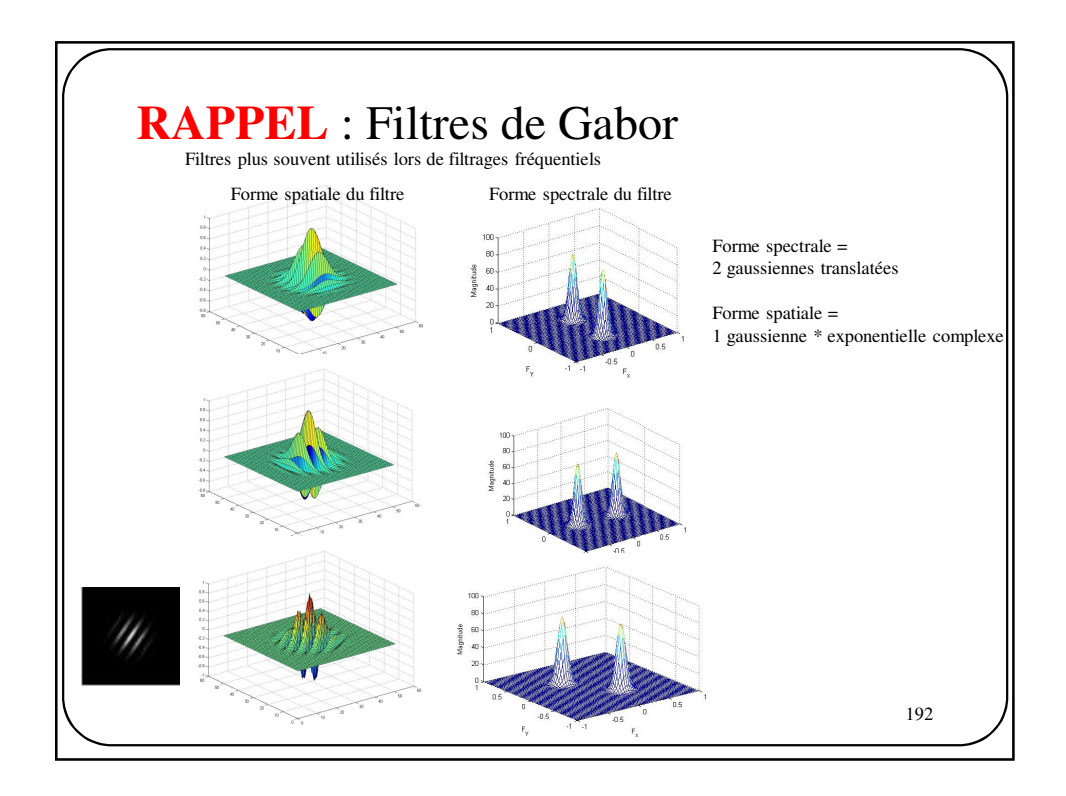

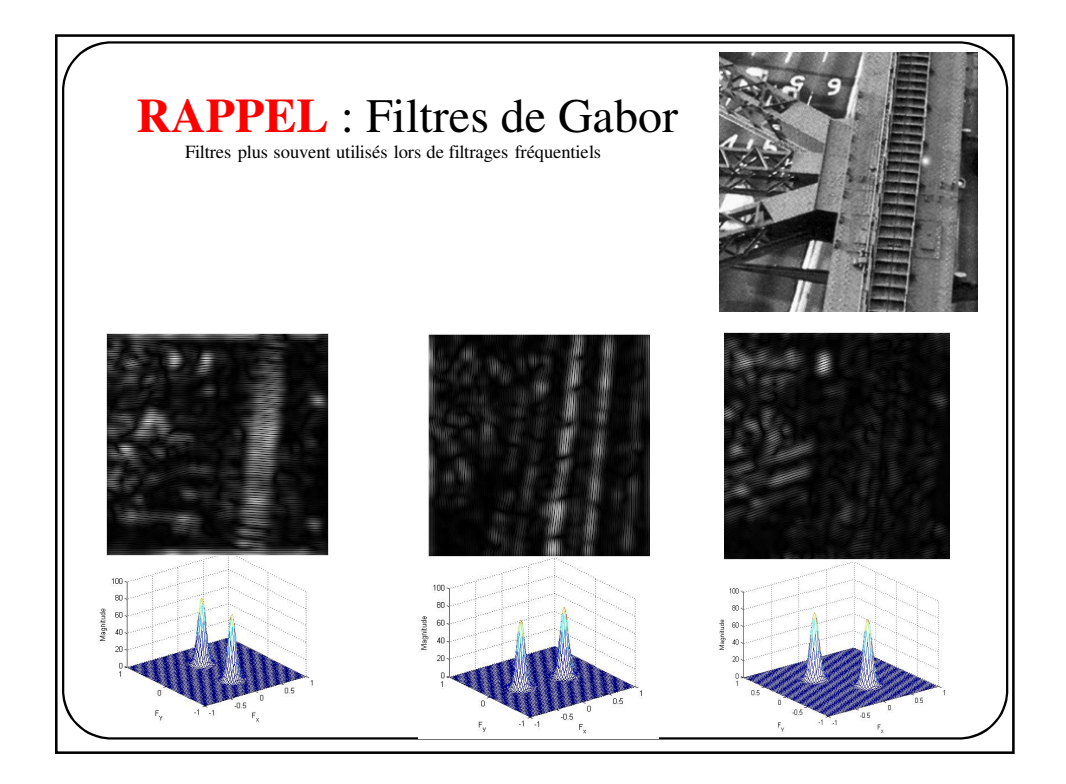

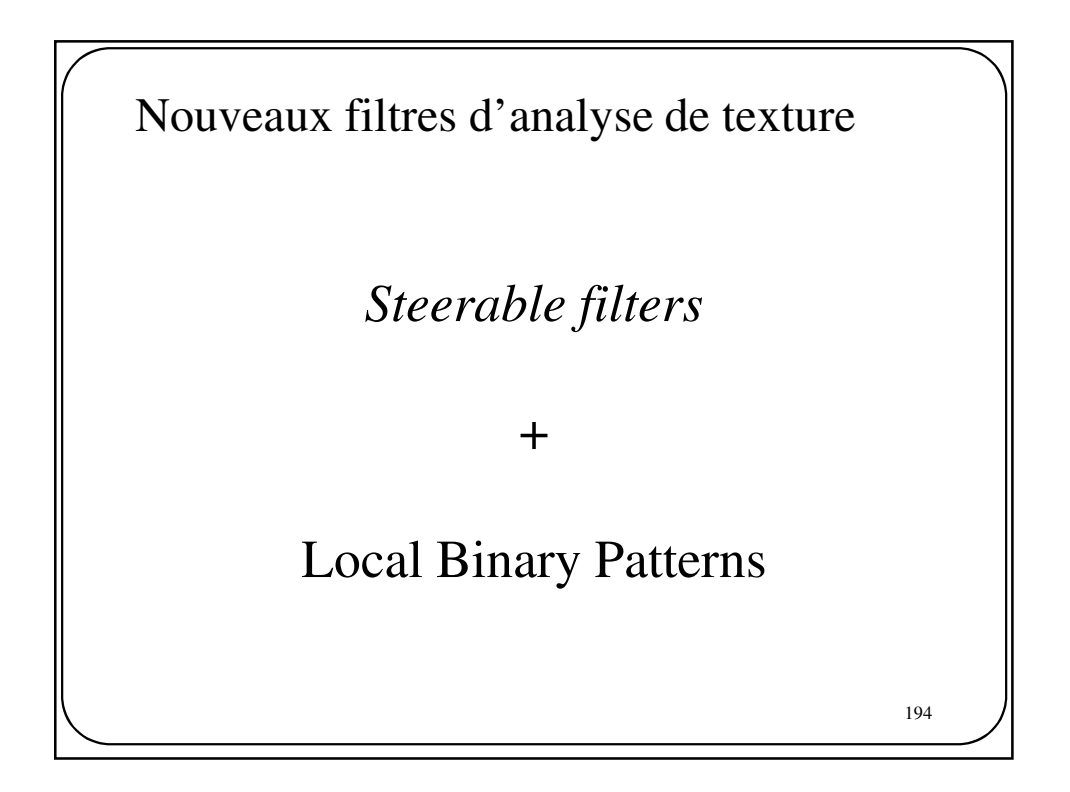

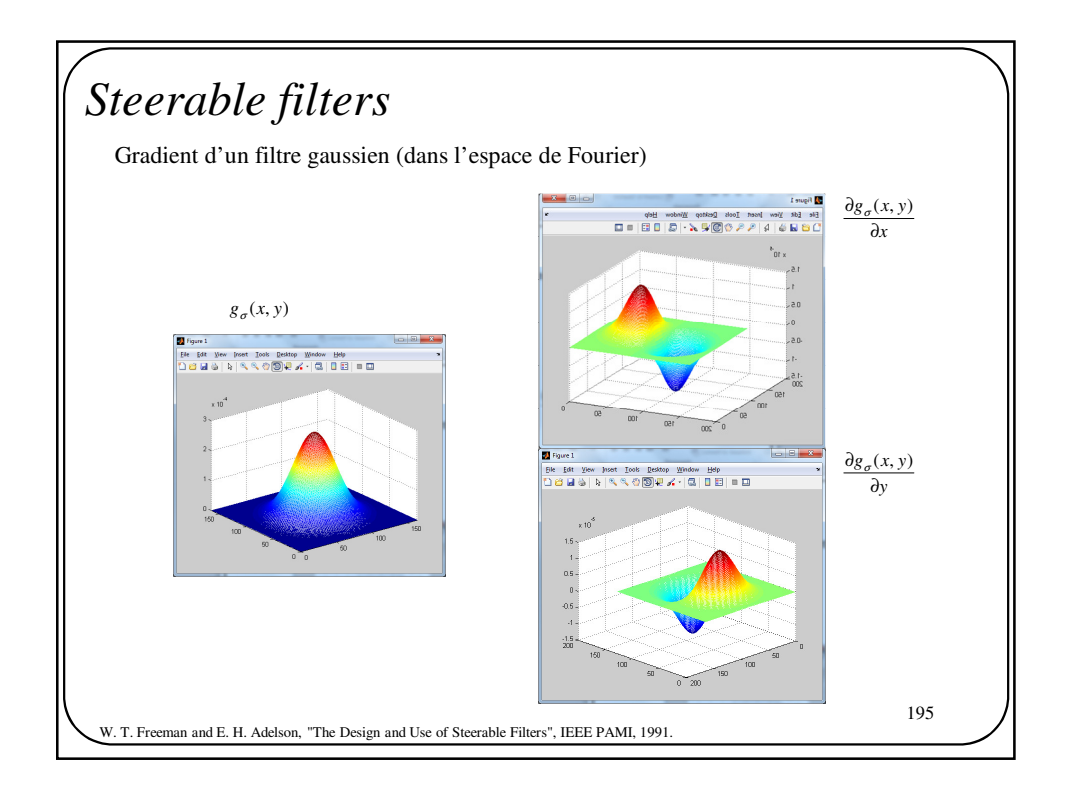

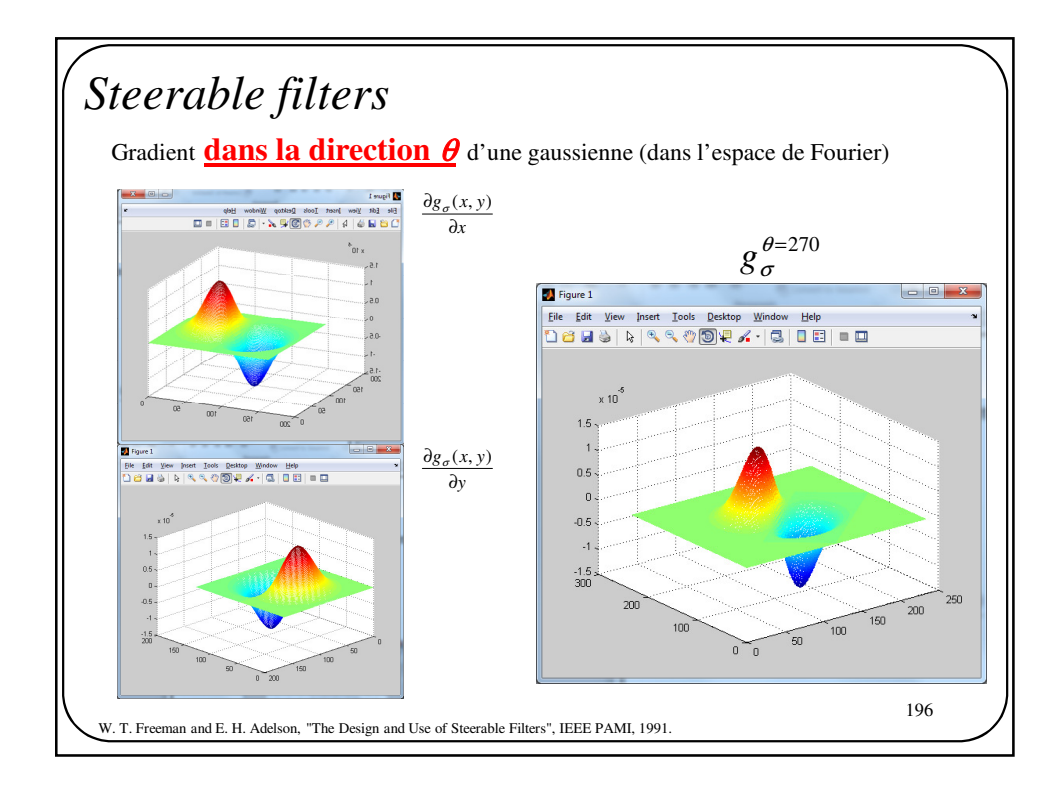

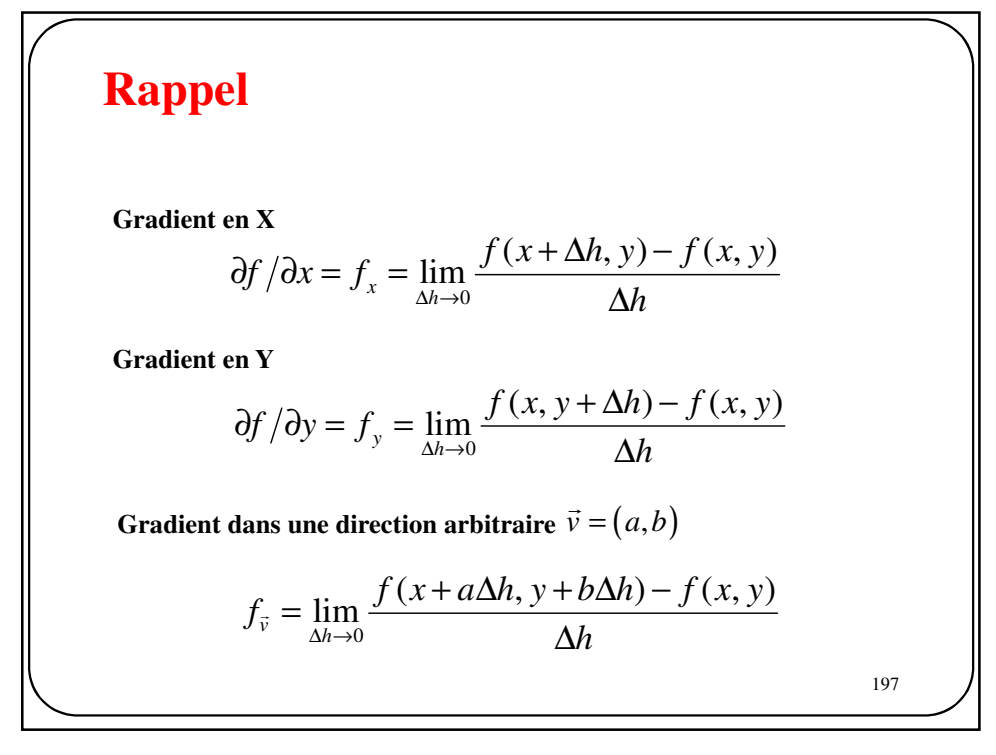

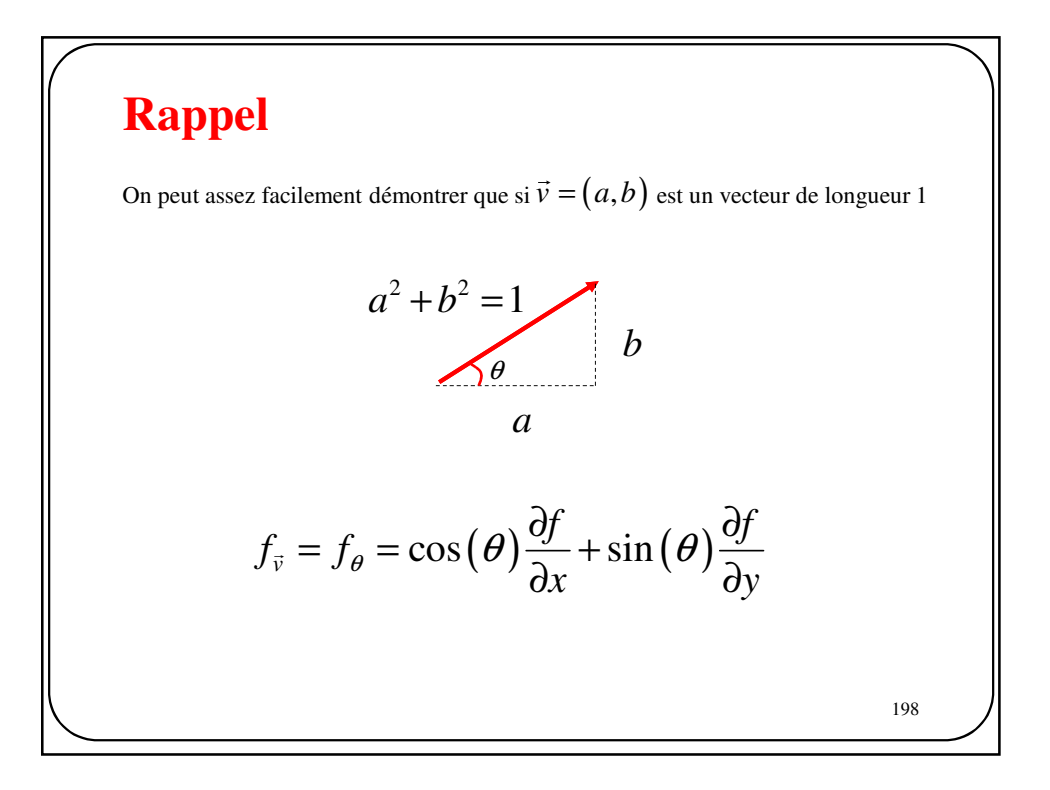

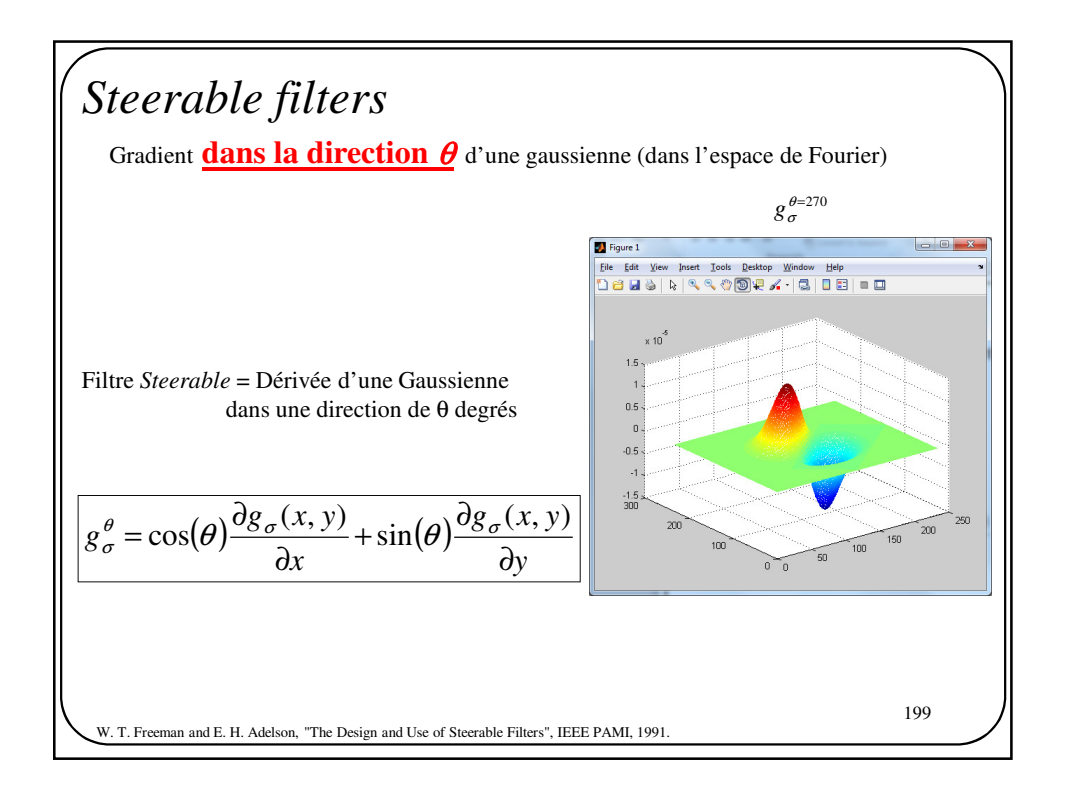

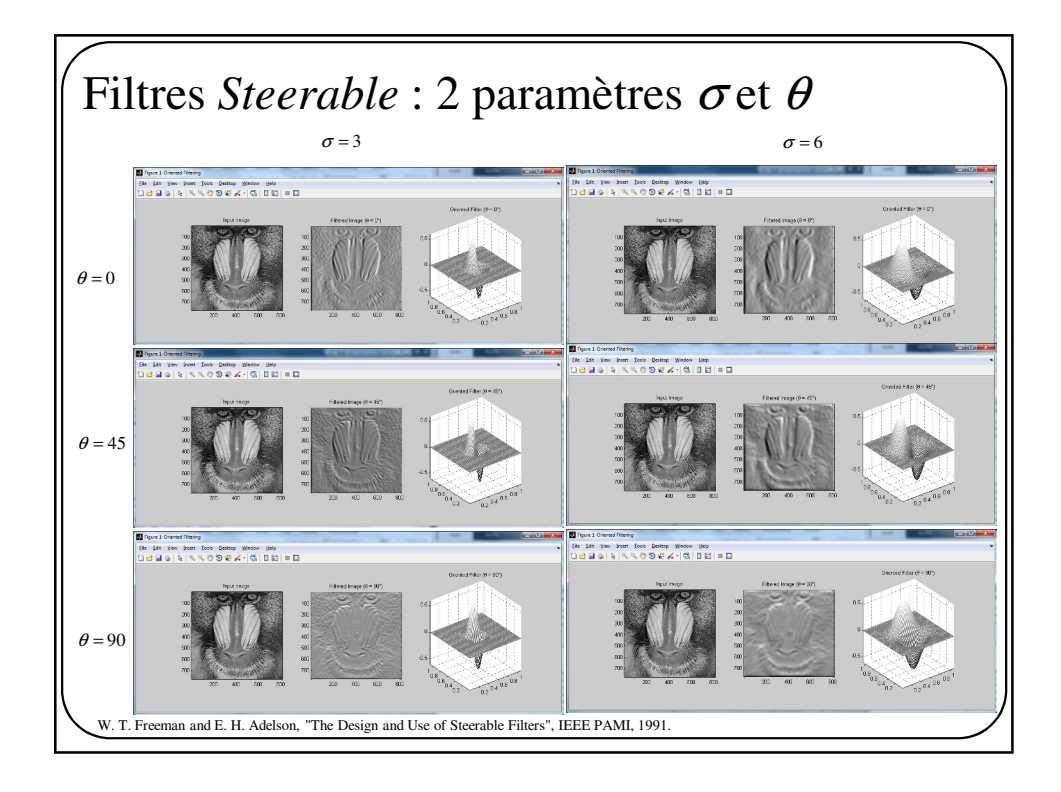

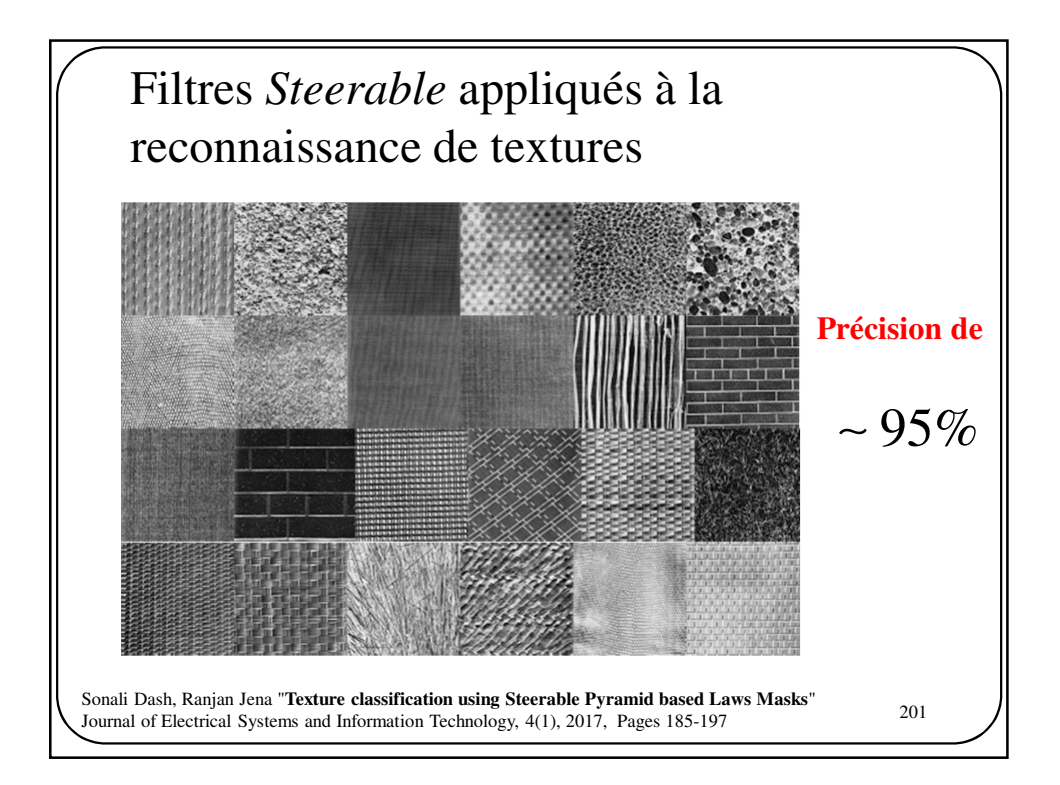

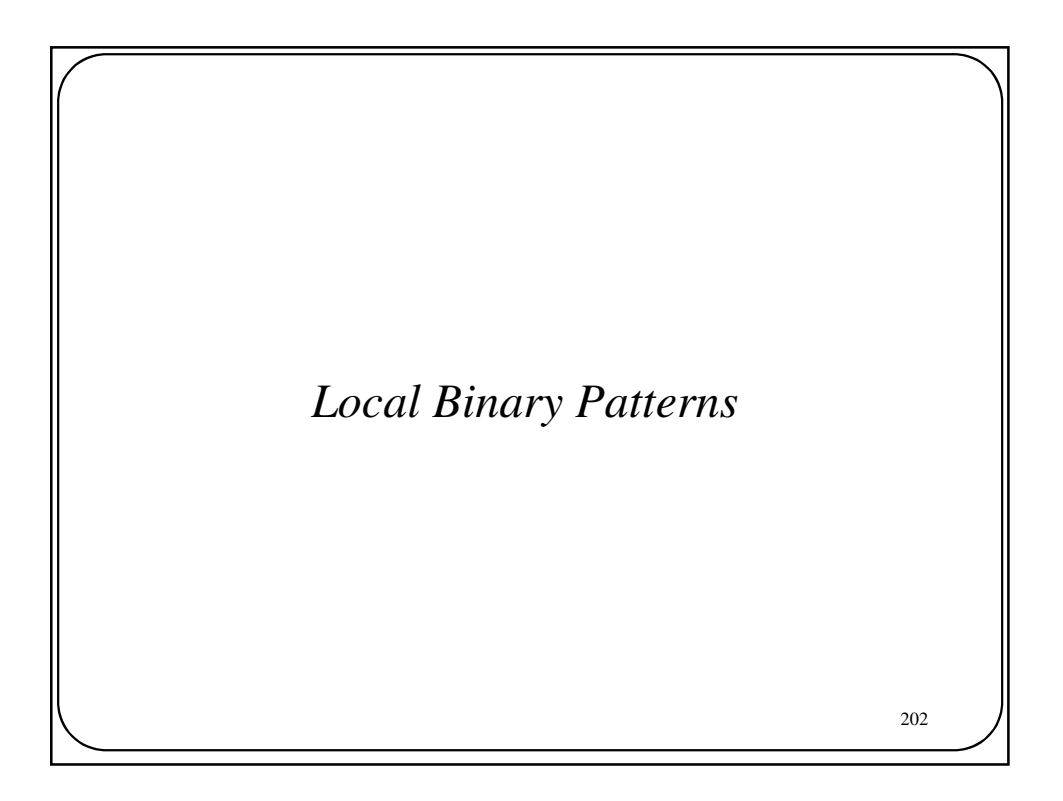

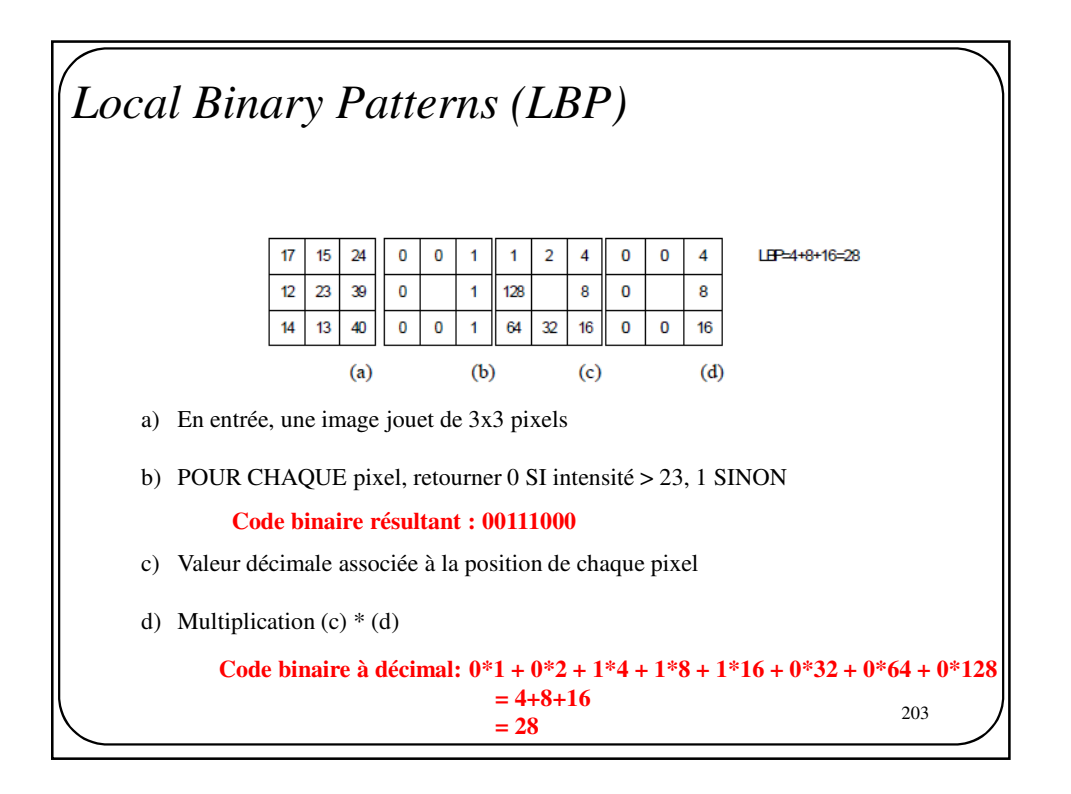

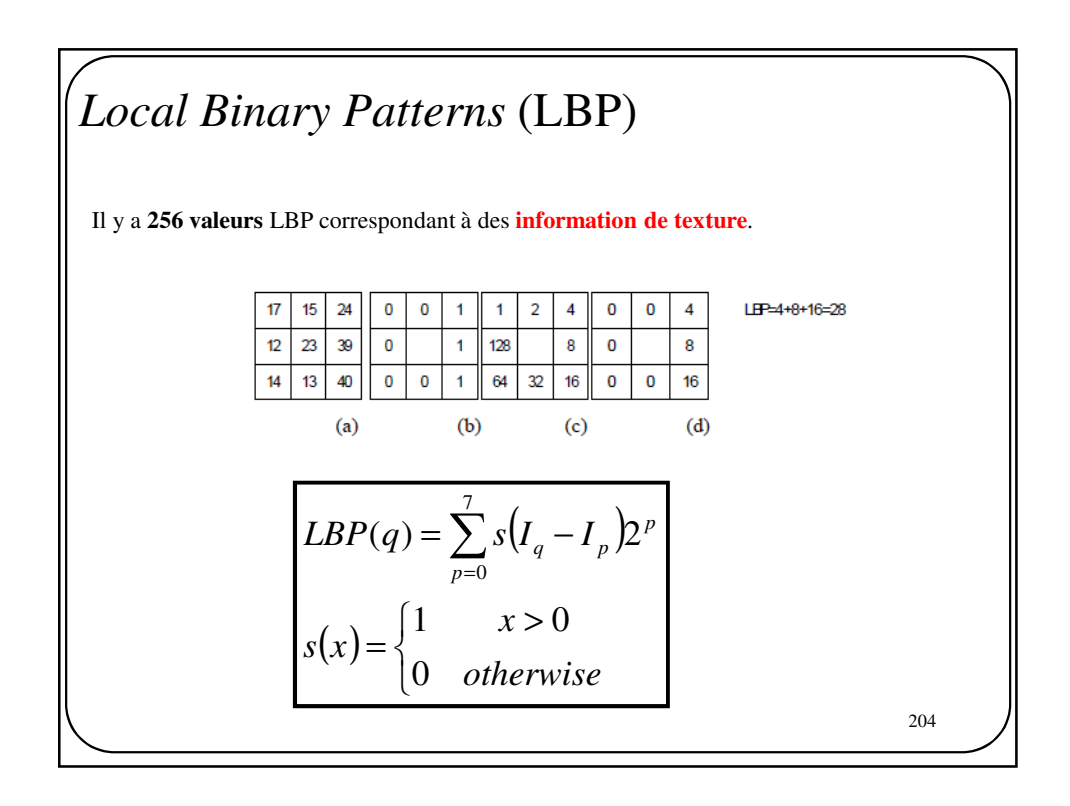

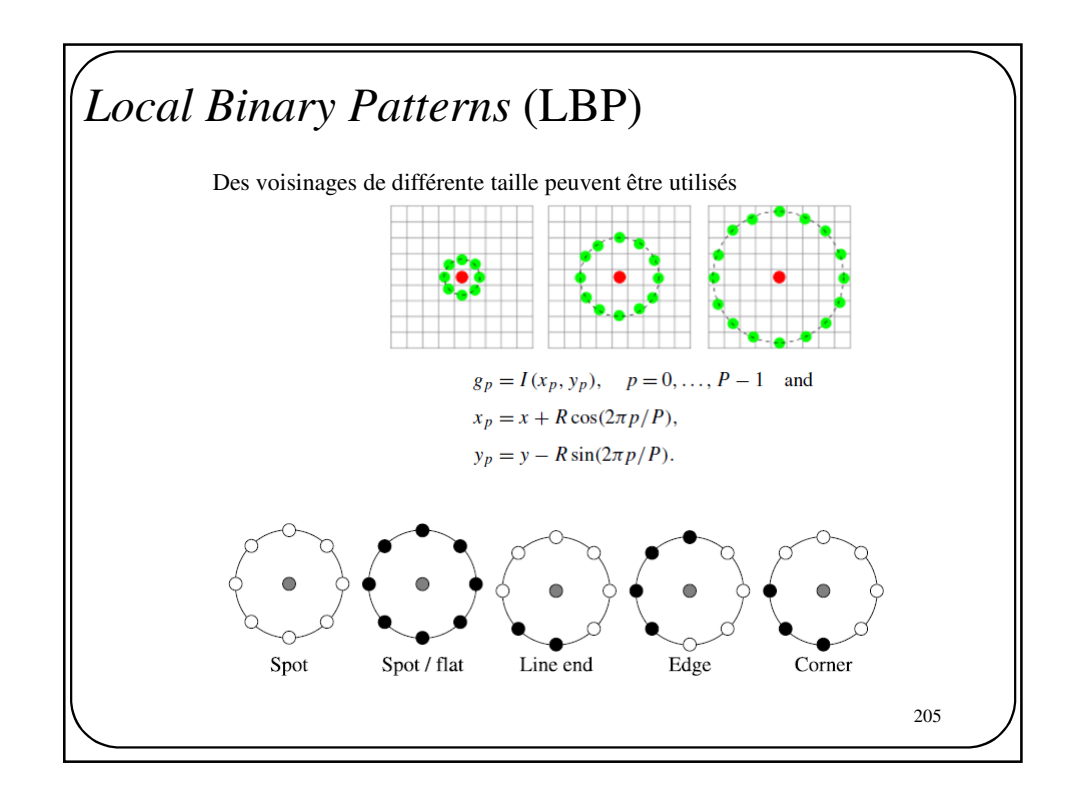

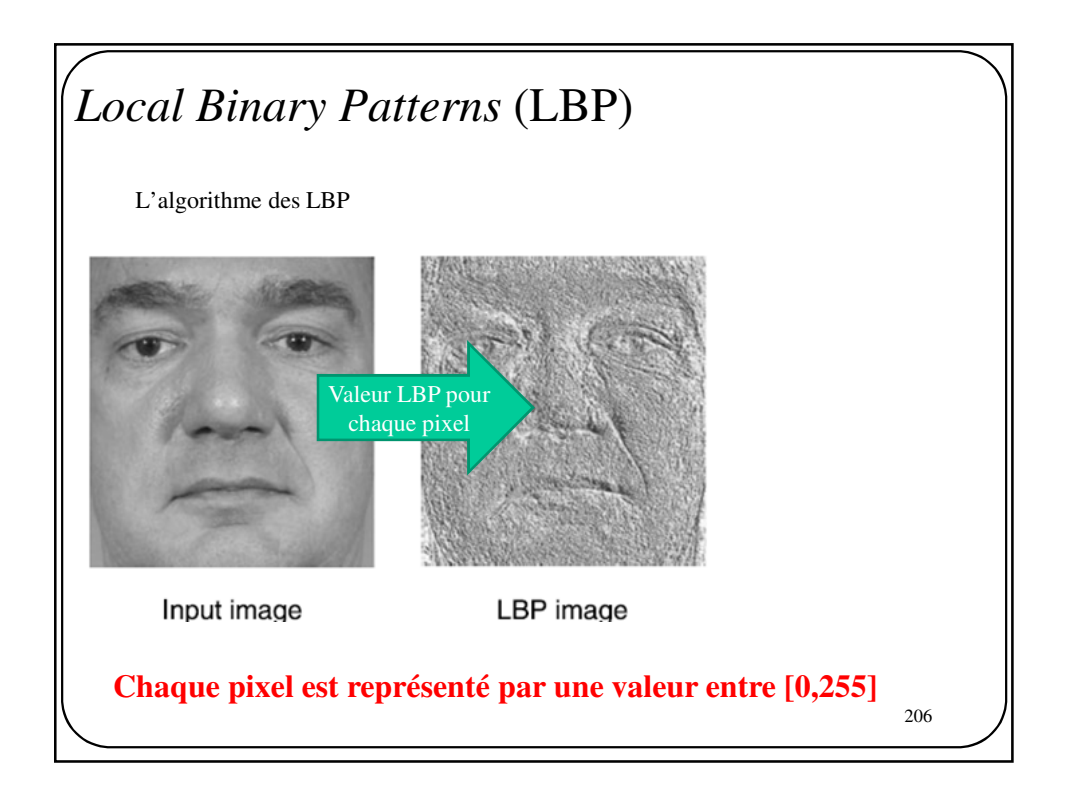

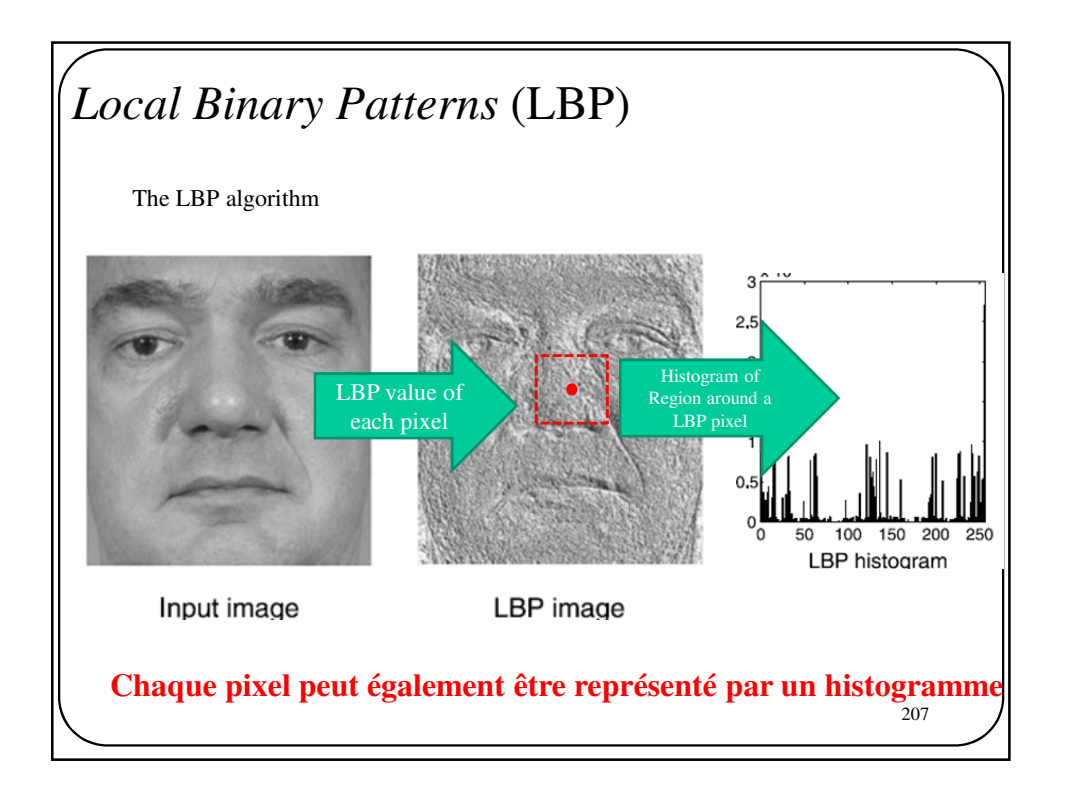

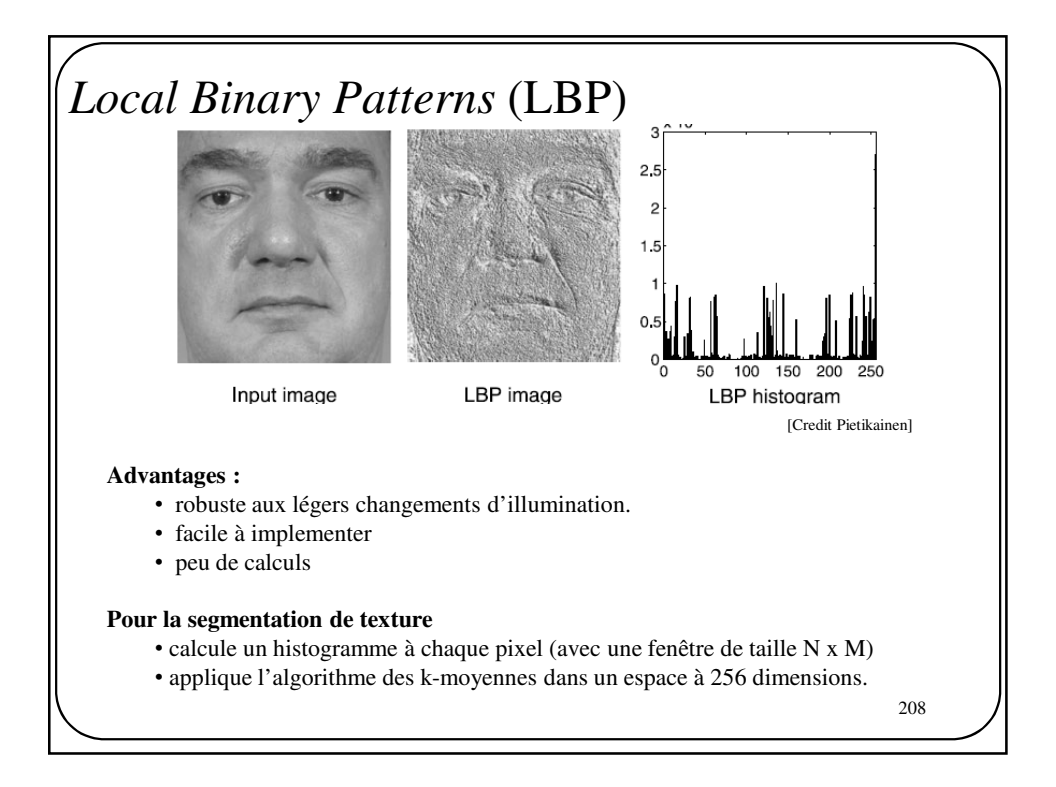

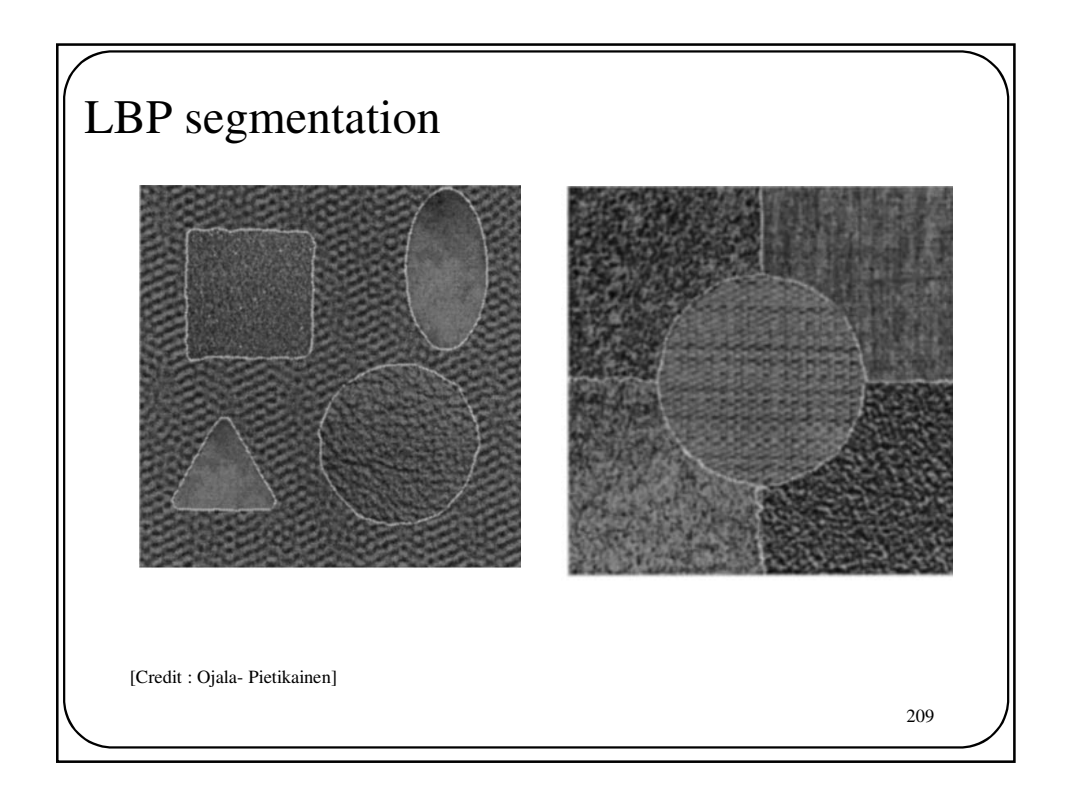

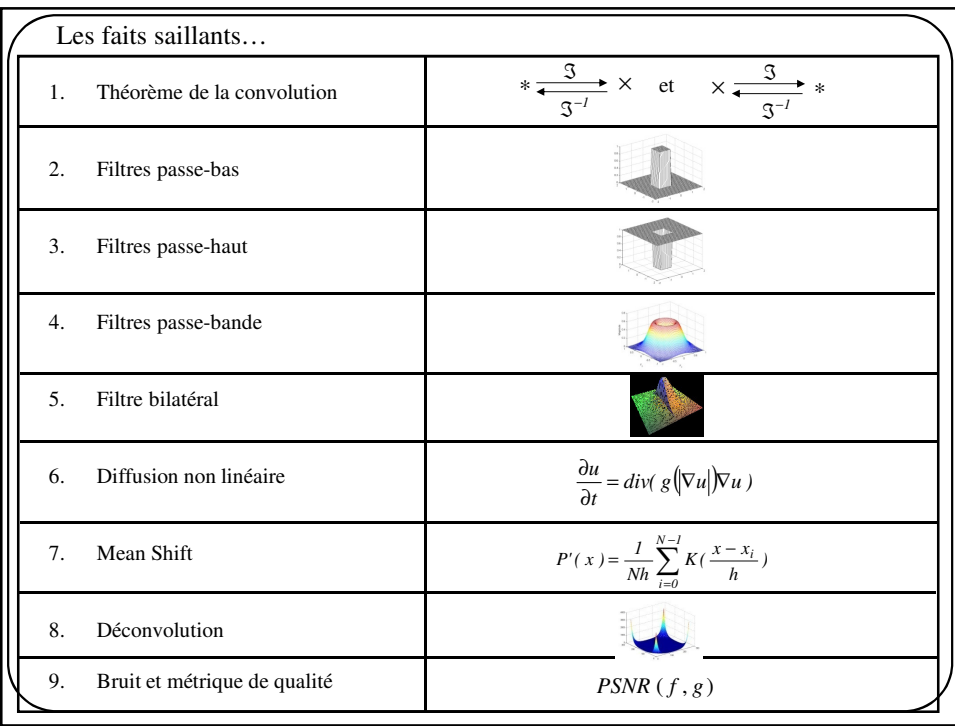